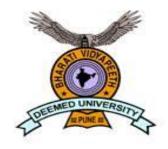

# BHARATI VIDYAPEETH (DEEMED TO BE UNIVERSITY), PUNE

# FACULTY OF MANAGEMENT STUDIES BCA New Syllabus

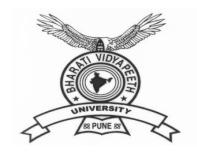

# BHARATI VIDYAPEETH

(Deemed to be University), Pune

'A+' Accreditation (Third Cycle) by 'NAAC' in 2017 Category-I Deemed to be University Graded by UGC

'A' Grade University Status by MHRD Govt. of India

Ranked 76<sup>th</sup> by NIRF – 2022

**FACULTY OF MANAGEMENT STUDIES** 

**BACHELOR OF COMPUTER APPLICATION DEGREE** 

(THREE YEARS) / HONORS (FOUR YEARS)

FRAMED AS PER NATIONAL EDUCATION POLICY (NEP 2020)

**SYLLABUS** 

**Applicable with effect from 2022-23** 

# Contents

| Sr.No. | Particulars                                                       | Page<br>No. |
|--------|-------------------------------------------------------------------|-------------|
| I      | Preamble                                                          | 3           |
| II     | Vision                                                            | 3           |
| III    | Mission                                                           | 3           |
| IV     | Aims                                                              | 3           |
| V      | Learning Outcome Based Curriculum framework                       | 4           |
| VI     | Duration of Programme                                             | 6           |
| VII    | Academic Bank of Credits (ABC)                                    | 7           |
| VIII   | Eligibility Criteria for admission                                | 7           |
| IX     | Grading System for Programmes under faculty of Management Studies | 8           |
| X      | MOOC Policy                                                       | 09          |
| XI     | Standard of Passing                                               | 10          |
| XII    | Award of Honors                                                   | 12          |
| XIII   | Rules of ATKT                                                     | 12          |
| XIV    | Internship                                                        | 12          |
| XV     | Specializations                                                   | 14          |
| XVI    | Course Structure                                                  | 16          |
| XVII   | Question Paper Patterns for University Examination                | 25          |

# Bharati Vidyapeeth (Deemed to be University), Pune Faculty of Management Studies

### Bachelor of Computer Application (Honors) FOUR YEARS

Revised Course Structure (To be effective from 2022-2023)

#### I. Preamble:

The Bachelor of Computer Application (Honors) Programme is a full time four year programme offered by Bharati Vidyapeeth (Deemed to be University), Pune and conducted in Regular mode at its management institutes located in New Delhi, Pune, Navi Mumbai, Kolhapur, Sangli, Karad and Solapur. All the seven institutes have excellent faculty members, computer laboratories, Libraries, and other facilities to provide proper learning environment to the students. The University is accredited by NAAC with 'A+' grade. The expectations and requirements of the Software Industry, immediately and in the near future, are considered while designing the BCA programme. While designing the BCA Programme, the above facts are considered and the requirements for higher studies and immediate employment are visualized. This effort is reflected in the Vision and Mission statements of the BCA programme, the statements also embody the spirit of the vision of Dr. Patangraoji Kadam, the Founder of Bharati Vidyapeeth — "Social Transformation Through Dynamic Education"

#### II. Vision:

Preparing the Students to cope with the rigor of Post Graduate Programmes in global and creating high caliber solution architects for software development, who will also be sensitive to societal concerns.

#### III.Mission:

- We aim to drive transformation, technology and innovation through problem solving approach and research development.
- We aim to provide students with the IT tools to become productive and lifelong learner.

#### IV. Aims:

- To impart quality computer education to enhance logical computing and programming skills.
- To implement innovative techniques and process in leading-learning and evaluation.
- To further creativity and pursuit of excellence in computer applications.

#### V. Learning Outcome Based Curriculum Framework -

#### 1. Programme Education Objectives:

The Bachelor of Computer Application (Honors) Four Years degree programme has the following objectives...

- I. To prepare the youth to take up positions as system analysts, system engineers, software engineers and programmers.
- II. To aim at developing 'systems thinking' 'abstract thinking', 'skills to analyze and synthesize', and 'skills to apply knowledge', through 'extensive problem solving sessions', 'hands on practice under various hardware/software environments' and' projects developed'.
- III. To prepare students with 'social interaction skills', 'communication skills', 'life skills', 'entrepreneurial skills', and 'research skills' which are necessary for career growth and for leading quality life are also imparted.

#### 2. Programme Outcomes (POs):

On completion of BCA (Honors) Four Year Degree Programme the expected programme outcomes that a student should be able to demonstrate are the following:

- **PO1.** Computational Knowledge: Understand and apply mathematical foundation, computing and domain knowledge for the conceptualization of computing models from defined problems.
- **PO2. Problem Analysis**: Ability to identify, critically analyze and formulate complex computing problems using fundamentals of computer science and application domains.
- **PO3. Design / Development of Solutions**: Ability to transform complex business scenarios and contemporary issues into problems, investigate, understand and propose integrated solutions using emerging technologies.
- **PO4.** Conduct Investigations of Complex Computing Problems: Ability to devise and conduct experiments, interpret data and provide well informed conclusions.
- **PO5. Modern Tool Usage**: Ability to select modern computing tools, skills and techniques necessary for innovative software solutions
- **PO6. Professional Ethics**: Ability to apply and commit professional ethics and cyber regulations in a global economic environment.
- **PO7. Life-long Learning**: Recognize the need for and develop the ability to engage in continuous learning as a Computing professional.
- **PO8. Project Management**: Ability to understand management and computing principles with computing knowledge to manage projects in multidisciplinary environments.
- **PO9.** Communication Efficacy: Communicate effectively with the computing community as well as society by being able to comprehend effective documentations and presentations.
- **PO10. Societal & Environmental Concern**: Ability to recognize economical, environmental, social, health, legal, ethical issues involved in the use of computer technology and other consequential responsibilities relevant to professional practice.
- **PO11. Individual & Team Work**: Ability to work as a member or leader in diverse teams in multidisciplinary environment.

**PO12. Innovation and Entrepreneurship**: Identify opportunities, entrepreneurship vision and use of innovative ideas to create value and wealth for the betterment of the individual and society.

#### 3. Programmme Specific Outcomes (PSOs):

After the completion of the course, a student is able to

**PSO1**: Ability to learn the various programming languages with database concepts along with development environment

**PSO2**: Ability to apply theoretical and practical knowledge to solve business problems through data communication technology concepts.

**PSO3**: Flourish the innovation and research attitude to develop IT artifact.

**PSO4**: Foster analytical and critical thinking abilities for efficient programming

**PSO5**: Demonstrate and apply the programming knowledge to develop effective software solution.

**PSO6**: Enrich the knowledge in the areas of Advanced technologies and business practices.

**PSO7**: Maintain the personality with environmental and social concerns

#### 4. Graduate Attributes:

After completing BCA (Honors) Four Year Degree programme the students will be able to acquire following attributes and skills to groom the overall personality.

- **Knowledge of Discipline of Computer Science**: This Graduate will be capable of demonstrating comprehensive and considered knowledge of a discipline. Student enables to evaluate and utilize information and apply their knowledge and professional skills in the field of IT.
- **Creativity**: Graduates will be trained to develop skills needed for creativity to design and implement computer application software. Also able to think and imagine IT solution for real life problems / applications.
- Intellectual Rigour: The graduates are expected to have clarity in thinking. Graduates will be involved to develop constructively and methodically, exploring ideas, theories and philosophies. It also relates to the ability to analyse and construct knowledge with depth, insight and intellectual maturity.
- **Problem Solving and Design**: Graduate empower not only within the context of their programmes, but also in their personal and professional lives. Graduate should have ability to identify problems, think creatively to find alternative solutions and evaluate those for selecting effective algorithm to solve the problem efficiently.
- Ethical Practices: Graduate should adopt tolerance, responsibility, open-mindedness about cultural diversity, linguistic difference, and the complex nature of our world. Graduate should behave appropriately towards colleagues and the community and being sensitive to local and global social justice issues
- Communication and Social Skills: Graduate have the ability to communicate clearly and to work well in a team setting is critical to sustained and successful employment. Good communication and social skills involve the ability to listen to, as well as clearly express information back to others in a variety of ways oral, written, and visual using a range of technologies.
- Life-Long Learning: Graduate is having open, curious, willing to investigate, and consider new knowledge and ways of thinking. He / She should able to adopt and grasp the new upcoming technologies in IT sector.

- **Self-Management**: Graduates must have capabilities for self-organisation, self-review, personal development and lifelong learning.
- Critical thinker and problem solver: Ability to employ critical thinking and efficient problem solving skills for different kinds of problem related to computer science
- **Team player/worker**: Capable of working effectively in diverse teams in both classroom, laboratory, in industry and project-based situations.

#### VI. Duration of the programme:

The duration of the BCA Bachelor's degree Program having six semesters and BCA (Honors) Degree Program is of four years spread across Eight Semesters with multiple entry and exit options. Student should complete the 4 years degree programme within 7 years.

a) Following EXIT options are available with the students:

| Exit Option                                                                                                    | Minimum<br>Credits<br>Requirements | NSQF<br>Level | Bridge course                                                                              |
|----------------------------------------------------------------------------------------------------|------------------------------------|---------------|--------------------------------------------------------------------------------------------|
| Under graduate Certificate - After successful completion of First Year                                                                                              | 40                                 | 5             | 10 credits bridge course(s) lasting two months                                             |
| Under graduate Diploma - After successful completion of Second Year                                                                                                 | 80                                 | 6             | including at least 06 credits<br>job specific internship that<br>would help the learner to |
| Bachelor's Degree - After successful completion of Third Year                                                                                                    | 120                                | 7             | acquire job ready competencies to enter the workforce.                                     |
| Bachelor's Degree with Honors- After successful completion of Fourth Year OR Bachelor's Degree with Honors ( Research) - After successful completion of Fourth Year | 160                                | 8             |                                                                                            |

Note: Student is free to complete some interdisciplinary courses from other institutes provided he/she should earn 50% required credits from home HEI.

Student should complete the core disciplinary courses from home University (HEI) to get exit option for UG certificate/ UG diploma/ Bachelor Degree.

- b) Following Entry options are available with the students:
- Student who opt Exit option at the end of 1<sup>st</sup> / 2<sup>nd</sup> /3<sup>rd</sup> year, can reenter the same programme within three years from Exit.
- Student with Bachelors Degree can opt for Bachelor degree with Honors

 Student with Bachelors Degree can opt for Bachelor degree with Honors (Research) if the student secure CGPA >= 9.25

National Skills Qualifications Framework (NSQF) Levels:

| Option                       | NSQF<br>Level | Professional Knowledge            | Skill                                                                                                    |
|------------------------------|---------------|-----------------------------------|----------------------------------------------------------------------------------------------------|
| At the end of first year     | 5             | processes, concepts in a field of | The student will have fundamental knowledge of computation, problem solving ability and basic website designing ability. |
| At the end of<br>Second year | 6             | knowledge in the broad context    | Additionally the student will have advanced programming skills along with system development ability                     |
| At the end of<br>Third year  | 7             |                                   | Additionally, student will have skills of Web Application development with Technical Writing and Report Generation.      |
| At the end of<br>Fourth year | 8             | theoretical knowledge and         | Additionally, student will have skills of solving business application applying advanced technology                      |

#### VII..Academic Bank Of Credits (ABC):

As per the National Educational Policy (NEP) 2020, the Academic Bank of Credit offer the flexibility of curriculum framework and interdisciplinary /multidisciplinary academic mobility of students across Higher Educational Institutes (HEIs) with appropriate credit transfer mechanism. In furtherance to these guidelines the Faculty of Management Studies, Bharati Vidyapeeth (Deemed to be University) Pune has designed a four years undergraduate program offered at its constituent units.

As a pre-requisite a student should register in the Bharati Vidyapeeth (Deemed to be University) Academic Bank of Credit. The credits earned by the student/learner will be stored in it. A Student/learner would be required to complete the course as per the ABC (Academic Bank Credit) policy of UGC. The validity of the credits earned for a course is seven years only.

#### VIII. Eligibility Criteria for admission:

A candidate applying for BCA(Honors) Four years programme should have passed higher secondary (10 + 2) or equivalent examination (10+3) of any recognized Board with satisfying the conditions to pass a common All India Entrance test (BU-MAT) conducted by Bharati Vidyapeeth (Deemed to be University), Pune. The final admission

#### IX. Grading System for Programmes under Management Studies:

➤ **Grade Points**: The Faculty of Management Studies, Bharati Vidyapeeth (Deemed to be University) has suggested 10-point grading system for all programmes designed by its various Board of Studies. A grading system is a 10-point system if the maximum grade point is 10. The system is given in Table Ibelow.

Table I: The 10-point Grading System Adapted for Programmes under FMS

| Range<br>of<br>Percent<br>Marks | [80,100] | [70,79]    | [60,69] | [55,59]    | [50,54] | [40,49] | [00,39] |
|---------------------------------|----------|------------|---------|------------|---------|---------|---------|
| Grade<br>Point                  | 10.0     | 9.0        | 8.0     | 7.0        | 6.0     | 5.0     | 0.0     |
| Grade                           | 0        | <b>A</b> + | A       | <b>B</b> + | В       | C       | D       |

Formula to calculate GP is as under:

Set x = Max/10 where Max is the maximum marks assigned for the examination (i.e. 100)

Formula to calculate the individual evaluation

| Range of Marks         | Formula for the Grade<br>Point |
|------------------------|--------------------------------|
| $8x \le Marks \le 10x$ | 10                             |
| 5.5x ≤<br>Marks≤8x     | Truncate (M/x) +2              |
| 4x ≤<br>Marks≤5.5x     | Truncate (M/x) +1              |

#### > Scheme of Examination

Courses having Internal Assessment (IA) and University Examinations (UE) shall be evaluated by the respective constituent units and the University at the term end for **40** and **60** Marks respectively. The total marks of IA and UE shall be 100 Marks and it will be converted into grade points and grades.

For Internal Assessment (IA) the subject teacher may use the following assessment tools:

- a) Attendance
- b) Class Tests
- c) Presentations

- d) Class Assignments
- e) Case studies
- f) Practical Assignments
- g) Mini Projects
- h) Oral

#### X) MOOCs Policy:-

As per the guidelines provided by UGC each student have to complete **TWO** MOOCs (Massive Open Online Courses) as add on Course which provides wide access to the online learning. The student of regular programme should complete MOOCs prescribed by the institute in semester III, Sem IV, and / or Sem V. Each MOOC will be evaluated for **TWO** credits. The MOOC course fees should be borne by the respective student. On successful completion of MOOCs course, the student should produce the completion certificate to the institute on the basis of which additional Credits will be given to the students.

- Following are the sources from where students can undertake MOOCs
  - 1. iimb.ac.in
  - 2. swayam.gov.in
  - 3. alison.com
  - 4. edx.org
  - 5. Coursera
  - 6. harvardx.harvard.edu
  - 7. udemy.com
  - 8. futurelearn.com
  - 9. Indira Gandhi National Open University (IGNOU)
  - 10. National Council of Educational Research and Training (NCERT)
  - 11. National Institute of Open Schooling (NIOS)
  - 12. National Programme on Technology Enhanced Learning (NPTEL)
  - 13. Any other sources offering online courses suggested by institute

#### XI. Standard of Passing:

For all courses, both UE and IA constitute separate heads of passing. In order to pass in such courses and to earn the assigned credits, the student/learner must obtain a minimum grade point of 5.0 (40% marks) at UE and also a minimum grade point of 5.0 (40% marks) at IA.

If Student fails in IA, the learner passes in the course provided, he/she obtains a minimum 25% marks inIA and GPA for the course is at least 6.0 (50% in aggregate). The GPA for a course will be calculated only if the learner passes at UE.

A student who fails at UE in a course has to reappear only at UE as backlog candidate and clear the Headof Passing. Similarly, a student who fails in a course at IA he has to reappear only at IA as backlog candidate and clear the Head of Passing to secure the GPA required for passing.

The 10 point Grades and Grade Points according to the following table

| Range of Marks (%) | Grade | Grade Point |
|--------------------|-------|-------------|
| 80≤Marks≤100       | О     | 10          |
| 70≤Marks<80        | A+    | 9           |
| 60≤Marks<70        | A     | 8           |
| 55≤Marks<60        | B+    | 7           |
| 50≤Marks<55        | В     | 6           |
| 40≤Marks<50        | С     | 5           |
| Marks < 40         | D     | 0           |

The performance at UE and IA will be combined to obtain GPA (Grade Point Average) for the course. The weights for performance at UE and IA shall be 60% and 40% respectively.

GPA is calculated by adding the UE marks out of 60 and IA marks out of 40. The total marks out of 100 are converted to grade point, which will be the GPA.

#### Formula to calculate Grade Points (GP)

Suppose that "Max" is the maximum marks assigned for an examination or evaluation, based on which GP will be computed. In order to determine the GP, Set x = Max/10 (since we have adopted 10 point system). Then GP is calculated by the following formulas

| Range of Marks        | Formula for the Grade Point |
|-----------------------|-----------------------------|
| 8x ≤ Marks≤10x        | 10                          |
| $5.5x \le Marks < 8x$ | Truncate (M/x) +2           |
| $4x \le Marks < 5.5x$ | Truncate (M/x) +1           |

Two kinds of performance indicators, namely the Semester Grade Point Average (SGPA) and the Cumulative Grade Point Average (CGPA) shall be computed at the end of each term. The SGPAmeasures the cumulative performance of a learner in all the courses in a particular semester, while the CGPA measures the cumulative performance in all the courses since his/her enrolment. The CGPA of learner when he /she completes the programme is the final result of the learner.

The SGPA is calculated by the formula

$$SGPA = \frac{\sum Ck * GPk}{\sum Ck}$$

where, Ck is the Credit value assigned to a course and GPk is the GPA obtained by the learner in the course. In the above, the sum is taken over all the courses that the learner has undertaken for the study during the Semester, including those in which he/she might have failed or those for which he/sheremained absent. **The SGPA shall be calculated up to two decimal place accuracy.** 

The CGPA is calculated by the following formula

$$CGPA = \frac{\Sigma C_k * GP_k}{\Sigma C_k}$$

where, Ck is the Credit value assigned to a course and GPk is the GPA obtained by the learner in the course. In the above, the sum is taken over all the courses that the learner has undertaken for the studyfrom the time of his/her enrolment and also during the semester for which CGPA is calculated.

The CGPA shall be calculated up to two decimal place accuracy.

#### The formula to compute equivalent percentage marks for specified CGPA:

|                   | 10 * CGPA-10  | If $5.00 \le CGPA < 6.00$    |
|-------------------|---------------|------------------------------|
|                   | 5 * CGPA+20   | If $6.00 \le CGPA < 8.00$    |
| % marks<br>(CGPA) | 10 * CGPA-20  | If $8.00 \le CGPA < 9.00$    |
| (COLA)            | 20 * CGPA-110 | If $9.00 \le CGPA < 9.50$    |
|                   | 40 * CGPA-300 | If $9.50 \le CGPA \le 10.00$ |

#### XII. Award of Honours:

A student who has completed the minimum credits specified for the programme shall be declared to have passed in the programme. The final result will be in terms of letter grade only and is based on the CGPA of all courses studied and passed. The criteria for the award of honours are given below.

| Range of CGPA  | Final<br>Grade | Performance<br>Descriptor | Equivalent Range of<br>Marks (%) |
|----------------|----------------|---------------------------|----------------------------------|
| 9.5≤CGPA ≤10   | O              | Outstanding               | 80≤Marks≤100                     |
| 9.0≤CGPA ≤9.49 | A+             | Excellent                 | 70≤Marks<80                      |
| 8.0≤CGPA ≤8.99 | A              | Very Good                 | 60≤Marks<70                      |
| 7.0≤CGPA ≤7.99 | B+             | Good                      | 55≤Marks<60                      |
| 6.0≤CGPA ≤6.99 | В              | Average                   | 50≤Marks<55                      |
| 5.0≤CGPA ≤5.99 | C              | Satisfactory              | 40≤Marks<50                      |
| CGPA below 5.0 | F              | Fail                      | Marks below 40                   |

#### XIII. Rules of ATKT:

- a) For admission to Semester V of BCA Third year, Students/Learners should pass all the courses under Sem I and II.
- ii) For admission to Semester VII of BCA Fourth year, Students/Learners should pass all the courses under Sem I, II ,III and IV.

#### XIV. INTERNSHIP:

At the end of Semester VI, each student shall undertake Internship in an Industry for 50 (Fifty Days). It is mandatory for the students to seek written approval from the Faculty Guide about the Topic & the Organisation before commencing the Internship.

During the Internship students are expected to take necessary guidance from the faculty guide allotted by the Institute. To do it effectively they should be in touch with their guide through e-mail or telecom. Internship Project should be a Computer Application to Real life business activity.

The learning outcomes and the utility to the organization must be highlighted in Internship Project Report.

#### General chapterization of the report shall be as under:

- 1) Introduction
- 2) Theoretical background
- 3) Company profile
- 4) Objectives of the study
- 5) System Requirements
- 6) System Analysis & Design
- 7) Implementation & Testing
- 8) Conclusion & Suggestions

References:

Annexure:

#### TECHNICAL DETAILS:

- 1. The report shall be printed on A-4 size white bond paper.
- 2. 12 pt. Times New Roman font shall be used with 1.5 line spacing for typing the report.
- 3. 1" margin shall be left from all the sides.
- 4. Considering the environmental issues, students are encouraged to print on both sides of the paper.
- 5. The report shall be hard bound as per the standard format of the cover page given by the Institute and shall be golden embossed.
- 6. The report should include a Certificate (on company's letter head) from the company duly signed by the competent authority with the stamp.
- 7. The report shall be signed by the respective guide(s) & the Director of the Institute 10 (Ten) days before the viva-voce examinations.
- 8. Student should prepare two hard bound copies of the Summer Internship Project Report and submit one copy in the institute. The other copy of the report is to be kept by the student for their record and future references.
- 9. In addition to this students should prepare two soft copies of their Summer IP reports & submit one each in Training & Placement Department of the Institute & Library

The Internship shall be assessed out of 200 Marks. The breakup of these marks is as under;

Viva- voce examination = 120 (One Hundred Twenty) Marks
Internship Report = +80 (Eighty) Marks
---200 (Two Hundred) Marks

The examiners' panel shall be decided as per the guidelines received from the University.

The viva -voce shall evaluate the project based on

- i. Actual work done by the student in the organization
- ii. Student's knowledge about the company & Business Environment
- iii. Learning outcomes for the student
- iv. Utility of the study to the organization

#### XV. Specializations:

BCA three year degree programme and BCA(Hons.) four year degree programme 2022 offers specialization to the students/learners in the third year of both the programmes. The students/learner are required to select any one specialization from the list provided below.

| Sr. No. | Specialization<br>Course | Course<br>No | Course Name                         |
|---------|--------------------------|--------------|-------------------------------------|
| 0.1     |                          | 505-1-A      | Data analysis using Excel           |
| 01      | Data Analysis            | 605-1-B      | R Programming                       |
|         | Information<br>Security  | 505-2-A      | Information Security Concepts       |
| 02      | Security                 | 605-2-B      | Information Security Administration |
|         | Big Data                 | 505-3-A      | Introduction to Big Data            |
| 03      |                          | 605-3-B      | HADOOP                              |
|         | Information              | 505-4-A      | E-Commerce                          |
| 04      | Systems                  | 605-4-B      | Knowledge Management                |

#### Prerequisite for offering the specialization -

• There must be minimum 10 (Ten) students for a particular specialization.

# XVI. Course Structure:

#### SEMESTER I

| Course<br>Number | Course Title                                 | Course<br>Type | Credits | Hours / Week |   |   | IA              | UE              | Total<br>Marks  |
|------------------|----------------------------------------------|----------------|---------|--------------|---|---|-----------------|-----------------|-----------------|
|                  |                                              |                |         | L            | T | P |                 |                 |                 |
| 101              | Fundamentals of<br>Information<br>Technology | DSC            | 3       | 3            | 1 | - | 40              | 60              | 100             |
| 102              | C Programming                                | DSC            | 3       | 3            | 1 | - | 40              | 60              | 100             |
| 103              | Organization of IT Business                  | MDC            | 3       | 3            | 1 | - | <mark>40</mark> | <mark>60</mark> | 100             |
| 104              | Discrete Mathematics                         | MDC            | 3       | 3            | 1 | - | 40              | 60              | 100             |
| 105              | Lab on MS-Office Suite                       | DSC            | 2       | -            | - | 4 | 40              | 60              | 100             |
| 106              | Lab on C Programming                         | DSC            | 2       | -            | - | 4 | 40              | 60              | 100             |
| 107              | Human Universal<br>Values                    | VBC            | 2       | 2            | - |   | 50              | -               | <del>50</del>   |
| 108              | Language – I                                 | AEC            | 2       | 2            | - | - | <mark>50</mark> | -               | <mark>50</mark> |
| Total            |                                              |                | 20      | 16           | 4 | 8 | 340             | 360             | 700             |

#### **SEMESTER II**

| Course<br>Number | Course Title                               | Course<br>Type | Credits | Но | ours / Wo | eek      | IA  | UE              | Total |
|------------------|--------------------------------------------|----------------|---------|----|-----------|----------|-----|-----------------|-------|
|                  |                                            |                |         | L  | Т         | P        |     |                 |       |
| 201              | Web Development Technology                 | DSC            | 3       | 3  | 1         | <u> </u> | 40  | <mark>60</mark> | 100   |
| 202              | DBMS I                                     | DSC            | 3       | 3  | 1         | -        | 40  | 60              | 100   |
| 203              | Data Structures using C                    | DSC            | 3       | 3  | 1         | -        | 40  | 60              | 100   |
| 204              | Financial Accounting                       | MDC            | 3       | 3  | 1         | -        | 40  | 60              | 100   |
| 205              | Lab on Data Structures using C             | DSC            | 2       | -  | -         | 4        | 40  | 60              | 100   |
| <mark>206</mark> | Lab on Web Development<br>Technology       | DSC            | 2       |    |           | 4        | 40  | 60              | 100   |
| 207              | Environmental Studies                      | VBC            | 2       | 2  | -         | -        | 50  | -               | 50    |
| 208              | Community Work (Swaccha<br>Bharat Abhiyan) | VBC            | 2       | 2  | -         | -        | 50  | -               | 50    |
| Total            | 1                                          |                | 20      | 16 | 4         | 8        | 340 | 360             | 700   |

#### **SEMESTER III**

| Course<br>Number | Course Title            | Course<br>Type | Credits | Hours / Week |   | IA | UE              | Total |                 |
|------------------|-------------------------|----------------|---------|--------------|---|----|-----------------|-------|-----------------|
|                  |                         |                |         | L            | T | P  |                 |       |                 |
| 301              | Operating Systems       | DSC            | 3       | 3            | 1 | -  | 40              | 60    | 100             |
| 302              | Software<br>Engineering | DSC            | 3       | 3            | 1 | -  | 40              | 60    | 100             |
| 303              | Java Programming        | DSC            | 3       | 3            | 1 | -  | 40              | 60    | 100             |
| 304              | Statistics              | MDC            | 3       | 3            | 1 | -  | 40              | 60    | 100             |
| 305              | Lab on Oracle           | DSC            | 2       | -            | - | 4  | 40              | 60    | 100             |
| 306              | Lab on Java             | DSC            | 2       | -            | - | 4  | 40              | 60    | 100             |
| 307              | Start-up Management     | AEC            | 2       | 2            | - | -  | <mark>50</mark> | _     | <mark>50</mark> |
| 308              | Yoga & Meditation       | VBC            | 2       | 2            | - | -  | <mark>50</mark> | -     | <mark>50</mark> |
| Total            |                         |                | 20      | 16           | 4 | 8  | 340             | 360   | 700             |

The student should complete TWO MOOCs (Massive Open Online Courses) as add on Course which provides wide access to the online learning. The student will complete MOOCs prescribed by the institute in semester III, Sem IV, and / or Sem V. Additional Credits will be given to the student as per MOOCs Policy

#### **SEMESTER IV**

| Course<br>Number | Course Title                                        | Course<br>Type | Credits | Hours / Week |   | IA | UE  | Total           |     |
|------------------|-----------------------------------------------------|----------------|---------|--------------|---|----|-----|-----------------|-----|
|                  |                                                     |                |         | L            | T | P  |     |                 |     |
| 401              | Computer Networks                                   | DSC            | 3       | 3            | 1 | -  | 40  | 60              | 100 |
| 402              | Advanced JAVA                                       | DSC            | 3       | 3            | 1 | -  | 40  | 60              | 100 |
| 403              | Advanced HTML with Javascript and CSS               | DSC            | 3       | 3            | 1 | -  | 40  | <mark>60</mark> | 100 |
| 404              | Optimization Techniques                             | MDC            | 3       | 3            | 1 | -  | 40  | 60              | 100 |
| 405              | Lab on JAVA                                         | DSC            | 2       | -            | - | 4  | 40  | 60              | 100 |
| <mark>406</mark> | Lab on HTML, Javascript and CSS & Minor Project - I | DSC            | 2       | -            | - | 4  | 40  | <mark>60</mark> | 100 |
| <mark>407</mark> | Cyber security                                      | SEC            | 2       | 2            | - | -  | 50  | -               | 50  |
| 408              | Mathematical Aptitude                               | AEC            | 2       | 2            | - | -  | 50  | -               | 50  |
| Total            |                                                     |                | 20      | 16           | 4 | 8  | 340 | 360             | 700 |

#### SEMESTER V

| Course<br>Number | Course Title                    | Course<br>Type | Credits | Hours / Week |          | IA | UE              | Total           |                 |
|------------------|---------------------------------|----------------|---------|--------------|----------|----|-----------------|-----------------|-----------------|
|                  |                                 |                |         | L            | T        | P  |                 |                 |                 |
| 501              | Basic Python<br>Programming     | DSC            | 3       | 3            | 1        | •  | 40              | 60              | 100             |
| 502              | Dot Net programming using C#    | DSC            | 3       | 3            | 1        | -  | 40              | 60              | 100             |
| 503              | Entrepreneurship<br>Development | MDC            | 3       | 3            | 1        | -  | 40              | 60              | 100             |
| 504              | Elective I                      | DSE            | 3       | 3            | 1        | -  | 40              | 60              | 100             |
| 505              | Lab on Python                   | DSC            | 2       | -            | -        | 4  | <mark>40</mark> | <mark>60</mark> | 100             |
| 506              | Lab on Dot Net and C#           | DSC            | 2       | -            | -        | 4  | 40              | 60              | 100             |
| 507              | IT based Aptitude               | AEC            | 2       | 2            | -        | -  | <mark>50</mark> | -               | <mark>50</mark> |
| <del>508</del>   | Human Rights                    | VBC            | 2       | 2            | <u>-</u> | -  | 50              | -               | 50              |
| Total            | <u>I</u>                        |                | 20      | 16           | 4        | 8  | 340             | 360             | 700             |

#### **SEMESTER VI**

| Course<br>Number | Course Title                        | Course<br>Type | Credits | Hours / Week |   |   | IA              | UE              | Total |
|------------------|-------------------------------------|----------------|---------|--------------|---|---|-----------------|-----------------|-------|
|                  |                                     |                |         | L            | T | P |                 |                 |       |
| 601              | Data warehousing and Data Mining    | DSC            | 3       | 3            | 1 | - | 40              | 60              | 100   |
| 602              | Web Programming (PHP)               | DSC            | 3       | 3            | 1 | - | 40              | 60              | 100   |
| 603              | Software Project<br>Management      | DSC            | 3       | 3            | 1 | - | 40              | 60              | 100   |
| 604              | Elective II                         | DSE            | 3       | 3            | 1 | - | 40              | 60              | 100   |
| 605              | Lab on Web programming with Project | DSC            | 2       | -            | - | 4 | 40              | <mark>60</mark> | 100   |
| <mark>606</mark> | Lab on Data<br>Visualization        | DSC            | 2       | -            | - | 4 | 40              | <mark>60</mark> | 100   |
| 607              | Digital marketing                   | SEC            | 2       | 2            | - | - | <mark>50</mark> | -               | 50    |
| 608              | Indian Culture                      | VBC            | 2       | 2            | - | - | <del>50</del>   | -               | 50    |
| Total            | ı                                   |                | 20      | 16           | 4 | 8 | 340             | 360             | 700   |

# Fourth year of BCA Honors Programme

#### **SEMESTER VII**

| Course<br>Number | Course Title                                | Course<br>Type | Credits | Hours / Week |   | IA | UE  | Total |     |
|------------------|---------------------------------------------|----------------|---------|--------------|---|----|-----|-------|-----|
|                  |                                             |                |         | L            | T | P  |     |       |     |
| 701              | Cloud Computing                             | DSC            | 3       | 3            | 1 | -  | 40  | 60    | 100 |
| 702              | Mobile Application<br>Development           | DSC            | 3       | 3            | 1 | -  | 40  | 60    | 100 |
| 703              | Internet of Things                          | DSC            | 3       | 3            | 1 | -  | 40  | 60    | 100 |
| 704              | Object Oriented Analysis and Design         | DSC            | 3       | 3            | 1 | -  | 40  | 60    | 100 |
| 705              | Research Methodology                        | DSC            | 3       | 3            | 1 | -  | 40  | 60    | 100 |
| 706              | Lab on IOT                                  | DSC            | 2       | -            | - | 4  | 40  | 60    | 100 |
| 707              | Lab on Mobile<br>Application<br>Development | DSC            | 2       | -            | - | 4  | 40  | 60    | 100 |
| 708              | Technical Writing                           | SEC            | 1       | 2            | - | -  | 50  | -     | 50  |
| Total            | <u> </u>                                    |                | 20      | 17           | 5 | 8  | 330 | 420   | 750 |

#### **SEMESTER VIII**

| Course | Course Title                | Course<br>Type | Credits | Но | Hours / Week |   |     | UE  | Total |
|--------|-----------------------------|----------------|---------|----|--------------|---|-----|-----|-------|
| Number |                             |                |         |    |              |   |     |     |       |
|        |                             |                |         | L  | T            | P |     |     |       |
| 801    | Introduction to AI and ML   | DSC            | 3       | 3  | 1            | - | 40  | 60  | 100   |
| 802    | ERP                         | DSC            | 3       | 3  | 1            |   | 40  | 60  | 100   |
| 803    | Block Chain<br>Technology   | DSC            | 3       | 3  | 1            | - | 40  | 60  | 100   |
| 804    | Internship Project          | SEC            | 6       | -  | -            | 8 | 80  | 120 | 200   |
| 805    | Professional Ethics         | MDC            | 3       | 3  |              |   | 40  | 60  | 100   |
| 806    | Organisational<br>Behaviour | VBC            | 1       | 2  |              |   | 50  |     | 50    |
| 807    | IPR                         | AEC            | 1       | 2  |              |   | 50  |     | 50    |
| Total  | l                           |                | 20      | 13 | -            | 8 | 340 | 360 | 700   |

# Fourth year of BCA Honors Programme with Research

#### SEMESTER VII

| Course | Course Title                                | Course | Credits | Hours / Week |   | eek | IA  | UE  | Total |
|--------|---------------------------------------------|--------|---------|--------------|---|-----|-----|-----|-------|
| Number |                                             | Type   |         |              |   |     |     |     |       |
|        |                                             |        |         | L            | T | P   |     |     |       |
| 701    | Cloud Computing                             | DSC    | 3       | 3            | 1 | -   | 40  | 60  | 100   |
| 702    | Mobile Application<br>Development           | DSC    | 3       | 3            | 1 | -   | 40  | 60  | 100   |
| 703    | Internet of Things                          | DSC    | 3       | 3            | 1 | -   | 40  | 60  | 100   |
| 704    | Object Oriented Analysis and Design         | DSC    | 3       | 3            | 1 | -   | 40  | 60  | 100   |
| 705    | Research Methodology                        | DSC    | 3       | 3            | 1 | -   | 40  | 60  | 100   |
| 706    | Lab on IOT                                  | DSC    | 2       | -            | - | 4   | 40  | 60  | 100   |
| 707    | Lab on Mobile<br>Application<br>Development | DSC    | 2       | -            | - | 4   | 40  | 60  | 100   |
| 708    | Technical Writing                           | SEC    | 1       | 2            | - | -   | 50  | -   | 50    |
| Total  | <u> </u>                                    |        | 20      | 17           | 5 | 8   | 330 | 420 | 750   |

#### **SEMESTER VIII**

| Course<br>Number | Course Title                                                                               | Course<br>Type | Credits | Hours / Week |   |   | IA  | UE  | Total |
|------------------|--------------------------------------------------------------------------------------------|----------------|---------|--------------|---|---|-----|-----|-------|
|                  |                                                                                            |                |         | L            | Т | P |     |     |       |
| 801              | Dissertation                                                                               | DSC            | 12      |              |   |   | 100 | 300 | 400   |
| 802              | Seminar on Recent Trends In Computer Science and Information Technology: Literature Review | DSC            | 3       |              |   |   | 100 |     | 100   |
| 803              | Professional Ethics                                                                        | MDC            | 3       | 3            |   |   | 40  | 60  | 100   |
| 804              | Organisational<br>Behaviour                                                                | VBC            | 1       | 2            |   |   | 50  | -   | 50    |
| 805              | IPR                                                                                        | AEC            | 1       | 2            |   |   | 50  | -   | 50    |
| Total            | 1                                                                                          |                | 20      | 13           | - | 8 | 340 | 360 | 700   |

#### **Abbreviations Expanded**

- > **DSC** Discipline Specific Course
- > **DSE** Discipline Specific Elective
- ➤ **MDC** Minor Disciplinary Course
- > SEC Skill Enhancement Course
- **VBC** Value Based Course
- > **AEC** Ability Enhancement Course

#### XVII. Ouestion Paper Patterns for University Examination:

The pattern of question paper for the courses having University Examinations will be as follows:

#### **Title of the Course**

| Day:  | Total Marks: 100 * |
|-------|--------------------|
| Date: | Time: 03 Hours     |

#### **Instructions:**

- a. Section I Question No 1 is Compulsory
- b. Attempt any TWO questions from Section II Each question carries 20 Marks.
- c. Attempt any TWO questions from Section III Each question carries 20 Marks

| Q 1. includes 10 objective type subquestions covering all                          | units (20 marks)           |
|------------------------------------------------------------------------------------|----------------------------|
| of course, each subquestion carries 2 marks                                        |                            |
| SECTION – II                                                                       |                            |
| t should contain 4 questions covering the syllabus & should tes<br>of the students | t the conceptual knowledge |
| Question                                                                           | Marks                      |
| Q.2                                                                                | (20 marks)                 |
| Q.3                                                                                | (20 marks)                 |
| Q.4                                                                                | (20 marks)                 |
| Q.5 Write <b>Short Notes</b> on ANY FOUR                                           | (20 marks)                 |
| a)                                                                                 |                            |
| b)                                                                                 |                            |
| c)                                                                                 |                            |
| d)                                                                                 |                            |
| e)                                                                                 |                            |
| f)                                                                                 |                            |
| SECTION – III                                                                      |                            |

| Q.6 | (20 marks) |
|-----|------------|
|     |            |
| Q.7 | (20 marks) |
|     |            |
| Q.8 | (20 marks) |
|     |            |

#### Note:

- 1. Answer book for the Section I will be separate and student should return this answerbook within first half an hour.
- 2. \*Marks obtained out of 100 marks will be converted to 60 as per BVDU, Pune Examination Section Scaling down

| Programme: BCA CBCS– Revised Syllabus w.e.fYear2022 –2023 |                |                   |       |  |  |  |  |  |
|-----------------------------------------------------------|----------------|-------------------|-------|--|--|--|--|--|
|                                                           |                |                   |       |  |  |  |  |  |
| Semester                                                  | Course<br>Code | Course Title      |       |  |  |  |  |  |
| I                                                         | 101            | Fundamental of IT |       |  |  |  |  |  |
| Туре                                                      | Credits        | Evaluation        | Marks |  |  |  |  |  |
| Discipline Specific Course                                | 3              | IE 40 + UA(60)    | 100   |  |  |  |  |  |

#### **Course Objectives:**

To make students to:

- Get familiar with Computer and its components.
- Introduce various devices
- Handle MS-Office package to apply for technical and professional careers.

#### **Course Outcomes:**

After completing the course the students shall be able to

- Understand basic concepts and types of Computer, memory devices and software
- Remember types of computer and its peripherals
- Demonstrating MS-office tools for data processing, mathematical operations in worksheets, presentations.
- Analyse the use of various components of computer

| Unit                        | Sub Unit                                                                                                    | Competency                                                             | Competency<br>Indicators                                                             | Sessions |
|-----------------------------|----------------------------------------------------------------------------------------------------|------------------------------------------------------------------------|--------------------------------------------------------------------------------------|----------|
| Introduction<br>to Computer | <ul> <li>Computer-Definition,<br/>Characteristics,<br/>Concept of Hardware,<br/>Software, Evolution<br/>of computer and<br/>Generations</li> <li>Types of Computer –<br/>Analog and Digital<br/>computers, Hybrid<br/>Computers, General<br/>Purpose and Special<br/>Purpose Computer</li> <li>Limitations of<br/>Computer,<br/>Applications of<br/>Computer in Various<br/>Fields.</li> </ul> | Have a basic understanding of personal computers and their operations. | Understand and remembering Computer S/W, H/W and its generation, types of computers. | 9        |
| I/O Devices                 | Input Device –     Keyboard, Mouse,     Scanner, MICR,     OMR.                                                                                                    | Understand basic concepts and terminology of                           | In detail analyze I/O devices and it's operations.                                   | 8        |

| Computer<br>Memory | <ul> <li>Output Devices –         VDU, Printers – D         Matrix, Daisy-whe         Inkjet, Laser, Line         Printers and Plotter</li> <li>Memory Concept,         Memory Organisat         Semiconductor         Memory – RAM,         ROM, PROM,         EPROM</li> <li>Secondary Storage         Devices – Magneti         Tape, Magnetic Di         (Floppy Disk and         Hard Disk.), Comp         Disk.</li> </ul>                                                                                                    | el,  ss.  Identify common computer hardware and software elements and understand how they interact with each other  c sk |                                                                                                | 8  |
|--------------------|----------------------------------------------------------------------------------------------------|----------------------------------------------------------------------------------------------------|------------------------------------------------------------------------------------------------|----|
| Softwares          | <ul> <li>Software and its needs, Types of S/System Software:         Operating System,         Utility Programs         Programming         Language: Machin         Language, Assemble         Language, High Lee         Language their         advantages &amp; disadvantages.</li> <li>Application S/V and its types: Work         Processing, Spreade Sheets         Presentation,         Graphics, DBMS s/W</li> <li>Concept of Network and its Type, Basic Elements of a Communication System, Data         Transmission Med Topologies</li> </ul> | System, Utility Programs and Programming Languages  V d I                                                                | Awareness of basic languages databases, networks with in computer systems.                     | 8  |
| MS-office          | <ul> <li>MS Office: Introduction not MS Office, Components and Features.</li> <li>MS Word: Creating Letter, Table,</li> </ul>                                                                                                    | Demonstrate how to MS-Office software tools for word processing, mathematical processing and presentations.              | Developing skill of preparing documents, presentation and storing of simple data in databases. | 12 |

| Fonts, Page Layout   |
|----------------------|
| Document,            |
| Formatting, Spell    |
| Check, Print         |
| Preview, Template,   |
| Color, Mail Merge,   |
| Auto Text,           |
| Inserting Picture,   |
| Word Art.            |
| • MS                 |
| Excel: Introductio   |
| n to Excel, Sorting, |
| Queries, Graphs,     |
| Scientific           |
| Functions.           |
| PowerPoint: Intro    |
| duction to           |
| PowerPoint,          |
| Creation of Slides,  |
| Inserting Pictures,  |
| Preparing Slide      |
| Show with            |
| Animation.           |
| • MS                 |
| Access: Creation     |
| and Manipulation     |
| of Files.            |
| of thos.             |
|                      |

#### **Reference Books:**

| Sr.No. | Name of the<br>Author | Title of the Book                  | Year<br>Edition                  | Publisher<br>Company |
|--------|-----------------------|------------------------------------|----------------------------------|----------------------|
| 1      | P.K.Sinha             | Computer Fundamentals              | 2015 (6 <sup>th</sup> Edition)   | BPB Publication      |
| 2      | V.Rajaraman           | Fundamentals of Computers          | 2001(3 <sup>rd</sup><br>Edition) | PHI Publication      |
| 3      | Vishnu Singh          | Quick Reference for MS-Office 2007 | 2008                             | Asian Publisher      |

#### **Online Resources:**

| Online        | Web site address                                                     |
|---------------|----------------------------------------------------------------------|
| Resources No. |                                                                      |
| 1             | https://www.udemy.com/course/fundamentals-of-information-technology/ |
| 2             | https://www.youtube.com/watch?v=DLb8IFee-DI                          |
| 3             | https://www.youtube.com/watch?v=mOYpH24GR6Y                          |
| 4             | https://www.youtube.com/watch?v=j8hVRx2AFP0                          |

#### **MOOCs:**

| Resources No. | Web site address                                                                            |
|---------------|---------------------------------------------------------------------------------------------|
| 1             | https://www.classcentral.com/course/swayam-introductory-concepts-of-digital-computing-45159 |
| 2             | https://www.classcentral.com/course/swayam-sr-secondary-computer-science-330-17803          |
| 3             | https://www.classcentral.com/course/edx-information-technology-foundations-<br>17970        |

| Programme: BC              | Programme: BCA CBCS– Revised Syllabus w.e.fYear 2022 –2023 |                 |       |
|----------------------------|------------------------------------------------------------|-----------------|-------|
| Semester                   | Course Code                                                | Course<br>Title |       |
| I                          | 102                                                        | C Programming   |       |
| Type of<br>Course          | Credits                                                    | Evaluation      | Marks |
| Discipline Specific Course | 3                                                          | UE(60)+IE(40)   | 100   |

#### **Course Objectives:**

#### Objectives:

- To learn Procedure Oriented Programming Language C.
- Emphasise on process of learning a computer language.
- Focus on semantics and problem solving.

#### **Course Outcomes:**

After completing the course the students shall be able to

- Solve a given problem using procedural technique.
- Understand and use control statements and operators.
- Read, understand and design C programs using control structures.
- Effectively use of Arrays and functions implement pointers and its arithmetic
- Apply C programing concepts for solving simple real life problems.

| Unit                          | Sub Unit                                                                                                    | Competency                                                                 | Competency<br>Indicators                                     | Sessi<br>ons |
|-------------------------------|----------------------------------------------------------------------------------------------------|----------------------------------------------------------------------------|--------------------------------------------------------------|--------------|
| Introduction to Algorithm     | <ul> <li>Concept, of Problem, Procedure and Algorithm</li> <li>Algorithm Representation through Pseudo -Code and Flow - Charts</li> <li>Tracing of Algorithms Such as Swapping, Counting, Finding the Sum, Product, maximum, minimum, of a list of numbers.</li> </ul> | Argue the correctness of algorithms using inductive proofs and invariants. | Understand and remembering Algorithm. Tracing of Algorithms. | 5            |
| Introduction to C<br>Language | <ul> <li>History</li> <li>Structure of C Programming,<br/>Function as building blocks</li> </ul>                                                                                                    | Defining<br>keywords,<br>identifiers,                                      | Understand the basics of C Programming                       | 5            |

|                       | <ul> <li>Language Fundamentals, Character<br/>set, C Tokens, Keywords,<br/>Identifiers, Variables, Constant,</li> <li>Data Types, Comments</li> </ul>                                                                                                    | variables,<br>constants in C                                                  |                                                                                                    |    |
|-----------------------|----------------------------------------------------------------------------------------------------|-------------------------------------------------------------------------------|----------------------------------------------------------------------------------------------------|----|
| Operators             | <ul> <li>Types of operators, Operator         Precedence and Associativity</li> <li>Expression, Statement and types of         statements</li> <li>Built in Operators and functions</li> <li>Console based I/O and related built         in I/O function- printf(), scanf(),         getch(), getchar(), putchar(),</li> <li>Concept of header files, Preprocessor         directives - #include, #define</li> </ul>                                                                                                    | Learn Operator<br>set, statement<br>types, input and<br>output statement      | Understanding of input output statements and write simple programs                                    | 6  |
| Control<br>Structures | <ul> <li>Basic Control Structures</li> <li>Decision making structures - if statement, if-else statement, Nested if-else statement, switch statement</li> <li>Loop Control structures - while loop, do-while loop, for loop, Nested for loop</li> <li>Other statements - break keyword, continue keyword, goto keyword, exit function</li> </ul>                                                                                                    | Use of decision<br>making and<br>looping<br>statements for<br>program writing | Program writing using decision making and looping statements                                          | 8  |
| Functions and Arrays  | <ul> <li>Introduction</li> <li>Purpose of function, Function declaration/ Function prototype, Functiondefinition, Functioncall, return statement</li> <li>Functionparameters</li> <li>Typesoffunctions</li> <li>Callbyvalue</li> <li>Storageclasses</li> <li>Recursion, Examples on recursive function</li> <li>Introduction to one-dimensional Array, Definition, Declaration, Initialization, Accessing and displaying array elements</li> <li>Arrays and functions</li> <li>Introduction to two-dimensional Array, Definition, Declaration, Initialization, Accessing and displaying array elements</li> </ul> | Concept of Function, Array and its type                                       | Understanding of use of function and array and implement it to understand the functionalities of same | 13 |

| Strings,<br>Structure and<br>Pointers | <ul> <li>Introductions to Strings,         Definition, Declaration,         Initialization</li> <li>Input, output statements for strings</li> <li>Standard String library functions with example</li> <li>Structure – User defined datatypes, Concept of structure,         Union; Member access operator</li> </ul> | String and its manipulation functions  User defined data types i.e. Structure and Union | Writing C Program for string handling and use of Structure and Union | 8 |
|---------------------------------------|----------------------------------------------------------------------------------------------------|-----------------------------------------------------------------------------------------|----------------------------------------------------------------------|---|
|                                       | <ul> <li>Introduction to pointer, Definition,         Declaring and Initializing pointer         variable</li> <li>Indirection operator and address of         operator, Accessing variable         through its pointer, Pointer         arithmetic</li> <li>Dynamic memory allocation</li> </ul>                    |                                                                                         |                                                                      |   |

#### **Reference Books:**

| Sr.No. | Name of the<br>Author         | Title of the Book            | Year<br>Edition | Publisher<br>Company |
|--------|-------------------------------|------------------------------|-----------------|----------------------|
| 1      | Yashwant<br>Kanetkar          | Let us C                     | 2018            | BPBPublications      |
| 2      | B.W.Kernighan,<br>D.M.Ritchie | The 'C' programming language | 1998            | PHI                  |
| 3      | Balaguruswami                 | Programming inANSIC          | 2019            | TMH                  |

#### **MOOCs:**

| Resources No. | Website address  |  |
|---------------|------------------|--|
|               |                  |  |
| 1             | NPTEL / Swayam   |  |
|               |                  |  |
| 2             | www.edx.com      |  |
|               |                  |  |
| 3             | www.coursera.com |  |
|               |                  |  |

| Programme:BCA CBCS – Revised Syllabus w.e.f Year 2022 – 2023 |                |                   |                    |
|--------------------------------------------------------------|----------------|-------------------|--------------------|
| Semester                                                     | Course Code    | Course Title      |                    |
| I                                                            | <b>103</b>     | <b>Organizat</b>  | ion of IT Business |
| Type of Course                                               | <b>Credits</b> | <b>Evaluation</b> | <b>Marks</b>       |
| Discipline Specific Course                                   | 3              | UE(60)+IE(40)     | 100                |

#### **Course Objectives:**

To acquaint students with fundamentals of Business Organization and management systems as abody of knowledge.

#### **Course Outcomes:**

- To know about business and its structure and its various forms.
- To Apply and enlighten with nature and scope of IT business organization.
- To make them understand the office function and its significance on office layout
- To understand the complexities associated with management of human resources in the IT organizations and integrate the learning in handling these complexities.

| Unit                        | Sub Unit                                                                                                    | Competency                                      | Competency<br>Indicators                                                                   | Sessions |
|-----------------------------|----------------------------------------------------------------------------------------------------|-------------------------------------------------|--------------------------------------------------------------------------------------------|----------|
| Forms of Business Ownership | Concept of Business – Meaning, Definition, Nature and Scope, Characteristics ofBusiness. Business as an Economic Activity. Objectives of Business. Structure of Business (Classification of Business Activities. Requisites for Success in ModernBusiness. Beginning and development of Commerce, Evolution of Industry, Industrial Revolution, Beginning and growth of Indian Business, Industrialization in India Introduction to various forms – Factors affecting choices of an deal form of ownership, features Merits and Demerits of Sole Proprietorship – Joint Hindu FamilyBusiness – Partnership – Joint Stock Company – Co- operative Organization, Public | Basics of Business  Different types of business | Studying Basics of Business Structure  Study each business type with is merits and demerit | 10       |
| Formation of a Company      | Stages in formation and incorporation of a company (e Promotion – incorporation and registration – Capital                                                                                                    | Documentation for company formation             | Study different documents required to operate business                                     | 10       |

|                                                      | Subscription - Commencement of Business Documents of a Company i.e. Memorandum of Association - Articles of Association - Prospectus.                                                                                                    |                                                 |                                                    |    |
|------------------------------------------------------|----------------------------------------------------------------------------------------------------|-------------------------------------------------|----------------------------------------------------|----|
| The Impact of information technology on the Business | Modern Organizations- IT runs the Airlines, Technology Transforms, Securities Industry, Creating New Types of Organization- Examples of Designs using IT Variables, Adding peoples to the design.                                                                                  | Use of IT in<br>Organization                    | Study the application of IT in Business Process    | 10 |
| Strategic Issues of Information Technology           | IT and Corporate Strategy- Some examples of Technology strategy, value chain, A framework for the strategic use of IT. Creating and sustaining a Competitive edge-Using resource to advantage, protecting an IT innovation.  Integrating Technology with the Business Environment. | Corporate Strategy for running Business with IT | Different Corporate Strategy for Business using IT | 5  |

#### **Reference Books:**

| Sr.<br>No. | Name of the<br>Author | Title of the Book                                                     | Year<br>Edition   | Publisher<br>Company          |
|------------|-----------------------|-----------------------------------------------------------------------|-------------------|-------------------------------|
| 1          | S.A. Sherlekar        | Modern Business Organization and Management                           | latest<br>edition | Himalaya<br>Publishing House) |
| 2          | Y.K. Bhushan          | Fundamental of Business<br>Organization & Managemen                   | latest edition    | S Chand Publishers            |
| 3          | C. R. Basu            | Business Organization and<br>Management                               | 1998              | Tata McGraw Hill              |
| 4          | Henry C.<br>Lucas,Jr  | Information Technology for Management                                 | latest<br>edition | Tata McGraw Hill              |
| 5          | S.S. Dubey            | IT Services Business Management:<br>Concepts, Processes and Practices | latest<br>edition | PHI Publication               |

## **MOOCs:**

| ResourcesNo. | Web site address |
|--------------|------------------|
|              |                  |

| 1 | NPTEL            |
|---|------------------|
| 2 | Swayam           |
| 3 | www.edx.com      |
| 4 | www.coursera.com |

| Programme: BCA CBCS – Revised Syllabus w.e.f Year 2022 – 2023 |                |                      |       |  |  |
|---------------------------------------------------------------|----------------|----------------------|-------|--|--|
| Semester                                                      | Course<br>Code | Course Title         |       |  |  |
| I                                                             | 104            | Discrete Mathematics |       |  |  |
| Type of<br>Course                                             | Credits        | Evaluation           | Marks |  |  |
| Minor Disciplinary<br>Course                                  | 3              | UE(60)+IE(40)        | 100   |  |  |

#### To make students to:

- Get familiar with discrete structures of mathematics and its application in Business.
- Model the given data in set structure also Set relation among data descriptors.
- Define the function and identify the types of function
- Represent the facts in logic statements and resolve the given problem

#### **Course Outcomes:**

After completing the course the students shall be able to:

- Understand the discrete structures and their representations
- Apply the structures to represent the given phenomenon
- Demonstrate the operations of discrete structures
- Analyse the truthiness of the statement

| Unit                       | Sub Unit                                                                                                    | Competency                                                                                        | Competency                                                                                         | Sess |
|----------------------------|----------------------------------------------------------------------------------------------------|---------------------------------------------------------------------------------------------------|----------------------------------------------------------------------------------------------------|------|
|                            |                                                                                                    |                                                                                                   | Indicators                                                                                         | ions |
| Set Theory                 | Definition of a set, Representation of elements of sets, Methods of representing sets,types of sets, operations on sets, cardinality of a set, Principle of Inclusion and Exclusion, Venn Diagram, Proof by using Venn diagram | Defining a set and its elements, finding length of set and performing various operations on sets, | Representing problem information using sets and Venn diagram and find the solution for the problem | 8    |
| Functions and<br>Relations | Definition of Function, Types of Functions, Composite Function, Relation definition, representation of relations                                                                                                    | Defining function as<br>a process and define<br>domain and co-<br>domain accordingly              | Convert a process to mathematical expression to a function or a relation                           | 8    |
| Logic                      | Propositions, Logic Operations-<br>Negation, Disjunction,<br>Conjunction, Conditional and<br>Biconditional, Truth Tables of<br>compound propositions,                                                                          | Different logic<br>connectors, creating<br>truth tables for<br>compound<br>propositions           | Expressing a problem as a set of logical statements.                                               | 9    |

|                                                  | Translating English sentences in to logical statements and vice versa, Logic gates and circuits                                                                                                    |                                                                                                    |                                                                 |    |
|--------------------------------------------------|----------------------------------------------------------------------------------------------------|----------------------------------------------------------------------------------------------------|-----------------------------------------------------------------|----|
| Matrices                                         | Matrix Definition, General Form, Representation of matrix in computers, Types of matrices, Operations on matrices: Addition, Subtraction and Multiplication, transpose, row/ column transformations, Inverse of the matrix by Co-factor and Adjoint method, solutions to three variable problems by using matrices, application problems of matrices | Defining and representing data in the form of matrix and processing it as an unit.                                 | Applying matrices for finding solution to multivariate problem. | 10 |
| Permutations,<br>Combinations<br>and Probability | Concept- Permutation, Combination, Sum and Product rules, problems on Permutation and combination (with wording atleast, atmost, neither nor, any one etc.)  Concept and problem solving, general probability, conditional probability, partitions,Bayes Theorem                                                                                     | Counting possible number of outcomes for given experiment and calculating chance of occurrence of a desired event. | Applying probability concept to solve real life situations.     | 10 |

|   | Sr.<br>No. | Name of the<br>Author              | Title of the Book                                                   | Year<br>Edition | Publisher<br>Company |
|---|------------|------------------------------------|---------------------------------------------------------------------|-----------------|----------------------|
| 1 |            | Kenneth Rosen                      | Discrete Mathematics & its<br>Applications, 6 <sup>th</sup> Edition | 2007            | Tata Mc Graw Hill    |
| 2 |            | Semyour Lipschutz<br>& Marc Lipson | Discrete Mathematics, 2 <sup>nd</sup> Edition                       | Reprint 2010    | Tata Mc Graw Hill    |

# **MOOCs:**

| ResourcesNo. | Web site address                           |
|--------------|--------------------------------------------|
| 1            | NPTEL Swayam www.coursera.com www. edx.com |

| Programme:BCA CBCS – Revised Syllabus w.e.f Year 2022 – 2023 |             |                        |       |  |
|--------------------------------------------------------------|-------------|------------------------|-------|--|
| Semester                                                     | Course Code | Course Title           |       |  |
| I                                                            | 105         | Lab on MS-Office Suite |       |  |
| Type of<br>Course                                            | Credits     | Evaluation             | Marks |  |
| Discipline Specific<br>Course                                | 2           | UE(60)+IE(40)          | 100   |  |

The objective of this course is to help the student gain proficiency in text editing and formatting, spreadsheet and database processing/analysis, and presentation preparation. An additional objective of the course is for the student to gain basic knowledge of modern-day computing technology

- Students are able to prepare documentation using MS-Word
- Demonstrate an advanced knowledge of the Word Processing package to design & create effective and structured documents like technical reports, letters, brochures, etc.,.
- Demonstrate the skills in the appropriate use of various features of the spread sheet package MS Excel to create useful spreadsheet applications like tabulated statements, balance sheets, statistical charts, business statements, etc
- Demonstrate the skills in making an effective presentation with audio and video effects using the.

  MS Power Point

| Unit                                                              | Sub Unit                                                                                                    | Competency                                                          | Competency<br>Indicators                                                                                          | Sessio<br>ns |
|-------------------------------------------------------------------|----------------------------------------------------------------------------------------------------|---------------------------------------------------------------------|----------------------------------------------------------------------------------------------------|--------------|
| Information Technology Essentials, Windows and Internet Explorer: | Verify the components of a typical computer system, Explore, maintain files, andcustomize the Windows operating system, Review using the Internet Explorer.                             | Understanding computer system and customising operating system      | Identify various components of computer navigating through various options of operating system and customising it | 4            |
| MS Word                                                           | Introduction to MS Word, Menus, Shortcuts, Document typesWorking with Documents:  a) Opening Files, Formatting page and Setting Margins, Converting files to different formats, Editing | understanding Word software Working with documents and its settings | word document<br>preparation with<br>proper formatting<br>for given theme<br>repairing time<br>tables syllabus    | 8            |

|                   | text documents, Using Toolbars,                                                                                                    | Formatting                                                             | Structure using                                                                                                    |   |
|-------------------|----------------------------------------------------------------------------------------------------|------------------------------------------------------------------------|----------------------------------------------------------------------------------------------------|---|
|                   | Ruler, Icons and help b) Formatting Documents: Setting Font Styles, Setting Paragraph style, Setting Page Style, Setting Document Styles c) Creating Tables:     Table settings, Borders,     Alignments, insertion, deletion,     Merging, Splitting, Sorting,     Formula d) Drawing:     Inserting Pictures/Files etc.,     Drawing Pictures, Formatting     &Editing pictures, Grouping and     ordering, Rotating e) Tools:     Word Completion, Spell Checks,     Macros, Mail merge, Templates,     Using Wizards, Tracking, Changes,     Security                                                                    | creating table in tabular data drawing objects pictures use mail merge | Preparing Word document with graphical objects sending later reset to recipient using mail merge                                                                                        |   |
| MS Power<br>Point | a) Introduction:  Opening new Presentation, Different presentation templates, Setting backgrounds, Selecting presentation layouts  b) Creating a presentation: Setting presentation style, Adding Text to the presentation  c) Formatting a presentation:  Adding style, Color, gradient fills, Arranging objects, Adding Header & Footer, Slide background, Slide layout  d) Adding Graphics to the presentation:  Inserting pictures, movies, tables, etc into the presentation, Drawing Picturesusing Draw  e) Adding effects to the presentation:  Setting Animation & transition effect, Adding audio and videoPrinting | Understanding creation of PowerPoint presentation                      | Prepairing PowerPoint presentation for seminar topic yesterday presentation with animation  Presenting a PowerPoint presentation of college department with proper graphics and effects | 6 |

|          | Handouts and Generating standalone presentation viewer                                                                                                    |                                              |                                                               |   |
|----------|----------------------------------------------------------------------------------------------------|----------------------------------------------|---------------------------------------------------------------|---|
| MS Excel | a) Introduction:  Spreadsheet & its Applications, Opening spreadsheet,  Menus & Toolbars &icons,                                                                                          | Working with<br>Excel sheet,<br>Spread sheet | Representing Excel sheet preparation for business application | 4 |
|          | Shortcuts, Using help                                                                                                    |                                              | Visualisation of Excel data                                   |   |
|          | b) Working with Spreadsheets:                                                                                                    |                                              | Excel data                                                    |   |
|          | Opening a File, Saving Files, Setting Margins, Converting files to differentformats: Importing, Exporting and Sending files to others, Spreadsheet addressing, Entering and Editing Data: |                                              |                                                               |   |
|          | c) Computing data:                                                                                                    |                                              |                                                               |   |
|          | Setting Formula, Finding total in a column or row, Mathematical Operations(Addition, Subtraction, Multiplication, Division, Exponentiation), Using other Formula                          |                                              |                                                               |   |
|          | d) Formatting Spreadsheets:                                                                                                    |                                              |                                                               |   |
|          | Formatting – Cell, row, column Headers, Row Height, Column Width,                                                                                                    |                                              |                                                               |   |
|          | Visibility – Row, Column, Sheet, worksheet Security                                                                                                    |                                              |                                                               |   |
|          | e) Formatting – worksheet:                                                                                                    |                                              |                                                               |   |
|          | Sheet Formatting & style - background, color, Borders & shading, Anchoring objects, Formatting layout for Graphics, Clipart etc.,                                                         |                                              |                                                               |   |
|          | f) Working with sheets:                                                                                                    |                                              |                                                               |   |
|          | Sorting, Filtering, Validation,<br>Consolidation, Subtotal, Creating<br>Charts, Selecting charts, Formatting<br>charts, label, scaling etc.,                                              |                                              |                                                               |   |

|                                    | g) Using Tools:  Error Checking, Spell Checks, Macros, Formula Auditing, Creating & using  Templates, Tracking changes, customization, printing worksheet                                                                                                    |                                                                                                    |                                                                                                    |   |
|------------------------------------|----------------------------------------------------------------------------------------------------|----------------------------------------------------------------------------------------------------|----------------------------------------------------------------------------------------------------|---|
| Working with<br>Excel<br>Functions | Concept of Functions, Commonly used functions: Sum, Max,Min, Average, Count,Today, Now, Datedif, Countif, CountA, CountBlank, Round, RoundUp, RoundDown,  ABS, Sign, Ceiling, Floor, Trim, Value, Clean, sqrt, if, sumif  MS Access:  What is an Access Database, Opening a Database File, Create Table, Create andmodify fields of tables, Construct simple queries, Saving and Running Queries | Studying mathematical functions Understanding concept of database  Studying how to write and use queries writing queries | applying mathematical functions for given Excel data  Creating data bases studying how to write and use queries  Writing queries for given database and problem | 8 |

| Programme: BCA CBCS – Revised Syllabus w.e.f Year 2022 – 2023 |             |                      |       |  |
|---------------------------------------------------------------|-------------|----------------------|-------|--|
| Semester                                                      | Course Code | Course Title         |       |  |
| I                                                             | 106         | Lab on C Programming |       |  |
| Course Type                                                   | Credits     | Evaluation           | Marks |  |
| Discipline Specific Course                                    | 2           | UE(60)+IE(40)        | 100   |  |

- To make students practice on the procedure oriented programming using C
- To train the students for programming logic development

- Develop skills to write simple programming concepts using C language
- Implement a real world problem using basic constructs of C language
- Develop an application using Decision making and looping And Make use of proper operators to solve problem
- Make use of Arrays and pointers efficiently and handling strings.
- Comprehend the dynamic memory allocation and pointers in C.
   Able to define new data types using enum, structures and typedef

| Unit                                |   | Sub Unit                                                                                                    | Competency                                                                           | Competency<br>Indicators                                                                     | Sessions |
|-------------------------------------|---|----------------------------------------------------------------------------------------------------|--------------------------------------------------------------------------------------|----------------------------------------------------------------------------------------------|----------|
| Operators                           |   | Compilation and Executing programs Arithmetic operations  Use of Symbolic constants  Demonstrating the following gcc options -o, -c, -D, -l, -I, -g, -E  Programs to demonstrate use of operators and Input/ output  gcc or an equivalent compiler is assumed.  Compilation and Executing programs Arithmetic operations | Understanding of how to write program using input output statement and its execution | program writing using scanf print statements to perform various operations for given problem | 5        |
| Selection<br>Iteration<br>Construct | & | Program to demonstrate the following  - Branching  - Nested Branching                                                                                                    | use of branching looping statements in programming                                   | writing programs using if if else switch case looks statement based                          | 7        |

|                                 | <ul><li>Looping</li><li>Selection.</li></ul>                                                                                                    |                                                                                                    | on the problem requirement                                                                                                    |   |
|---------------------------------|----------------------------------------------------------------------------------------------------|----------------------------------------------------------------------------------------------------|----------------------------------------------------------------------------------------------------|---|
| Function and<br>Storage Classes | Working with functions  - Writing function prototype and definition - Using functions to solve problems (Calling a function) - Using recursion Storage classes - Using register, extern and static                                                                                                    | Understanding of how to write user defined functions and study where to use it and how to use it                           | program writing using function with its various variants to solve the given problem                                                                    | 6 |
| 4 Arrays and<br>Strings         | Arrays and Strings  1D - Linear Search, Binary Search, Bubble Sort, Selection Sort, Insertion Sort2 D - Matrix operations  Strings: program to do operations on string using library and user defined functions  Finding length of string, String concatenation, removing extra spaces, get substring, check whether second string is part of another, converting string to lowercase, uppercase etc                                                      | study array its<br>types various<br>search and sort<br>technique using<br>array study of<br>string and its<br>manipulation | program writing for search technique sorting techniques Matrix manipulation using array writing programs for string manipulation                       | 7 |
| 5 Structures & Pointers         | Structures  Making use of structures to define new types(user defined types) Arrays of structure, display all elements of array and sorting of them.  Pointers,  Programs to demonstrate working of pointer; need of pointer, Pointer as parameter to function  Comparison of pointer with arrays and using pointer to refer an arrayCreating pointer dynamically by using dynamic memory allocation  Array of Pointers, Ragged Arrays, Function pointer. | study user defined data types structure union and concept of pointer                                                       | program writing for processing of stored data based on the problem requirement program to implement efficient memory usage for given problems problems | 5 |

| Programme:BCA CBCS- RevisedSyllabusw.e.fYear2022 -2023 |                |                    |                 |  |
|--------------------------------------------------------|----------------|--------------------|-----------------|--|
| Semester                                               | Course Code    | Course Title       |                 |  |
|                                                        |                |                    |                 |  |
| I                                                      | 107            | <b>Universal</b> l | Human Values    |  |
| Type of Course                                         | <b>Credits</b> | <b>Evaluation</b>  | <u>Marks</u>    |  |
| Value Addition Course                                  | 2              | IA (50)            | <mark>50</mark> |  |

- To help the student to see the need for developing a holistic perspective of life.
- To sensitize the student about the scope of life individual, family, society and nature/existence.
- Strengthening self-reflection.
- To develop more confidence and commitment to understand, learn and act accordingly.

- Provide an overview of Prerequisites to Human Values
- Understand the role of a human being in ensuring harmony in self and society
- Analyse ethical dilemma while discharging duties in professional life.
- Evaluate ethical and unethical decisions and take a right stand
- Develop a harmonious environment for holistic development of self and body.

| Unit                                                        | Sub Unit                                                                                                    | Competency                                                                                                    | Competency<br>Indicators                                                                                                    | Sessi<br>ons |
|-------------------------------------------------------------|----------------------------------------------------------------------------------------------------|----------------------------------------------------------------------------------------------------|----------------------------------------------------------------------------------------------------|--------------|
| Introduction to<br>Value<br>Education                       | <ol> <li>Value Education, Definition,         Concept and Need for Value         Education.</li> <li>Self exploration as a means of         Value Education.</li> </ol>                                                                                                    | Introduce the student to value and its need                                                                          | Observe the change in behavior of the student                                                                                    | 3            |
| Harmony in<br>Human Being                                   | <ol> <li>Human Being is more than just the Body.</li> <li>Harmony of the Self ('I') with the Body - happiness and physical facility</li> <li>Understanding Myself as Coexistence of the Self and the Body.</li> <li>Understanding Needs of the Self and the needs of the Body.</li> <li>Understanding the activities in the Self and the activities in the Body.</li> </ol>                                                                                                    | Understanding the Students version of Harmony in Human Being                                                         | Understanding the past behavior and giving a new perspective and analyzing the change.                                           | 7            |
| Harmony in the Family and Society and Harmony in the Nature | <ol> <li>Family as a basic unit of         Human Interaction and Values         in Relationships.</li> <li>The Basics for Respect and         today's Crisis: Affection, e,         Guidance, Reverence, Glory,</li> <li>Gratitude, Prosperity and Love.</li> <li>Comprehensive Human Goal:         The Five Dimensions of Human         Endeavour.</li> <li>Harmony in Nature: The Four         Orders in Nature.</li> <li>The Holistic Perception of         Harmony in Existence.</li> </ol> | Making the Students understand the terms through various examples and bringing in a holistic perception of Existence | Through case studies interpretation students should be made aware of the importance of these in self and for family and society. | 10           |
| Professional Ethics                                         | <ol> <li>Value based Life and Profession.</li> <li>Professional Ethics and Right Understanding.</li> <li>Competence in Professional Ethics.</li> <li>Issues in Professional Ethics – The Current Scenario.</li> </ol>                                                                                                    | Understanding the role of ethics.                                                                                    | Through past evidences (historical scriptures) bringing in the role of ethics in right understanding.                            | 10           |

|   | Sr.N<br>o. | Name of<br>the<br>Author | Title ofthe Book                   | Year<br>Edition | Publisher<br>Company |
|---|------------|--------------------------|------------------------------------|-----------------|----------------------|
| 1 |            | Bertrand Russell         | Human Society in Ethics & Politics | 2015            | Taylor and Francis   |
| 2 | 2          | I.C. Sharma              | Ethical Philosophy of India        | 1965            | Johnsen              |

### **Online Resources:**

| Online<br>Resources<br>No. | Website address                                                                          |
|----------------------------|------------------------------------------------------------------------------------------|
| 1                          | https://fdp-si.aicte-india.org/verifiedProgramDetailsList.php                            |
| 2                          | https://citizenchoice.in/course/Universal-Human-Values/Unit%201/Happiness-and-Prosperity |

# **MOOCs:**

| ResourcesNo. | Website address              |
|--------------|------------------------------|
| 1            | Swayam.gov.in                |
| 2            | https://epgp.inflibnet.ac.in |

| Programme:BCA CBCS – Revised Syllabus w.e.f Year 2022 – 2023 |                |                   |                    |  |
|--------------------------------------------------------------|----------------|-------------------|--------------------|--|
| Semester                                                     | Course Code    | Course Title      |                    |  |
| Ţ                                                            | 108            | Language-         | Ī                  |  |
| Type of<br>Course                                            | <b>Credits</b> | <b>Evaluation</b> | <mark>Marks</mark> |  |
| Ability Enhancement Course                                   | 2              | IE (50)           | 100                |  |

#### To make students to:

- 1. Participate actively in discussions & debates
- 2. Give impromptu speeches and prepared presentations
- 3. Read, comprehend and summarize articles
- 4. Learn typical formats for writing and practice writing skills
- 5. Prepare power-point presentations
- 5. Prepare power-point presentations6. Receive extensive feedback on their oral and written skills

#### **Course Outcomes:**

### After completing the course the students shall be able to

- Understand and read English better
- Write accurately and speak fluently.
- Participate actively in discussions and debates
- Give presentations.

| <u>Unit</u>                                            | Sub Unit                                                                                                    | Competency                                                         | Competency<br>Indicators                                                        | Sessions |
|--------------------------------------------------------|----------------------------------------------------------------------------------------------------|--------------------------------------------------------------------|---------------------------------------------------------------------------------|----------|
| Grammar and<br>Translation                             | <ul> <li>Construction of sentences with there is, there are, it is etc.</li> <li>Usage of articles, tenses and prepositions etc.</li> <li>Translation of sentences, &amp; passages from mother tongue to English</li> <li>General errors in Sentence Constructions</li> <li>Synonyms, Antonymous, use of appropriate words</li> <li>Idioms &amp; Phrases</li> </ul> | Formation of English sentences with use correct of English Grammar | Understand and apply grammar,  Translating sentences, use of idioms and phrases | 6        |
| Reading,<br>Listening, and<br>Comprehensi<br>on skills | <ul> <li>Reading short passages aloud and discussion</li> <li>Listening of conversations and answering questions</li> <li>Comprehension of Short Passages</li> </ul>                                                                                                    | Fluent reading and comprehension of English passages               | Pronouncing words, understanding of texts and answering questions thereon       | 6        |

| Speaking<br>skills         | <ul> <li>Comprehensions of texts, judgments and other passages of more general nature</li> <li>Introducing oneself</li> <li>Conversations between two student on a given topic/role play</li> <li>Impromptu speech on a given topics</li> <li>Debates and Logical reasoning</li> </ul> | Use of English in self introduction, debates, logical reasoning and impromptu speech | Introducing oneself, participation in debates, logical reasoning and impromptu speech | <u>6</u> |
|----------------------------|----------------------------------------------------------------------------------------------------|--------------------------------------------------------------------------------------|---------------------------------------------------------------------------------------|----------|
| Writing skills             | <ul> <li>Writing correctly (Grammar, Punctuation)</li> <li>Paragraph Writing</li> <li>Letters – Structure &amp; Layout (Business &amp; Official letters)</li> <li>Essay writing</li> <li>Resume writing</li> </ul>                                                                     | English writing                                                                      | Paragraph, essay,<br>letter, resume<br>writing                                        | 6        |
| Presentation<br>Techniques | <ul> <li>Preparing PowerPoint presentations</li> <li>Preparing for class-room presentations</li> </ul>                                                                                                    | Giving English presentations                                                         | Making PowerPoint presentations, Giving presentation to class                         | <u>6</u> |

| Sr. No. | Name of the<br>Author   | Title of the Book                                                                           | Year<br>Edition   | Publisher<br>Company                                          |
|---------|-------------------------|---------------------------------------------------------------------------------------------|-------------------|---------------------------------------------------------------|
| 1       | B.M. Sheridan           | Speaking and Writing in English                                                             | 2017              | The Readers Paradise                                          |
| 2       | Ellen Kaye              | Maximize Your Presentation Skills:<br>How to Speak, Look, and Act on<br>Your Way to the Top | 2002              | Currency                                                      |
| 3       | Thomson and<br>Martinet | A practical English Grammar                                                                 | 1970              | The English Language Book Society and Oxford University Press |
| 4       | Wren and Martin,        | English Grammar and Composition                                                             | latest<br>edition | S. Chand, Delhi                                               |
| 5       | Mike Gould              | Cambridge Grammar and Writing<br>Skills Learner's Book 8                                    | 2019              | Cambridge<br>University Press                                 |

#### **Online Resources:**

| Online<br>Resources No. | Web site address                                                  |
|-------------------------|-------------------------------------------------------------------|
| 1                       | https://www.passporttoenglish.com                                 |
| 2                       | https://www.youtube.com/user/EnglishLessons4U                     |
| 3                       | http://www.5minuteenglish.com/grammar.htm                         |
| 4                       | https://learnenglish.britishcouncil.org/skills/writing/a1-writing |
| 5                       | https://www.skillsyouneed.com/presentation-skills.html            |

#### **MOOCs:**

| Resources | Web site address                                                                      |
|-----------|---------------------------------------------------------------------------------------|
| •         |                                                                                       |
| 1         | https://www.my-mooc.com/en/mooc/english-grammar-style-uqx-write101x-3/                |
| 2         | https://www.my-mooc.com/en/mooc/business-english-making-presentations/                |
| 3         | https://www.my-mooc.com/en/mooc/english-for-effective-business-speaking/              |
| 4         | https://www.my-mooc.com/en/mooc/english-for-business-and-entrepreneurship/            |
| 5         | https://www.my-mooc.com/en/mooc/english-doing-business-asia-writing-hkustx-eba102x-1/ |

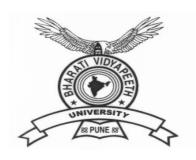

# **BHARATI VIDYAPEETH**

(Deemed to be University), Pune

'A+' Accreditation (Third Cycle) by 'NAAC' in 2017 Category-I Deemed to be University Graded by UGC

'A' Grade University Status by MHRD Govt. of India

Ranked 76<sup>th</sup> by NIRF – 2022

**FACULTY OF MANAGEMENT STUDIES** 

BACHELOR OF COMPUTER APPLICATION DEGREE

(THREE YEARS) / HONORS (FOUR YEARS)

FRAMED AS PER NATIONAL EDUCATION POLICY

(NEP 2020)

**Semester II Syllabus** 

**Applicable with effect from 2022-23** 

### **SEMESTER II**

| Course<br>Number | Course Title                               | Course<br>Type | Credits | Hours / Week |   | IA | UE  | Total |     |
|------------------|--------------------------------------------|----------------|---------|--------------|---|----|-----|-------|-----|
|                  |                                            |                |         | L            | T | P  |     |       |     |
| 201              | Web Development Technology                 | DSC            | 3       | 3            | 1 | -  | 40  | 60    | 100 |
| 202              | DBMS I                                     | DSC            | 3       | 3            | 1 | -  | 40  | 60    | 100 |
| 203              | Data Structures using C                    | DSC            | 3       | 3            | 1 | -  | 40  | 60    | 100 |
| 204              | Financial Accounting                       | MDC            | 3       | 3            | 1 | -  | 40  | 60    | 100 |
| 205              | Lab on Data Structures using C             | DSC            | 2       | -            | - | 4  | 40  | 60    | 100 |
| 206              | Lab on Web Development<br>Technology       | DSC            | 2       |              |   | 4  | 40  | 60    | 100 |
| 207              | Environmental Studies                      | VBC            | 2       | 2            | - | -  | 50  | -     | 50  |
| 208              | Community Work (Swaccha<br>Bharat Abhiyan) | VBC            | 2       | 2            | - | -  | 50  | -     | 50  |
| Total            | 1                                          |                | 20      | 16           | 4 | 8  | 340 | 360   | 700 |

**Exit option**: Student who opt for exit option will be awarded with **Certificate** after successful completion of BCA-Sem-I and BCA-Sem-II and Bridge course internship project.

| Programme :BCA CBCS- Revised Syllabus w.e.fYear2022 -2023 |             |                                                |       |  |  |
|-----------------------------------------------------------|-------------|------------------------------------------------|-------|--|--|
|                                                           |             |                                                |       |  |  |
| Semester                                                  | Course Code | Course Title                                   |       |  |  |
| II                                                        | <b>201</b>  | Web Development Technology                     |       |  |  |
| <b>Type</b>                                               | Credits     | <b>Evaluation</b>                              | Marks |  |  |
| Discipline Specific Course                                | 3           | $\overline{\mathrm{IE}(40) + \mathrm{UA}(60)}$ | 100   |  |  |
| C OIL (I                                                  | 1           |                                                | 1     |  |  |

To make students to:

- To get proficiency in Website designing
- To learn Wordpress as Content Management System
- To get familiar to use all setting and components of Wordpress

# **Course Outcomes:**

After completing the course the students shall be able to

- Understand Wordpress as a Content Management System
- Design Website using Wordpress
- Apply Themes and Templates in Wordpress
- Implement Plugin in Website

| <b>Unit</b>              | Sub unit                                                                                                    | Competency                                                        | Competency<br>Indicator                                | Sessions |
|--------------------------|----------------------------------------------------------------------------------------------------|-------------------------------------------------------------------|--------------------------------------------------------|----------|
| Concept of<br>Website    | Elements of website - Domain ,Hosting, Content Management System (Wordpress), Domain - Registration, Manage DNS, Nameserver and Domain Forward Hosting - Understand the Difference in Shared Hosting, Cloud Hosting and VPS Hosting WordPress - Installation of WordPress, MySQL Secuirty Certificate - Understand the use of SSL using Free and Paid Service Providers | Understand<br>design and<br>working of<br>simple basic<br>website | Apply the various components required to build website | 9        |
| Website<br>Configuration | ¥ ±                                                                                                    | Understand layout and components on website                       | Create the site configuration and layout               | 9        |

| Admin Panel<br>Understanding              | Change Settings- General Writing Reading, Discussion, media, permalinks and privacy Import and Export website data Add / modify Themes Install – Activate Plugin                                                                                                    |                                                           | Study and apply different settings using admin panel.     | 9               |
|-------------------------------------------|----------------------------------------------------------------------------------------------------|-----------------------------------------------------------|-----------------------------------------------------------|-----------------|
| WordPress Themes And Working with Content | Basics of Themes, Downloading, installing, and activating themes, Installing themes from Dashboard  WordPress Plugin: Basics of Plugin, Downloading, installing, and activating free and Paid Plugin                                                                                                    | Apply Plugin<br>and template for<br>designing web<br>page | Implement plugin and template using dashboard             | <mark>10</mark> |
|                                           | WordPress Templates: Basics of Templates, Downloading, installing, and activating Templates, Design Pages using Template  Posts Vs Pages, Adding Hyperlinks, Playing with Media content, Previewing and Editing Posts, Previewing and Editing Pages, Page Order, Creating a post, Adding Media files to content –images and videos, Using Categories and Tags, Creating Pages, Page Hierarchy |                                                           |                                                           |                 |
| Case Study –<br>Online Sales<br>Website   | Design Page using Elementor plugin Demonstrate the use of WooCommerce plugin Add WhatsApp Chat button to website for communication Integrate Shipping solution to website using (shiprocket / instashipin ) plugin Integrate Payment gateway to website using (payu / razorpay) plugin                                                                                                    | Design online sales website                               | Apply appropriate option to create a online Sales website | 8               |

| Sr.<br>No | Name of the Author  | Title of the Book                          | Year | Publisher<br>Company        |
|-----------|---------------------|--------------------------------------------|------|-----------------------------|
| 1         | Lisa Sabin - Wilson | Wordpress Web Design for Dummies           | 2015 | For Dummies                 |
| 2         | Lisa Sabin- Wilson  | Wordpress All in<br>One for Dummies        | 2017 | John Wiley &<br>Sons        |
| 3         | Sayyed Majid        | Wordpress Web Development:Basic to Advance | 2021 | Code Academy,<br>Aurangabad |

| 4 | Joseph Joyner    | Wordpress For       | 2015 | Mihails      |
|---|------------------|---------------------|------|--------------|
|   |                  | Beginners: How to   |      | Konoplovs    |
|   |                  | Create and Set Up   |      |              |
|   |                  | Your Own Website or |      |              |
|   |                  | Blog Using          |      |              |
|   |                  | Wordpress           |      |              |
| 5 | Dr. Ritesh Kumar | Learn WordPress in  | 2019 | Ganpati Book |
|   |                  | Easy Way            |      | Centre       |

# **Online Resources**

| Online Resource No. | Website Address                               |
|---------------------|-----------------------------------------------|
| 1                   | https://www.tutorialspoint.com/wordpress      |
| 2                   | https://www.javatpoint.com/wordpress-tutorial |
| 3                   | https://www.w3schools.in/wordpress            |

# MOOC

| Resource No. | Website Address |
|--------------|-----------------|
| 1            | NPTEL           |
| 2            | Swayam          |
| 3            | edx.com         |
| 4            | coursera.com    |

| Programme :BCA CBCS- Revised Syllabus w.e.fYear2022 -2023 |                 |                 |       |  |  |  |
|-----------------------------------------------------------|-----------------|-----------------|-------|--|--|--|
|                                                           |                 |                 |       |  |  |  |
| Semester Course Course Title Code                         |                 |                 |       |  |  |  |
| II                                                        | II 202 DBMS - I |                 |       |  |  |  |
| Type                                                      | Credits         | Evaluation      | Marks |  |  |  |
| Discipline Specific Course                                | 3               | IE(40) + UA(60) | 100   |  |  |  |

#### To make students to:

- Get familiar with basic concepts of DBMS.
- To impart knowledge of the concepts related to database and operations on databases.
- To manage database in various environments with emphasis on security measures and concurrency.

#### **Course Outcomes:**

After completing the course the students shall be able to

- Understand the basic concepts of DBMS.
- Design the database by applying data model like Entity relational model.
- Applying the keys and normalization while designing the database.
- Understand the concept of transaction and its operations.

| Unit                                                | Sub Unit                                                                                                    | Competency                                               | Competency<br>Indicators                                                           | Sessions |
|-----------------------------------------------------|----------------------------------------------------------------------------------------------------|----------------------------------------------------------|------------------------------------------------------------------------------------|----------|
| Introduction of<br>Database<br>Management<br>System | Basic Concepts of DBMS (Data Vs. Information), Data Processing, Definition of DBMS, Characteristic of Database Database architecture: Levels of Abstraction, Database schema and instances 3 tier architecture of DBMS Data Independence, Database users, Types of Database System. | Concept of basic terminologies and database architecture | Understand<br>the basic<br>terminologies<br>of DBMS<br>and its<br>architecture     | 8        |
| Data Modeling                                       | Logical Data Modeling: Hierarchical Data Model, Network Data Model, Relational Data Model.  Conceptual Data Modeling: Entity Relationship Model, Entities, Attributes, Types of Attributes, Relationships, Relationship set, Degree of relationship Set, Mapping                    | Apply concepts of Data Modeling to design database       | Understand<br>the different<br>types of<br>Models and<br>its<br>implementati<br>on | 8        |

| Normalization                                                | Cardinalities, ER Diagram Notations Roles Participation: Total and Partial, Strong and Weak Entity Set.  Codd's Rules for RDBMS Keys: Primary key, Foreign key, Candidate key, Super key, Unique key. Simple Key, Composite key Normalization: Concept of normalization, Decomposition, Lossy and Lossless Decomposition, Functional Dependencies. Normal Form: First NF, Second NF, Third NF, Case Studies on Normalization | Standardise<br>the relational<br>database in<br>terms of keys<br>and<br>normalization | Normalize<br>the database<br>schema up to<br>3 <sup>rd</sup> normal<br>form. | 11 |
|--------------------------------------------------------------|----------------------------------------------------------------------------------------------------|---------------------------------------------------------------------------------------|------------------------------------------------------------------------------|----|
| Introduction to Database Languages and Basic concepts of SQL | Database Languages: Introduction of SQL, features, SQL data types. DDL commands: create table, describe table, alter table, and drop table commands. DML Commands: insert, delete, update command DQL commands: All select commands, and order by clause.                                                                                                    | Different<br>statements in<br>database<br>language<br>w.r.t. SQL.                     | Construct<br>basic queries<br>using SQL                                      | 8  |
| Transaction<br>management<br>and<br>Concurrency<br>control   | Transaction management: Definition of transaction, State of Transaction, ACID properties, Schedules, Serializability of schedules Concurrency control: Lock based concurrency control (2PL), Strict 2PL, Time stamping method. Deadlock and its handling: Definition, Wait-Die and Wound-Wait methods. Database Recovery: Log Based Recovery, Check points, Shadow Paging                                                    | Understand concept of transaction and concurrency control.                            | Learn basics of transaction processing and concurrency control               | 10 |

| Sr.No. | Name of the<br>Author                   | Title of the Book                   | Year                            | Publisher<br>Company |
|--------|-----------------------------------------|-------------------------------------|---------------------------------|----------------------|
| 1      | Ramez Elmasri,<br>S.Navathe             | Fundamentals of<br>Database Systems | 6th Edition<br>2010             | Pearson Education    |
| 2      | A Silberschatz, H Korth, S<br>Sudarshan | Database System and<br>Concepts     | 6th Edition<br>2010             | McGraw-Hill.         |
| 3      | C.J.Date                                | An Introduction to Database Systems | 3 <sup>rd</sup> Edition<br>2006 | Addison Wesley       |

### **Online Resources:**

| Online Resources<br>No. | Website address                                          |
|-------------------------|----------------------------------------------------------|
| 1                       | https://www.udemy.com/course/database-management-system/ |
| 2                       | https://www.youtube.com/watch?v=cMUQznvYZ6w              |
| 3                       | https://www.youtube.com/watch?v=3EJlovevfcA              |
| 4                       | https://www.youtube.com/watch?v=T7AxM7Vqvaw              |

# **MOOCs:**

| Resources No. | Website address                                                                   |
|---------------|-----------------------------------------------------------------------------------|
| 1             | https://www.classcentral.com/course/swayam-data-base-management-system-9914       |
| 2             | https://www.classcentral.com/course/youtube-dbms-database-management-system-95181 |
| 3             | https://www.classcentral.com/course/swayam-introduction-to-database-systems-17660 |

| Programme: BCA CBCS- Revised Syllabus w.e.fYear 2022-2023 |                          |                         |       |  |
|-----------------------------------------------------------|--------------------------|-------------------------|-------|--|
| Semester                                                  | Course Course Title Code |                         |       |  |
| II                                                        | 203                      | Data Structures using C |       |  |
| Туре                                                      | Credits                  | Evaluation              | Marks |  |
| Discipline Specific Course                                | 3                        | IE(40)&UA(60)           | 100   |  |

- To provide the knowledge of basic data structures and their implementations.
- To evaluate significance of data structures in context of writing efficient programs.
- To develop skills to apply appropriate data structures in problem solving.
- To acquire proficiency in file handling in C.

#### **Course Outcomes:**

After completing the course the students shall be able to

- Learn the basic types for data structure, implementation and application.
- Know the strength and weakness of different data structures.
- Use the appropriate data structure in context of solution of given problem.
- Develop programming skills which require to solve given problem.

| Unit                                 | Sub Unit                                                                                                    | Competency                                                                                                    | Competency<br>Indicators                                                                         | Sessions |
|--------------------------------------|----------------------------------------------------------------------------------------------------|----------------------------------------------------------------------------------------------------|--------------------------------------------------------------------------------------------------|----------|
| Introduction<br>to data<br>structure | <ul> <li>Data type</li> <li>Abstract Data Type (ADT)</li> <li>Type of data structure</li> <li>Array as a data structure</li> <li>Sorting techniques with time complexity: Bubble sort, Selection sort, Insertion sort and Quick sort</li> <li>Searching techniques with time complexity: Linear search and Binary search</li> </ul> | Understanding of data structure concept Apply array as data structure Learning different sorting and searching techniques. | Application of data structure in real life.  Implementatio n of sorting and searching techniques | 10       |
| Linked List                          | <ul> <li>Definition</li> <li>Memory representation of linked list</li> <li>Types of Linked List-singly, doubly and circular</li> </ul>                                                                                                    | Understand concept<br>of Linked list, its<br>types, basic<br>operations and<br>applications                                | Study the types of linked list and application Implementatio n of linked list operations         | 10       |

|               | Basic Operations of                                     |                        |                 | 1  |
|---------------|---------------------------------------------------------|------------------------|-----------------|----|
|               | linked list                                             |                        |                 |    |
|               | Applications of                                         |                        |                 |    |
|               | linked list                                             |                        |                 |    |
| Stack and     |                                                         | I Indoneton decomposit | Can der als s   | 12 |
|               | Stack:                                                  | Understand concept     | Study the       | 12 |
| Queue         | Definition  Stock promotions                            | of stack and queue     | detailed        |    |
|               | Stack operations                                        | with its operations    | concept of      |    |
|               | • Array                                                 | and applications       | stack and       |    |
|               | implementation of                                       |                        | queue           |    |
|               | stack                                                   |                        | T 1             |    |
|               | • Linked list                                           |                        | Implementatio   |    |
|               | implementation of                                       |                        | n of stack and  |    |
|               | stack                                                   |                        | queue using     |    |
|               | <ul> <li>Applications of</li> </ul>                     |                        | array and       |    |
|               | stack                                                   |                        | linked list     |    |
|               |                                                         |                        |                 |    |
|               | Queue:                                                  |                        |                 |    |
|               | • Definition                                            |                        |                 |    |
|               | Queue operations                                        |                        |                 |    |
|               | • Array                                                 |                        |                 |    |
|               | implementation of                                       |                        |                 |    |
|               | queue                                                   |                        |                 |    |
|               | <ul> <li>Linked list</li> </ul>                         |                        |                 |    |
|               | implementation of                                       |                        |                 |    |
|               | queue                                                   |                        |                 |    |
|               | <ul> <li>Applications of</li> </ul>                     |                        |                 |    |
|               | queue                                                   |                        |                 |    |
| Trees         | <ul> <li>Concept of tree</li> </ul>                     | Define tree and        | Understanding   | 7  |
|               | <ul> <li>Tree terminologies</li> </ul>                  | various tree           | of tree concept |    |
|               | Binary Tree                                             | terminologies          | T 1             |    |
|               | <ul> <li>Types of binary tree</li> </ul>                |                        | Implementatio   |    |
|               | Tree traversal-                                         | Learn binary tree      | n of tree data  |    |
|               | Preorder, Inorder                                       | with its types and     | structure using |    |
|               | and Postorder                                           | traversal methods      | C               |    |
|               |                                                         |                        | Programming     |    |
| Ele Hendlin   | Concert of C1-                                          | Vnovi concert - f      | Apple: £1.      | 6  |
| File Handling | • Concept of file                                       | Know concept of        | Apply files     | 6  |
|               | • Types of File                                         | file with its types,   | processing      |    |
|               | <ul><li>Operations on file</li><li>File modes</li></ul> | operations and         | using C         |    |
|               |                                                         | modes                  | Language        |    |
|               | • file management                                       | Introduction of file   |                 |    |
|               | functions-fopen(),                                      |                        |                 |    |
|               | fclose(),fprintf (),                                    | management             |                 |    |
|               | fscanf(), getc(), putc                                  | functions              |                 |    |
|               | (), getw(), putw ()                                     |                        |                 |    |
|               | Random access  functions facely()                       |                        |                 |    |
|               | functions-fseek(),                                      |                        |                 |    |
|               | ftell() and rewind()                                    |                        |                 |    |
|               |                                                         |                        |                 |    |

| Sr.No. | Name of the<br>Author | Title ofthe Book                | Year<br>Edition   | Publisher<br>Company       |
|--------|-----------------------|---------------------------------|-------------------|----------------------------|
| 1      | Yashavant<br>Kanetkar | Data Structures Through C       | 2009<br>Second    | BPB Publications           |
| 2      | Reema Thareja         | Programming in C                | 2011<br>First     | Oxford University<br>Press |
| 3      | Aaron<br>Tenanbaum    | Data Structures using C and C++ | Second<br>Edition | Pearson Education          |
| 4      | Rajani Jindal         | Data Structures using C         | 2006              | Umesh Publication          |

# **Online Resources:**

| Online<br>Resources No. | Website address                                               |
|-------------------------|---------------------------------------------------------------|
| 1                       | https://www.mygreatlearning.com/blog/data-structures-using-c/ |
| 2                       | https://www.edureka.co/blog/c-data-structures/                |
| 3                       | https://www.programiz.com/dsa                                 |

# **MOOCs:**

| Resources No. | Website address  |  |
|---------------|------------------|--|
|               |                  |  |
| 1             | NPTEL/Swayam     |  |
| 2             | www.edx.com      |  |
| 3             | www.coursera.com |  |

| Programme:BCA CBCS– RevisedSyllabusw.e.fYear2022 –2023 |         |                |            |  |  |
|--------------------------------------------------------|---------|----------------|------------|--|--|
|                                                        |         |                |            |  |  |
| Semester Course Course Title Code                      |         |                |            |  |  |
| II                                                     | 204     | Financial A    | Accounting |  |  |
| Туре                                                   | Credits | Evaluation     | Marks      |  |  |
| Minor Disciplinary Course                              | 3       | IE 40 + UA(60) | 100        |  |  |

- To get familiar with basics of accounting concepts.
- To learn journal entries and prepare financial statements
- To get acquainted with computerised accounting system

#### **Course Outcomes:**

After completing the course, the students shall be able to

- Remember the basic numerical operations and pass book entries.
- Understand the basics of financial accounting and accounting principles
- Apply the rules of journal entries for preparing journals, ledgers and trial balance.
- Analyse the trial balance and transferring the accounts to respective financial statements.
- Evaluate the adjustments and applying its effect on respective accounts.
- Generate the logic for implementing accounting procedure in the accounting software.

| Unit                                                                                  | Sub Unit                                                                                                    | Competency                                                                           | Competency<br>Indicators                                                                                                    | Sessions |
|---------------------------------------------------------------------------------------|----------------------------------------------------------------------------------------------------|--------------------------------------------------------------------------------------|----------------------------------------------------------------------------------------------------|----------|
| Introduction to Financial Accounting, Accounting Principles, Concepts and Conventions | Need for Accounting, Meaning and definition of book keeping, System of Book keeping. Financial Accountingdefinition, Scope and objectives, Financial Accounting v/s Book Keeping, Limitations of Financial Accounting. End users of financial statements.  Accounting principles—Accounting Concepts and Conventions, Branches of accounting, concept of bad debts, depreciation, methods of depreciation: Fixed and reducing, Examples on depreciation | Have a basic understanding of need of financial accounting and how accounting works. | Understand and remembering system of book keeping and Financial accounting and ability to apply the concepts and principles | 12       |
| Journal and ledger:                                                                   | Journal-importance and utility, classification of accounts, journalizing of transactions.  Ledger- meaning and utility, posting of journal entries to the ledgers ,closing the ledger                                                                                                    | Know the types of account and rules of journal entries                               | Classifying the account and then making appropriate debiting and                                                            | 10       |

| Subsidiary<br>Books And<br>Trial Balance   | accounts, Examples on journal entries of transactions and posting them to ledgers, closing ledger accounts.  Simple Cash book, Cash Book with two columns, Cashbook with three columns, Petty Cash Book, Purchase book, Sales                    | Understand the procedure of preparing appropriate                                                                                    | crediting respective account  Preparation of subsidiary books and posting the             | 06 |
|--------------------------------------------|----------------------------------------------------------------------------------------------------|----------------------------------------------------------------------------------------------------|-------------------------------------------------------------------------------------------|----|
|                                            | book, Purchase Return book,<br>Sales return book. Trial<br>Balance - meaning and<br>purpose, Preparation of Trial<br>Balance from ledger accounts.                                                                                               | subsidiary books                                                                                                    | relevant items                                                                            |    |
| Final account of<br>Sole<br>Proprietorship | Meaning of final account, Need to prepare final account, Uses of Final account, Preparation of Final account of Sole Proprietorship: Trading and Profit, Loss Account and Balance Sheet of sole proprietary business with given adjustments.     | Understand<br>preparation of<br>trading, profit<br>and loss account<br>and balance<br>sheets                                         | Preparing trading, profit and loss account and balance sheets and tallying the statements | 12 |
| Introduction to<br>Accounting<br>Packages  | Need of accounting software, features of accounting packages, introduction to Tally package, various books maintained in Tally accounting package, atomized effect of one transaction in various books of accounting through accounting package. | Knowing the use of computers in automation of accounting procedure and updating entire accounting statements with single transaction | Developing<br>logic for<br>accounting<br>packages                                         | 05 |

| Sr.<br>No. | Name of the<br>Author            | Title of the Book                               | Year<br>Edition | Publisher<br>Company   |
|------------|----------------------------------|-------------------------------------------------|-----------------|------------------------|
| 1          | Dr. S. N. Maheshwari             | Financial Accounting For Management             | 2012            | Vikas Publishing House |
| 2          | Robert Anthony, David<br>Hawkins | Business Accounting                             | 2009            | Tata McGraw–Hill       |
| 3          | M.G.Patkar                       | Book-Keeping & Accountancy                      | 2006            | FYJC Commerce          |
| 4          | Anil Chowdhary                   | Fundamentals of Accounting & Financial Analysis | 2007            | Pearson Education      |

# MOOC's:

| Sr.No. | Website address                                  |
|--------|--------------------------------------------------|
| 1      | https://in.coursera.org/courses?query=accounting |

| Programme:BCA CBCS- RevisedSyllabusw.e.fYear2022 -2023 |         |                                |       |  |  |
|--------------------------------------------------------|---------|--------------------------------|-------|--|--|
| Semester Course Course Title Code                      |         |                                |       |  |  |
| II                                                     | 205     | Lab on Data structures using C |       |  |  |
| Туре                                                   | Credits | Evaluation                     | Marks |  |  |
| Discipline Specific Course                             | 2       | IE 40 + UA(60)                 | 100   |  |  |

- To provide the knowledge of basic data structures and their implementations.
- To evaluate significance of data structures in context of writing efficient programs.
- To develop skills to apply appropriate data structures in problem solving.
- To acquire proficiency in file handling in C

#### **Course Outcomes:**

After completing the course, the students shall be able to

- Learn the basic types for data structure, implementation and application.
- Know the strength and weakness of different data structures.
- Use the appropriate data structure in context of solution of given problem..
- Develop programming skills which require to solve given problem.

| Unit                                 | Sub Unit                                                                                                    | Competency                                                                                                    | Competency<br>Indicators                                                                                                    | Sessions |
|--------------------------------------|----------------------------------------------------------------------------------------------------|----------------------------------------------------------------------------------------------------|----------------------------------------------------------------------------------------------------|----------|
| Introduction<br>to data<br>structure | Write C programs for the following operations on Array.  (i) Creation (ii) insertion (iii) deletion (iv) traversal  Write C programs for implementing the following searching techniques.  1) Linear search  2) Binary search  Write C programs for implementing the following sorting techniques to arrange a list of integers in ascending order.  1) Bubble sort  2)Insertion sort  3)Selection sort | Learn the concept of array as data structure, searching and sorting techniques with explanation of algorithms to implement it using C code. | Able to design and implement array operations using C code.  Able to implement sorting and searching techniques using Array | 7        |
| Linked List                          | Write a C program for the following operations on Singly Linked List.  1) Creation 2) insertion 3) deletion 4) traversal 5) Searching  Write a C program to count number of items present in a singly linked list.  Write a C program for the following operations on Doubly Linked List.                                                                                                    | Discussion of algorithms to implement the concept of linked list and its operations with C code.                                            | Can write programs using C code to demonstrate linked list concept with its operations.                                     | 7        |

|                    | 1) Creation 2) insertion 3) deletion 4) traversal 5) Searching                                                                                                    |                                                                                                    |                                                                                                    |   |
|--------------------|----------------------------------------------------------------------------------------------------|----------------------------------------------------------------------------------------------------|----------------------------------------------------------------------------------------------------|---|
| Stack and<br>Queue | Write a C program to implement stack using array.  Write a C program to implement stack using linked list.  Write a C program that convert infix expression into postfix form.  Write a C program to convert decimal to binary using stack.  Write a C program to check whether a string is a Palindrome or not using stack.  Write a C program to convert an infix expression into prefix format.  Write a C program to implement queue using array.  Write a C program to implement queue using linked list. | Designing of algorithms to implement the concept of stack and queue using array and linked with C programming.                | Able to write C code to implement stack and queue data structure using array and linked list.       | 7 |
| Trees              | Write C program to demonstrate concept of tree.  Write a C program to count number of leaf nodes and total number of nodes in a tree.                                                                                                    | Understand the concept of trees as non-linear data structure with explanation of algorithms to implement it using C code.     | Can explain<br>tree concept<br>and able to<br>write C code to<br>demonstrate<br>working of<br>trees | 4 |
| File<br>Handling   | Write C programs to implement working of following file management functions: fprintf (), fscanf(), getc(), putc (), getw(), putw ()  Write C programs to implement working of following Random access functions: fseek(), ftell() and rewind()                                                                                                    | Learn the working of file handling concept and discussion of file management function.  Providing knowledge of how to write C | Able to implement file management functions and random access functions using C programming.        | 5 |

| Write a C program to display contents of a file in uppercase and lowercase letters. | programs to implement file management functions. |  |
|-------------------------------------------------------------------------------------|--------------------------------------------------|--|
| Write a C program to count characters, spaces, tabs and new lines in a file.        |                                                  |  |
| Write a C program to copy the contents of one file to another file.                 |                                                  |  |
| Write a C program to receive strings from keyboard and write them to a file.        |                                                  |  |
| Write a program to read strings from a file and display them on screen.             |                                                  |  |

| Sr.<br>No. | Name of the<br>Author | Title of the Book               | Year<br>Edition   | Publisher<br>Company       |
|------------|-----------------------|---------------------------------|-------------------|----------------------------|
| 1          | Yashavant Kanetkar    | Data Structures Through C       | 2009<br>Second    | BPB Publications           |
| 2          | Reema Thareja         | Programming in C                | 2011<br>First     | Oxford University<br>Press |
| 3          | Aaron Tenanbaum       | Data Structures using C and C++ | Second<br>Edition | Pearson Education          |
| 4          | Rajani Jindal         | Data Structures using C         | 2006              | Umesh Publication          |

# **Online Resources:**

| Online<br>Resources No. | Website address                                               |
|-------------------------|---------------------------------------------------------------|
| 1                       | https://www.mygreatlearning.com/blog/data-structures-using-c/ |
| 2                       | https://www.edureka.co/blog/c-data-structures/                |
| 3                       | https://www.programiz.com/dsa                                 |

# MOOCs:

| Resources No. | Website address    |  |  |
|---------------|--------------------|--|--|
| 1             | NPTEL / Swayam     |  |  |
|               | 111 122 / S Wayani |  |  |
| 2             | www.edx.com        |  |  |
|               |                    |  |  |
| 3             | www.coursera.com   |  |  |
|               |                    |  |  |

Note: The practical examination need to be build on similar questions listed in detail syllabus

| Programme :BCA CBCS- Revised Syllabus w.e.fYear2022 -2023                                                                                                    |            |                                   |              |  |  |
|----------------------------------------------------------------------------------------------------|------------|-----------------------------------|--------------|--|--|
|                                                                                                    |            |                                   |              |  |  |
| Semester Course Course Title Code                                                                                                    |            |                                   |              |  |  |
| II                                                                                                    | <b>206</b> | Lab on Web Development Technology |              |  |  |
| <b>Type</b>                                                                                                    | Credits    | <b>Evaluation</b>                 | <b>Marks</b> |  |  |
| Discipline Specific Course                                                                                                    | 2          | IE(40) + UA(60)                   | 100          |  |  |
| Commercial Control of the Control of the Control of |            |                                   |              |  |  |

#### To make students to:

- Get aware about the applications of Wordpress as Content Management System
- Get knowledge about all setting and components of Wordpress

# **Course Outcomes:**

After completing the course the students shall be able to

- To operate Wordpress as a Content Management System
- To design Website using Wordpress
- To apply Themes and Templates in Wordpress
- To implement Plugin in Website development

| Unit                                      | Sub Unit                                                                                                    | Competency                                                  | Competency<br>Indicators                                           | Sessions       |
|-------------------------------------------|----------------------------------------------------------------------------------------------------|-------------------------------------------------------------|--------------------------------------------------------------------|----------------|
| Concept of<br>Website                     | Domain Hosting  Content Management System (Wordpress), Domain – Registration, Manage DNS, Nameserver WordPress - Installation of WordPress        | Apply design and working of simple basic website            | Create website with the various components needed to build website | <u>5</u>       |
| Website<br>Configuration                  | Header and Footer Configuration General Configuration – Site Configuration – Logo, Site Icon, Site Name Home page Setting, Website layout Setting | Understand layout and components on website                 | Analyze the site configuration and layout                          | <b>6</b>       |
| Admin Panel<br>Understanding              | General Writing Reading ,Discussion, media, permalinks and privacy data Themes Activate Plugin                                                    | Understand admin panel with different setting               | Apply different setting using admin panel.                         | 6              |
| WordPress Themes And Working with Content | Themes, Downloading, installing, and activating themes, WordPress Plugin:                                                                         | Understand Plugin<br>and template for<br>designing web page | Apply plugin and template using dashboard                          | <mark>7</mark> |

|                                         | Downloading, installing, and activating  Templates Downloading, installing, and activating Templates, Design Pages using Template  Adding Hyperlinks, Playing with Media content, Previewing and Editing Pages, Page Order, Creating a post, Adding Media files to content |                                                    |                                                           |          |
|-----------------------------------------|----------------------------------------------------------------------------------------------------|----------------------------------------------------|-----------------------------------------------------------|----------|
| Case Study –<br>Online Sales<br>Website | Demonstrate the use of WooCommerce plugin Add WhatsApp Chat button to website for communication Integrate Shipping solution to website Integrate Payment gateway to website                                                                                                | Understand and prepare design online sales website | Apply appropriate option to create a online Sales website | <u>6</u> |

| Sr.<br>No | Name of the<br>Author | Title of the Book                                                                                   | Year | Publisher<br>Company        |
|-----------|-----------------------|----------------------------------------------------------------------------------------------------|------|-----------------------------|
| 1         | Lisa Sabin - Wilson   | Wordpress Web Design for Dummies                                                                    | 2015 | For Dummies                 |
| 2         | Lisa Sabin- Wilson    | Wordpress All in One for Dummies                                                                    | 2017 | John Wiley &<br>Sons        |
| 3         | Sayyed Majid          | Wordpress Web Development:Basic to Advance                                                          | 2021 | Code Academy,<br>Aurangabad |
| 4         | Joseph Joyner         | Wordpress For Beginners:<br>How to Create and Set Up<br>Your Own Website or Blog<br>Using Wordpress | 2015 | Mihails<br>Konoplovs        |
| 5         | Dr. Ritesh Kumar      | Learn WordPress in Easy<br>Way                                                                      | 2019 | Ganpati Book<br>Centre      |

# **Online Resources**

| Online Resource No. | Website Address                               |
|---------------------|-----------------------------------------------|
| 1                   | https://www.tutorialspoint.com/wordpress      |
| 2                   | https://www.javatpoint.com/wordpress-tutorial |
| 3                   | https://www.w3schools.in/wordpress            |

# MOOC

| Resource No. | Website Address |
|--------------|-----------------|
| 1            | NPTEL           |
| 2            | Swayam          |
| 3            | edx.com         |
| 4            | coursera.com    |

Note: The practical examination need to be build on similar questions listed in detail syllabus

| Programme :BCA CBCS- Revised Syllabus w.e.fYear2022 -2023 |                    |                       |       |
|-----------------------------------------------------------|--------------------|-----------------------|-------|
| Semester                                                  | <b>Course Code</b> | Course Title          |       |
| II                                                        | 207                | Environmental Studies |       |
| Type                                                      | Credits            | Evaluation            | Marks |
| Value Based Course                                        | 2                  | IE(50)                | 50    |

• To Understand the nature and function of the natural environment affecting society.

- Understand the importance of Environment in the life of living things.
- Apply the awareness knowledge in taking eco-friendly actions in society.
- Judge what is right and wrong for the environment in day to day life.
- Analyse the impact of activities on environment and its effect.
- Understand the need and way of sustainable development and will pass the knowledge to the next generation.

| Unit                                                 | Sub unit                                                                                                    | Competency | Competency<br>Indicator                                                                                                    | Sessions |
|------------------------------------------------------|----------------------------------------------------------------------------------------------------|------------|----------------------------------------------------------------------------------------------------|----------|
| The multidisciplina ry nature of environment studies | Definition, scope and importance- need of public awareness.  Natural Resources: Renewable and non-renewable resources: Forest resources: Use and over- exploitation, deforestation. Case studies. Timber extraction, mining, dams and their effects on forest and tribal people. Water resources: Use and over- utilization of surface and groundwater, floods, droughts, conflicts over water, dams- benefit and Problems. Mineral resources: Use and exploitation 'environmental effects of extracting and using mineral resources, case studies. Food resources: World food problems, changes caused by agriculture. Fertilizer- pesticide problems, water logging, salinity, case studies. Energy resources: Growing energy needs, renewable and non- renewable energy resources, use of alternative energy sources. Land resources: Land as resources, land degradation, man induced landslides, desertification. |            | Observations through field work on resources and understand the Sources, Utility, Problems and solutions for the resources. | 10       |

| Ecosystem                                | Role of individual in conservation of natural resources. Equitable use of resources for sustainable lifestyles  Concept of ecosystem, structure and function of an ecosystem, producers, consumers and decomposers. Energy flow in the ecosystem, Ecological succession, food chains, food webs and ecological pyramids, introduction, types, characteristics features structure and function of the following ecosystem, forest ecosystem, grassland ecosystem, Desert ecosystem, Aquatic ecosystems, ponds, stream, lakes, rivers, estuaries | meaning, types and importance of ecosystem.                                                           | consumer and decomposer in the environment.                                                                                                    | 8 |
|------------------------------------------|----------------------------------------------------------------------------------------------------|----------------------------------------------------------------------------------------------------|----------------------------------------------------------------------------------------------------|---|
| Biodiversity<br>and its<br>conservations | Introduction, Definition: genetic, species and ecosystem diversity, Biogeographically classification of India, value of biodiversity: consumptive use, productive use, social, ethical, aesthetic and option vales, India as a mega diversity nation, Hot-Spots of biodiversity, Threats to biodiversity: habitat loss, poaching of wildlife, Man wildlife conflicts, Endangered and endemic species of India, Conservation of biodiversity: In situ and Ex-situ conservation of biodiversity.                                                 | biodiversity in nature, its importance, threats of biodiversity and ways to conserve the biodiversity | Visit to biodiversity spots. Understand the biodiversity and their interrelationship. To adopt and implementation and new ways to conserve biodiversity. | 6 |
| Role for<br>Environment<br>Conservation  | <ul> <li>Social issues and environment -<br/>Unsustainable to sustainable</li> <li>Role of IT in Environment and<br/>human health Human<br/>population issue.</li> <li>E-waste – Impact and remedies</li> <li>Climate Change- Green House<br/>gases effect</li> <li>Project work- Each candidate has<br/>to go for field visit and complete a<br/>project work on Environmental<br/>issues in society</li> </ul>                                                                                                    | need and ways<br>of unstainable to<br>sustainable<br>development                                      | and Project report                                                                                                    | 6 |

**References Books:** 

| Sr.<br>No | Name of the Author        | Title of the Book                 | Publisher Company             |
|-----------|---------------------------|-----------------------------------|-------------------------------|
| 1         | Bharucha Erach            | The Biodiversity of India         | Mapin Publishing Pvt.<br>Ltd. |
| 2         | Agrawal K.C               | Environmental Biology             | Nidhi Publishers<br>Ltd(2001) |
| 3         | Jadhav H and Bhosale V.M. | Environmental Protection and Laws | Himalaya Publishing<br>House. |
| 4         | Miller T.G. Jr.           | Environmental Science             | Wadsworth Publishing Co.      |

#### MOOC

| Resource No. | Website Address |
|--------------|-----------------|
| 1            | NPTEL           |
| 2            | Swayam          |
| 3            | edx.com         |
| 4            | coursera.com    |

| Programme :BCA CBCS- Revised Syllabus w.e.fYear2022 -2023 |             |                                        |       |  |  |  |
|-----------------------------------------------------------|-------------|----------------------------------------|-------|--|--|--|
|                                                           |             |                                        |       |  |  |  |
| Semester                                                  | Course Code | Course Title                           |       |  |  |  |
| II                                                        | 208         | Community Work – Swacch Bharat Abhiyan |       |  |  |  |
| Туре                                                      | Credits     | Evaluation                             | Marks |  |  |  |
| Value Based Course                                        | 2           | IE(50)                                 | 50    |  |  |  |

• This course aims to expose the students to Swacch Bharat Abhiyan initiative of the government

#### **Course Outcomes:**

• Students will be able to understand the details about the Swacch Bharat Abhiyan and its impact on society.

| Unit                          | Sub unit                                                                                                    | Competency                                                                | Competency<br>Indicator                                                               | Sessions |
|-------------------------------|----------------------------------------------------------------------------------------------------|---------------------------------------------------------------------------|---------------------------------------------------------------------------------------|----------|
| 1.Swacch<br>Bharat<br>Abhiyan | Swacch Bharat Abhiyan: History, meaning, Roots of Swacch Bharat Abhiyan, Goals of Cleanliness initiatives.                                                                                                    |                                                                           | Change in<br>Students<br>Behaviour<br>towards<br>cleanliness<br>habits                | 8        |
| 2. Cleanliness                | Initiators of cleanliness drive in India. Sant Ghadage Baba, Mahatma Gandhi, Efforts taken towards the Swach Bharat Abhiyan, Swachh Bharat Mission, Role of NGO's in Cleanliness                                                                                                    | cleanliness                                                               | Enhancement<br>in Social<br>Awareness                                                 | 6        |
| 3. Impact of<br>Cleanliness   |                                                                                                    | Study and<br>analyse<br>different cases                                   | Strategic<br>development<br>in activities<br>needed for<br>Cleanliness<br>initiatives | 6        |
| 4. Community<br>Hours         | Internship of 15 days (100 hours) to be undertaken  Submit a report on a particular type of community involvement undertaken  Topics may be related to:  Sanitation, Waste Management, Digital Innovations, Green Practices, Involvement in Public Infrastructure Cleanliness, Animations, Videos | Study, Contribute in cleanliness activities and prepare case study report | Students<br>community<br>involvement                                                  | 10       |

|--|

#### **References Websites:**

| 1. | www.swachhbharaturban.in/                                                                                                    |
|----|----------------------------------------------------------------------------------------------------|
| 2. | https://en.wikipedia.org/wiki/Municipal_solid_waste                                                                                      |
| 3. | https://swachhbharatmission.gov.in/sbmcms/index.htm                                                                                      |
| 4. | https://innovateindia.mygov.in/swachh-toycathon/                                                                                         |
| 5. | https://www.susana.org/_resources/documents/default/2-1925-india-draften-susana-cs-india-mumbai-slumsanitationprogram-2010doc-anlage.pdf |

#### MOOC

| Resource No. | Website Address |
|--------------|-----------------|
| 1            | NPTEL           |
| 2            | Swayam          |
| 3            | edx.com         |
| 4            | coursera.com    |

#### **Bridge Course:**

The student who opt for Exit Option after First Year completion of BCA should complete the 50 days bridge course internship project in the form of Computerised application to the real life problem at industries. It is mandatory for the students to seek written approval from the faculty guide about the selection of topic and organisation before commencing the internship. The selection of the problem should be based on theoretical knowledge he/she gain in BCA-Sem-I and BCA-Sem-II. Student should submit application regarding permission to exit BCA programme at least four months before the completion of First Year of BCA Programme. This bridge course will help the student to absorb job opportunities in the IT field.

#### General chapterization of the report shall be as under:

- 1) Introduction
- 2) Theoretical background
- 3) Company profile
- 4) Objectives of the study
- 5) System Requirements
- 6) System Analysis & Design
- 7) Implementation & Testing
- 8) Conclusion & Suggestions

References:

Annexure: -

#### **TECHNICAL DETAILS:**

- 1. The report shall be printed on A-4 size white bond paper.
- 2. 12 pt. Times New Roman font shall be used with 1.5 line spacing for typing the report.
- 3. 1" margin shall be left from all the sides.
- 4. Considering the environmental issues, students are encouraged to print on both sides of the paper.
- 5. The report shall be hard bound as per the standard format of the cover page given by the Institute and shall be golden embossed.
- 6. The report should include a Certificate (on company's letter head) from the company duly signed by the competent authority with the stamp.
- 7. The report shall be signed by the respective guide(s) & the Director of the Institute 10 (Ten) days before the viva-voce examinations.
- 8. Student should prepare two hard bound copies of the Summer Internship Project Report and submit one copy in the institute. The other copy of the report is to be kept by the student for their record and future references.
- 9. At end of bridge course internship the viva –voce shall evaluate the report by University Appointed panel for 4 Credits

\*\*\*\*\*\*\*\*

# BHARATI VIDYAPEETH (DEEMED TO BE UNIVERSITY )PUNE, INDIA

#### **FACULTY OF MANAGEMENT STUDIES**

**Board of Studies in Computer Applications and System Studies** 

Bachelor of Computer Applications Degree (Three Years)/ Honors
(Four Years) Programme
(Under Choice Based Credit System)
Framed as per National Education Policy (NEP 2020)
To be effective from 2022-23

**SEM-III** 

#### **SEMESTERIII**

| Course | Course Title           | Course | Credit | I    | Hour | s / | IA  | UE  | Total |
|--------|------------------------|--------|--------|------|------|-----|-----|-----|-------|
| Number |                        | Type   | s      | Week |      |     |     |     |       |
|        |                        |        |        | L    | Т    | P   |     |     |       |
| 301    | OperatingSystems       | DSC    | 3      | 3    | 1    | -   | 40  | 60  | 100   |
| 302    | SoftwareEngineerin g   | DSC    | 3      | 3    | 1    | -   | 40  | 60  | 100   |
| 303    | JavaProgramming        | DSC    | 3      | 3    | 1    | -   | 40  | 60  | 100   |
| 304    | Statistics             | MDC    | 3      | 3    | 1    | -   | 40  | 60  | 100   |
| 305    | LabonOracle            | DSC    | 2      | -    | -    | 4   | 40  | 60  | 100   |
| 306    | Labon Java             | DSC    | 2      | -    | -    | 4   | 40  | 60  | 100   |
| 307    | Start-up<br>Management | AEC    | 2      | 2    | -    | -   | 50  | -   | 50    |
| 308    | Yoga & Meditation      | VBC    | 2      | 2    | -    | -   | 50  | -   | 50    |
| Total  | l                      |        | 20     | 16   | 4    | 8   | 340 | 360 | 700   |

The student should complete **TWO** MOOCs (Massive Open Online Courses ) as add on Course which provides wide access to the online learning. The student will complete MOOCs prescribed by the institute in semester III, Sem IV, and / or Sem V. Additional Credits will be given to the student as per MOOCs Policy

| Programme:BCACBCS- RevisedSyllabusw.e.fYear2022 -2023 |                          |                 |       |  |  |  |  |
|-------------------------------------------------------|--------------------------|-----------------|-------|--|--|--|--|
|                                                       |                          |                 |       |  |  |  |  |
| Semester                                              | <b>Course Code</b>       | CourseTitle     |       |  |  |  |  |
| III                                                   | III 301 OperatingSystems |                 | ems   |  |  |  |  |
| Туре                                                  | Credits                  | Evaluation      | Marks |  |  |  |  |
| Discipline Specific Course                            | 3                        | IE(40) + UA(60) | 100   |  |  |  |  |

To make students to:

- Toacquire knowledge regarding structure and working of themajoroperatingsystem components
- To learn and apply different process and memory scheduling algorithms and synchronization techniques to achieve better performance of computer system.
- To understand structure and organisation of file system .

# **Course Outcomes:**

After completing the course the students shall be able to

- Understandfunctioningandworkingof Operating System
- Explaintheconceptsofprocess scheduling, memory and file management
- Understand I/O System

| Unit                           | Sub Unit                                                                                                    | Competency                                                                       | Competency                                                       | Sessi |
|--------------------------------|----------------------------------------------------------------------------------------------------|----------------------------------------------------------------------------------|------------------------------------------------------------------|-------|
|                                |                                                                                                    |                                                                                  | Indicators                                                       | ons   |
| IntroductiontoO peratingSystem | Definition and concept of OS, History of OS, Importance and function of Operating system. Types of OS-Batch System, timesharing, Multitasking, multiprogramming, multiprocessing, online operating system, real time, distributed operating system. Views-command languageusers view, system call users view, structure of OS- simple, monolithic system and layeredsystem, client server model. User operating-system interface: command line interface, GUI, system calls. | Understand<br>the basic<br>conceptof<br>Operating<br>System and<br>its structure | Concept of basic terminologies and structure of Operating System | 7     |
| ProcessManagem                 | Process concept, Process Control                                                                                                    | Apply                                                                            | different types                                                  | 10    |
| ent                            | Block, process states and its                                                                                                    | concepts of                                                                      | of process                                                       |       |
|                                | transitions, context switch,                                                                                                    | Process                                                                          | Scheduling                                                       |       |

|                                                 |                                                                                                    | 3.6                                                                                 | A.1 *.1                                                            | 1  |
|-------------------------------------------------|----------------------------------------------------------------------------------------------------|-------------------------------------------------------------------------------------|--------------------------------------------------------------------|----|
|                                                 | OSservices for Process management, scheduling and types of schedulers, scheduling algorithm-First come first served, shortest job first, shortest remaining time next, time slice scheduling,priority-basedscheduling,multilevelqueue,multilevelqueue withfeedback                                                                                                    | Manageme<br>nt and<br>Scheduling                                                    | Algorithms                                                         |    |
| StorageManagem ent                              | Basicconceptofstoragemanagement, logicalandphysicaladdress space, swapping, contiguousallocation,non-contiguousallocation,fragmentation, segmentation,paging,demandpaging,virtualmemory,pagereplacementalg orithms-FIFO,Optimalpage replacement algorithm, least recently page replacement algorithm, clock page replacement algorithm, design issue of paging, thrashing. | Understandi<br>ng the<br>concept of<br>Storage<br>Management<br>Strategies          |                                                                    | 10 |
| Inter-process communication and synchronization | Need, Mutual Exclusion, Semaphore, Busy-wait Implementation, characteristics of semaphore, queuing implementation of semaphore, producer consumer problem, critical region and conditional critical area. What is deadlock? Conditions to occur the deadlock, deadlock prevention, deadlock avoidance- banker's algorithm. resource request, resource release.             | Study the concept of Deadlock with its Prevention                                   | Concept of IPC and Synchronizati on                                | 8  |
| File Systems and I/O System                     | File System: Files-basic concept, file attributes, operations, file types, file structure, access methods, Directory- structure-single level directory system, two level directory system, hierarchical directory system, directory operations, protection, security, allocation method.  Input/output System: Principles of I/O hardware, I/O                             | Understand concept of File with its structure and Principles of Input Output System | Structure of File with its Security and Disk Scheduling Algorithms | 10 |

# Programme:BCACBCS- RevisedSyllabusw.e.f.-Year2022 -2023

| devices, device controller, DMA,   |  |  |
|------------------------------------|--|--|
|                                    |  |  |
| Principles of I/O software- goals, |  |  |
| interrupt handler, device driver.  |  |  |
| Mass storage structure-disk        |  |  |
| structure, disk scheduling (FCFS,  |  |  |
| SSTF, SCAN, LOOK, C- SCAN,         |  |  |
| C-LOOK)                            |  |  |
|                                    |  |  |

#### **ReferenceBooks:**

| Sr.No. | Name of the<br>Author                | Title of the Book                         | Year                       | Publisher<br>Company           |
|--------|--------------------------------------|-------------------------------------------|----------------------------|--------------------------------|
| 1      | SilberSchatz, Galvin,<br>Gagne       | Operating<br>SystemConcepts               | 11 <sup>th</sup> Edition   | Wiley Publication              |
| 2      | MilanMilinkovic                      | OperatingSystemsConc eptandDesign         | 2 <sup>nd</sup><br>Edition | McGraw Hill<br>Education India |
| 3      | AndrewTanenbaumandA<br>lbertWoodhull | Operating SystemsDesign andImplementation | 3 <sup>rd</sup><br>Edition | Pearson                        |

#### **Online Resources:**

| Online Resources<br>No. | Website address                                           |
|-------------------------|-----------------------------------------------------------|
| 1                       | https://www.studytonight.com/operating-system/            |
| 2                       | https://www.tutorialspoint.com/operating_system/index.htm |
| 3                       | https://www.youtube.com/watch?v=WJ-UaAaumNA               |
| 4                       | https://www.youtube.com/watch?v=zFnrUVqtiOY               |

| Resources No. | Website address  |
|---------------|------------------|
| 1             | NPTEL/ Swayam    |
| 2             | www.edx.com      |
| 3             | www.coursera.com |

| Semester                   | Course  | CourseTitle     |           |
|----------------------------|---------|-----------------|-----------|
|                            | Code    |                 |           |
| III                        | 302     | Software en     | gineering |
| Туре                       | Credits | Evaluation      | Marks     |
| Discipline Specific Course | 3       | IA(40) + UE(60) | 100       |

#### To make students to:

- To make students familiar with basic concepts of Software Engineering.
- To introduce the methodologies involved in the development and maintenance of Software over its entire life cycle.

#### **Course Outcomes:**

After completing the course, the students shall be able to

- Understand life cycle models, Requirement elicitation techniques, understand the concept of Analysis and Design of software.
- Develop SRS as per any of the existing standards.
- Implement software engineering concepts in software development to develop quality software..

| Unit                                        | Sub Unit                                                                                                    | Competency                                                                             | Competency<br>Indicators                                                                | Sessions |
|---------------------------------------------|----------------------------------------------------------------------------------------------------|----------------------------------------------------------------------------------------|-----------------------------------------------------------------------------------------|----------|
| Introduction to<br>Software<br>Engineering: | Software, Program vs Software, software characteristics, Definition of Software Engineering, importance, principles of software engineering, Difference between software engineering and software programming, Members involved in software development. | Understandin<br>gof basic<br>terminologies<br>of software &<br>software<br>engineering | Concept the basic terminologies of software & software engineering                      | 8        |
| Software process and Feasibility study:     | Need of Feasibility study, types of Feasibility study, Cost Benefit Analysis. General software development life cycle with all phases. Overview of software models (Waterfall, Prototyping, and Spiral and Rapid Application Development model).         | Apply concepts of feasibility study & s/w development model                            | the different<br>types of s/w<br>development<br>Models and<br>its<br>implementati<br>on | 8        |

| Requirement Engineering Concepts and Methods: | What is Requirement Engineering, Types of requirements, Requirement elicitation techniques- Traditional methods and Modern methods, Verification and validation process. Principles of Requirement Specification, Software Requirement Specification document Outline Characteristics of good SRS: - correct, complete, unambiguous, consistent, modifiable, traceable, Understandable | Derive the concept of software requirements & SRS document. | software<br>requirements<br>from user and<br>design the<br>SRS<br>document | 11 |
|-----------------------------------------------|----------------------------------------------------------------------------------------------------|-------------------------------------------------------------|----------------------------------------------------------------------------|----|
| Analysis and                                  | Analysis and Design Tools:                                                                                                    | Draw                                                        | Ability to                                                                 | 8  |
| Structured                                    | Entity-Relationship Diagrams,                                                                                                    | different                                                   | draw                                                                       |    |
| System Design                                 | Decision Tree and Decision                                                                                                    | diagram                                                     | Software                                                                   |    |
| tools:                                        | Table, Data Flow Diagrams                                                                                                    | based on                                                    | design                                                                     |    |
|                                               | (DFD), Data Dictionary,                                                                                                    | software                                                    | diagrams                                                                   |    |
|                                               | Elements of DD                                                                                                    | design                                                      | and operate                                                                |    |
|                                               | Advantage of DD, Pseudo                                                                                                    |                                                             | analysis                                                                   |    |
|                                               | code, Input and Output Design  Structured System Design:                                                                                                    |                                                             | tools.                                                                     |    |
|                                               | Modules Concepts and Types<br>of Modules Structured Chart ,<br>Qualities of Good Design ,<br>Coupling, Types of Coupling ,<br>Cohesion, Types of Cohesion,<br>CASE STUDIES (Based on<br>Above Topic)                                                                                                    |                                                             |                                                                            |    |
| Software                                      | , ,                                                                                                    | Understand                                                  | Learn basics                                                               | 10 |
| <b>Testing, Quality</b>                       | Types of testing: Black-Box                                                                                                    | concept of                                                  | of Testing,                                                                |    |
| Control and                                   | Testing, White-Box Testing,                                                                                                    | Testing,                                                    | Quality                                                                    |    |
| Software<br>Maintenance                       | Unit testing, Integration testing                                                                                                    | Quality control and                                         | control and Maintenance                                                    |    |
| Maintenance                                   | <b>Quality concept:</b> Quality, SQA Plan, Software                                                                                                    | Maintenance                                                 | iviaimenance                                                               |    |
|                                               | Configuration Management                                                                                                    | Wantenance                                                  |                                                                            |    |
|                                               | Formal Technical review:                                                                                                    |                                                             |                                                                            |    |
|                                               | Review meeting, review                                                                                                    |                                                             |                                                                            |    |
|                                               | reporting and review guidelines                                                                                                    |                                                             |                                                                            |    |
|                                               | Software Configuration                                                                                                    |                                                             |                                                                            |    |
|                                               | Process. What is software maintenance?                                                                                                    |                                                             |                                                                            |    |

# Programme:BCACBCS- RevisedSyllabusw.e.f.-Year2022 -2023

| Categories   | of  | Software   |
|--------------|-----|------------|
| Maintenance: |     | Corrective |
| maintenance, |     | Adaptive   |
| maintenance, |     | Perfective |
| maintenance, | and | preventive |
| maintenance. |     |            |

#### ReferenceBooks:

| Sr.No. | NameoftheAuthor      | Title of the Book    | Year    | PublisherCompa        |
|--------|----------------------|----------------------|---------|-----------------------|
|        |                      |                      |         | ny                    |
| 1      | Roger S. Pressman    | SOFTWARE             | seventh | McGraw Hill           |
|        |                      | ENGINEERING A        | edition | International Edition |
|        |                      | PRACTITIONERS        |         |                       |
|        |                      | APPROACH             |         |                       |
| 2      | Sommerville          | Software Engineering | seventh | Pearson Education     |
|        |                      |                      | edition |                       |
| 3      | K.K. Aggarwal & amp; | Software Engineering | -       | New Age               |
|        | Yogesh Singh         |                      |         | International         |
|        |                      |                      |         |                       |

#### **Online Resources:**

| OnlineResourcesNo. | Websiteaddress                              |  |
|--------------------|---------------------------------------------|--|
| 1                  | https://www.youtube.com/watch?v=Z6f9ckEElsU |  |
| 2                  | https://www.youtube.com/watch?v=4b1D1QFEel0 |  |

| ResourcesNo. | Websiteaddress                                                                 |
|--------------|--------------------------------------------------------------------------------|
| 1            | https://onlinecourses.nptel.ac.in/noc19_cs69/preview                           |
| 2            | https://www.classcentral.com/course/introduction-to-software-engineering-98973 |

| Semester                   | Course  | CourseTitle     |       |
|----------------------------|---------|-----------------|-------|
|                            | Code    |                 |       |
| III                        | 303     | Java Progra     | mming |
| Type                       | Credits | Evaluation      | Marks |
| Discipline Specific Course | 3       | IA(40) + UE(60) | 100   |

- To develop proficiency in creating console based applications using the Java Programming Language.
- To interpret the concepts of object oriented Programming Language and easily use Java.
- To understand and implement File Handling in Java.
- To develop Application using Database Connectivity in Java.

#### **Course Outcomes:**

At the end of this course, student should be able to understand

- Design interfaces, abstract and concrete classes
- Use concurrent programming, Java Collections and utility classes
- Able to achieve object persistence using object serialization.
- Get the main features of Java Programming for Business Applications

| Unit            | Sub Unit                     | Competency     | Competency       | Sess |
|-----------------|------------------------------|----------------|------------------|------|
|                 |                              |                | Indicators       | ions |
| Introduction to | Features of Java, Java       | Understanding  | Basic            |      |
| Java:           | compiler, JVM, Garbage       | What is Java,  | terminologies in |      |
|                 | collection, Data types,      | Structure of   | Java programming |      |
|                 | concept of class and object, | Java Program,  | Language and its |      |
|                 | control structures in java,  | Understanding  | core concepts    | 8    |
|                 | arrays in java, array of     | Java Data      |                  |      |
|                 | objects.                     | types, Control |                  |      |
|                 |                              | Statements and |                  |      |
|                 |                              | the concept of |                  |      |
|                 |                              | an array       |                  |      |
| Class and       | Concepts of OOP, Defining a  | Understanding  | Introduction to  |      |
| Object          | class, creating objects from | the concept of | OOP, Functions   |      |
| Concepts:       | class, adding attributes and | Class, Object, | and Modifiers    |      |
|                 | methods to the class, using  | polymorphism,  |                  |      |
|                 | constructors,                | Encapsulation  |                  |      |

|                 | Dogging volves to the           | ata               |                    | 10       |
|-----------------|---------------------------------|-------------------|--------------------|----------|
|                 | Passing values to the           | etc<br>Concept of |                    | 10       |
|                 | functions – pass by value,      | _                 |                    |          |
|                 | pass by reference, Function     |                   |                    |          |
|                 | overloading.                    | Package and       |                    |          |
|                 | Modifiers – public, private,    | Exception         |                    |          |
|                 | protected, default, static,     | Handling          |                    |          |
|                 | final, Concept of package,      |                   |                    |          |
|                 | Introduction to Exception       |                   |                    |          |
|                 | Handling.                       | ** 1              | 7 1                | 0        |
| Inheritance and | Concept and importance of       |                   | Implementation of  | 8        |
| Polymorphism:   | inheritance, is-a relationship, | the properties    | Inheritance,       |          |
|                 | types of inheritance,           | Inheritance and   | Method             |          |
|                 | Polymorphism – function         | Polymorphism.     | Overloading,       |          |
|                 | overriding, dynamic method      |                   | Constructor        |          |
|                 | dispatch.                       |                   | Overloading and    |          |
|                 | Using abstract and final        |                   | Method             |          |
|                 | keywords with class             |                   | Overriding         |          |
|                 | declaration, Concept of         |                   |                    |          |
|                 | interface and class.            |                   |                    |          |
| Java            | Concept of streams, types of    | _                 |                    |          |
| Input/Output:   | streams – byte streams,         | the concept of    | File Handling,     | 8        |
|                 | character streams.              | File Handling     | Concept of stream, |          |
|                 | The Console: System.out,        |                   | Implementation of  |          |
|                 | System.in, and System.err,      |                   | various Input and  |          |
|                 | InputStream class,              |                   | Output Streams     |          |
|                 | OutputStream class, File        |                   | for handling the   |          |
|                 | class, FileInputStreams, File   |                   | data.              |          |
|                 | OutputStream, Reader class,     |                   |                    |          |
|                 | Writer class, FileReader,       |                   |                    |          |
|                 | FileWriter.                     |                   |                    |          |
| GUI             | Introduction to GUI controls    |                   | Applying           |          |
| Programming     | – Button, Lable, TextField,     | Understanding     | commonly used      |          |
| (AWT, SWING)    | TextArea, List, Checkbox        | the concept of    | controls of AWT    | 11       |
| And Applets     | and RadioButtons, Scrollbar,    | Graphical User    | and Swing          |          |
|                 | Menu etc.                       | Interface         | Introduction to    |          |
|                 | Applets: Applet concept,        | Understanding     | Applet, Life Cycle |          |
|                 | creating basic applet, applet   | the Concept of    | of an Applet.      |          |
|                 | lifecycle, controlling applet   | Applet            |                    |          |
|                 | content                         |                   |                    |          |
|                 |                                 | l                 |                    | <u> </u> |

#### **ReferenceBooks:**

| Sr.No. | Name of the<br>Author                | Title of the Book           | Year                    | Publisher<br>Company |
|--------|--------------------------------------|-----------------------------|-------------------------|----------------------|
| 1      | Herbert Schildt                      | The Complete Reference JAVA | 7 <sup>th</sup> Edition | McGraw-Hill          |
| 2      | Cay S. Horstmann and<br>Gary Cornell | Core Java Volume-I          | 8 <sup>th</sup> Edition | Sun Core Series      |
| 3      | Bruce Eckel                          | Thinking In Java            | 4 <sup>th</sup> Edition | Printice Hall        |

#### **Online Resources:**

| Online Resources No. | Website address                               |
|----------------------|-----------------------------------------------|
| 1                    | https://www.w3schools.com/java/               |
| 2                    | https://www.javatpoint.com/java-tutorial      |
| 3                    | https://www.tutorialspoint.com/java/index.htm |
| 4                    | https://docs.oracle.com/javase/tutorial/      |

| Resources No. | Website address  |
|---------------|------------------|
| 1             | NPTEL/ Swayam    |
| 2             | www.edx.com      |
| 3             | www.coursera.com |

| Programme :BCA CBCS- Revised Syllabus w.e.fYear2022 -2023 |                    |                 |     |  |  |
|-----------------------------------------------------------|--------------------|-----------------|-----|--|--|
| Semester Course Course Title Code                         |                    |                 |     |  |  |
| III                                                       | III 304 Statistics |                 |     |  |  |
| Type Credits Evaluation Marks                             |                    |                 |     |  |  |
| Minor Specific Course                                     | 3                  | IA(40) + UE(60) | 100 |  |  |

- Tounderstand the statistical concepts.
- Toprovideknowledge related to various tabulation methods and representation of data.
- To learn and apply Measures of Central Tendencies, Measures o Dispersion, Regression and Correlation Analysis.

#### **Course Outcomes:**

After completion of the course the students shall be able to

- Understand types of statistical data, data collection and representation of data.
- ExplaintheconceptsofMeasures of Central Tendencies, Measures o Dispersion, Regression and Correlation Analysis.
- Solve examples applying Measures of Central Tendencies, Measures o Dispersion, Regression and Correlation Analysis.

| Unit                                                                                | Sub Unit                                                                                                    | Competency                                                                                                    | Competency                                                                 | Sess |
|-------------------------------------------------------------------------------------|----------------------------------------------------------------------------------------------------|----------------------------------------------------------------------------------------------------|----------------------------------------------------------------------------|------|
|                                                                                     |                                                                                                    |                                                                                                    | Indicators                                                                 | ions |
| Unit-I<br>Introduction<br>to Statistics<br>Data<br>Collection and<br>representation | Definition of Statistics, Importance of Statistics, Scope of statistics, Limitations of Statistics, Advantages and Disadvantages of Statistics.  Types of data: Primary and Secondary data, Sources of Data collection, Tabular Representation of data: Ungrouped and grouped frequency distribution,  Graphical representation of data: Histogram, frequency polygon and Curve, Cumulative frequency curves (ogive curves).                                                                                                    | Understand the importance, scope of statics in day to day life  Understand the types of data and represent it graphically | Introduction to statistics concepts  Tabulation and representation of data | 13   |
| Unit-II Measures of central tendency                                                | a) Mean: Definition, problems on mean for individual observations, ungrouped frequency distribution and grouped frequency distribution, merits and demerits, Examples. b)Median: Definition, problems on median individual observations, ungrouped frequency distribution and grouped frequency distribution, merits and demerits, Examples. c) Mode: Definition, problems on mode for individual observations, ungrouped frequency distribution and grouped frequency distribution and grouped frequency distribution and grouped frequency distribution, merits and demerits, Examples. | Understandin g the concept of measures of central tendency.                                                               | Measures of central tendency like mean, median and mode                    | 9    |
| Unit-III<br>Measures of<br>Dispersion                                               | a) Range: Definition, problems on range for individual observations, ungrouped frequency distribution and grouped frequency distribution, merits and demerits of Range, Examples. b) Mean Deviation: Definition, problems on mean deviation about mean for                                                                                                    | Understandin<br>g the concept<br>of Measures<br>of Dispersion                                                             | Concept of<br>Range, Mean<br>Deviation and<br>Standard<br>Deviation        | 9    |

| Unit-IV                           | individual observations, ungrouped frequency distribution and grouped frequency distribution, merits and demerits, Examples.  c) Standard Deviation: Definition, problems on standard deviation for individual observations, ungrouped frequency distribution and grouped frequency distribution, merits and demerits. Coefficient of variation, coefficient of Determination and Standard error, Examples. Introduction to Regression | Understand                                          | Estimating                                                                    |   |
|-----------------------------------|----------------------------------------------------------------------------------------------------|-----------------------------------------------------|-------------------------------------------------------------------------------|---|
| Regression<br>Analysis            | Analysis, Lines of Regression Equation: A) Regression Equation of Y on X, B) Regression Equation of X on Y , Properties of Regression co-efficients , problems on finding regression equations and estimations                                                                                                    | concept of<br>Regression<br>equations               | Regression coefficients using regression equations.                           | 7 |
| Unit-V<br>Correlation<br>Analysis | Introduction, Types of Correlation, Scatter Diagram, Karl Pearson's coefficient of correlation, Properties and Interpretation of Correlation coefficient, Merits and Demerits of Karl Perason's Coeffecient, Spearman's Rank correlation Coeffecient, Examples                                                                                                    | Understand<br>concept of<br>Correlation<br>Analysis | Studying various types of correlation and estimating correlation coefficients | 7 |

# Programme :BCA CBCS- Revised Syllabus w.e.f.-Year2022 -2023

#### **Reference Books:**

| Sr.No. | Name of the<br>Author | Title of the Book                  | Year                     | Publisher<br>Company                                           |
|--------|-----------------------|------------------------------------|--------------------------|----------------------------------------------------------------|
| 1      | S.P.Gupta             | Statistical Techniques             | 45 <sup>th</sup> Edition | Sultan Chand &<br>sons, Educational<br>Publishers New<br>Delhi |
| 2      | RanjeetChitale        | Statistical and Quantative Methods | 15 <sup>th</sup> Edition | NiraliPrakashan                                                |
| 3      | M.G.Dhayagude         | Statistical and Quantative Methods | 1 <sup>st</sup> Edition  | Everest Publishing<br>House                                    |

#### **Online Resources:**

| Online Resources<br>No. | Website address                                               |
|-------------------------|---------------------------------------------------------------|
| 1                       | https://www.tutorialspoint.com/statistics/index.htm           |
| 2                       | https://www.toppr.com/guides/maths/statistics/data/           |
| 3                       | https://ncert.nic.in/textbook/pdf/kest105.pdf                 |
| 4                       | https://ncert.nic.in/textbook/pdf/kest106.pdf                 |
| 5                       | https://ncert.nic.in/textbook/pdf/kest107.pdf                 |
| 6                       | https://www.cimt.org.uk/projects/mepres/alevel/stats_ch12.pdf |

| Resources No. | Website address  |
|---------------|------------------|
| 1             | NPTEL/ Swayam    |
| 2             | www.edx.com      |
| 3             | www.coursera.com |

| Semester                   | Course<br>Code | Course Title    |       |
|----------------------------|----------------|-----------------|-------|
| III                        | 305            | LabonOracle     |       |
| Туре                       | Credits        | Evaluation      | Marks |
| Discipline Specific Course | 2              | IA(40) + UE(60) | 100   |

- To learn the concepts related to SQL (Structured Query Language) and different SQL commands
- Todesigndatabaseschemaandconstruct various SQL queries.
- To develop subprograms for business application.
- Thisisfoundationalcourseforbuildingup databaseand processingthrough different queries.

#### **Course Outcomes:**

Attheendofthiscourse, the student should be able to:

- Creatingtables, and design queries using SQL
- ApplyingSQLOperatorsandSQLFunctionsindesigning the SQL queries
- Writingandsolvingcomplex queries basedonjoins, subqueries
- WritingPL/SQLblocks and objects...

| Unit<br>No. | Sub Unit                                                                                                    |                                                                                               | Competency                                                                  | Competency<br>Indicators                                                                       | Sessions |
|-------------|----------------------------------------------------------------------------------------------------|-----------------------------------------------------------------------------------------------|-----------------------------------------------------------------------------|------------------------------------------------------------------------------------------------|----------|
| Unit-<br>I  | Introduction to Oracle and SQL Introduction to Oracle and SQL Components of SQL, Data types, DDL Commands – Defining a da Creating table, changing tal removing table. Data Constraints Foreign Key, NOT NULL, UNIQUE constraint. | operators,<br>atabase in SQL,<br>ble definition,<br>s: Primary key,                           | Understand the<br>SQL concept<br>Get practice on<br>SQL basic<br>Statements | To know different data types and DDL statements and Practicing DDL statements with constraints | 10       |
| Exp –       |                                                                                                    |                                                                                               |                                                                             |                                                                                                |          |
|             | Last_name First_name Dob Address                                                                                                    | varchar2(20)<br>varchar2(25)<br>varchar2(20)<br>varchar2(20)<br>varchar2(300)<br>varchar2(20) |                                                                             |                                                                                                |          |

|       | ~                               | 1.00                                                         |  |  |
|-------|---------------------------------|--------------------------------------------------------------|--|--|
|       | State                           | varchar2(2)                                                  |  |  |
|       | ZipCode                         | varchar2(9)                                                  |  |  |
|       | Telephone                       | varchar2(10)                                                 |  |  |
|       | Fax                             | varchar2(10)                                                 |  |  |
|       | Email                           | varchar2(100)                                                |  |  |
|       | (2) DepartmentInform            | ationTable:                                                  |  |  |
|       | Department_Id                   | varchar2(20)primarykeyDepartment_Name varchar2(25)           |  |  |
|       | (3) Instructor'sInformatio      | onTable:                                                     |  |  |
|       | Instructor_id                   | varchar2(20)primarykey                                       |  |  |
|       | Department_Id                   | varchar2(20)Foreignkeydepartment(department_id).             |  |  |
|       | Last_Name                       | varchar2(25)                                                 |  |  |
|       | First_Name                      | varchar2(200)                                                |  |  |
|       | Telephone                       | varchar2(20)                                                 |  |  |
|       | Fax                             | varchar2(20)                                                 |  |  |
|       | Email                           | varchar2(100)                                                |  |  |
|       | (4) CourseInformation           | nTable:                                                      |  |  |
|       | Course_Id                       | varchar2(5)                                                  |  |  |
|       | Department_Id                   | varchar2(20)foreignkeydepartment(department_id)Titlechar(60) |  |  |
|       | Description                     | varchar2(200)                                                |  |  |
|       | Additional_fees                 | numberprimarykey(course_id,department_id)                    |  |  |
| Exp – | DML Commands- Inserting, u      | pdating, deleting data.                                      |  |  |
| 2     | Describe command.               |                                                              |  |  |
|       | Describethestructureofthefollow | vingtables.                                                  |  |  |
|       | 1. Studentinforma               | -                                                            |  |  |
|       | 2. Departmentinfo               | ormationtable                                                |  |  |
|       | 3. Instructor'sInfo             | rmationTable                                                 |  |  |
|       | 4. CourseInforma                |                                                              |  |  |
|       | 0002002                         |                                                              |  |  |
| Exp - | AltertheTablewiththefollowing   | grequirements.(Hint:UseAlterTableCommand)                    |  |  |
|       | (1) Alterthestudenttableto      | omakethefollowingchanges:                                    |  |  |
|       | ☐ AddanewcolumnGenderwhic       | ch isof chardatatype.                                        |  |  |
|       | ☐ AlterthecolumnsizeofFirst_    | 1-                                                           |  |  |
|       |                                 |                                                              |  |  |
|       | _ Addaprimarykeyconstraintfor   |                                                              |  |  |
|       |                                 |                                                              |  |  |

|         | (2)AltertheCourseTabletomakethefollowingchanges:                                                                |
|---------|----------------------------------------------------------------------------------------------------|
|         | ☐ AddanewcolumnUNITS, which is of the number data type.                                                         |
| Exp –   | Insert Records into the following tables. (Hint: insert minimum 10 records in each table).                      |
|         | StudentInformationTable.                                                                                        |
|         | 2. DepartmentInformationTable.                                                                                  |
|         | 3. InstructorInformationTable.                                                                                  |
|         | 4. CourseInformationTable.                                                                                      |
| Exp - 5 | DQL Commands: Select Statement with all options. Renaming table, Distinct Clause, Sorting Data in a Table.      |
|         | (1) Displayal linformation from the Studenttable whose last name is null.                                       |
|         | (2) Display the Student Id and the First name from the Student table who doesn't have at elephone and an email. |
|         | (3) DisplayStudentsFirstnamewhosecityisChennai.                                                                 |
|         | (4)  Display Students Last name whose statest arts with the letter "T".                                         |
|         | (5)  Display Students Id, Last Name whose state ends with the letter 'A'.                                       |
|         | (6) Display Students First name, Dobwhose First name contains 'A' in the Fourth position.                       |
|         | (7)  Display Students First name and Last name Concatenated.                                                    |
|         | Display all information from the Studenttable where the Students First name is of only tencharacters.           |
| Exp – 6 | (1) Updateallinformation's from the Studenttable whose last name is null to a last name of Nil'.                |
|         | (2) UpdatetheFirstnamefromtheStudenttablewhodoesn'thaveatelephoneandanema iltoavalueof'Radiant'.                |
|         | (3) UpdateStudentsLastnamewhosecityisChennaito'Madrasi'.                                                        |
|         | Update Students Last Name whose statest arts with the letter 'T' to a value of 'TTT'.                           |
| Exp – 7 | (1) Deleteallinformation's from the Studenttable whose last name is null.                                       |
|         | (2)  Delete the information from Studenttable that doesn't have at elephone and an email.                       |
|         | (3) DeleteStudentsinformationwhosecityisChennai.                                                                |

|       | (4) DeleteStudentsinformationwhosestatestartswiththeletter'T'                     |                      |                     |            |  |  |
|-------|-----------------------------------------------------------------------------------|----------------------|---------------------|------------|--|--|
|       |                                                                                   |                      |                     |            |  |  |
|       | (5) DeleteStudentsinformationwhosestateendswiththeletter'A'                       |                      |                     |            |  |  |
|       | DeleteStudentsinformationwhoseFirstnam                                            | necontains'A'intheFo | ourthposition.      |            |  |  |
| Unit  | Introduction to Database objects: views,                                          | Understand and       | To know usage       | 10         |  |  |
| - II  | sequences, index, synonym                                                         | practice the         | of different        |            |  |  |
|       |                                                                                   | database objects     | DML                 |            |  |  |
|       |                                                                                   |                      | statements          |            |  |  |
|       |                                                                                   |                      | with options        |            |  |  |
| Exp - | (1) Createaviewnamedstudentfromst                                                 | udentinformationa    | nddepartmentinfo    | ormationt  |  |  |
| 8     | ablesthatcontainsonlythefollowi                                                   | ingcolumnsstudent    | t_id,firstname,last | tnameand   |  |  |
|       | department_id.                                                                    |                      |                     |            |  |  |
|       | (2) Updatethecolumnofnewlycreated s.                                              | viewstudent.Obser    | vethechangesinth    | ebasetable |  |  |
|       | (3) Createasynonymforcourseinforma                                                | ationtablewithnam    | necours.            |            |  |  |
|       | (4) Createasequenceinstseqwiththefollo                                            | owingspecifications  | sminimumvalue1,r    | naximum    |  |  |
|       | value20,incrementby1,startwith0                                                   | ,withcycleandcache   | e10.                |            |  |  |
|       | (5) Alterthesequencesuchthatthemaxin                                              | numvalueisonly15.    |                     |            |  |  |
|       | (6) Createalocalindexnamedstudonfin                                               | rstnameofstudentii   | nformationtable.    |            |  |  |
|       | Introduction to PL/SQL programming:                                               | Learn to write       | Various             | 10         |  |  |
| Unit: | PL/SQL Block, PL/SQL Execution                                                    | and practice         | programming         |            |  |  |
| III   | Environment, Data types, Variables, Constants,                                    | subprograms          | controls in         |            |  |  |
|       | Displaying User Message on screen,                                                |                      | subprograms         |            |  |  |
|       | Conditional Control in PL/SQL, Iterative Control Structure: While Loop, For Loop, |                      |                     |            |  |  |
|       | Goto Statement                                                                    |                      |                     |            |  |  |
| Exp – | (1) WritePL/SQLblocktoincreasethesalaryb                                          | y15% forallemploy    | eesinemptable.      |            |  |  |
| 9     | WritePL/SQLblocktodecreasetheadditional_                                          | feesintheCourseta    | bleto5%.            |            |  |  |

#### **Reference Books:**

| Sr.No. | Name of the<br>Author | Title of the Book                         | Year                  | Publisher<br>Company |
|--------|-----------------------|-------------------------------------------|-----------------------|----------------------|
| 1      | IvanBayross.          | SQL,PL/SQLTheProgramm ingLanguageofOracle | 3rdRevisedEdi<br>tion | BPBPublications      |
|        |                       |                                           |                       |                      |

| Programme: BCA                |                |                 |             |  |  |
|-------------------------------|----------------|-----------------|-------------|--|--|
| Semester                      | Course<br>Code | Cours           | eTitle      |  |  |
| III                           | 306            |                 | Lab on Java |  |  |
| Type of                       | Credits        | Evaluation      | Marks       |  |  |
| Course                        |                |                 |             |  |  |
| Discipline Specific<br>Course | 2              | IA(40) + UE(60) | 100         |  |  |

• To develop logical abilities of students using Java Programming language

#### **CourseOutcomes:**

Atthe successful completion of the course the learner will be able to

 Provide foundation for programming and Enable the students to analyze and efficiently solve the problems using Java Programming.

| Unit.<br>No. | Contents                                                                                                    | Competency                                                                | Competency<br>Indicators                                                                                                    | Sessions |
|--------------|----------------------------------------------------------------------------------------------------|---------------------------------------------------------------------------|----------------------------------------------------------------------------------------------------|----------|
| 1            | Program to demonstrate the following:  1. Branching Statements  2. Looping Statements  3. Classes and objects  4. Arrays  5. Array of objects.           | Evaluate the ability of programming using basic java                      | Able to write and execute the Java programs using basic structures                                                                | 5        |
| 2            | Design Programs on following concepts: 1. Constructor 2. Constructor Overloading 3. Pass by value 4. Method Overloading 5. Package 6. Exception Handling | Implementation of OOP concepts, Functions and Modifiers to solve problems | Able to write and execute the Java programs usingpolymorphis m, Encapsulation. Concept of Function Package and Exception Handling | 5        |

| 3 | Working with Inheritance and Interface:  1. Programs to demonstrate working of Inheritance, types of inheritance and Polymorphism – function overriding.  2. Making use of abstract and final keywords with class declaration.  3. Programs to demonstrate working of interface.                                                                                                    | Implementation of Inheritance, Method Overloading, Constructor Overloading and Method Overriding                                      | Application of Inheritance and Polymorphism. | 6 |
|---|----------------------------------------------------------------------------------------------------|----------------------------------------------------------------------------------------------------|----------------------------------------------|---|
| 4 | Program to demonstrate Java Input/Output:  1. Concept of streams, byte streams, character streams.  2. The Console: System.out, System.in, and System.err  3. Making use of InputStream class, OutputStream class, File class, FileInputStreams, File OutputStream, Reader class, Writer class, FileReader, FileWriter. Buffered streams – BufferedInputStream, BufferedOutputStream, BufferedReader, BufferedWriter. Object Streams | Writing programs to Handle data in files as stream, Implementation of various Input and Output Streams for handling the data.         | Apply the concept of File Handling           | 6 |
| 5 | Write a java program that loads names and phone numbers from a text file where the data is organized as one line per record and each field in a record are separated by a tab (\t).it takes a name or phone number as input and prints the corresponding other value from the hash table(hint: use hash tables)                                                                                                    | Writing programs to Handle data in files as stream, Implementation of various Input and Output Streams and GUI for handling the data. | Apply the concept of File Handling           | 8 |
| 6 | Implement the above program with database instead of a text file.                                                                                                    |                                                                                                    |                                              |   |

#### **Reference Books:**

| Sr.No. | Name of the | Title of the Book | Year | Publisher |
|--------|-------------|-------------------|------|-----------|
|        | Author      |                   |      | Company   |
|        |             |                   |      |           |

| 1 | Herbert Schildt  | Java: The Complete   | Seventh         | McGraw-Hill Osborne |
|---|------------------|----------------------|-----------------|---------------------|
|   |                  | Reference,;          | Edition, 2007   | Media               |
|   |                  |                      |                 |                     |
| 2 | Cay S. Horstmann | Core Java-Volume-I   | Eighth Edition, | Sun Core Series     |
| 2 | and Gary Cornell | Core Java- v orume-1 | 2008            | Sun Core Series     |
| 3 | Bruce Eckel      | Thinking In Java     | Fourth Edition  | Printice Hall       |
|   |                  |                      |                 |                     |

| Programme: BCA                  |                |                     |                    |  |  |
|---------------------------------|----------------|---------------------|--------------------|--|--|
| Semester CourseCode CourseTitle |                |                     |                    |  |  |
| III                             | <b>307</b>     | Start up Management |                    |  |  |
| Type of Course                  | Credits        | Evaluation          | <mark>Marks</mark> |  |  |
| Ability Enhancement<br>Course   | <mark>2</mark> | CA – 50 marks       | 50 marks           |  |  |

- To inspire the student Fraternity with entrepreneurial mind sets and encourage them to brainstorm ideas for a startup.
- To identify various sources of funding and how one can raise capital for a startup.
- To Outline various phases of the new ventures and help one to identify growing markets.
- To acquire skills to overcome challenges one faces in a startup.

#### CourseOutcomes:

Atthe successful completion of the course the learner will be able to

- Students will get a better understanding of how to establish a startupand various options available for startup.
- Better Understanding of capital raising and other legal requirements for a new venture.
- Develop in students requisite qualities of an entrepreneur
- Helps a student from the desire of a start up to a complete entrepreneur.

| UnitNo.                                               | Subunit                                                                                                    | Competencies                                                                     | Competencyin dicators                | Sessions |
|-------------------------------------------------------|----------------------------------------------------------------------------------------------------|----------------------------------------------------------------------------------|--------------------------------------|----------|
| I<br>Introducti<br>on to<br>Startup<br>Managem<br>ent | <ul> <li>What is a startup</li> <li>Interception of a startup, idea generation.</li> <li>Business startup, venture choice</li> <li>Startup prominence in the Indian Scenario</li> <li>Role of the Government in promotion of startups</li> <li>The six forces of change.</li> </ul> | Understanding the need of startupconcept and government policy to promotestartup | Parameters for setting up a startup. | 7        |

| Venture capital and Statutory Environmen               | <ul> <li>Identifying startup capital</li> <li>Sources of capital and funding</li> <li>Estimation of fund requirement for a startup</li> <li>Positioning of a new startup         <ul> <li>Venture</li> </ul> </li> <li>Approval of new venture</li> <li>Tax structure and tax discounts for new ventures</li> <li>Legal environment for startups and new ventures</li> <li>Case study</li> </ul> | Learning about the legal frame work of a startup and discounts offered in tax structure | various sources of<br>funding and ways<br>to apply for funding                 | 8 |
|--------------------------------------------------------|----------------------------------------------------------------------------------------------------|-----------------------------------------------------------------------------------------|--------------------------------------------------------------------------------|---|
| Financial aspects at the start and during growth phase | <ul> <li>Feasibility Analysis</li> <li>Ways and means of raising funding's</li> <li>Equity Funding</li> <li>Crowd funding</li> <li>Alliance and Partnership</li> <li>Growth strategies and market growth.</li> <li>Venture life patterns and reasons of failure.</li> <li>Case Study</li> </ul>                                                                                                  | Acquaintance with fund raising methods and partnerships                                 | Understanding succession plans and financial realities of a Startup            | 7 |
| IV<br>Growth,<br>Failure<br>and Exit                   | <ul> <li>Stages of Growth</li> <li>Venture life partners</li> <li>Failure and reason of failure</li> <li>Preparing for change Leadership successor</li> <li>Dealing with bankruptcy</li> <li>Exist strategies, sale of startup, being acquired /going public / liquidation</li> </ul>                                                                                                    | Studying growth,<br>leadership and exit<br>strategies                                   | ways and means for<br>funding strategic<br>alliance and reasons<br>for failure | 8 |

#### ReferenceBooks:

| Sr.No | NameoftheAuthor                 | Title oftheBook                                                                    | Publisher                                         |
|-------|---------------------------------|------------------------------------------------------------------------------------|---------------------------------------------------|
| 01    | AnjanRaichaudhuri,              | Managing New Ventures Concepts and Cases                                           | Prentice Hall International,                      |
| 02    | S.R. Bhowmik and M.<br>Bhowmik, | Entrepreneurship                                                                   | New Age International,                            |
| 03    | Vijay Sathe                     | Corporate Entrepreneurship,                                                        | Cambridge,                                        |
| 04    | Steven Fisher, Ja-nae' Duane, , | The Startup Equation -A Visual Guidebook for Building Your Startup, Indian Edition | Mc Graw Hill<br>Education India Pvt.<br>Ltd, 2016 |
| 05    | Peter F. Drucker                | Innovation and<br>Entrepreneurship                                                 | (Classic Drucker<br>Collection, 2007)             |

#### OnlineResources:

| OnlineResou rceNo. | Website address                                                            |  |  |  |  |
|--------------------|----------------------------------------------------------------------------|--|--|--|--|
| 1                  | https://www.cloudways.com/blog/best-startup-tools/                         |  |  |  |  |
|                    | The 30 Best Startup Tools & Resources to Grow Your Business                |  |  |  |  |
| 2                  | https://otm.illinois.edu/sites/default/files/Start-                        |  |  |  |  |
|                    | <u>Up%20Handbook%20for%20web.pdf</u>                                       |  |  |  |  |
|                    | The Start-up Handbook                                                      |  |  |  |  |
| 3                  | https://visme.co/blog/wp-content/uploads/24-Essential-Tools-and-Resources- |  |  |  |  |
|                    | for-Entrepreneurs-by-Visme.pdf                                             |  |  |  |  |
|                    | 24 Essential Tools and Resources for Startups and Entrepreneurs            |  |  |  |  |

| Resource<br>No. | Websiteaddress                                                    |
|-----------------|-------------------------------------------------------------------|
| 1               | https://www.mooc-list.com/tags/startup                            |
| 2               | https://www.mooc-list.com/course/entrepreneurial-mindset-coursera |
| 3               | https://www.my-mooc.com/en/categorie/entrepreneurship             |

| Programme: BCA CBCS- Revised Syllabus w.e.fYear 2022-2023 |         |                     |               |  |  |  |  |
|-----------------------------------------------------------|---------|---------------------|---------------|--|--|--|--|
| Semester CourseCode Course Title                          |         |                     |               |  |  |  |  |
| Ш                                                         | 308     | Yoga and Meditation |               |  |  |  |  |
| Type                                                      | Credits | <b>Evaluation</b>   | <b>Marks</b>  |  |  |  |  |
| Value Based Course                                        | 2       | IA                  | <del>50</del> |  |  |  |  |

- To provide the basic knowledge of the theory and practice of yoga so that the students learn to practice asana
- To build awareness of yoga among student
- To promote positive health and holistic wellness

#### **Course Outcomes:**

After completion of the course:

- Students will be acquainted with the Practical knowledge of Yogasana, Kriya, Bandhas, Mudra, Meditation and Pranayama
- Student will be able to practice Yoga exercise for wellness.

| <b>Unit</b>      | Subunit                                                                                                    | Competency                                        | Competency<br>Indicator                             | Sessions |
|------------------|----------------------------------------------------------------------------------------------------|---------------------------------------------------|-----------------------------------------------------|----------|
| Yoga<br>Concepts | What is Yoga? Brief history and development of Yoga. The Fundamentals of Yoga Traditional Schools of Yoga Yogic practices for health and wellness General Guidelines for Yoga Practice Prayer                                       | Understanding<br>basic of yoga                    | Get to know<br>Fundamentals<br>of yoga              | <u>5</u> |
| Exercises        | Preparatory Exercises I. Neck Bending II. Trunk Movement III. Knee Movement IV. Other movements Surya Namaskara and Benefits                                                                                                    | To learn preparatory exercises needed to warmup   | Learn basic<br>movements<br>before starting<br>yoga | 5        |
| Yogasana         | Definition, Benefits A. Standing Asana Tadasana ,Vṛikṣasana , ArdhaChakrasana Trikoṇasana, Virasana B. Siting Asana ArdhaUṣṭrasana, Sanskarsana Vakrasana, Vajrasana C. Pron Asana Bhujangasana, Shalabhasana Dharunasan, Makarasan | To learn various<br>Asana in various<br>positions |                                                     | 10       |

|                     | D. Supine Asana<br>Setubandhasana, Pavanamuktasana<br>Sarvangasana, Savasana                                                                                                    |                                    |                              |    |
|---------------------|----------------------------------------------------------------------------------------------------|------------------------------------|------------------------------|----|
| <b>Shuddhikriya</b> | Meditative Postures :Sukhasan,                                                                                                    | To study                           | Student will able            |    |
| and .               | Swastikasana; Vajrsan; Ardhapadmasan,<br>Padmasan, Siddhasan                                                                                                    | dyanamtak asana<br>and Shuddikriya | _                            |    |
| Praṇayama           | Preparatory Breathing Practices Sectional Breathing (Abdominal, Thoracic and Clavicular Breathing) Yogic Deep Breathing Concept of Puraka, Rechaka and Kumbhaka OM Meditation Shuddikriya Definition, Benefits, Kapalbhati Trataka Praṇayama Definition, Benefits, NadiSodhana / AnulomaViloma BhramariPraṇayama | and Pranayam                       | Shuddhikriya<br>and Pranayam | 10 |

| Sr.No. | Name of the<br>Author          | Title ofthe Book                | Year<br>Edition | Publisher<br>Company                                           |
|--------|--------------------------------|---------------------------------|-----------------|----------------------------------------------------------------|
| 1      | Goyandka,<br>Harikrishandass   | Yoga Darshan                    | 2010            | Geeta Press,<br>Gorakhpur                                      |
| 2      | DhirendraBrahmac<br>hari       | Yogic SuksmaVyayma              | 1986            | Dhirendra Yoga<br>Publications, New<br>Delhi,                  |
| 3      | Joshi, K.S.                    | Yoga in daily life              | 1985            | Orient paper backs<br>Delhi                                    |
| 4      | VishwasMandlik                 | Yoga Parichay                   |                 |                                                                |
| 5      | Saraswati, Swami<br>Satyananda | Asana, Pranayama, Mudra, Bandha | 2006            | Yoga Publications<br>Trust<br>Bihar School of<br>Yoga, Munger, |

| Sr.No | URL                                                                     |
|-------|-------------------------------------------------------------------------|
| 1     | https://yoga.ayush.gov.in/public/assets/front/pdf/CYPEnglishLeaflet.pdf |

# BHARATI VIDYAPEETH (DEEMED TO BE UNIVERSITY )PUNE, INDIA

#### **FACULTY OF MANAGEMENT STUDIES**

**Board of Studies in Computer Applications and System Studies** 

Bachelor of Computer Applications Degree (Three Years)/ Honors (Four Years) Programme

(Under Choice Based Credit System)

Framed as per National Education Policy (NEP 2020)

To be effective from 2022-23

**SEM-IV** 

#### **SEMESTERIV**

| Course<br>Number | Course Title                                            | Course<br>Type | Credits | Hours / Week |   | IA | UE  | Total |     |
|------------------|---------------------------------------------------------|----------------|---------|--------------|---|----|-----|-------|-----|
|                  |                                                         |                |         | L            | T | P  |     |       |     |
| 401              | ComputerNetworks                                        | DSC            | 3       | 3            | 1 | -  | 40  | 60    | 100 |
| 402              | Advanced JAVA                                           | DSC            | 3       | 3            | 1 | -  | 40  | 60    | 100 |
| 403              | Advanced HTML with<br>Javascript and CSS                | DSC            | 3       | 3            | 1 | -  | 40  | 60    | 100 |
| 404              | Optimization Techniques                                 | MDC            | 3       | 3            | 1 | -  | 40  | 60    | 100 |
| 405              | LabonAdvanced JAVA                                      | DSC            | 2       | -            | - | 4  | 40  | 60    | 100 |
| 406              | Lab on HTML, Javascript<br>and CSS &MinorProject<br>- I | DSC            | 2       | -            | - | 4  | 40  | 60    | 100 |
| 407              | Cyber security                                          | SEC            | 2       | 2            | - | -  | 50  | -     | 50  |
| 408              | Mathematical Aptitude                                   | AEC            | 2       | 2            | - | -  | 50  | -     | 50  |
| Total            |                                                         |                | 20      | 16           | 4 | 8  | 340 | 360   | 700 |

| Programme:BCACBCS- RevisedSyllabusw.e.fYear2022 -2023 |         |                   |       |  |  |  |  |
|-------------------------------------------------------|---------|-------------------|-------|--|--|--|--|
| Semester Course CourseTitle Code                      |         |                   |       |  |  |  |  |
| IV                                                    | 401     | Computer Networks |       |  |  |  |  |
| Type                                                  | Credits | Evaluation        | Marks |  |  |  |  |
| Discipline Specific<br>Course                         | 3       | IE(40) + UA(60)   | 100   |  |  |  |  |

- Toacquireafoundationalunderstandingofcomputernetworkandcommunication technologies.
- Toprovideknowledge regarding various network protocols.
- To understand the Advanced NetworkTechnologies and applications of Network.

| <b>Course Outcomes:</b> |
|-------------------------|
|-------------------------|

#### After completing the course

- Students will acquire a good knowledge of the computernetwork, its architecture and operation.
- Studentwillbeabletopursuehisstudyinadvancednetworkingcourses.
- Studentswillbeabletofollowtrendsofcomputernetworks. So, studentswillgetexposure of advanced network technologies likeMANET, WSN, 4G and 5G.

| Unit                                                 | Sub Unit                                                                                                    | Competency                                                                                               | Competency<br>Indicators                           | Sess<br>ions |
|------------------------------------------------------|----------------------------------------------------------------------------------------------------|----------------------------------------------------------------------------------------------------|----------------------------------------------------|--------------|
| IntroductiontoCo<br>mputerNetworks                   | WhatisComputerNetwork?Net workGoalsandMotivations,Ap plicationofNetworks,Network Topologies, Types ofNetworks.  Networksoftware:Network Protocols, Protocol Hierarchies, ConnectionOrientedandConne ctionlessServices.  NetworkModels:TheOSIRefer enceModel, TheTCP/IPReferen ceModel, Comparison of OSI and TCP/IP Reference Model,  Examplesofsomenetworks:Int ernet, X.25,ISDN, Frame relay,ATM,Ethernet,WirelessL AN-(Wi-Fi). | Understandin<br>g the basic<br>concept of<br>Computer<br>Networks and<br>Network<br>Models               | Concept of<br>Network<br>Models and<br>Topologies  | 8            |
| DataTransmissio<br>nandPhysicalLa<br>yer             | Signals: Analogand Digital Sign als, Data Rate, Transmission Imp airment, Signal Measurement: Throughput, Propagation Speed and Time, Wavelength, Frequency, Bandwidth, Spectrum  Transmission Media & its Characteristics: Guided and Unguide d Media, Synchronous and Asynchronous Transmission, Multiple xing: FDM, WDM, TDM, Switching: Circuit, Message and Packet Switching,  Mobile Telephone Systems: 1G, 2G, 3G, 4G, 5G  | Understandin<br>g the types<br>of signals,<br>transmission<br>media and<br>Mobile<br>Telephone<br>System | Concept of<br>Signals and<br>Transmission<br>Media | 9            |
| NetworkLayer:<br>DesignIssues and<br>RoutingAlgorith | Static/ Dynamic, Direct/ Indirect,<br>Shortest Path Routing, Flooding,<br>Distance VectorRouting, Link                                                                                                    | Understandin g the Routing                                                                               | Concept of Routing                                 |              |

| ms                                        | State Routing, Hierarchical Routing, Broadcast Routing, MulticastRouting,  Congestion Control Algorithms: General Principal of Congestion Control,congestion prevention polices, Load shedding, Jitter Control,  IP Addressing: IP-Protocol, IP-Address Classes (A, B, C, D,E), Broadcast address, Multicast address,NetworkMask,Subnettin g, InternetControlProtocol-ICMP, IGMP,Mobile-IP, IPv6                                                                                                    | Algorithm<br>and IP<br>Addressing                                           | Algorithms<br>and concept of<br>IP Addressing              | 10 |
|-------------------------------------------|----------------------------------------------------------------------------------------------------|-----------------------------------------------------------------------------|------------------------------------------------------------|----|
| TransportandAp plicationSupport Protocols | Transport service, Service Primitives, Internet, and Transport Protocols: TCP/UDP,Remote Procedure Calls, RTP Session Layer: Token Concept Presentation Layer:Data Encryption and Data Security, Message Authentication  Application Layer:DomainNameService, Telnet,FTP, SMTP,SNMP, MIME,POP,IMAP, WWW,HTTP                                                                                                    | Study the<br>Concept of<br>Internet and<br>Transport<br>Protocols           | Learn the various Network Protocols and its types          | 8  |
| AdvanceNetwor<br>ks and Internet          | Conceptof5GNetworks,Introdu ctionof802.16,802.20,Bluetoot h,Infrared,MANET,SensorNet works.TechnicalIssuesofAdva ncedNetworks.  MobileAd-hocNetworks:Introductory concepts, Destination-Sequenced Distance Vector protocol, Ad-hoc On-DemandDistanceVectorProtoc olWirelessSensorNetworks:S ensornetworksoverview:Introd uction,applications,designissue s,requirements.InternetBasics:Concept and Characteristics of Internet, Intranet, Extranet. Structure of Internet,Application of Internet and Concept of Domainname. | Understand<br>concept of<br>Advance<br>Network and<br>Internet<br>Structure | Study of Mobile Ad-hoc Network and Wireless Sensor Network | 10 |

# **ReferenceBooks:**

| Sr.No. | Name of the<br>Author             | Title of the Book               | Year                    | Publisher<br>Company     |
|--------|-----------------------------------|---------------------------------|-------------------------|--------------------------|
| 1      | A.S.Tanenbaum                     | ComputerNetworks                | 6 <sup>th</sup> Edition | Prentice-Hallof<br>India |
| 2      | W.BehrouzForouzanand<br>S.C.Fegan | DataCommunicationan dNetworking | 5 <sup>th</sup> Edition | McGrawHill               |
| 3      | Uyless D. Black                   | ComputerNetworks                | 8 <sup>th</sup> Edition | Prentice Hall            |

# **Online Resources:**

| Online Resources<br>No. | Website address                                                               |
|-------------------------|-------------------------------------------------------------------------------|
| 1                       | https://www.tutorialspoint.com/computer_fundamentals/computer_network ing.htm |
| 2                       | https://www.javatpoint.com/computer-network-tutorial                          |
| 3                       | https://www.youtube.com/watch?v=4D55Cmj2t-A                                   |
| 4                       | https://www.youtube.com/watch?v=ET2W8DyA7zI                                   |

| Resources<br>No. | Website address  |
|------------------|------------------|
| 1                | NPTEL/ Swayam    |
| 2                | www.edx.com      |
| 3                | www.coursera.com |

| Programme:BCACBCS- RevisedSyllabusw.e.fYear 2022-2023 |                |               |       |  |
|-------------------------------------------------------|----------------|---------------|-------|--|
| Semester                                              | Course<br>Code |               |       |  |
| IV                                                    | 402            | Advanced Java |       |  |
| Type                                                  | Credits        | Evaluation    | Marks |  |
| Discipline Specific Course                            | 3              | IE&UA         | 100   |  |

- To learn implementation of Thread
- To understand collection classes and interfaces.
- To acquire knowledge about handling databases using Java.
- To study web components for developing web applications

### **Course Outcomes:**

At the end of this course, student should be able to

- Write Java code by making use of thread
- Construct a web application using Servlet and Java Server Pages
- Implement server-side validations with session
- Retrieve data effectively from database using JDBC
- Develop and deploy web-based enterprise applications

| Unit                                          | Sub Unit                                                                                                    | Competency                                                                                                    | Competency<br>Indicators                                                                                            | Sessions |
|-----------------------------------------------|----------------------------------------------------------------------------------------------------|----------------------------------------------------------------------------------------------------|----------------------------------------------------------------------------------------------------|----------|
| Multithreadin<br>g                            | <ul> <li>Concept of thread</li> <li>Thread lifecycle</li> <li>Creating threads         using Thread class,</li> <li>Using Runnable         interface</li> <li>Thread         synchronization</li> <li>Inter-thread         communication using         wait(), notify(),         notifyAll() methods</li> </ul> | Understand concept of thread and its life cycle Able to choose Thread class and Runnable interface Get acquainted with concept of synchronization and interthread communication | Ability to design and implement threads using Thread class and Runnable interface Write code to use synchronisation | 8        |
| Java<br>Collections<br>and Utility<br>Classes | <ul> <li>Introductions to generics: generic types and methods</li> <li>Collection Basics- A Collection Hierarchy,</li> <li>Using ArrayList and</li> </ul>                                                                                                    | Understand use and usage of generics  Making use if sequential collections                                                                                                    | Writing Simple generic class and methods Using ArrayList, Vector to maintain                                        | 8        |

|                                  | Vector, LinkedList  Making use of Iterator to access collection elements.  UsingSet Collections-HasSet, LinkedHashSet and TreeSet  Using Dictionary                                                                                                    | Understanding use of Set and Dictionary                                                                                                    | collection Ability to use Set and Dictionary types                                                                                           |    |
|----------------------------------|----------------------------------------------------------------------------------------------------|----------------------------------------------------------------------------------------------------|----------------------------------------------------------------------------------------------------|----|
| Java<br>Database<br>Connectivity | <ul> <li>The role of JDBC,</li> <li>JDBC configuration,</li> <li>Types of drivers,</li> <li>Connectivity with database,</li> <li>JDBC Statements – Statement,</li> <li>Using PreparedStatement,</li> <li>Using stored procedures with CallableStatement,</li> <li>Working with Scrollable and updatable result sets,</li> <li>Making use of DatabaseMetadata and ResultSetMetadata</li> </ul> | Understand concept JDBC and types of drives Using JDBC to access database                                                                                 | Ability to write code to access data using JDBC                                                                                              | 8  |
| Java Servlet                     | <ul> <li>Installing and configuring Tomcat</li> <li>Introduction to Servlets</li> <li>Understanding servlet class Hierarchy</li> <li>Life cycle of a servlet</li> <li>Handling get and post request (HTTP),</li> <li>Handling a data from HTML to a servlet,</li> <li>Session tracking – Cookies and Http Session</li> <li>Making use of RequestDispatcher</li> </ul>                         | Understand concept Servlet and its use in web technology  Understand need of session tracking and using cookies and HttpSession for implementation of it. | Ability to write simple servlet and describe lifecycle of it.  Making use of servlet to read data from user and generate dynamic response to | 10 |

| Java S<br>Pages | Server | <ul> <li>Simple JSP program,</li> <li>Life cycle of a JSP</li> <li>Using Directives –         Page Directive,         include directive,</li> <li>Scripting elements –         Declarations,         Expressions,         Scriplets,</li> <li>Comments in JSP</li> <li>Mixing Scriplets and         HTML</li> <li>JSP Implicit Objects</li> </ul> | Understanding basic working of JSP Understanding common JSP implicit objects | Ability to write Simple JSP pages Making use of directives and scriplets Making use of Implicit objects in JSP code | 10 |
|-----------------|--------|----------------------------------------------------------------------------------------------------|------------------------------------------------------------------------------|----------------------------------------------------------------------------------------------------|----|
|-----------------|--------|----------------------------------------------------------------------------------------------------|------------------------------------------------------------------------------|----------------------------------------------------------------------------------------------------|----|

# **Reference Books:**

| Sr.N<br>o. | Nameofthe<br>Author               | Title of the Book                  | YearEditi<br>on                 | PublisherCom<br>pany         |
|------------|-----------------------------------|------------------------------------|---------------------------------|------------------------------|
| 1          | Herbert Schildt                   | Java: The Complete Reference       | 2017 9th<br>Edition             | McGraw-Hill<br>Osborne Media |
| 2          | Cay S. Horstmann and Gary Cornell | Core Java Volume I - Fundamentals  | Eighth<br>Edition, 2008         | Prentice Hall                |
| 3          | Cay S. Horstmann and Gary Cornell | Core Java Volume II – Fundamentals | Eighth<br>Edition, 2008         | Printice Hall,               |
| 4          | Steven Holzner                    | Java 2 Programming Black Book      | 2006 5 <sup>th</sup><br>Edition | DreamTech Press              |

# **Online Resources:**

| OnlineResour cesNo. | Websiteaddress                             |
|---------------------|--------------------------------------------|
| 1                   | https://docs.oracle.com/javase/tutorial/   |
| 2                   | https://www.javatpoint.com/java-tutorial   |
| 3                   | https://www.programiz.com/java-programming |

| ResourcesNo. | Websiteaddress   |
|--------------|------------------|
| 1            | NPTEL / Swayam   |
| 2            | www.edx.com      |
| 3            | www.coursera.com |

| Programme:BCACBCS- RevisedSyllabusw.e.fYear2022 -2023 |                                  |                    |                    |  |  |
|-------------------------------------------------------|----------------------------------|--------------------|--------------------|--|--|
| Semester                                              | Semester Course CourseTitle Code |                    |                    |  |  |
| IV                                                    | <b>403</b>                       | Advanced HTML with | JavaScript and CSS |  |  |
| <b>Type</b>                                           | <b>Credits</b>                   | <b>Evaluation</b>  | Marks              |  |  |
| Discipline Specific Course                            | 2                                | IA (40) + UA (100) | 100                |  |  |

### To make students to:

- Students will Have thorough knowledge of HTML and JavaScript. They will be able to design various forms as per requirements.
- They will be able to apply CSS concepts in scripting.
- The students will also apply their creativity to display the output.

### **Course Outcomes:**

After completing the course the students shall be able to

- The students will get information of the basics of internet with the help of examples. It will help them to identify and remember Web supporting concepts.
- Remembering the definitions will help the students to understand basic concepts of HAML, JavaScript, CSSetc. In this subject, students will understand various tags, programming constructs of JavaScript, technical issues, cascading Style Sheets, forms.

| <b>Unit</b>                        | <mark>Subunit</mark>                                                                                                    | Competency                                                            | Competency<br>Indicators                                                   | Sessions |
|------------------------------------|----------------------------------------------------------------------------------------------------|-----------------------------------------------------------------------|----------------------------------------------------------------------------|----------|
| Unit 1: Basics of Internet:        | Differentiate between World Wide Web and Internet, Web Browsers and Web Servers with examples, Basic principles involved in developing a web site, overview of HTML, concept of Tag, types of HTML tags, structure of HTML program, Emphasizing Material in a Web Page, text formatting through HTML, Using Image tag, attributes of Image tag, Lists: Using unordered, ordered, definition lists | Learn the Concept of different tags and structure of HTML Web page    | Understanding the concept of structure of HTML Web page                    | 7        |
| Unit 2:<br>Introduction<br>to HTML | Handling Tables: To define header rows & data rows, use of caption tag, changing height & width of table, BGcolor, cell padding, cell spacing, colspan, row span, handling table data, images in table,                                                                                                    | Studying the Concept of HTML tags for text formatting, table and more | Understanding the concept of HTML tags for text formatting, table and more | 7        |

| Unit 3:<br>Cascading<br>Style Sheets                                          | Frames: Introduction To frames, using frames & framesets, named frames, concept of hyperlink, types of hyperlinks, linking to the beginning of document, linking to a particular location in a document, image as hyperlinks.  Introducing CSS,CSS syntax, CSS selectors, Types of style sheets: inline, embedded and external style sheets, working with CSS properties: text properties, color and background properties, border and shading, box and block properties, positioning with CSS, various types of CSS selectors, Using class and span tag, External style sheets | Applying Concept of CSS and Types of CSS                                 | Understanding the concept of CSS                            | 7  |
|-------------------------------------------------------------------------------|----------------------------------------------------------------------------------------------------|--------------------------------------------------------------------------|-------------------------------------------------------------|----|
| Unit 4: Introduction to JavaScript (Client-Side Scripting) Functions & Arrays | Introduction to scripting, overview of Java Script, advantages, client-side java Script, capturing user input, writing JavaScript into HTML, Advantages and limitations of JavaScript,  JavaScript Basics: Data types, literals, variables and operators, Java Script arrays, dense array, operators, expressions,  JavaScript Programming Constructs: Assignment, data declaration, if, switch, while, for, do while, label, break, continue, function call, return, with, delete, method of                                                                                   | Understanding Concept of java script also working of function and arrays | the concept of, JavaScriptfunction and array in java script | 12 |
|                                                                               | Dialog boxes -Alert dialog box, prompt dialog box, confirm dialog box, window objects.  JavaScript Functions- Types of functions in Java Script- Built in functions, User defined functions, function declaration, passing parameters, variable scope, return values, recursive functions,  JavaScript Arrays- Introduction to arrays, arrays with methods, String functions, math functions, date                                                                                                    |                                                                          |                                                             |    |

|                                           | functions                                                                                                    |                                                 |                                                 |    |
|-------------------------------------------|----------------------------------------------------------------------------------------------------|-------------------------------------------------|-------------------------------------------------|----|
| Unit 5: Forms  Objects and Event Handling | Interactive web pages concepts, difference between static & dynamic web pages, Concept of form, how form works, Different elements - text, password, button, submit, reset, checkbox, Radio, Text Area, select & option, properties of form elements, form object's Method  Other built-in Object: String object, math object, date object, Regular Expressions, Form validation  What is an Event? Onclick Event Type, onsubmit Event Type, onmouseover and onmouseout, onchange, onload, onkeydown, working with DOM, Concept of Cookies and sessions, when and how to use cookies and sessions | Design HTMLform and Handle events in JavaScript | Understand concept of form with event handling. | 12 |

# ReferenceBooks:

| Sr. | Name of the              | Title of the Book       | Year | Publisher              |
|-----|--------------------------|-------------------------|------|------------------------|
| No. | Author                   |                         |      | Company                |
| 1   | Ivan Bayross             | Web Enabled             | 2006 | BPB Publications       |
|     |                          | Commercial Application  |      |                        |
|     |                          | Development Using       |      |                        |
|     |                          | HTML, DHTML,            |      |                        |
|     |                          | JavaScript, Perl CGI    |      |                        |
| 2   | Thomas Powell            | Web Design The complete | 2004 | Tata McGrawHill        |
|     |                          | Reference               |      |                        |
|     |                          |                         |      |                        |
| 2   | Thomas Down II and Enite | Iona Conint 2.0. The    | 2004 | McGraw-Hill            |
| 3   | Thomas Powell and Fritz  | r                       | 2004 |                        |
|     | Schneider                | Complete Reference,     |      | Education; 2nd edition |
|     |                          | Second Edition          |      |                        |
|     |                          |                         |      |                        |

# **Online Resources:**

| Online Resources | Website address                     |
|------------------|-------------------------------------|
| No.              |                                     |
| 1                | https://www.w3schools.com > html    |
| 2                | https://html.com/                   |
| 3                | https://www.geeksforgeeks.org/html/ |

| Resources No. | Website address  |
|---------------|------------------|
| 1             | NIDTEL / G       |
| 1             | NPTEL/ Swayam    |
| 2             | www.edx.com      |
| 3             | www.coursera.com |

| Programme:BCACBCS- RevisedSyllabusw.e.fYear2023 -2024 |                                |                 |       |  |  |
|-------------------------------------------------------|--------------------------------|-----------------|-------|--|--|
|                                                       |                                |                 |       |  |  |
| Semester Course CourseTitle Code                      |                                |                 |       |  |  |
| IV                                                    | IV 404 Optimization Techniques |                 |       |  |  |
| Туре                                                  | Credits                        | Evaluation      | Marks |  |  |
| Minor Disciplinary Course                             | 3                              | IE(40) + UA(60) | 100   |  |  |

### To make students to:

- Get familiar with basic concepts of Optimization Techniques
- To impart knowledge of the Linear Programming, Transportation model & Assignment model
- To apply CPM and PERT techniques in Project Management.

### **Course Outcomes:**

After completing the course the students shall be able to

- Understand the basic concepts of Optimization Techniques.
- Design the optimal problem solving techniques using Linear Programming Problem.
- Understand the concept of transportation and Assignment problem.
- Design Solution by using Network Theory.
- Design the Decision Table and Decision Tree for the given problem

| Unit                                                                 | Sub Unit                                                                                                    | Competency                                                                                                    | Competency<br>Indicators                                                                                      | Sessions |
|----------------------------------------------------------------------|----------------------------------------------------------------------------------------------------|----------------------------------------------------------------------------------------------------|----------------------------------------------------------------------------------------------------|----------|
| Basics of<br>Optimization<br>Techniques and<br>Linear<br>Programming | Origin of Optimization Techniques, History , Methodology, different phases, Characteristics, Scope , Applications of Optimization Techniques, Limitations of Optimization Techniques Introduction and requirement of LP, Assumption and Formulation of LP, General Statement of LP, Solution of LP by using Graphical Method(Maximization & Minimization), Special cases in Graphical Method- i)Alternative solution ii)Unbounded Solution iii)Infeasible solution | Understand the Basics of Optimization Techniques and different types of LP problems solving using Graphical Method | Basic terms and characteristics of Optimization Techniques Apply concepts of formulation to solve LP problems | 11       |
| Transportation<br>Model                                              | Linear Programming formulation of<br>Transportation Problem, General<br>Procedure to solve Transportation<br>Problem, Methods for finding Initial<br>Feasible Solution-i)North -West<br>Corner Method ii)Least Cost                                                                                                    | methods for finding Initial Feasible Solution and                                                                  | Understanding of methods to solve Transportation Model and its                                                | 10       |

|                                 | Method iii)Vogel's Aproximation<br>Method, Final Transportation cost<br>using MODI Method.<br>Special Cases :i)Unbalanced<br>problem ii)Mutiple Optimum<br>Solution iii)Prohibited Routes<br>iv)Case of Degeneracy                                                                                                    | Transportation cost using MODI Method.                    | special cases                                                  |   |
|---------------------------------|----------------------------------------------------------------------------------------------------|-----------------------------------------------------------|----------------------------------------------------------------|---|
| Assignment<br>Model             | Introduction, Hungerain Method to<br>solve Assignment problem, Special<br>cases-i)Unbalanced Problem<br>ii)Alternate Solution iii)Prohibited<br>Assignment iv)Maximization<br>Problems                                                                                                    | Learn the concept of Assignment model                     | UnderstandAss ignment Model and its special cases              | 8 |
| Network<br>Analysis             | Terms used in Network Analysis, Rules for Network construction,Drawing network diagrams, Backward Pass Calculation, Forward Pass Calculation, Crtical Pass Method, Time estimates for critical path, PERT, Types of Float(Therotical point of view only), Probability of completion of project                                                                                                    | Learn concept<br>of CPM &<br>PERT                         | Understand<br>basics of CPM<br>& PERT and<br>its application   | 8 |
| Decision Theory & Decision Tree | Elements of Decision making problem, Decision making under risk-i)Expected Monetary value criterion ii)Expected value with perfect information iii)Expected Value of perfect information (E.V.P.I.)iv)Expected Opportunity Loss  Decision Making under uncertainty-i)Maximax (gain) or Minimin (loss) criterion ii)Maximin criterion iii)Hurwicz Alpha criterion iv)Laplace criterion v)Minimax Regret criterion  Decision Tree -simple Examples | Learn decision making concepts under risk and uncertainty | Understanddiff erent methods to solve decision making problems | 8 |

# **ReferenceBooks:**

| Sr.No. | NameoftheAuthor                        | Title of the Book                                             | Year | PublisherCompa<br>ny                           |
|--------|----------------------------------------|---------------------------------------------------------------|------|------------------------------------------------|
| 1      | J.K. Sharma                            | Operations Research                                           | 2016 | Laxmi Publications                             |
| 2      | KantiSwaroop, P.K.<br>Gupta, Man Mohan | Operations Research-<br>Introduction to<br>Management Science | 2019 | Paperback                                      |
| 3      | R.<br>Panneerselvam                    | Operations Research                                           | 2006 | Prentice Hall of<br>India<br>Pvt Ltd New Delh  |
| 4      | S. Kalavathy                           | Operations Research                                           | 2006 | Vikas Publishing<br>House Company<br>Pvt. Ltd. |

# **Online Resources:**

| OnlineResourcesNo. | Websiteaddress                                                                                   |
|--------------------|--------------------------------------------------------------------------------------------------|
|                    |                                                                                                  |
| 1                  | https://www.youtube.com/watch?v=knZrhVkZ71Q&list=PLU6SqdYcYsfLyEPjMPHT_1ZhTRrnXA55R              |
| 2                  | https://www.youtube.com/watch?v=9vJx6tZgVQs&list=PLU6SqdYcYsfLyEPj<br>MPHT_1ZhTRrnXA55R&index=14 |
| 3                  | https://www.youtube.com/watch?v=ydvnVw80I_8                                                      |
| 4                  | https://www.youtube.com/watch?v=oBPIVV6AiPQ&list=PLEjRWorvdxL6LnWXJxnFB_9DXHhUxJ3dk&index=2      |

| ResourcesNo. | Websiteaddress                                                                      |
|--------------|-------------------------------------------------------------------------------------|
|              |                                                                                     |
| 1            | https://www.youtube.com/watch?v=BDBhpxRzImI&list=PLWoXNEI-                          |
|              | KK1mCv_EL4OdF6FXryaZ11N                                                             |
| 2            | https://www.youtube.com/watch?v=66aKgySf9vo&list=PLLy_2iUCG87Bq8RGMTdeFZiB-87V4i9p1 |
| 3            | https://www.youtube.com/watch?v=a2QgdDk4Xjw&list=PLjc8ejfjpgTf0LaDEHgLB3gCHZYcNtsoX |

| Programme: BCACBCS- RevisedSyllabusw.e.fYear 2022-2023 |                          |                   |       |  |
|--------------------------------------------------------|--------------------------|-------------------|-------|--|
| Semester Course Course Title Code                      |                          |                   |       |  |
| IV                                                     | 405 Lab on Advanced JAVA |                   |       |  |
| Type                                                   | Credits                  | <b>Evaluation</b> | Marks |  |
| Discipline Specific Course                             | 2                        | IE&UA             | 100   |  |

- To learn implementation of Thread
- To understand and implement collection classes and interfaces.
- To acquire knowledge about handling databases using Java.
- To develop web applications using web components.

### **Course Outcomes:**

At the end of this course, student should be able to

- Write Java code by making use of thread
- Construct a web application using Servlet and Java Server Pages
- Implement server-side validations with session

- Retrieve data effectively from database using JDBC
- Develop and deploy web-based enterprise applications

| Unit                                          | Sub Unit                                                                                                    | Competency                                                                                                    | Competency<br>Indicators                                                                                                    | Sessions |
|-----------------------------------------------|----------------------------------------------------------------------------------------------------|----------------------------------------------------------------------------------------------------|----------------------------------------------------------------------------------------------------|----------|
| Multithreadi<br>ng                            | Write a program to demonstrate Multi-threading using Thread Class.  Write java program to implement Runnable interface  Write java program for demonstrating concept of Thread synchronization.  Write java code for implementing the following Inter-thread communication methods: usingwait(), notify(), notifyAll() | implement concept of thread and its life cycle  Able to choose Thread class and Runnable interface  Get acquainted with concept of synchronization and interthread communication | Ability to design and implement threads using Thread class and Runnable interface Write code to use synchronisation              | 8        |
| Java<br>Collections<br>and Utility<br>Classes | Develop java programs to implement Simple generic class and methods  Write java programs to demonstrate concept of ArrayList, Vector and LinkedList.  Write java code to implement Iterator to access collection elements.  Write java programs to demonstrate concept of HasSet, LinkedHashSet and TreeSet.           | study use and usage of generics  Making use if sequential collections  Apply Set and Dictionary                                                                                  | Writing Simple generic class and methods Using Array List, Vector to maintain collection Ability to use Set and Dictionary types | 8        |
| Java<br>Database<br>Connectivity              | Implement jdbc connectivity to insert records and delete records into a table.  Implement jdbc connectivity to                                                                                                    | Apply concept JDBC and types of drives Using JDBC to access database                                                                                                    | Ability to write code to access data using JDBC                                                                                  | 8        |

|                      | demonstrate PreparedStatement.  Write java code to demonstrate stored procedures with Callable Statement.  Write java code to implement concept of Scrollable and updatable result sets.  Write java code to Making use of Database Metadata and ResultSetMetadata                                                                                  |                                                                                                    |                                                                                                    | 10 |
|----------------------|----------------------------------------------------------------------------------------------------|----------------------------------------------------------------------------------------------------|----------------------------------------------------------------------------------------------------|----|
| Java Servlet         | Write a servlet program to create a simple servlet and test it.  Write a servlet program to read the client request parameters.  Implement a Servlet to generate Multiplication Table for a Number Entered in Html Page.                                                                                                    | Implement concept Servlet and its use in web technology Understand need of session tracking and using cookies and Http Session for implementation of it. | Ability to write simple servlet and describe lifecycle of it.  Making use of servlet to read data from user and generate dynamic response to | 10 |
| Java Server<br>Pages | Develop an application/s to demonstrate all the core tags available in JSP (Declaration, Expression, Directive and Scriptlet Tag)  Develop a JSP Application to accept Details from user and store it into the database table.  Develop a JSP Application to Authenticate User login as per registration details. If login success the forward user | Demonstrate working of JSP  Use implicit objects in JSP                                                                                                  | Ability to write Simple JSP pages  Making use of directives and scriplets  Making use of Implicit objects in JSP code                        | 11 |

| to Index Page otherwise show login failure Message.                                                                                                    |
|----------------------------------------------------------------------------------------------------|
| Write a web based student registration application where students can register online with their enrolment number. The registered students should be able to log on to the site aftergetting registered. You are required to use JSP, Servlet and JDBC |

# ReferenceBooks:

| Sr.No. | Nameofthe<br>Author                    | Title of the Book                  | YearEdi<br>tion                 | PublisherCompa<br>ny         |
|--------|----------------------------------------|------------------------------------|---------------------------------|------------------------------|
| 1      | Herbert Schildt                        | Java: The Complete Reference       | 20179th<br>Edition              | McGraw-Hill<br>Osborne Media |
| 2      | Cay S.<br>Horstmannand<br>Gary Cornell | Core Java Volume I - Fundamentals  | Eighth<br>Edition,<br>2008      | Prentice Hall                |
| 3      | Cay S. Horstmann<br>and Gary Cornell   | Core Java Volume II – Fundamentals | Eighth<br>Edition,<br>2008      | Printice Hall,               |
| 4      | Steven Holzner                         | Java 2 Programming Black Book      | 2006 5 <sup>th</sup><br>Edition | DreamTech Press              |

# OnlineResources:

| OnlineResourcesNo | Websiteaddress                             |
|-------------------|--------------------------------------------|
| •                 |                                            |
| 1                 | https://docs.oracle.com/javase/tutorial/   |
| 2                 | https://www.javatpoint.com/java-tutorial   |
| 3                 | https://www.programiz.com/java-programming |

| ResourcesNo. | Websiteaddress   |
|--------------|------------------|
| 1            | NPTEL / Swayam   |
| 2            | www.edx.com      |
| 3            | www.coursera.com |

| Programme: BCACBCS- RevisedSyllabusw.e.fYear2022 -2023 |                       |                                                         |  |  |  |  |  |
|--------------------------------------------------------|-----------------------|---------------------------------------------------------|--|--|--|--|--|
|                                                        |                       |                                                         |  |  |  |  |  |
| <b>Course</b>                                          | <b>CourseTitle</b>    |                                                         |  |  |  |  |  |
| Code                                                   |                       |                                                         |  |  |  |  |  |
| IV 406 Lab on HTML, JavaScript, and CSS & Project - I  |                       |                                                         |  |  |  |  |  |
| <b>Credits</b>                                         | <b>Evaluation</b>     | <b>Marks</b>                                            |  |  |  |  |  |
| 2                                                      | UA (100)              | 100                                                     |  |  |  |  |  |
|                                                        | Course<br>Code<br>406 | Course Code 406 Lab on HTML, JavaSci Credits Evaluation |  |  |  |  |  |

### To make students to:

- To teach the basic internet concepts and train them to develop internet applications.
- An overview of the HTML5 specification
- Practical knowledge to implement new HTML5 elements and attributes.
- Overview of JavaScript

### **Course Outcomes:**

After completing the course the students shall be able to

- Describe and use client-side technologies of the World Wide Web: HTML5, CSS3, JavaScript.
- To implement different constructs and programming techniques provided by Java Script.
- Student has to complete a Minor prosect work under the guidance of the faculty member in the institute. Students has to develop any software using Java in a group of 2 to 3. Each team has to give 4 minimum PPT presentation to the Project Guide during the semester. Final project viva will be conducted as per University Timetable.

| Unit                              | Subunit                                                                                                    | Competency               | Competency<br>Indicators                                         | Sessions       |
|-----------------------------------|----------------------------------------------------------------------------------------------------|--------------------------|------------------------------------------------------------------|----------------|
| Unit 1:<br>Basics of<br>Internet: | <ol> <li>Design A webpage which has student's biodata with proper formatting and having student name as title.</li> <li>Design a website for PNG jewellers, having images of different types of jewelleries which are linked with the pages giving details about the items.</li> </ol> | webpage<br>using<br>HTML | Understanding<br>the concept of<br>HTML Web<br>page<br>designing | 6              |
| Unit 2: Introduction              | 1. Design a website for a class which shows                                                                                                    | Implement<br>HTML tags   | Understanding the concept of                                     | <mark>6</mark> |

| to HTML                                                                 |    | student's list linked with their biodata pages.                                                                                                    | for text                                                              | HTML tags                                        |                |
|-------------------------------------------------------------------------|----|----------------------------------------------------------------------------------------------------|-----------------------------------------------------------------------|--------------------------------------------------|----------------|
|                                                                         | 2. | Design a web page to display the following                                                                                                    | formatting,                                                           | for text                                         |                |
|                                                                         |    | output.                                                                                                    | table and                                                             | formatting,                                      |                |
|                                                                         |    | <ul> <li>List of subjects</li> </ul>                                                                                                    | <mark>more</mark>                                                     | table and                                        |                |
|                                                                         |    | <ul> <li>Semester III</li> </ul>                                                                                                    |                                                                       | more                                             |                |
|                                                                         |    | • C++                                                                                                    |                                                                       |                                                  |                |
|                                                                         |    | <ul><li>Dot.Net</li></ul>                                                                                                    |                                                                       |                                                  |                |
|                                                                         |    | <ul><li>Semester III</li></ul>                                                                                                    |                                                                       |                                                  |                |
|                                                                         |    | Java                                                                                                    |                                                                       |                                                  |                |
|                                                                         |    | <ul> <li>Industrial Projects</li> </ul>                                                                                                    |                                                                       |                                                  |                |
|                                                                         |    | <ul> <li>Internet Programming</li> </ul>                                                                                                    |                                                                       |                                                  |                |
|                                                                         |    | • HTML                                                                                                    |                                                                       |                                                  |                |
|                                                                         |    | o VBScript                                                                                                    |                                                                       |                                                  |                |
|                                                                         |    | <ul><li>Java Script</li></ul>                                                                                                    |                                                                       |                                                  |                |
|                                                                         | 3. | Design a website for the college which lists all                                                                                                    |                                                                       |                                                  |                |
|                                                                         |    | the faculties (ordered lists), courses (definition                                                                                                    |                                                                       |                                                  |                |
|                                                                         |    | lists) every course explains details (fees,                                                                                                    |                                                                       |                                                  |                |
|                                                                         |    | duration, intake capacity) as unordered list.                                                                                                    |                                                                       |                                                  |                |
|                                                                         | 4. | Create a form having textboxes, radio buttons                                                                                                    |                                                                       |                                                  |                |
|                                                                         |    | and check boxes and reset button. On clicking                                                                                                    |                                                                       |                                                  |                |
|                                                                         |    | the reset button, the entire form should be                                                                                                    |                                                                       |                                                  |                |
|                                                                         |    | reset.                                                                                                    |                                                                       |                                                  |                |
|                                                                         |    |                                                                                                    |                                                                       |                                                  |                |
| Timia 2.                                                                | 1  | Davies - Chala - 1 4 4 in - C-11 in                                                                                                    | Haine CCC                                                             | I Indoneton din o                                | <u></u>        |
| Unit 3:                                                                 | 1. | Design a Style sheet to give following effects.                                                                                                    | Using CSS                                                             | Understanding the concept of                     | <mark>6</mark> |
| Cascading                                                               | 1. | The first latter of the paragraph should have                                                                                                    | and Types of                                                          | the concept of                                   | 6              |
|                                                                         | 1. | The first latter of the paragraph should have 150% font size.                                                                                                    |                                                                       |                                                  | 6              |
| Cascading                                                               | 1. | The first latter of the paragraph should have 150% font size.  The first line of the paragraph should have                                                                                                    | and Types of CSS to                                                   | the concept of                                   | 6              |
| Cascading                                                               | 1. | The first latter of the paragraph should have 150% font size.  The first line of the paragraph should have purple as background color and white as the                                                                                                    | and Types of CSS to                                                   | the concept of                                   | 6              |
| Cascading                                                               |    | The first latter of the paragraph should have 150% font size.  The first line of the paragraph should have purple as background color and white as the fore color.                                                                                                    | and Types of CSS to                                                   | the concept of                                   | 6              |
| Cascading                                                               |    | The first latter of the paragraph should have 150% font size.  The first line of the paragraph should have purple as background color and white as the fore color.  Design a website for a college showing                                                                                                    | and Types of CSS to                                                   | the concept of                                   | 6              |
| Cascading                                                               |    | The first latter of the paragraph should have 150% font size.  The first line of the paragraph should have purple as background color and white as the fore color.  Design a website for a college showing features of the university, college and list of                                                                                                    | and Types of CSS to                                                   | the concept of                                   | 6              |
| Cascading                                                               |    | The first latter of the paragraph should have 150% font size.  The first line of the paragraph should have purple as background color and white as the fore color.  Design a website for a college showing features of the university, college and list of different courses running in the institute.                                                                                                    | and Types of CSS to                                                   | the concept of                                   | 6              |
| Cascading                                                               |    | The first latter of the paragraph should have 150% font size.  The first line of the paragraph should have purple as background color and white as the fore color.  Design a website for a college showing features of the university, college and list of different courses running in the institute.  Course names have links with the pages                                                                                                    | and Types of CSS to                                                   | the concept of                                   | 6              |
| Cascading                                                               |    | The first latter of the paragraph should have 150% font size.  The first line of the paragraph should have purple as background color and white as the fore color.  Design a website for a college showing features of the university, college and list of different courses running in the institute.  Course names have links with the pages having details of the courses having similar                                                                                                    | and Types of CSS to                                                   | the concept of                                   | 6              |
| Cascading                                                               | 2. | The first latter of the paragraph should have 150% font size.  The first line of the paragraph should have purple as background color and white as the fore color.  Design a website for a college showing features of the university, college and list of different courses running in the institute.  Course names have links with the pages having details of the courses having similar design using stylesheets.                                                                                                    | and Types of CSS to                                                   | the concept of                                   | 6              |
| Cascading                                                               |    | The first latter of the paragraph should have 150% font size.  The first line of the paragraph should have purple as background color and white as the fore color.  Design a website for a college showing features of the university, college and list of different courses running in the institute.  Course names have links with the pages having details of the courses having similar design using stylesheets.  Design a CSS (inline) that displays the regular                                                                                                    | and Types of CSS to                                                   | the concept of                                   | 6              |
| Cascading                                                               | 2. | The first latter of the paragraph should have 150% font size.  The first line of the paragraph should have purple as background color and white as the fore color.  Design a website for a college showing features of the university, college and list of different courses running in the institute.  Course names have links with the pages having details of the courses having similar design using stylesheets.  Design a CSS (inline) that displays the regular text at the center with green as background                                                                                                    | and Types of CSS to                                                   | the concept of                                   | 6              |
| Cascading                                                               | 2. | The first latter of the paragraph should have 150% font size.  The first line of the paragraph should have purple as background color and white as the fore color.  Design a website for a college showing features of the university, college and list of different courses running in the institute.  Course names have links with the pages having details of the courses having similar design using stylesheets.  Design a CSS (inline) that displays the regular text at the center with green as background color and white as fore color and should be                                                                                                    | and Types of CSS to                                                   | the concept of                                   | 6              |
| Cascading<br>Style Sheets                                               | 2. | The first latter of the paragraph should have 150% font size.  The first line of the paragraph should have purple as background color and white as the fore color.  Design a website for a college showing features of the university, college and list of different courses running in the institute.  Course names have links with the pages having details of the courses having similar design using stylesheets.  Design a CSS (inline) that displays the regular text at the center with green as background color and white as fore color and should be bold, using class.                                                                                                    | and Types of<br>CSS to<br>design pages                                | the concept of CSS                               |                |
| Cascading Style Sheets  Unit 4:                                         | 2. | The first latter of the paragraph should have 150% font size.  The first line of the paragraph should have purple as background color and white as the fore color.  Design a website for a college showing features of the university, college and list of different courses running in the institute.  Course names have links with the pages having details of the courses having similar design using stylesheets.  Design a CSS (inline) that displays the regular text at the center with green as background color and white as fore color and should be bold, using class.  1. Design a form using HTML that accepts                                                                                                    | and Types of CSS to design pages  Design form                         | the concept of CSS                               | <u>6</u>       |
| Cascading<br>Style Sheets                                               | 2. | The first latter of the paragraph should have 150% font size.  The first line of the paragraph should have purple as background color and white as the fore color.  Design a website for a college showing features of the university, college and list of different courses running in the institute.  Course names have links with the pages having details of the courses having similar design using stylesheets.  Design a CSS (inline) that displays the regular text at the center with green as background color and white as fore color and should be bold, using class.  1. Design a form using HTML that accepts information about your qualification,                                                                                | and Types of<br>CSS to<br>design pages                                | the concept of CSS                               |                |
| Cascading Style Sheets  Unit 4: Introduction                            | 2. | The first latter of the paragraph should have 150% font size.  The first line of the paragraph should have purple as background color and white as the fore color.  Design a website for a college showing features of the university, college and list of different courses running in the institute.  Course names have links with the pages having details of the courses having similar design using stylesheets.  Design a CSS (inline) that displays the regular text at the center with green as background color and white as fore color and should be bold, using class.  1. Design a form using HTML that accepts information about your qualification, extracurricular activities, skill sets,                                        | and Types of CSS to design pages  Design form using, java             | the concept of CSS  Understanding the concept of |                |
| Cascading Style Sheets  Unit 4: Introduction to JavaScript (Client-Side | 2. | The first latter of the paragraph should have 150% font size.  The first line of the paragraph should have purple as background color and white as the fore color.  Design a website for a college showing features of the university, college and list of different courses running in the institute.  Course names have links with the pages having details of the courses having similar design using stylesheets.  Design a CSS (inline) that displays the regular text at the center with green as background color and white as fore color and should be bold, using class.  1. Design a form using HTML that accepts information about your qualification, extracurricular activities, skill sets, achievements, hobbies, and expectation | and Types of CSS to design pages  Design form using, java script with | Understanding the concept of form, java          |                |
| Cascading Style Sheets  Unit 4: Introduction to JavaScript              | 2. | The first latter of the paragraph should have 150% font size.  The first line of the paragraph should have purple as background color and white as the fore color.  Design a website for a college showing features of the university, college and list of different courses running in the institute.  Course names have links with the pages having details of the courses having similar design using stylesheets.  Design a CSS (inline) that displays the regular text at the center with green as background color and white as fore color and should be bold, using class.  1. Design a form using HTML that accepts information about your qualification, extracurricular activities, skill sets,                                        | Design form using, java script with functions                         | Understanding the concept of form, java          |                |

| T ( 0           | (( <b>1</b>        | 33.1 XX71                       | 11.1                  |                   |                       | I              |
|-----------------|--------------------|---------------------------------|-----------------------|-------------------|-----------------------|----------------|
| Functions &     |                    | w" button. When u               |                       |                   |                       |                |
| Arrays          |                    |                                 | of Fibonacci series   |                   |                       |                |
|                 |                    | be displayed in te              |                       |                   |                       |                |
|                 | HTM                | IL page. This pag               | ge contains button    |                   |                       |                |
|                 | "bac               | k". With this butt              | on user can come      |                   |                       |                |
|                 | <mark>back</mark>  | to original page.               |                       |                   |                       |                |
|                 | 3. Desi            | gn a website which              | accepts a number      |                   |                       |                |
|                 |                    | <u> </u>                        | rms the selected      |                   |                       |                |
|                 |                    | ation (even/odd,                |                       |                   |                       |                |
|                 |                    | rive/negative).                 | F,                    |                   |                       |                |
|                 | _                  | <u> </u>                        | which provides        |                   |                       |                |
|                 |                    | alator facilities.              | which provides        |                   |                       |                |
|                 |                    |                                 | display table of      |                   |                       |                |
|                 |                    |                                 | 1 7                   |                   |                       |                |
|                 |                    | bers 2-10 (use                  | form and form         |                   |                       |                |
| TT              | l l                | ents)                           |                       | A 7               | TT 1                  |                |
| Unit 5:         |                    | gn a webpage wh                 | -                     | Apply Objects and | Understanding         | <mark>6</mark> |
| <b>Forms</b>    |                    | mation with valid               | , ,                   | Objects and Event | the concept of  Event |                |
| And Object      |                    | (should not exceed              | <b>O</b> , ,          | Handling          | Handling              |                |
| <b>Event</b>    | <mark>num</mark> l | ber (no. of digits sh           | ould be between 5     | randing           | Handing               |                |
| <b>Handling</b> | to 7)              | , mobile number (               | exactly 10 digits),   |                   |                       |                |
|                 | <mark>emai</mark>  | l (should have @ a              | <mark>nd.)).</mark>   |                   |                       |                |
|                 | 2. Deve            | elop a HTML for                 | rm which accepts      |                   |                       |                |
|                 | <mark>math</mark>  | ematical expression             | on in one textbox     |                   |                       |                |
|                 | and                | display its result i            | n another textbox     |                   |                       |                |
|                 |                    |                                 | button showing        |                   |                       |                |
|                 |                    | ematical operation              |                       |                   |                       |                |
|                 |                    | -                               | at has a number of    |                   |                       |                |
|                 |                    |                                 | form runs in the      |                   |                       |                |
|                 |                    | yser fill the textbox           |                       |                   |                       |                |
|                 |                    |                                 | ich verifies that all |                   |                       |                |
|                 |                    | oxes have been fil              |                       |                   |                       |                |
|                 |                    |                                 |                       |                   |                       |                |
|                 |                    | been left empty,                |                       |                   |                       |                |
|                 |                    |                                 | ox has been left      |                   |                       |                |
|                 | -                  |                                 | K button is clicked   |                   |                       |                |
|                 |                    | et focus to that spe            |                       |                   |                       |                |
|                 |                    |                                 | accepts no of lines   |                   |                       |                |
|                 |                    |                                 | orm of triangular     |                   |                       |                |
|                 |                    | ed pyramid.                     |                       |                   |                       |                |
|                 | 5. Acce            | ept data of a stude             | nt wants to appear    |                   |                       |                |
|                 | for                | entrance (nan                   | ne, marks at          |                   |                       |                |
|                 | <mark>matr</mark>  | iculation, higher               | secondary and         |                   |                       |                |
|                 | grad               | uation). As <mark>k stud</mark> | ent to select the     |                   |                       |                |
|                 | cours              | se he wants to take             | e admission. If the   |                   |                       |                |
|                 | stude              | ent scores above 5              | 5 at matriculation,   |                   |                       |                |
|                 |                    |                                 |                       |                   |                       | l              |

| Programme:      | BCA CBCS- Revised Syllabus w.e.fYear       | 2022–2023 |
|-----------------|--------------------------------------------|-----------|
|                 | above 60 at higher secondary and           |           |
|                 | graduation then he is eligible for any     |           |
|                 | course. If he has science degree or maths  |           |
|                 | at 11th and 12th, then only he is eligible |           |
|                 | for MCA. Design the form accordingly.      |           |
| _               | Give the according message.                |           |
| <mark>6.</mark> | Create a from having textboxes, radio      |           |
|                 | button and check boxes and reset button.   |           |
|                 | On clicking the reset button, the entire   |           |
|                 | form should be reset.                      |           |
| <mark>7.</mark> | Accept login name and password from        |           |
|                 | user and display biodata of the            |           |
|                 | corresponding user.                        |           |
| <mark>8.</mark> | Design a page for a user to create his     |           |
|                 | login by accepting desired login name,     |           |
|                 | password and confirm the password.         |           |

# ReferenceBooks:

| Sr.No. | Name of the                          | Title of the Book                                      | Year | Publisher                                |
|--------|--------------------------------------|--------------------------------------------------------|------|------------------------------------------|
|        | Author                               |                                                        |      | Company                                  |
| 1      | Ivan Bayross                         | Web Enabled                                            | 2006 | BPB Publications                         |
|        |                                      | Commercial Application                                 |      |                                          |
|        |                                      | Development Using                                      |      |                                          |
|        |                                      | HTML, DHTML,                                           |      |                                          |
|        |                                      | JavaScript, Perl CGI                                   |      |                                          |
| 2      | Thomas Powell                        | Web Design The complete<br>Reference                   | 2004 | Tata McGrawHill                          |
| 3      | Thomas Powell and Fritz<br>Schneider | JavaScript 2.0: The Complete Reference, Second Edition | 2004 | McGraw-Hill<br>Education; 2nd<br>edition |

# **Online Resources:**

| Online Resources | Website address                     |
|------------------|-------------------------------------|
| No.              |                                     |
| 1                | https://www.w3schools.com > html    |
| 2                | https://html.com/                   |
| 3                | https://www.geeksforgeeks.org/html/ |

| Semester                   | Course<br>Code   | Course Title      |              |
|----------------------------|------------------|-------------------|--------------|
| IV                         | <mark>407</mark> | Cyber Security    |              |
| <b>Type</b>                | <b>Credits</b>   | <b>Evaluation</b> | <b>Marks</b> |
| Ability Enhancement Course | 2                | IA                | 50           |

- To Understand the cyber security threat landscape.
- To Develop a deeper understanding and familiarity with various types of cyberattacks, cyber crimes, vulnerabilities and remedies thereto.
- To learn and apply existing legal framework and laws on cyber security

# **Course Outcomes: The students will be in a position**

- Evaluate and communicate the human role in security systems with an emphasis on ethics, social engineering vulnerabilities and training.
- Increase awareness about cyber-attack vectors and safety against cyber-frauds.
- Take measures for self-cyber-protection as well as societal cyber-protection.

| Unit                              | Sub Unit                                                                                                    | Competency                                                                        | Competency<br>Indicators                             | Sessions |
|-----------------------------------|----------------------------------------------------------------------------------------------------|-----------------------------------------------------------------------------------|------------------------------------------------------|----------|
| 1. Introduction to Cyber security | Defining Cyberspace and Overview of Computer and Web-technology, Architecture of cyberspace, Communication and web technology, Internet, World wide web, Advent of internet, Internet infrastructure for data transfer and governance, Internet society, Regulation of cyberspace, Concept of cyber security, Issues and challenges of cyber security | Understanding of Cyber Security and various fields associated with cyber security | Knowledge of Cyber Security Across Various Platforms | 12       |
| 2. Cyber crime                    | Classification of cyber crimes, Common cyber crimes- cyber crime targeting computers and mobiles, cyber crime against women and children, financial frauds, social engineering attacks,                                                                                                    | Identification of of type of Cyber crime                                          | Crime detection and categorisation                   | 08       |

|              | malware and ransomware attacks, zero day and zero click attacks                                                                                                    |                                                      |                                               |    |
|--------------|----------------------------------------------------------------------------------------------------|------------------------------------------------------|-----------------------------------------------|----|
| 3. Cyber law | Remedial and mitigation measures, Legal perspective of cyber crime, IT Act 2000 and its amendments, Cyber crime and offences, Organizations dealing with Cyber crime and Cyber security in India, Case studies | Cyber Law Enforcement; and Cyber Security Compliance | Ability to apply proper cyber laws applicable | 10 |

# **Reference Books:**

| Sr.No. | Name of the<br>Author             | Title ofthe Book                             | Year<br>Edition           | Publisher<br>Company  |
|--------|-----------------------------------|----------------------------------------------|---------------------------|-----------------------|
| 1      | R. C Mishra                       | Cyber Crime Impact in the New Millennium     | 2010                      | Auther Press. Edition |
| 2      | SumitBelapure<br>and Nina Godbole | Computer Forensics and Legal<br>Perspectives | First<br>Edition,<br>2011 | Wiley India Pvt. Ltd  |

| Resources No. | Website address  |
|---------------|------------------|
| 1             | NPTEL/ Swayam    |
| 2             | www.edx.com      |
| 3             | www.coursera.com |

| Programme: BCA CBCS- Revised Syllabus w.e.fYear 2022-2023 |                                  |                       |                 |  |
|-----------------------------------------------------------|----------------------------------|-----------------------|-----------------|--|
| Semester                                                  | emester Course Code Course Title |                       |                 |  |
| IV                                                        | <mark>408</mark>                 | Mathematical aptitude |                 |  |
| Type                                                      | <b>Credits</b>                   | <b>Evaluation</b>     | <b>Marks</b>    |  |
| Ability Enhancement Course                                | 2                                | IA                    | <mark>50</mark> |  |

- To develop mathematical and logical thinking
- To prepare base for various aptitude tests being conducted by companies
- To develop their ability to draw conclusions

# **Course Outcomes:**

At the end of this course, student should be able to

- Solve problems based on mathematical calculations
- Face aptitude tests as stepping stone for entering companies

| Unit                   | Sub Unit                                                                                                    | Competency                                                                   | Competency<br>Indicators                                 | Sessions |
|------------------------|----------------------------------------------------------------------------------------------------|------------------------------------------------------------------------------|----------------------------------------------------------|----------|
| Numerical<br>Reasoning | <ul> <li>Problems on Numbers like divisibility tests, basic arithmetic operations</li> <li>LCM (Least Common Multiplier), HCF (Highest Common Factor)</li> <li>Profit and Loss</li> <li>Partnership</li> <li>Speed and Distance</li> <li>Simple and Compound Interest</li> <li>Problems on ages</li> <li>Simplification</li> </ul> | Knowing basic tricks for solving mathematical problems with big numbers      | Will be able to solve problems within optimal time       | 10       |
| Logical<br>Reasoning   | <ul> <li>Series</li> <li>Directions</li> <li>Blood Relations</li> <li>Seating Arrangements</li> <li>Calendar</li> </ul>                                                                                                    | Developing skills to find and understand patterns, representation of problem | Will be able to represent problem and understand problem | 10       |
| Mathematical           | <ul> <li>Permutations and combinations</li> </ul>                                                                                                    | To calculate chances of                                                      | Will be able to represent                                | 10       |

| <b>Aptitude</b> | <ul><li>Mensuration</li></ul> | happening of          | problem in sets |
|-----------------|-------------------------------|-----------------------|-----------------|
|                 | <ul><li>Set Theory</li></ul>  | <mark>an event</mark> | and calculate   |
|                 |                               |                       | chance of       |
|                 |                               |                       | happening of an |
|                 |                               |                       | event           |
|                 |                               |                       |                 |

# **Reference Books:**

| Sr.No. | Name of the<br>Author | Title ofthe Book      | Year<br>Edition | Publisher<br>Company |
|--------|-----------------------|-----------------------|-----------------|----------------------|
| 1      | R.S.Agrawal           | Quantitative Aptitude | 2016            | S.Chand              |

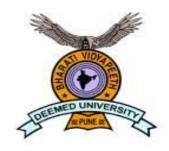

# BHARATI VIDYAPEETH (DEEMED TO BE UNIVERSITY), PUNE

# FACULTY OF MANAGEMENT STUDIES BCA Old Syllabus

# BHARATI VIDYAPEETH DEEMED TO BE UNIVERSITY

# **PUNE, INDIA**

# **FACULTY OF MANAGEMENT STUDIES**

**Board of Studies in Computer Applications** 

**Bachelor of Computer Applications Programme** 

(Under Choice Based Credit System)

To be effective from 2018-19

# BHARATI VIDYAPEETH (DEEMED TO BE UNIVERSITY), PUNE FACULTY OF MANAGEMENT STUDIES

Board of Studies in Computer Applications and Systems Studies
Bachelor of Computer applications Programme
(Under Choice Based Credit System)
To be effective from 2018-19 at Part I

### 1. INTRODUCTION:

The BCA Programme is a full time 150 Credits program offered by Bharati Vidyapeeth (Deemed to be University), Pune and conducted at its management institutes in Delhi, Karad, Kolhapur, Pune, Sangli, and Solapur. All the six institutes have excellent faculty, Laboratories, Library, and other facilities to provide proper learning environment. The University is reaccredited by NAAC with an 'A+' grade. The expectations and requirements of the Software Industry, immediately and in the near future, are visualized while designing the BCA programme. This effort is reflected in the Vision and Mission statements of the BCA programme. Of course, the statements also embody the spirit of the vision of Late Dr. Patangraoji Kadam, the Founder of Bharati Vidyapeeth and Chancellor, Bharati Vidyapeeth University which is to usher in –Social Transformation through Dynamic Education.

### 2. VISION STATEMENT OF BCA PROGRAMME:

To create high caliber solution architects and innovators for software development.

### 3. MISSION STATEMENT OF BCA PROGRAMME:

To teach 'things, not just words', 'how to think', and 'how to self-learn'.

### 4. OBJECTIVES OF BCA PROGRAMME:

The main objectives of BCA Programme are to prepare the youth to take up positions as system analysts, system engineers, software engineers and programmers. Accordingly the course curriculum aims at developing 'systems thinking' 'abstract thinking', 'skills to analyze and synthesize', and 'skills to apply knowledge', through 'extensive problem solving sessions', 'hands on practice under various hardware/software environments' and' three projects'. In addition, 'social interaction skills', 'communication skills', 'life skills', 'entrepreneurial skills', and 'research skills' which are necessary for career growth and for leading quality life are also imparted.

### 5. LEARNING OUTCOMES FROM THE BCA PROGRAMME:

At the end of the course the student should be able to:

- (a) Analyze problems and design effective and efficient software solutions.
- (b) Develop software under latest Application Development Environments.

- (c) Learn new technologies with ease and be productive at all times.
- (d) Read, write, and contribute to technical literature.
- (e) Work in teams.
- (f) Be a good citizen in all respects.

### 6. ELIGIBILITY FOR ADMISSION TO THIS PROGRAMME:

Admission to the course is open to any candidate who has passed (10+2) or equivalent examination of any recognized board.

Subject to the above condition, the final admission is based solely on the merit at the All India entrance test (BU-MAT) conducted by Bharati Vidyapeeth (Deemed to be University, Pune).

#### 7 DURATION OF THE PROGRAMME:

The duration of this course is three years divided in to six semesters or a minimum of 150 credits whichever is later. The medium of instruction and examination will be only English.

### **8** SCHEME OF EXAMINATION:

For some courses there is Internal Assessment (IA) conducted by the respective institutes as well as a University Examination (UE) at the End-of-the Term. UE will be conducted out of 60 marks and IA will be conducted for 40 marks then these are converted to grade points and grades as per the Table I. For courses having only Continuous Assessment (CA) the respective institutes will evaluate the students in varieties of ways, three or four times, during the term for a total of 100 marks. Then the marks will be converted to grade points and grades using the Table I.

### 9 STANDARD OF PASSING:

For all courses, both UE and IA constitute separate heads of passing (HoP). In order to pass in such courses and to earn the assigned credits, the learner must obtain a minimum grade point of 5.0 (40% marks) at UE and also a minimum grade point of 5.0 (40% marks) at IA. A student who fails at UE in a course has to reappear only at UE as backlog candidate and clear the Head of Passing. Similarly, a student who fails in a course at IA has to reappear only at IA as backlog candidate and clear the Head of Passing to secure the GPA required for passing.

The 10 point Grades and Grade Points according to the following table:

| Range of Marks (%) | Grade | Grade Point |
|--------------------|-------|-------------|
| 80≤Marks≤100       | О     | 10          |
| 70≤Marks<80        | A+    | 9           |
| 60≤Marks<70        | A     | 8           |
| 55≤Marks<60        | B+    | 7           |
| 50≤Marks<55        | В     | 6           |
| 40≤Marks<50        | С     | 5           |
| Marks < 40         | D     | 0           |

The performance at UE and IA will be combined to obtain GPA (Grade Point Average) for the course. The weights for performance at UE and IA shall be 60% and 40% respectively. GPA is calculated by adding the UE marks out of 60 and IA marks out of 40. The total marks out of 100 are converted to grade point, which will be the GPA.

### 10 Award of Honours:

A student who has completed the minimum credits specified for the programme shall be declared to have passed in the programme. The final result will be in terms of letter grade only and is based on the CGPA of all courses studied and passed. The criteria for the award of honours are given below.

| Range of CGPA  | Final Grade |             | Equivalent Range of Marks (%) |
|----------------|-------------|-------------|-------------------------------|
| 9.5≤CGPA ≤10   | O           | Outstanding | 80≤Marks≤100                  |
| 9.0≤CGPA ≤9.49 | A+          | Excellent   | 70≤Marks<80                   |
| 8.0≤CGPA ≤8.99 | A           | Very Good   | 60≤Marks<70                   |
| 7.0≤CGPA ≤7.99 | B+          | Good        | 55≤Marks<60                   |
| 6.0≤CGPA ≤6.99 | В           | Average     | 50≤Marks<55                   |

| 5.0≤CGPA ≤5.99 | С | Satisfactory | 40≤Marks<50    |
|----------------|---|--------------|----------------|
| CGPA below 5.0 | F | Fail         | Marks below 40 |

# **RULES OF ATKT:**

- 1.A student is allowed to carry backlog of any number of subjects upto Semester IV.
- 2.A student must pass Part I (Semester I and II) to appear for Semester V.

# SEMESTER-WISE COURSE STRUCTURE FOR BCA

# (To be effective from July 2018) SEMESTER I

| Course | Course Title                 | Credits | Hours / Week |   | Veek | IA Marks | EoTE  |
|--------|------------------------------|---------|--------------|---|------|----------|-------|
| Number |                              |         |              |   |      |          | Marks |
|        |                              |         | L            | T | P    |          |       |
| 101    | Fundamentals of Information  | 4       | 3            | 1 | -    | 40       | 60    |
|        | Technology                   |         |              |   |      |          |       |
| 102    | Algorithm and program Design |         | 3            | 1 | -    | 40       | 60    |
| 103    | C Programming – I            | 4       | 3            | 1 | -    | 40       | 60    |
| 104    | Business organization system | 4       | 3            | 1 | -    | 40       | 60    |
| 105    | Business Mathematics         | 4       | 3            | 1 | -    | 40       | 60    |
| 106    | Lab on MS-Office Suite       | 2       | -            | - | 4    | 40       | 60    |
| 107    | Lab on C Programming – I     | 2       | -            | - | 4    | 40       | 60    |
| 108    | General course-I:            | 1       | 2            | - | -    | 50       | 0     |
|        | Community Work I / Career &  |         |              |   |      |          |       |
|        | Life Skills / Waste          |         |              |   |      |          |       |
|        | Management                   |         |              |   |      |          |       |
| Total  |                              | 25      | 17           | 5 | 8    | 330      | 420   |

# **SEMESTER II**

| Course | Course Title                   | Credits | Hours / Week |   | Veek | IA Marks | EoTE  |
|--------|--------------------------------|---------|--------------|---|------|----------|-------|
| Number |                                |         |              |   |      |          | Marks |
|        |                                |         | L            | T | P    |          |       |
| 201    | Computer Organization and      | 4       | 3            | 1 | -    | 40       | 60    |
|        | Architecture                   |         |              |   |      |          |       |
| 202    | DBMS I                         | 4       | 3            | 1 | -    | 40       | 60    |
| 203    | C Programming - II             | 4       | 3            | 1 | -    | 40       | 60    |
| 204    | Financial Accounting           | 4       | 3            | 1 | -    | 40       | 60    |
| 205    | Principles of Management       | 4       | 3            | 1 | -    | 40       | 60    |
| 206    | Lab on C Programming - II      | 2       | -            | - | 4    | 40       | 60    |
| 207    | Environmental Studies          | 2       | 2            | - | -    | 40       | 60    |
| 208    | General Course II:             | 1       | 2            | - | -    | 50       | 0     |
|        | Community Work II (Swacchh     |         |              |   |      |          |       |
|        | Bharat Abhiyan) / Sectoral     |         |              |   |      |          |       |
|        | <b>Analysis / Smart Cities</b> |         |              |   |      |          |       |
| Total  | Total                          |         | 19           | 5 | 4    | 330      | 420   |

# **SEMESTER III**

| Course | Course                        | Credits | Hours / Week |   |   | IA Marks | EoTE  |
|--------|-------------------------------|---------|--------------|---|---|----------|-------|
| Number | Title                         |         |              |   |   |          | Marks |
|        |                               |         | L            | T | P |          |       |
| 301    | Operating Systems             | 4       | 3            | 1 |   | 40       | 60    |
| 302    | Software Engineering          | 4       | 3            | 1 |   | 40       | 60    |
| 303    | DBMS II                       | 4       | 3            | 1 |   | 40       | 60    |
| 304    | Statistics                    | 4       | 3            | 1 |   | 40       | 60    |
| 305    | Multimedia Technology         | 4       | 3            | 1 |   | 40       | 60    |
| 306    | Lab on Oracle and Multimedia  | 2       | -            | - | 4 | 40       | 60    |
| 307    | Lab on Linux Operating        | 2       | -            | - | 4 | 40       | 60    |
|        | System                        |         |              |   |   |          |       |
| 308    | General Course III:           | 1       | 2            | - | - | 50       | 0     |
|        | Community Work III / Start up |         |              |   |   |          |       |
|        | management / Agro Tourism     |         |              |   |   |          |       |
| Total  |                               | 25      | 17           | 5 | 8 | 330      | 420   |

# **SEMESTER IV**

| Course | Course                        | Credits | H  | Hours / W | eek | IA Marks | EoTE  |
|--------|-------------------------------|---------|----|-----------|-----|----------|-------|
| Number | Title                         |         |    |           |     |          | Marks |
|        |                               |         | L  | T         | P   |          |       |
| 401    | Computer Networks             | 4       | 3  | 1         | -   | 40       | 60    |
| 402    | Software Testing              | 4       | 3  | 1         | -   | 40       | 60    |
| 403    | Java Programming              | 4       | 3  | 1         | -   | 40       | 60    |
| 404    | Operations Research           | 4       | 3  | 1         | -   | 40       | 60    |
| 405    | Entrepreneurship Development  | 4       | 3  | 1         | -   | 40       | 60    |
| 406    | Lab on Java                   | 2       | -  | -         | 4   | 40       | 60    |
| 407    | Minor Project - I             | 2       | 2  | -         | -   | 0        | 100   |
| 408    | General Course IV:            | 1       | 2  | -         | -   | 50       | 0     |
|        | Community work IV / Basics of |         |    |           |     |          |       |
|        | Taxation / Meditation & Yoga  |         |    |           |     |          |       |
| Total  |                               | 25      | 19 | 5         | 4   | 290      | 460   |

# SEMESTER V

| Course | rse Course                     |    | F  | Iours / W | eek | IA Marks | ЕоТЕ  |
|--------|--------------------------------|----|----|-----------|-----|----------|-------|
| Number | Title                          |    |    |           |     |          | Marks |
|        |                                |    | L  | T         | P   |          |       |
| 501    | Introduction to the Internet   | 4  | 3  | 1         | -   | 40       | 60    |
|        | Technologies                   |    |    |           |     |          |       |
| 502    | Object Oriented Analysis and   | 4  | 3  | 1         | -   | 40       | 60    |
|        | Design                         |    |    |           |     |          |       |
| 503    | C# Programming                 | 4  | 3  | 1         | -   | 40       | 60    |
| 504    | Graph Theory                   | 4  | 3  | 1         | -   | 40       | 60    |
| 505    | Elective I                     | 4  | 3  | 1         | -   | 40       | 60    |
| 506    | Lab on Internet Technology and | 2  | -  | -         | 4   | 40       | 60    |
|        | C# Programming                 |    |    |           |     |          |       |
| 507    | Minor Project II               | 2  | 2  | -         | -   | 0        | 100   |
| 508    | <b>General Course V:</b>       | 1  | 2  | -         | -   | 50       | 0     |
|        | Social Media Management /      |    |    |           |     |          |       |
|        | Road Safety and Management /   |    |    |           |     |          |       |
|        | Event Management               |    |    |           |     |          |       |
| Total  |                                | 25 | 19 | 5         | 4   | 290      | 460   |

# **SEMESTER VI**

| Course | Course                      | Credits | Hours / Week |   |   | IA Marks | EoTE  |
|--------|-----------------------------|---------|--------------|---|---|----------|-------|
| Number | Title                       |         |              |   |   |          | Marks |
|        |                             |         | L            | T | P |          |       |
| 601    | Data warehousing and Data   | 4       | 3            | 1 |   | 40       | 60    |
|        | Mining                      |         |              |   |   |          |       |
| 602    | Web Programming             | 4       | 3            | 1 |   | 40       | 60    |
| 603    | Software project Management | 4       | 3            | 1 |   | 40       | 60    |
| 604    | Business Analytics          | 4       | 3            | 1 |   | 40       | 60    |
| 605    | Elective II                 | 4       | 3            | 1 |   | 40       | 60    |
| 606    | Lab on Web programming      | 2       | -            | - | 4 | 40       | 60    |
| 607    | Major Project               | 2       | 2            | - | - | 0        | 100   |
| 608    | <b>General Course VI:</b>   | 1       | 2            | - | - | 50       | 0     |
|        | Business Ethics / Basics of |         |              |   |   |          |       |
|        | Hospitality Management /    |         |              |   |   |          |       |
|        | Aptitude                    |         |              |   |   |          |       |
| Total  |                             | 25      | 19           | 5 | 4 | 290      | 460   |

# **Electives:**

| Elective No. | Elective    | Course No | Course Name                         |
|--------------|-------------|-----------|-------------------------------------|
|              | Group       |           |                                     |
|              | Information | 505-1-A   | Information Security Concepts       |
| 01           | Security    | 605-1-B   | Information Security Administration |
|              |             | 505-2-A   | Introduction to Big Data            |
|              | Big Data    | 605-2-B   | HADOOP                              |
| 02           |             |           |                                     |
|              | Information | 505-3-A   | E-Commerce                          |
|              |             | 605-3-B   | Knowledge Management                |
| 03           | Systems     |           |                                     |

# **Practical Examinations:**

For courses Nos. 106,107, 206, 306, 307,406, 506 and 606 there will be practical examination.

# SEMESTER I

| 3+1+0=4C | 2018-19 |
|----------|---------|
|          | 2010-17 |
|          |         |

The main objective is to introduce IT in a simple language to all undergraduate students, regardless of their specialization. It will help them to pursue specialized programs leading to technical and professional careers and certifications in the IT industry. The focus of the subject is on introducing skills relating to IT basics, computer applications, programming, interactive medias, Internet basics

# **Expected Outcome:**

At the end of this course, student should be able to

- (a) Understand basic concepts and terminology of information technology.
- (b) Have a basic understanding of personal computers and their operations.
- (c) Be able to identify issues related to information security.

### References (Books, Websites etc):

How to solve computer – Dromey

Computer Fundamentals by P. K. Sinha,

### **Suggested MOOC:**

Please refer these websites for MOOCS:

NPTEL / Swayam

www.edx.com

www.coursera.com

|      | Course Plan                                                                                   |
|------|-----------------------------------------------------------------------------------------------|
| Unit | Contents                                                                                      |
| 1    | Introduction to Computers:                                                                    |
|      | Definition, .Basics of Computer, Characteristics of computers, Evolution of Computer,         |
|      | Block Diagram Of a computer, Generations of Computer, Classification Of Computers,            |
|      | Applications of Computer, Capabilities and limitations of computer.                           |
| 2    | Computer Arithmetic:                                                                          |
|      | Binary, Binary Arithmetic, Number System: Positional & Non Positional, Binary, Octal,         |
|      | Decimal, Hexadecimal, Converting from one number system to another, 1's                       |
|      | Complements, 2's Complements, Computer Codes, Rules and laws of Boolean algebra,              |
|      | Basic Gates (NOT, AND & OR)                                                                   |
| 3    | Input Output Devices:                                                                         |
|      | Role of I/O devices in a computer system. Input Units: Keyboard, Terminals and its            |
|      | types. Pointing Devices, Scanners and its types, Voice Recognition Systems, Vision            |
|      | Input System, Touch Screen, Output Units: Monitors and its types. Printers: Impact            |
|      | Printers and its types. Non Impact Printers and its types, Plotters, types of plotters, Sound |
|      | cards, Speakers.                                                                              |

| 4 | Storage Fundamentals:                                                                    |
|---|------------------------------------------------------------------------------------------|
|   | Primary Vs Secondary Storage, Data storage & retrieval methods. Primary Storage:         |
|   | RAM ROM, PROM, EPROM, EEPROM. Secondary Storage: Magnetic Disks. Flash                   |
|   | Drives, DVD, Blue-Ray disc.                                                              |
| 5 | Software:                                                                                |
|   | Software and its needs, Types of S/W. System Software: Operating System, Utility         |
|   | Programs Programming Language: Machine Language, Assembly Language, High Level           |
|   | Language their advantages & disadvantages. Application S/W and its types: Word           |
|   | Processing, Spread Sheets Presentation, Graphics, DBMS s/w, Algorithms and Flow          |
|   | Charts.                                                                                  |
| 6 | Data Communication:                                                                      |
|   | Communication Process, Data Transmission speed, Communication Types (modes), Data        |
|   | Transmission Medias, Modem and its working, characteristics, Types of Networks, LAN      |
|   | Topologies, Computer Protocols, Concepts relating to networking. Internet – Web          |
|   | Browsers, Web servers, Internet Protocol, Hyper text Transfer Protocol, Business Data    |
|   | Processing: Introduction, data storage hierarchy, Method of organizing data, File Types, |
|   | File Organization, File Utilities.                                                       |

| Course Number | Course Name    | L-T-P- Credits | Year of Introduction |
|---------------|----------------|----------------|----------------------|
| 102           | Algorithm and  | 3+1+0=4C       | 2018-19              |
|               | Program Design |                |                      |

To understand good principles of algorithm design, elementary analysis of algorithms, and fundamental data structures. The emphasis is on choosing appropriate data structures and designing correct and efficient algorithms to operate on these data structures.

# **Expected Outcome:**

This is a first course in data structures and algorithm design. Students will:

- learn good principles of algorithm design;
- learn how to analyze algorithms and estimate their worst-case and average-case behaviour (in easy cases);
- become familiar with fundamental data structures and with the manner in which these data structures can best be implemented; become accustomed to the description of algorithms in both functional and procedural styles;

#### References (Books, Websites etc):

- 1. Dromey R. G.: How to Solve it by a Computer.
- 2. Sartaj Sahni: Data Structure, Algorithms and Applications in C++ (Ch II).

# **Suggested MOOC:**

Please refer these websites for MOOCS:

NPTEL / Swayam

www. edx.com

www.coursera.com

#### Course Plan

| Unit           | Contents                                                                                  |
|----------------|-------------------------------------------------------------------------------------------|
| 1              | Introduction:                                                                             |
|                | Concept, of Problem, Procedure and Algorithm, Algorithm Representation through            |
|                | Pseudo - Code and Flow - Charts, Tracing of Algorithms Such as Swapping, Counting,        |
|                | Finding the Sum, Product, maximum, minimum, of a list of numbers.                         |
| 2              | <b>Concept of Structured Programming and Procedure Oriented Programming:</b>              |
|                | Introduction, Concept, Basic Control Structure, Benefits of Structured Programming and    |
|                | Procedure Oriented Programming                                                            |
| 3              | Design of Algorithm:                                                                      |
|                | Design of algorithm for problem such as Evaluation of polynomial, Sum of first n          |
|                | factorials, Finding nth term of Fibonacci sequence, Finding largest and second largest of |
|                | list, Determining nth root of a number, compute, GCD and Base Conversion                  |
| <mark>4</mark> | <b>Problem Analysis and Design 1:</b>                                                     |
|                | Problem Analysis and Design of Algorithms for problems such as (1) Swapping (2)           |
|                | Counting (3) Finding the Sum, Product, maximum, minimum of a finite list of numbers,      |
|                | and (4) Simple variations of the above problem realization that, there may be alternative |
|                | algorithm and that one algorithm may be better (in some sense) than the other.            |

| 5 | Problem Analysis and Design2: Problem Analysis Design of Algorithms for problems such as (1) Evaluation of a polynomial (2) Sum of first n factorials (3) Finding the nth term of a Fibonacci sequence, (4) Finding the largest and second largest of a finite list, (5) Evaluating in finite series and variations of these problems, (6) Determining nth root of a number. |
|---|----------------------------------------------------------------------------------------------------|
| 6 | Concept of Array, Sort and Search Technique: Introduction of Array, Array manipulation such as removing the duplicates, Partitioning of an array, listing of prime numbers, finding prime factor of a number, The problem of search and Merge, Linear, Binary search algorithms, The Problem of Sorting, Selection, Insertion and Bubble                                     |

| Course Number | Course Name       | L-T-P- Credits | Year of Introduction |
|---------------|-------------------|----------------|----------------------|
| 103           | C Programming - I | 3+1+0 = 4C     | 2018-19              |

This is a first course in programming. The objective of this paper is to teach the Programming Language C. However, the process of learning a computer language will also be emphasized. Emphasis is also on semantics and problem solving.

# **Expected Outcome:**

At the end of the course a student should be able:

- To solve a given problem using programming/algorithm
- Understand and use C libraries,
- Trace the given C program manually
- Effectively use of Arrays and functions
- Write C program for simple applications of real life using structures and Unions.

#### References (Books, Websites etc):

- 1. Let us C Y.Kanetkar, BPB Publications 4. Yashawant Kanetkar, let Us C, BPB Publication
- 2. Programming in C Gottfried B.S., TMH 2.
- 3. The \_C' programming language B.W.Kernighan, D.M.Ritchie, PHI
- 4. Programming in ANSI C Balaguruswami, TMH
- 5. C- The Complete Reference H.Sohildt, TMH
- 6. A Structured Programming Approach using C B.A. Forouzan & R.F. Gillberg, THOMSON Indian Edition
- 7. Computer fundamentals and programming in C Pradip Dey & Manas Ghosh, OXFORD

#### **Suggested MOOC:**

Please refer these websites for MOOCS:

NPTEL / Swayam

www. edx.com

| www. | www.coursera.com                                                                           |  |  |  |
|------|--------------------------------------------------------------------------------------------|--|--|--|
|      | Course Plan                                                                                |  |  |  |
| Unit | Contents                                                                                   |  |  |  |
| 1    | Introduction to C language                                                                 |  |  |  |
|      | Origins of C, Character Set of C, C Tokens, Keywords and Identifiers, Constants,           |  |  |  |
|      | Variables, Data types, Declaration of variables, Declaration of variables as constant,     |  |  |  |
|      | Operators, Types of operators, Precedence and associativity, Expression, Type              |  |  |  |
|      | conversions in expressions, Input and Output functions - printf(), scanf(), getchar(),     |  |  |  |
|      | putchar(), Formatted input and formatted output.                                           |  |  |  |
| 2    | Decision Control and looping                                                               |  |  |  |
|      | Introduction, Control Statements- Sequential, Selection, Iteration Statements, Branching   |  |  |  |
|      | structure- if statement, if-else statement, Nested if-else statement, else if Ladder,      |  |  |  |
|      | Conditional operator, switch statement, Loop control structures- while loop, do-while      |  |  |  |
|      | loop, for loop, Nested for loop, Jump statements-break, continue, goto                     |  |  |  |
| 3    | Functions                                                                                  |  |  |  |
|      | Introduction, Purpose of function, Function declaration/ Function prototype, Function      |  |  |  |
|      | definition, Function call, return statement, Function parameters, Types of functions, Call |  |  |  |

|   | by value, Storage classes, Recursion, Examples on recursive function                          |  |  |
|---|-----------------------------------------------------------------------------------------------|--|--|
| 4 | Arrays and Strings                                                                            |  |  |
|   | Introduction to one-dimensional Array, Definition, Declaration, Initialization, Accessing     |  |  |
|   | and displaying array elements, Arrays and functions, Introduction to two-dimensional          |  |  |
|   | Array, Definition, Declaration, Initialization, Accessing and displaying array elements,      |  |  |
|   | Introductions to Strings, Definition, Declaration, Initialization, Input, output statements   |  |  |
|   | for strings, Standard library functions, Implementations with standard library functions      |  |  |
| 5 | Structures and union                                                                          |  |  |
|   | Introduction to structure, Defining a structure, Declaring structure variables, Accessing     |  |  |
|   | structure members, nested structure, Array of structure, Array within structure,              |  |  |
|   | Introduction to union, Definition, Declaration, Differentiate between structure and union     |  |  |
| 6 | Pointers                                                                                      |  |  |
|   | Introduction to pointer, Definition, Declaring and Initializing pointer variable, Indirection |  |  |
|   | operator and address of operator, Accessing variable through its pointer, Pointer             |  |  |
|   | arithmetic, Dynamic memory allocation, Pointers & Functions, Pointers & Array,                |  |  |
|   | Pointers & Structures                                                                         |  |  |

| Course Number | Course Name              | L-T-P- Credits | Year of Introduction |
|---------------|--------------------------|----------------|----------------------|
| 104           | Business<br>Organization | 3-1-0 = 4C     | 2018-19              |
|               | System                   |                |                      |

To acquaint students with fundamentals of Business Organization and management systems as a body of knowledge.

# **Expected Outcome:**

- 1. Students shall know about business and structure
- 2. Students shall know about various forms of business
- 3. Students will have sound knowledge about overall business environment.

References (Books, Websites etc):

#### **Reference Books:**

S.A. Sherlekar, Modern Business Organization and Management – (Himalaya Publishing House) Y.K. Bhushan, Fundamental of Business Organization & Management – (S Chand Publishers) Basu, C. R.; Business Organization and Management, Tata McGraw Hill, Publishing House, New Delhi, 1998

B S Moshal, J P Mahajan, J S Gujral, Business Organization and Management –. Galgotia Publishing Co, New Delhi

Redmond James, Robert Trager, Media Organization and Management -, Biztantra, New Delhi

#### **Suggested MOOC:**

Please refer these websites for MOOCS:

NPTEL / Swayam

www. edx.com

www.coursera.com

#### Laboratory Experiments:

|   | T                                                                                    |  |  |  |  |  |
|---|--------------------------------------------------------------------------------------|--|--|--|--|--|
| 1 | Nature of Business                                                                   |  |  |  |  |  |
|   | Concept of Business - Meaning, Definition, Nature and Scope, Characteristics of      |  |  |  |  |  |
|   | Business. Business as an Economic Activity. Objectives of Business. Structure        |  |  |  |  |  |
|   | of Business (Classification of Business Activities. Requisites for Success in Modern |  |  |  |  |  |
|   | Business.                                                                            |  |  |  |  |  |
| 2 | <b>Evolution of Business</b>                                                         |  |  |  |  |  |
|   | Beginning and development of Commerce, Evolution of Industry, Industrial             |  |  |  |  |  |
|   | Revolution, Beginning and growth of Indian Business, Industrialization in India.     |  |  |  |  |  |
| 3 | Forms of Business Ownership                                                          |  |  |  |  |  |
|   | Introduction to various forms – Factors affecting choices of an deal form of         |  |  |  |  |  |
|   | ownership, features Merits and Demerits of Sole Proprietorship – Joint Hindu Family  |  |  |  |  |  |
|   | Business – Partnership – Joint Stock Company – Co-operative Organisation, Public     |  |  |  |  |  |
|   | Enterprises.                                                                         |  |  |  |  |  |
| 4 | Formation of a Company                                                               |  |  |  |  |  |
|   | Stages in formation and incorporation of a company (e Promotion – incorporation      |  |  |  |  |  |
|   | and registration – Capital Subscription – Commencement of Business Documents         |  |  |  |  |  |
|   | of a Company i.e. Memorandum of Association – Articles of Association –              |  |  |  |  |  |
|   | Prospectus.                                                                          |  |  |  |  |  |

| 5 | Establishment of Business Enterprise                                               |  |  |
|---|------------------------------------------------------------------------------------|--|--|
|   | Various factors to be considered while starting a new Business enterprise i.e.     |  |  |
|   | identification of Business Opportunity - Market Assessment - Suppliers -           |  |  |
|   | Technology – Location – Human Resource – Finance etc. Small and Medium             |  |  |
|   | Enterprises – Meaning Characteristics and objectives. Role of Support Organisation |  |  |
|   | such as Trade Associations and Chambers of Commerce.                               |  |  |
| 6 | Organization of Trade                                                              |  |  |
|   | Channels of Distribution – Meaning, Functions and types. Internal Trade –          |  |  |
|   | Wholesale and Retail                                                               |  |  |
|   | External Trade – Import and Export. Role and importance of support services to     |  |  |
|   | Business such as Transport Insurance etc. Business Combinations – Mergers and      |  |  |
|   | Acquisitions. Franchising. Business Process Outsourcing. Multinationals – Concept  |  |  |
|   | and role of MNCs                                                                   |  |  |

| Cours   | e Number                                                                                                    | Course Name           | L-T-P- Credits              | Year of Introduction                                |  |  |
|---------|----------------------------------------------------------------------------------------------------|-----------------------|-----------------------------|-----------------------------------------------------|--|--|
| 105     |                                                                                                    | Business              | 3+1+0 =4C                   | 2018-19                                             |  |  |
|         | Mathematics                                                                                                    |                       |                             |                                                     |  |  |
| Cours   | Course Objective:                                                                                                    |                       |                             |                                                     |  |  |
|         |                                                                                                    | out mathematics and   | its application in Busines  | S                                                   |  |  |
| _       | cted Outcome:                                                                                                    |                       | 11 1 1 1                    |                                                     |  |  |
|         |                                                                                                    |                       | ness problems by using th   | e                                                   |  |  |
|         | pts of Business M                                                                                                    |                       |                             |                                                     |  |  |
|         | ences (Books, W                                                                                                    | & its Applications by | Kenneth Rosen               |                                                     |  |  |
| <b></b> | ested MOOC:                                                                                                    | x its Applications by | Kellicul Rosell             |                                                     |  |  |
|         |                                                                                                    | ites for MOOCS:       |                             |                                                     |  |  |
|         | EL / Swayam                                                                                                    |                       |                             |                                                     |  |  |
|         | edx.com                                                                                                    |                       |                             |                                                     |  |  |
|         | coursera.com                                                                                                    |                       |                             |                                                     |  |  |
|         |                                                                                                    | C                     | ourse Plan                  |                                                     |  |  |
| Unit    | Contents                                                                                                    |                       |                             |                                                     |  |  |
| 1       | Set Theory:                                                                                                    |                       |                             |                                                     |  |  |
|         | Definition of a set, Representation of elements of sets, Methods of representing sets,                                                                                        |                       |                             |                                                     |  |  |
|         | types of sets, operations on sets, cardinality of a set, Principle of Inclusion and Exclusion                                                                                 |                       |                             |                                                     |  |  |
|         | , Venn Diagran                                                                                                    | n, Proof by using Ver |                             |                                                     |  |  |
| 2       | <b>Functions and</b>                                                                                                    | Relations:            |                             |                                                     |  |  |
|         |                                                                                                    |                       | Cunctions ,Composite Fun    | nction, Relation definition,                        |  |  |
|         | representation of                                                                                                    | of relations          |                             |                                                     |  |  |
| 3       | Logic:                                                                                                    |                       |                             |                                                     |  |  |
|         | -                                                                                                    |                       |                             | njunction, Conditional and                          |  |  |
|         |                                                                                                    |                       |                             | slating English sentences in                        |  |  |
| 1       | to logical stater  Matrices:                                                                                                    | nents and vice versa, | Logic gates and circuits    |                                                     |  |  |
| 4       |                                                                                                    | ion Ganaral Farm      | Panracantation of matri     | y in computara Types of                             |  |  |
|         |                                                                                                    |                       |                             | x in computers, Types of Multiplication, transpose, |  |  |
|         | _                                                                                                    |                       |                             |                                                     |  |  |
|         | row / column transformations, Inverse of the matrix by Co-factor and Adjoint method, solutions to three variable problems by using matrices, application problems of matrices |                       |                             |                                                     |  |  |
| 5       |                                                                                                    | and Combinations:     | J G troop, uppnou           | r                                                   |  |  |
|         |                                                                                                    |                       | , Sum and Product rules     | , problems on Permutation                           |  |  |
|         | Concept- Permutation, Combination, Sum and Product rules, problems on Permutation and combination (with wording atleast, atmost, neither nor, any one etc.)                   |                       |                             |                                                     |  |  |
| 6       | Probability:                                                                                                    |                       |                             |                                                     |  |  |
|         |                                                                                                    | oroblem solving, gen  | eral probability, condition | onal probability, partitions,                       |  |  |
|         | Bayes Theorm                                                                                                    |                       |                             |                                                     |  |  |

| Course Number | Course Name      | L-T-P- Credits | Year of Introduction |
|---------------|------------------|----------------|----------------------|
| 106           | Lab on MS-Office | 2-0-4 = 4C     | 2018-19              |
|               | Suite            |                |                      |

The objective of this course is to help the student gain proficiency in text editing and formatting, spreadsheet and database management, and presentation preparation. An additional objective of the course is for the student to gain basic knowledge of modern-day computing technology.

# **Expected Outcome:**

Upon completion of this course students will be able to:

- Demonstrate an advanced knowledge of the Word Processing package, MS Office and a knowledge of how to design & create effective and structured documents like technical reports, letters, brochures, etc.,
- Demonstrate the skills in the appropriate use of various features of the spread sheet package MS Excel and also to create useful spreadsheet applications like tabulated statements, balance sheets, statistical charts, business statements, etc.
- Demonstrate the skills in making an effective presentation with audio and video effects using the MS Excel package
- Draw graphical pictures, flow charts, block diagrams etc., using the drawing tools available in MS Word or MS Power Point and incorporate them into documents and presentations.

# **Suggested MOOC:**

Please refer these websites for MOOCS:

NPTEL / Swayam

| www. edx.com |                                                                             |                                                                                 |  |  |  |
|--------------|-----------------------------------------------------------------------------|---------------------------------------------------------------------------------|--|--|--|
| www.co       | www.coursera.com                                                            |                                                                                 |  |  |  |
|              | •                                                                           | Course Plan                                                                     |  |  |  |
| Unit         | Inform                                                                      | nation Technology Essentials, Windows and Internet Explorer:                    |  |  |  |
| 1            | Verify                                                                      | the components of a typical computer system, Explore, maintain files, and       |  |  |  |
|              | customize the Windows operating system, Review using the Internet Explorer. |                                                                                 |  |  |  |
| 2            | MS W                                                                        | ord:                                                                            |  |  |  |
|              | Introd                                                                      | uction:                                                                         |  |  |  |
|              | Introd                                                                      | uction to MS Word, Menus, Shortcuts, Document types                             |  |  |  |
|              | Worki                                                                       | ng with Documents:                                                              |  |  |  |
|              | a)                                                                          | Opening Files – New & Existing, Saving Files                                    |  |  |  |
|              | b)                                                                          | Formatting page and Setting Margins                                             |  |  |  |
|              | c)                                                                          | Converting files to different formats: Importing, Exporting, Sending files to   |  |  |  |
|              |                                                                             | others                                                                          |  |  |  |
|              | d)                                                                          | Editing text documents: Inserting, Deleting, Cut, Copy, paste, Undo, Redo,      |  |  |  |
|              |                                                                             | Find, Search, Replace                                                           |  |  |  |
|              | e)                                                                          | Using Toolbars, Ruler, Icons and help                                           |  |  |  |
|              |                                                                             | Formatting Documents:                                                           |  |  |  |
|              | a)                                                                          | Setting Font Styles: Font selection – style, size, color etc., Type face – Bold |  |  |  |
|              |                                                                             | Italic, underline, Case settings, Highlighting, Special symbols                 |  |  |  |
|              | b)                                                                          | Setting Paragraph style: Alignments, Indents, Line space, Margins and Bullets   |  |  |  |

and Numbering

- c) Setting Page Style: Formatting, Border & Shading, Columns, Header & footer, Setting Footnotes, Inserting manual Page break, Column break and line break, Creating sections and frames, Inserting Clip arts, inserting pictures and other files, Anchoring & Wrapping
- d) Setting Document Styles: Table of Contents, Index, Page Numbering, data &Time, Author etc., Creating Master Documents

# Creating Tables:

Table settings, Borders, Alignments, Insertion, deletion, Merging, Splitting, Sorting, Formula

#### Drawing:

Inserting Pictures/Files etc., Drawing Pictures, Formatting &Editing pictures, Grouping and ordering, Rotating

#### Tools:

Word Completion, Spell Checks, Macros, Mail merge, Templates, Using Wizards, Tracking, Changes, Security

#### 3 MS Power Point:

#### Introduction:

Opening new Presentation, Different presentation templates, Setting backgrounds, Selecting presentation layouts

# Creating a presentation:

Setting presentation style, Adding Text to the presentation

#### Formatting a presentation:

Adding style, Color, gradient fills, Arranging objects, Adding Header & Footer, Slide background, Slide layout

#### Adding Graphics to the presentation:

Inserting pictures, movies, tables, etc into the presentation, Drawing Pictures using Draw

# Adding effects to the presentation:

Setting Animation & transition effect, Adding audio and video

Printing Handouts and Generating standalone presentation viewer

#### 4 MS Excel:

#### Introduction:

Spreadsheet & its Applications, Opening spreadsheet, Menus & Toolbars & icons, Shortcuts, Using help

#### Working with Spreadsheets:

Opening a File, Saving Files, Setting Margins, Converting files to different formats: Importing, Exporting and Sending files to others

# Spreadsheet addressing:

Rows, Columns & Cells, Referring cells and Selecting cells Entering and Editing Data:

|   | Entering Data, Cut, Copy, paste, Undo, Redo, Find, Search & Replace, Filling  |  |  |
|---|-------------------------------------------------------------------------------|--|--|
|   | continuous rows, columns, Inserting -Data, cells, column, rows & sheets,      |  |  |
|   | Manual breaks                                                                 |  |  |
|   | Computing data:                                                               |  |  |
|   | Setting Formula, Finding total in a column or row, Mathematical               |  |  |
|   | Operations(Addition, Subtraction, Multiplication, Division, Exponentiation),  |  |  |
|   | Using other Formula                                                           |  |  |
|   | Formatting Spreadsheets:                                                      |  |  |
|   | Formatting – Cell, row, column & Sheet:                                       |  |  |
|   | Alignment, Font, Border & shading, highlighting values Hiding/Locking Cells   |  |  |
|   | Worksheet:                                                                    |  |  |
|   | Sheet Name, Row & Column Headers, Row Height, Column Width,                   |  |  |
|   | Visibility – Row, Column, Sheet, worksheet Security                           |  |  |
|   | Formatting – worksheet:                                                       |  |  |
|   | Sheet Formatting & style - background, color, Borders & shading, Anchoring    |  |  |
|   | objects, Formatting layout for Graphics, Clipart etc.,                        |  |  |
|   | Working with sheets:                                                          |  |  |
|   | Sorting, Filtering, Validation, Consolidation, Subtotal, Creating Charts,     |  |  |
|   | Selecting charts, Formatting charts, label, scaling etc.,                     |  |  |
|   | Using Tools:                                                                  |  |  |
|   | Error Checking, Spell Checks, Macros, Formula Auditing, Creating & using      |  |  |
|   | Templates, Tracking changes, customization, printing worksheet                |  |  |
| 5 | Working with Excel Functions:                                                 |  |  |
|   | Concept of Functions, Commonly used functions: Sum, Max, Min, Average, Count, |  |  |
|   | Today, Now, Datedif, Countif, CountA, CountBlank, Round, RoundUp, RoundDown,  |  |  |
|   | ABS, Sign, Ceiling, Floor, Trim, Value, Clean, sqrt, if, sumif                |  |  |
| 6 | MS Access:                                                                    |  |  |
|   | What is an Access Database, Opening a Database File, Create Table, Create and |  |  |
|   | modify fields of tables, Construct simple queries, Saving and Running Queries |  |  |
| İ |                                                                               |  |  |

| Course Number | Course Name   | L-T-P- Credits | Year of Introduction |
|---------------|---------------|----------------|----------------------|
| 107           | Lab on C      | 0-0-4- = 2 C   | 2018                 |
|               | Programming I |                |                      |

This is companion course of C Programming I

#### **Syllabus Broad Units:**

This Companion course of C programming; Practical aspects of C programming towards problem solving is covered.

#### **Expected Outcome:**

The students will develop adequate programming skills with respect to following

- 1. Implement a real world problem using basic constructs of C language.
- 2. Develop an application using Decision making and looping
- 3. Make use of proper operators to solve problem.
- 4. Make use of Arrays and pointers efficiently and handling strings.
- 5. Comprehend the dynamic memory allocation and pointers in C.
- 6. Able to define new data types using enum, structures and typedef.

# References (Books, Websites etc):

- 1. Let us C Y.Kanetkar, BPB Publications 4. Yashawant Kanetkar, let Us C, BPB Publication
- 2. Programming in C Gottfried B.S., TMH 2.
- 3. The C' programming language B.W.Kernighan, D.M.Ritchie, PHI
- 4. Programming in ANSI C Balaguruswami, TMH
- 5. C- The Complete Reference H.Sohildt, TMH
- 6. A Structured Programming Approach using C B.A. Forouzan & R.F. Gillberg, THOMSON Indian Edition
- 7. Computer fundamentals and programming in C Pradip Dey & Manas Ghosh, OXFORD

# Outline of Lab on C programming - I

| Sr. | Programming Exercises                                                                                                    |
|-----|----------------------------------------------------------------------------------------------------|
| No  |                                                                                                    |
| 1   | Compilation and Executing programs Arithmetic operations Use of Symbolic constants Demonstrating the following gcc options -o, -c, -D, -l, -I, -g, -E Programs to demonstrate use of operators and Input/ output gcc or an equivalent compiler is assumed. |
| 2   | Program to demonstrate the following  - Branching                                                                                                    |

**Nested Branching** Looping Selection 3 Working with functions Writing function prototype and definition Using functions to solve problems (Calling a function) - Using recursion Storage classes - Using register, extern and static Arrays and Strings 1D - Linear Search, Sort 2D - Matrix operations Strings: program to do operations on string using library and user defined functions Finding length of string, String concatenation, removing extra spaces, get substring, check whether second string is part of another, converting string to lowercase, uppercase etc. 5 Structures Making use of structures to define new types(user defined types) Arrays of structure, display all elements of array and sorting of them. Pointers, Programs to demonstrate working of pointer; need of pointer Pointer as parameter to function Comparison of pointer with arrays and using pointer to refer an array Creating pointer dynamically by using dynamic memory allocation

Array of Pointers, Ragged Arrays, Function pointer

| Course              | Course Name                                                                             | L-T-P- Year                      | of Introduction  |  |  |
|---------------------|-----------------------------------------------------------------------------------------|----------------------------------|------------------|--|--|
| Numbe               | <mark>er</mark>                                                                         | <b>Credits</b>                   |                  |  |  |
| <b>108</b>          | <b>Community Work</b>                                                                   | <b>2-0-0 = 1 2018-</b>           | <mark>-19</mark> |  |  |
|                     |                                                                                         | C                                |                  |  |  |
| Cours               | e Objective:                                                                            |                                  |                  |  |  |
| This co             | ourse aims to expose the students to social iss                                         | sues and help them Participat    | e in community   |  |  |
| service             | e through trips/events organized at institute, s                                        | state level etc and also to Volu | unteer at events |  |  |
| like fu             | ndraising activities, fairs, festivals, slums, no                                       | on profit organization etc       |                  |  |  |
| (I)                 | To expose the students towards social r                                                 | eality and role of community     | development for  |  |  |
|                     | social upliftment and well being                                                        |                                  |                  |  |  |
| (II)                | (II) To involve students in community work through active involvement and participation |                                  |                  |  |  |
| <b>Expec</b>        | ted Outcome:                                                                            |                                  |                  |  |  |
| Studen              | its will be able to know the community needs                                            | s and understand their role ito  | contribute       |  |  |
| <mark>meanii</mark> | ngfully towards community development                                                   |                                  |                  |  |  |
| Course Plan         |                                                                                         |                                  |                  |  |  |
| <b>Unit</b>         | Contents                                                                                |                                  |                  |  |  |
| 1                   | History, meaning, Goals, values, functions,                                             | role and process of communi      | ty               |  |  |
|                     | work. Professional and voluntary community                                              |                                  |                  |  |  |
|                     | community worker.                                                                       |                                  |                  |  |  |

Social concerns in India: poverty, unemployment, population, problems faced by women – dowry, domestic violence, etc. Social problems - terrorism, corruption, caste conflict,

Participate in community service trips/events organized at institute, state level etc , Volunteer at events like fundraising activities, fairs, festivals, slums, non profit organization etc , Submit a report on a particular type of community involvement

Types of community work. Caring for needy, helping the poor, fundraising drives-

drug abuse, AIDS, ETC.

**COMMUNITY HOURS:** 

<mark>organizing.</mark>

<mark>undertaken.</mark>

3

| Course     | Course Name          | L-T-P-          | Year of Introduction |
|------------|----------------------|-----------------|----------------------|
| Number     |                      | Credits         |                      |
| <b>108</b> | Career & Life Skills | <b>2-0-0 =1</b> | <b>2018-19</b>       |
|            |                      | C               |                      |

- a. To help students make well-informed, thoughtful decisions regarding your future as adults.
- b. To develop behaviours and attitudes that help students contribute to the community in a positive manner.
- c. Give you skills and knowledge to contribute to the well-being and respect of the self and others

# **Expected Outcome:**

Students will be able to understand self potential and ways to enhance capabilities.

#### References (Books, Websites etc):

LifeChoices Series: - LifeChoices: Careers, Healthy & Well, Relationships, Venturing Out

#### **Online Resources:**

- 1. the life-changing magic of tidying up: the japanese art of decluttering and organizing marie kondo
- 2. how to organize (just about) everything: more than 500 step-by-step instructions for everything from organizing your closets to planning a wedding to creating a flawless filing system peter walsh

Mindset: the new psychology of success -carol s. Dweck

# Course Plan

| <b>Unit</b>    | Contents                                                                             |
|----------------|--------------------------------------------------------------------------------------|
| 1              | Unit 1: Introduction to Life Management                                              |
|                | Life management-definition, scope and application, concept of emotions, self belief, |
|                | setting realistic goals, understanding system                                        |
| 2              | Unit 2: Developing Emotional Potential and Physical Potential                        |
|                | Improving thinking skills, improving study skills, planning education Eating habits, |
|                | healthy foods, staying healthy, changing habits-the self change model                |
| <mark>3</mark> | <b>Developing Your Intellectual Potent</b>                                           |
|                | Effective communication, effective listening, effective speaking ,getting along with |
|                | others, functioning in groups, how to delegate.                                      |
|                | Definition-stress, handling change and stress, managing time, managing money,        |
|                | formulation of career plan, bring it all together                                    |
| <mark>4</mark> | Career and Life Choices                                                              |
|                | Managing personal, lifelong career development.                                      |
|                | Resource Choices Making responsible decisions in the use of finances and other       |
|                | resources that reflect personal values and goals as well as a commitment to self and |
|                | others.                                                                              |
|                | Personal Choices Understand the emotional/psychological, intellectual, social,       |
|                | spiritual, and physical dimensions of health and how these dimensions of health work |
|                | together to contribute to personal well-being.                                       |

| Course     | Course Name      | L-T-P-           | Year of Introduction |
|------------|------------------|------------------|----------------------|
| Number     |                  | Credits          |                      |
| <b>108</b> | Waste Management | <b>2-0-0 = 1</b> | <b>2018-19</b>       |
|            |                  | C                |                      |

To expose students to the issue of waste and waste management tools and techniques applicable for waste disposal and management.

# **Expected Outcome:**

After completion of the course students

- will be able to understand solid waste sources, health and environmental issues related to solid waste management.
- will get knowledge about Sources, handling and control of Biomedical, Chemical, Nuclear and e-wastes.

will be able to understand the issues regarding waste disposal and management and will become aware of Environment and health impacts due to solid waste mismanagement

# References (Books, Websites etc):

- 1. D. Bhide and B.B. Sundaresan, -Solid Waste Management Collection, Processing and disposal Mudrashilpa Offset Printers, Nagpur, 2001.
- 2. Biomedical waste (Management and Handling) Rules, 1998.
- 3. <u>George Tchobanoglous, Hilary Theisen, Rolf Eliassen;</u> Solid Wastes: Engineering Principles and Management Issues; McGraw-Hill.
- 4. Manual on Municipal Solid Waste Management, New Delhi, Controller of Publications.
- 5. Freeman H.M. (1988) Standard Handbook of Hazardous Waste Treatment and Disposal, New York, McGraw-Hill.
- 6. Constitutional Law of India J.N. Pandey 1997 (31st Edn.) Central Law Agency Allahabad.
- 7. <u>Diganta Bhusan Das</u>, <u>Diganta Bhusan Das</u>; Solid Waste Management: Principles and Practice
- 8. George Techobanoglous et al, Integrated Solid Waste Management McGraw Hill, 1993.
- 9. A Study of Waste Management Systems in Pune Municiple Corporation, Rajendra Jagtap, Ph.D Thesis, Bharati Vidyapeeth University, Pune

#### **Online Resources:**

- 1. http://www.moef.nic.in/legis/hsm/mswmhr.html
- 2. en.wikipedia.org/wiki/waste management
- 3. http://www.cyen.org/innovaeditor/assets/Solid%20waste%20management.pdf
- 4. http://www.ilo.org/oshenc/part-vii/environmental-pollution-control/item/514-solid-waste-management-and-recycling
- 5. www.houstontx.gov/solidwaste
- 6. www.epa.gov/tribalmsw/
- 7. www.unc.edu/courses/2009spring/.../SolidWasteIndiaReview2008.pdf
- 8. http://www.digitalbookindex.org/\_search/search010environmenwasterefusea.asp (e-books)

|             | Course Plan |
|-------------|-------------|
| <b>Unit</b> | Contents    |

| 1 | Solid Waste Management-                                                                 |
|---|-----------------------------------------------------------------------------------------|
|   | Introduction to waste Management                                                        |
|   | Introduction, Meaning, Solid waste including municipal, hospital and industrial solid   |
|   | waste; health and environmental issues related to solid waste management. Provisions in |
|   | Indian Penal Code for Environmental protection.                                         |
| 2 | Biomedical, Chemical, Nuclear and e-wastes                                              |
|   | Biomedical wastes – Types – Management and handling – control of biomedical wastes,     |
|   | Chemical wastes - Sources - Environmental effects - Need for control - Health and       |
|   | environmental effects. Nuclear waste – Management of nuclear wastes, e-waste-sources    |
|   | and management.                                                                         |
| 3 | Waste reduction at source                                                               |
|   | Treatment and disposal techniques for solid wastes-composting, vermin-composting,       |
|   | autoclaving, microwaving, incineration, non- incineration, Thermal techniques, use of   |
|   | refuse derived fuels, land-filling. Reduce Reuse and Recycling Techniques: Need for     |
|   | the concept-Various Types - Handmade Paper production –Reuse of materials-Recycle of    |
|   | material                                                                                |

# SEMESTER II

#### **Semester II**

| Course Number | Course Name      | L-T-P- Credits | Year of Introduction |
|---------------|------------------|----------------|----------------------|
| 201           | Computer         | 3-1-0 = 4C     | 2018-19              |
|               | Organization and |                |                      |
|               | Architecture     |                |                      |

#### **Course Objective:**

Main objective of this paper is to learn structure and functioning of various hardware components of digital computer. Also study the interactions and communication among these hardware components.

# **Expected Outcome:**

At the end of this course, student should be able to understand

- Simple machine architecture and the reduced instruction set computers.
- Memory control, direct memory access, interrupts, and memory organization
- Basic data flow through the CPU (interfacing, bus control logic, and internal communications).
- Number systems, instruction sets, addressing modes, and data/instruction formats.

# References (Books, Websites etc):

M Morris Mano Computer systems Architecture third edition Prentice Hall of India Publication

# **Suggested MOOC:**

Please refer these websites for MOOCS:

NPTEL / Swayam

www. edx.com

www.coursera.com

|      | Course Plan                                                                            |
|------|----------------------------------------------------------------------------------------|
| Unit | Contents                                                                               |
| 1    | Introduction To Digital Computer:                                                      |
|      | Data Representation – Data Types – Complements – Arithmetic Operations –               |
|      | Representations - Fixed -Point, Floating - Point, Decimal Fixed - Point - Binary       |
|      | Codes- Logic Gates, Boolean Algebra, Map Simplification – Combinational Circuits:      |
|      | Half-Adder, Full Adder- Flip Flops - Sequential Circuits                               |
| 2    | Introduction To Digital Components And Micro Operations:                               |
|      | ICs - Decoders - Multiplexers - Registers - Shift Registers - Binary Counters -        |
|      | Memory Unit – Register Transfer Language – Register Transfer – Bus And Memory          |
|      | Transfers – Arithmetic, Logic And Shift Micro Operations, Arithmetic Logic Shift Unit. |
| 3    | Computer organization:                                                                 |
|      | Instruction Codes – Computer Registers – Computer Instructions – Timing And Control    |
|      | - Instruction Cycle - Memory Reference Instructions - I/O And Interrupt - Machine      |
|      | Language – Assembly Language – Assembler.                                              |
| 4    | Memory Organization:                                                                   |
|      | Memory Hierarchy – Main Memory – Auxiliary Memory – Associative Memory – Cache         |
|      | Memory – Virtual Memory – Memory Management.                                           |
| 5    | Central Processing Unit:                                                               |
|      | General Register Organization - Control Word - Stack Organization - Instruction        |
|      | Format – Addressing Modes – Data Transfer And Manipulation – Program Control,          |
|      | RISC                                                                                   |

# 6 Input – Output Organization:

Peripheral Devices – Input-Output Interface – Asynchronous Data Transfer – Modes Of Transfer – Priority Interrupt – DMA – IOP – Serial Communication.

| Course Number | Course Name              | L-T-P- Credits | Year of Introduction |
|---------------|--------------------------|----------------|----------------------|
| 202           | Database                 | 3-1-0 = 4C     | 2018-19              |
|               | <b>Management System</b> |                |                      |

This is a foundational course on Data Modeling. The course aims to impart knowledge of the concepts related to database and operations on databases. It also gives the idea how database is managed in various environments with emphasis on security measures as implemented in database management systems.

# **Expected Outcome:**

At the end of the course, student should be able to

- A) Understand the concepts of database and techniques for its management.
- B) Different Data Models at Conceptual and Logical level.
- C) Differentiate between the role of DBA and Data Architect
- D) Understanding Data Security standards and Methods

# References (Books, Websites etc):

- 1) Database System Concepts By Henry korth and A. Silberschatz
- 2) Database Systems Concepts, Designs and Application by Shio Kumar Singh, Pearson
- 3) Database Management Systems by Debabrata Sahoo ,Tata Macgraw Hill

# **Suggested MOOC:**

Please refer these websites for MOOCS:

NPTEL / Swayam

www. edx.com

www.coursera.com

| www.coursera.com |                                                                                        |  |  |
|------------------|----------------------------------------------------------------------------------------|--|--|
|                  | Course Plan                                                                            |  |  |
| Unit             | Contents                                                                               |  |  |
| 1                | Introduction of Database Management System:                                            |  |  |
|                  | Difference between Data, Information, Data Processing & Data Management. File          |  |  |
|                  | Oriented Approach, Database oriented approach to Data Management, Need for DBMS,       |  |  |
|                  | Characteristic of Database, Database Architecture: Levels of Abstraction, Database     |  |  |
|                  | schema and instances, 3 tier architecture of DBMS, Data Independence. Database users,  |  |  |
|                  | Types of Database System. Database Languages, DBMS interfaces.                         |  |  |
| 2                | Data Modeling:                                                                         |  |  |
|                  | Data Models, Logical Data Modeling: Hierarchical Data Model, Network Data Model,       |  |  |
|                  | Relational Data Model, Advantages and Disadvantages of Logical Data Modeling.          |  |  |
|                  | Conceptual Data Modeling: Entity Relationship Model, Entities, Attributes, Types of    |  |  |
|                  | Attributes, Relationships, Degree of relationship Set, Mapping Cardinalities, Keys, ER |  |  |
|                  | Diagram Notations, Roles Participation: Total and Partial, Strong and Weak Entity Set. |  |  |
|                  | Case studies on ERD.                                                                   |  |  |
| 3                | Normalization:                                                                         |  |  |
|                  | Keys: Composite, Candidate, Primary, Secondary, Foreign, Super key, CODD's Rules,      |  |  |
|                  | Mapping conceptual model into Relational Model. Functional Dependencies,               |  |  |
|                  | Decomposition, Lossy and Lossless Decomposition, Dependency Preserving                 |  |  |
|                  | Decomposition Advantages and Disadvantages of Normalization, Normal Forms (1NF,        |  |  |
|                  | 2NF, 3NF,) Case Studies on Normalization.                                              |  |  |

| 4 | File Structures and Data Administration:                                                   |  |  |
|---|--------------------------------------------------------------------------------------------|--|--|
|   | File Organization, Overview of Physical Storage Media, Magnetic Disk, RAID, Tertiary       |  |  |
|   | Storage, Storage Access, Data Dictionary Storage, Organization of File (Sequential,        |  |  |
|   | Clustering), Indexing and Hashing, Basic Concepts, indices, B+ Tree index file, B- tree    |  |  |
|   | index file, Static hashing, Dynamic Hashing, Data administration, Role and                 |  |  |
|   | Responsibility of DBA                                                                      |  |  |
| 5 | Transaction and Concurrency Control                                                        |  |  |
|   | Multiprogramming and Multiprocessing, Basic Database access operations, Concept of         |  |  |
|   | transaction, transaction state, ACID properties, Schedules, Serializability of schedules., |  |  |
|   | Concurrency Control, lock based protocols, timestamp based protocols, Multiple             |  |  |
|   | granularity, Multiple Version Techniques, Deadlock and its handling, Wait-Die and          |  |  |
|   | Wound-Wait, Deadlock prevention without using timestamps, Deadlock detection and           |  |  |
|   | time outs                                                                                  |  |  |
| 6 | Database Recovery and security Management:                                                 |  |  |
|   | Database Recovery, Types of Failures, and Data access. Recovery and atomicity,             |  |  |
|   | Recovery Techniques Algorithms: Log Based Recovery, Check points, Shadow Paging,           |  |  |
|   | Recovery with concurrent transactions                                                      |  |  |

| Course Number | Course Name        | L-T-P- Credits | Year of Introduction |
|---------------|--------------------|----------------|----------------------|
| 203           | C Programming - II | 3-1-0 = 4C     | 2018-19              |

- To understand file handling in C.
- To develop skills to analyze the problem given and to design & develop an efficient solution to given problem
- To develop capability to choose appropriate data structures for given problems
- To imbibe programming skills & thereby making industry ready

# **Expected Outcome:**

After undergoing this course, student will

- 1. Have thorough knowledge about data structures
- 2. Ability to design& develop program using linear data structures& non linear data structures for solving problems
- 3. Ability to choose appropriate data structures for problem solving
- 4. Ability to use combination of these data structures for problem solving.

#### References (Books, Websites etc):

- 1. Behrouz A. Forouzan and Richard F. Gilberg , 2nd Edition, Thomson, 2003, Computer Science A Structured Programming Approach Using C
- 2. Basavraj S Anami, Shanmukhappa Angadi, Sunil Kumar S Manvi, PHI Publications, 2010. A Holistic approach to learning C.
- 3. Andrew Tenanbaum, Thomson, 2005, Data Structures with C.Robert Kruse & Bruce Leung, Data Structures & Program Design in C, Pearson Education,

#### **Suggested MOOC:**

Data structures and Algorithms, Prof. Sudarshan Iyengar, IITRopar, 8 weeks, Rerun Feb 05, 2018 https://onlinecourses.nptel.ac.in/noc16 cs06 at NEPTEL

#### Course Plan

|      | <del>-</del>                                                                                                    |
|------|----------------------------------------------------------------------------------------------------|
| Unit | Contents                                                                                                    |
| 1    | Elementary Data Structures:                                                                                                    |
|      | Basic concepts such as data object, array, and record;                                                                                                    |
|      | Operations and relations on data objects; definition of data structure; Built-in data types as examples of data structures; concept of abstract data type; notation to specify an abstract data type; concepts of pre-conditions and post-conditions; Implementation of an ADT in a language; Specification and implementation of simple data structures such as Integer, Rational, Currency, Date, Temperature, distance, Pay, Marks, Grade_card etc. |
| 2    | Linear Data Structures:                                                                                                    |
|      | ( Representation in Memory and operations like insertion, deletion and traversal) – one                                                                                                    |
|      | and multidimensional array, Pointer arrays, single link list, circular link list, double link                                                                                                    |
|      | list                                                                                                    |
| 3    | Particular Linear Data Structures:                                                                                                    |
|      | Representation in Memory and operations like insertion, deletion and traversal) -                                                                                                    |
|      | Stacks: Applications: implementation of recursion, factorial calculation, queues, circular queue, deques:                                                                                                    |

| 4 | File Handling:                                                                                |
|---|-----------------------------------------------------------------------------------------------|
|   | Creation, reading writing in a file. Pattern Matching and Extraction of data from a file.     |
|   | Reading and writing from files.                                                               |
| 5 | Hierarchical data structures :                                                                |
|   | General trees and related concepts; depth first and breadth first traversal of trees; n-ary   |
|   | trees and important properties of n-ary trees; binary trees and their properties; binary tree |
|   | traversal algorithms.                                                                         |
| 6 | The problem of search and Sorting :                                                           |
|   | Llinear and binary search and their efficiency; Hash tables, The standard sort algorithms     |
|   | (Bubble/insertion/selection) and their efficiencies; Merge sort and quick sort algorithms     |
|   | and their efficiencies.                                                                       |

| Course Number | Course Name | L-T-P- Credits | Year of Introduction |
|---------------|-------------|----------------|----------------------|
| 204           | Financial   | 3-1-0=4C       | 2018-19              |
|               | Accounting  |                |                      |

- 1. To impart basic accounting knowledge
- 2. To lay a foundation for further study of accounting at higher level
- 3. To enable the students to understand basic accounting principles, practice and its applications in modern business activities.

# **Expected Outcome:**

- The knowledge of accounting and its principles at basic level.
- Practical's in Tally and Excel for Financial Accounting assignments

# References (Books, Websites etc):

- 1. Dr. S. N. Maheshwari, Financial Accounting For Management: (Vikas Publishing House)
- 2. Robert Anthony, David Hawkins, Business Accounting. (Tata McGraw –Hill)
- 3. M.G.Patkar, Book-Keeping & Accountancy. Std XI(FYJC) Commerce
- 4. Anil Chowdhry, Fundamentals of Accounting & Financial Analysis (PearsonEducation)
- 5. M.E.Thukaram Rao, Accounting for Managers.( New Age International Publishers)

# **Suggested MOOC:**

Please refer these websites for MOOCS:

NPTEL / Swayam

www. edx.com

www.coursera.com

|      | Course Plan                                                                               |  |
|------|-------------------------------------------------------------------------------------------|--|
| Unit | Contents                                                                                  |  |
| 1    | Introduction:                                                                             |  |
|      | Need for Accounting, Meaning and definition of book keeping, System of Book keeping.      |  |
|      | Financial Accounting-definition, Scope and objectives. Accounting v/s Book Keeping.       |  |
|      | Limitations of Financial Accounting, End users of financial statement.                    |  |
| 2    | Accounting Principles, Concepts and Conventions:                                          |  |
|      | Accounting Principles-definition and importance, Accounting Concepts and                  |  |
|      | Conventions, Branches of accounting.                                                      |  |
| 3    | Journal and ledger:                                                                       |  |
|      | Journal-importance and utility, classification of accounts, journalizing of transactions. |  |
|      | Ledger- meaning and utility, posting and balancing of account                             |  |
| 4    | Subsidiary Books And Trial Balance:                                                       |  |
|      | Cash book, purchase book, sales book. Trial Balance- meaning and purpose, preparation     |  |
|      | of a trial balance.                                                                       |  |
| 5    | Preparation of final accounts:                                                            |  |
|      | Preparation of Trading and Profit & Loss Account and Balance Sheet of sole proprietary    |  |
|      | business.                                                                                 |  |
| 6    | Computerized Accounting:                                                                  |  |
|      | Computers and Financial application, Accounting Software packages. (Orientation level)    |  |

| Course Number | Course Name   | L-T-P- Credits | Year of Introduction |
|---------------|---------------|----------------|----------------------|
| 205           | Principles of | 3+1+0=4C       | 2018-19              |
|               | Management    |                |                      |

To understand the concepts in Management and to develop the skills related to practice of management.

# **Expected Outcome:**

To understand the functions and processes of business management.

# References (Books, Websites etc):

- 1. Heinz Weihrich & Harold Koontz, Principles and Practice of Management
- 2. Tripathi & Reddy, Principles of Management
- 3. Dr. L.M.Prasad, Principles of Management
- 4. Richard Daft., Management. Thomson South Western Publishers, Australia

# **Suggested MOOC:**

Please refer these websites for MOOCS:

NPTEL / Swayam

www.edx.com

www.coursera.com

|      | Course Plan                                                                            |
|------|----------------------------------------------------------------------------------------|
| Unit | Contents                                                                               |
| 1    | Introduction to Management:                                                            |
|      | Definitions and Meaning of Management, Characteristics of Management, Management       |
|      | Vs. Administration, Levels of Management, Functions of management, Scope and           |
|      | Importance of Management, Henry Fayol' s contribution to Management, Fredrick          |
|      | Taylor's contribution to Scientific Management, Social Responsibility of Management.   |
| 2    | Planning:                                                                              |
|      | Meaning, Steps in planning process, Nature of planning, Types of plans, Mission and    |
|      | Objectives, Process of setting Objectives, Management by Objectives, Decision making - |
|      | process.                                                                               |
| 3    | Organizing:                                                                            |
|      | Meaning, Process of Organizing, Organization Structure, Forms of Organization          |
| 4    | Staffing:                                                                              |
|      | Recruitment and its Sources, Selection process, Payment of Wages and Salaries,         |
|      | Incentives - Types, Motivation - Positive and Negative motivation.                     |
| 5    | Directing:                                                                             |
|      | Defining Leadership, Types of leadership. Authority & Responsibility, Delegation of    |
|      | Authority, Decentralization - Determinants of decentralization, Distinction between    |
|      | Delegation and Decentralization.                                                       |
| 6    | Controlling:                                                                           |
|      | Meaning, Characteristics of Control, Process of Controlling, Modern methods of         |
|      | controlling, Requirements for Effective Control, Relationship between Planning &       |
|      | Controlling. Use of IT in Controlling. Zero Based Budgeting and Management audit.      |

| Course Number | Course Name     | L-T-P- Credits | Year of Introduction |
|---------------|-----------------|----------------|----------------------|
| 206           | Lab on C        | 0-0-4 = 2C     | 2018-19              |
|               | Programming -II |                |                      |

This is companion course of C Programming II

#### **Syllabus Broad Units:**

This Companion course of C programming II; Practical aspects of C programming towards problem solving is covered.

#### **Expected Outcome:**

The students will develop adequate programming skills with respect to following

- 1. Define basic data structures such as Date, Currency and Rational; and using it.
- 2. Defining and using and updating Liner data structures: arrays and Linked List
- 3. Should define data types such as stack, queue and List
- 4. Able to read and write data into files.
- 5. Able to define hierarchical data types; manipulate and use it.
- 6. Able to understand searching and sorting mechanism and use various algorithms on it.

#### References (Books, Websites etc):

- 1. Behrouz A. Forouzan and Richard F. Gilberg, 2nd Edition, Thomson, 2003, Computer Science A Structured Programming Approach Using C
- 2. Basavraj S Anami, Shanmukhappa Angadi, Sunil Kumar S Manvi, PHI Publications, 2010. A Holistic approach to learning C.
- 3. Andrew Tenanbaum, Thomson, 2005, Data Structures with C.Robert Kruse & Bruce Leung, Data Structures & Program Design in C, Pearson Education,

# Lab on C programming -II

| Sr. | Programming Exercises                                                                                                    |
|-----|----------------------------------------------------------------------------------------------------|
| No  |                                                                                                    |
| 1   | <ul> <li>Elementary Data Structures</li> <li>Write a program having functionality of one dimension and two dimensionarrays with use of simple data types such as Integer, Float, Date etc.</li> <li>Write a program wherein mathematical calculations involves such as average, percentage calculation, Factorial calculation and Matrix multiplication</li> <li>Write program for structure implementation for array and pointers.</li> <li>Create a object of the class to achieve various functionalities of accounting such as Net Pay calculation, Tax dedication, Gross pay etc.</li> </ul> |
| 2   | Linear Data Structures                                                                                                    |
|     | - Demonstrate various functionalities for Link list, Circular link list and double link list with the reference of array and pointer.                                                                                                    |

- Write a C program to insert and delete string / integer data from specific place of linked list.
- Search a specific string/ integer in a given data set also find how many time it occurs or repeats in a set given
- 3 Particular Linear Data Structures
  - Write program for implementation of recursion
  - Demonstrate Insertion, Deletion and Searching functionalities with their nomenclatural for
    - Stack
    - o Oueues
    - Circular Queues
  - Do necessary assumption for implementation of it
- 4 File Handling
  - Program to create and write data into files
  - Program to read data from files.
  - Programs on pattern matching on data of files and using this pattern matching at the time of reading and writing data into file
- 5 Hierarchical data structures
  - Programs for defining data structure to represent a tree. Creating tree and adding data/nodes into it.
  - Programs to traverse tress: DFS, BFS and other
  - Deleting and nodes in tree
- **6** The problem of search and Sorting
  - Programs to use liners/sequential searching and binary searching
  - Programs to implement standard sorting algorithms with efficiency measurement
  - Reading data form and using it with various sorting algorithms

| C              | NT 1                                                                                                    | C                                        | T. T. D. C. 1'4           | W CI , 1 ,                                          |  |
|----------------|----------------------------------------------------------------------------------------------------|------------------------------------------|---------------------------|-----------------------------------------------------|--|
| 207            | <mark>e Number</mark>                                                                                     | Course Name Environment Studies          | L-T-P- Credits 2-0-0 = 2C | Year of Introduction 2018-19                        |  |
|                | o Objective:                                                                                              | Environment Studies                      | <del>2-0-0 - 2C</del>     | 2018-19                                             |  |
|                | Course Objective: To Understand and the nature and function of the natural environment affecting society. |                                          |                           |                                                     |  |
|                | Expected Outcome:                                                                                         |                                          |                           |                                                     |  |
|                |                                                                                                    | tance of Environment in th               | e life of living things   | s.                                                  |  |
|                | ences (Books, V                                                                                           |                                          | <u> </u>                  |                                                     |  |
|                |                                                                                                    | al K.C.:Environmental Bio                | logy:Nidhi Publisher      | rs Ltd(2001)                                        |  |
|                |                                                                                                    | cha Erach: The Biodiversity              |                           |                                                     |  |
|                | <ul> <li>Jadhav</li> </ul>                                                                                | H and Bhosale V.M.: Env                  | vironmental Protection    | on and Laws: Himalaya                               |  |
|                |                                                                                                    | <mark>ning House.</mark>                 |                           |                                                     |  |
|                | <ul><li>Miller</li></ul>                                                                                  | T.G. Jr.: Environmental Sc               | ience: Wadsworth P        | <mark>ublishing Co.</mark>                          |  |
| <b>Sugge</b>   | sted MOOC:                                                                                                |                                          |                           |                                                     |  |
|                |                                                                                                    |                                          |                           |                                                     |  |
|                |                                                                                                    | Cours                                    | <mark>e Plan</mark>       |                                                     |  |
| <u>Unit</u>    | Contents                                                                                                  |                                          |                           |                                                     |  |
| 1              |                                                                                                    | <mark>ciplinary nature of enviro</mark>  |                           |                                                     |  |
|                |                                                                                                    | ope and importance-need o                | f public awareness.       |                                                     |  |
|                | Natural Reso                                                                                              |                                          |                           |                                                     |  |
|                |                                                                                                    | nd non-renewable resource                |                           |                                                     |  |
|                |                                                                                                    |                                          |                           | tion. Case studies. Timber and tribal               |  |
|                | people.                                                                                                   | ning, dams and their effect              | s on forest               | and tribar                                          |  |
|                | Water reso                                                                                                | urces: Use and over                      | -utilization of su        | urface and groundwater,                             |  |
|                |                                                                                                    | nts, conflicts over water, da            |                           |                                                     |  |
|                |                                                                                                    |                                          |                           | fects of extracting and using                       |  |
|                |                                                                                                    | ces, case studies.                       | <del>=</del>              |                                                     |  |
|                |                                                                                                    | es: World food problems,                 |                           | agriculture. Fertilizer-                            |  |
|                | 1 1                                                                                                    | lems, water logging, salini              |                           |                                                     |  |
|                |                                                                                                    | irces: Growing energy ne                 |                           | non-renewable energy                                |  |
|                |                                                                                                    | of alternative energy source             |                           |                                                     |  |
|                |                                                                                                    |                                          | _                         | man induced landslides, resources. Equitable use of |  |
|                |                                                                                                    | sustainable lifestyles                   | isci vation of natural    | resources. Equitable use of                         |  |
| 2              | Ecosystem:                                                                                                | sustamable mestyles                      |                           |                                                     |  |
| _              | •                                                                                                    | osystem, structure and fund              | ction of an ecosysten     | n, producers, consumers and                         |  |
|                | -                                                                                                    |                                          |                           | eccession, food chains, food                        |  |
|                | webs and ecological pyramids, introduction, types, characteristics features structure and                 |                                          |                           |                                                     |  |
|                | function of the                                                                                           | he following ecosystem,                  | forest ecosystem ,g       | rassland ecosystem, Desert                          |  |
|                |                                                                                                    | <mark>quatic ecosystems, ponds, s</mark> | tream, lakes, rivers,     | estuaries.                                          |  |
| <mark>3</mark> |                                                                                                    | and its conservations:                   |                           |                                                     |  |
|                |                                                                                                    |                                          |                           | iversity, Biogeographically                         |  |
|                |                                                                                                    |                                          | -                         | use, productive use, social,                        |  |
|                |                                                                                                    | tic and option vales, India              |                           |                                                     |  |
|                | blodiversity,                                                                                             | imeats to biodiversity: h                | aonat 1088, poaching      | g of wildlife, Man wildlife                         |  |

|   | conflicts, Endangered and endemic species of India, Conservation of biodiversity: In situ and Ex-situ conservation of biodiversity.                                                                                                    |  |  |  |
|---|----------------------------------------------------------------------------------------------------|--|--|--|
| 4 | Environmental Pollution: Definition- Causes, effects and control measures of:-Air pollution, water pollution, soil pollution, marine pollution, noise pollution, thermal pollution, and nuclear hazards .Soil waste management: cause, effects and control measures of urban and industrial waste. Role of an individual in prevention of pollution. Pollution case studies. Disaster management: floods, earthquakes, cyclone and landslide.                                                                                                    |  |  |  |
| 5 | Social issues and Environment:  From unsustainable to sustainable development, urban/problems related to energy, water conservation, rain water harvesting, watershed management, Resettlement and rehabilitation of people; its problems and concerns Case Studies, Environment ethics: Issues and possible solutions ,wasteland reclamation, Consumerism and waste products, Environment protection Act, Air(presentation and Control of Pollution)Act. Water (Prevention and Control of Pollution) Act. Wildlife Protection Act. Forest Conservation Act. Issues involved in enforcement of environmental legislation. Public awareness. |  |  |  |
| 6 | Human Population and the Environment: Population growth, variation among nations, population explosion-Family Welfare Programme. Environment and Human health. Human Rights Value Education. HIV/AIDS Women and Child Welfare. Role of Information Technology in Environment and human health.                                                                                                    |  |  |  |

| Course                                                       | Number                                                                                        | Course Name                                 | L-T-P-<br>Credits          | Year of Introduction  |  |
|--------------------------------------------------------------|-----------------------------------------------------------------------------------------------|---------------------------------------------|----------------------------|-----------------------|--|
| 208                                                          |                                                                                               | Community Work – Swacch Bharat<br>Abhiyan   | 2-0-0 =1<br>C              | 2018-19               |  |
|                                                              | Objective                                                                                     |                                             | L                          |                       |  |
| This co                                                      | urse aims 1                                                                                   | to expose the students to Swach Bharat Abh  | <mark>iyan initiati</mark> | ve of the government. |  |
| Expect                                                       | ed Outcor                                                                                     | ne :                                        |                            |                       |  |
| Student                                                      | Students will be able to understand the details about the Swach Bharat Abhiyan and its impact |                                             |                            |                       |  |
| on society.                                                  |                                                                                               |                                             |                            |                       |  |
| References (Books, Websites etc):  www.swachhbharaturban.in/ |                                                                                               |                                             |                            |                       |  |
| swachhbharatmission.gov.in                                   |                                                                                               |                                             |                            |                       |  |
| Course Plan                                                  |                                                                                               |                                             |                            |                       |  |
| Unit                                                         | Contents                                                                                      |                                             |                            |                       |  |
| 1                                                            | History, m                                                                                    | eaning, Goals of Cleanliness initiatives    |                            |                       |  |
| 2                                                            | Initiators (                                                                                  | of cleanliness drive in India. Sant Ghadage | e Baba, Mal                | natam Gandhi, Efforts |  |

taken towards the Swach Bharat Abhiyan, Swach Bharat Mission

Impact of Cleanliness initiatives. Social Awareness, Case Studies.

Submit a report on a particular type of community involvement undertaken

Internship of 15 days (100 hours) to be undertaken

3

**COMMUNITY HOURS:** 

| Course Number | Course Name       | L-T-P-<br>Credits | Year of Introduction |
|---------------|-------------------|-------------------|----------------------|
| 208           | Sectoral Analysis | 2-0-0 =1<br>C     | 2018-19              |

- To expose the students to the different sectors of the economy
- To enable the students to understand the importance and contribution of the sectors to business, economy and global environment
- To expose the students towards rural problems To awaken sense of responsibility amongst students towards senior citizens

#### **Expected Outcome:**

Students will get exposure to the different sectors of the economy and their contribution to the national development.

#### References (Books, Websites etc):

- 1. S.A. Sherlekar ,Modern Business Organization And Management (Himalaya Publishing House)
- 2. Y.K. Bhushan ,Fundamental Of Business Organization & Management (S Chand Publishers)
- 3. Basu, C. R.; *Business Organization And Management*, Tata Mcgraw Hill, Publishing House, New Delhi, 1998
- 4. Business World

|      | Course Plan                                                                                    |  |  |  |  |
|------|------------------------------------------------------------------------------------------------|--|--|--|--|
| Unit | Contents                                                                                       |  |  |  |  |
| 1    | Introduction to the sectors of the economy                                                     |  |  |  |  |
| 2    | Detailed view of the IT, Manufacturing, Agriculture, Banking Insurance, Service Sector, Retail |  |  |  |  |
| 3    | Project work on detailed analysis of any one sector – national and global scenario             |  |  |  |  |

| Cours                                | e Number                                           | Course Name                                                                            |                                 | L-T-P-                   | Year of Introduction    |
|--------------------------------------|----------------------------------------------------|----------------------------------------------------------------------------------------|---------------------------------|--------------------------|-------------------------|
| 208                                  |                                                    | Smart Cities                                                                           |                                 | Credits  2-0-0 =1 C      | 2018-19                 |
| To give Smart project project Expect | Infrastructu<br>t risks, unce<br>t.<br>cted Outcom | to tools and techniques appres and Cities. This subject variations and complexities of | vould also enab<br>smart cities | ole to devel             | op insight for managing |
| their p                              | erformance                                         | for Indian context. s, Websites etc):                                                  |                                 |                          | -                       |
| <b>T.T.</b> *.                       | <u> </u>                                           | <u>Cou</u>                                                                             | <mark>rse Plan</mark>           |                          |                         |
| Unit<br>1                            | Contents Introduction Cities                       | on to Smart Cities, •Introduct                                                         | tion to _"City P                | <mark>lanning∥, U</mark> | Inderstanding Smart     |
| 2                                    |                                                    | s of Smart Cities, Global Enand Performance, Benchmar<br>Mission                       |                                 |                          |                         |
| 3                                    | •Financing                                         | y Planning and Developmen<br>Smart Cities Development<br>ce of Smart Cities, Case Stu  |                                 | <u>Cities</u>            |                         |

# SEMESTER III

| 301                                                                                                    | Operating Systems 3I                                                                                                    | L-1T-0P=4C                                                | 2018                                                                                         |
|----------------------------------------------------------------------------------------------------|----------------------------------------------------------------------------------------------------|-----------------------------------------------------------|----------------------------------------------------------------------------------------------|
|                                                                                                    | Objective:                                                                                                    |                                                           |                                                                                              |
| • T<br>• T                                                                                                    | To provide an understanding of the major operate To provide coverage of basic computer system of the overall aim of this course is to provide a goal of the underlying hardways operating system.                                                                                                    | organization<br>general understand                        | ing of how a computer works.                                                                 |
|                                                                                                    | l Outcome :                                                                                                    |                                                           |                                                                                              |
|                                                                                                    | nd of this course, student should be able to                                                                                                    |                                                           |                                                                                              |
|                                                                                                    | Explain the concepts of process, address space as                                                                                                    |                                                           |                                                                                              |
|                                                                                                    | Compare and contrast various CPU scheduling a                                                                                                    | •                                                         |                                                                                              |
| • U                                                                                                    | Understand functioning and working of Window                                                                                                    | s as well as Unix (                                       | Operating System                                                                             |
| Prerequis<br>Students s                                                                                                    | isite:<br>should have basic knowledge of working on an                                                                                                    | operating system                                          |                                                                                              |
|                                                                                                    | ces (Books, Websites etc) :                                                                                                    | 1 0 1                                                     |                                                                                              |
|                                                                                                    | Operating systems design and implementation by                                                                                                    |                                                           | um and Albert Woodhull                                                                       |
|                                                                                                    | Operating systems concept and design by Milan                                                                                                    |                                                           |                                                                                              |
| • 0                                                                                                    | Operating system Concepts by Silberschulz, Abr                                                                                                    | raham and Galvin,                                         | peter raer                                                                                   |
| Suggeste                                                                                                    | ed MOOC:                                                                                                    |                                                           |                                                                                              |
| -                                                                                                    | efer these websites for MOOCS:                                                                                                    |                                                           |                                                                                              |
|                                                                                                    | / Swayam                                                                                                    |                                                           |                                                                                              |
| www. ed                                                                                                    |                                                                                                    |                                                           |                                                                                              |
| www.cou                                                                                                    | ursera.com                                                                                                    |                                                           |                                                                                              |
|                                                                                                    | Course P                                                                                                    | lan                                                       |                                                                                              |
| Unit                                                                                                    | $\Box$                                                                                                    | ontents                                                   |                                                                                              |
|                                                                                                    | Introduction to Operating System:                                                                                                    |                                                           |                                                                                              |
| 1                                                                                                    | Definition and concept of OS, History of O Types of OS-Batch System, timesharing, M online operating system, real time, distribution users view, system call users view, structure system, client server model. User operating system calls.                                                                                                    | Multitasking, multiputed operating systems of OS- simple, | programming, multiprocessing,<br>em. Views-command language<br>monolithic system and layered |
|                                                                                                    | Case Study: Unix History, General Structory, The shell of Unix History                                                                                                    | ure of Unix, The sh<br>nix operating syste                | 1 0 1                                                                                        |
| 2                                                                                                    | Process Management: Process concept, Process Control Block, process for Process management, scheduling First come first served, shortest job first, shortest job first | ng and types of sch                                       | nedulers, scheduling algorithm-                                                              |
| First come first served, shortest job first, shortest remaining time next, time slice priority based scheduling, multilevel queue, multilevel queue with feedback |                                                                                                    |                                                           |                                                                                              |
|                                                                                                    | Case Study: Proce                                                                                                    | ess management in                                         | Unix                                                                                         |
| 3                                                                                                    | Storage Management:                                                                                                    |                                                           |                                                                                              |
|                                                                                                    | Basic concept of storage management, la contiguous allocation, non-contiguous allocation demand paging, virtual memory, page                                                                                                    | cation, fragmentat                                        | ion, segmentation, paging,                                                                   |

|   | replacement algorithm, least recently page replacement algorithm, clock page replacement algorithm, design issue of paging, thrashing,                                                                                                    |  |  |  |
|---|----------------------------------------------------------------------------------------------------|--|--|--|
| 4 | Inter-process communication and synchronization:  Need, Mutual Exclusion, Semaphore, Busy-wait Implementation, characteristics of semaphore, queuing implementation of semaphore, producer consumer problem, critical region and conditional critical area. What is deadlock? Conditions to occur the deadlock, deadlock prevention, deadlock avoidance- banker's algorithm. resource request, resource release. |  |  |  |
| 5 | File Systems:  Files-basic concept, file attributes, operations, file types, file structure, access methods, Directory- structure-single level directory system, two level directory system, hierarchical directory system, directory operations, protection, security, allocation method.  Case Study: Unix File Management and Security                                                                        |  |  |  |
| 6 | Input/output System:  Principles of I/O hardware, I/O devices, device controller, DMA, Principles of I/O software-goals, interrupt handler, device driver.  Mass storage structure-disk structure, disk scheduling (FCFS, SSTF, SCAN, LOOK, C-SCAN, C-LOOK)  Case Study: Input output management in Unix                                                                                                    |  |  |  |

| Course<br>Number | Course Name          | L-T-P- Credits | Year of<br>Introduction |
|------------------|----------------------|----------------|-------------------------|
| 302              | Software Engineering | 3L-1T-0P = 4C  | 2018                    |

To introduce the current methodologies involved in the development and maintenance of Software over its entire life cycle.

## Learning Outcome: At the end of this course, student should be able to

- Understand life cycle models, Requirement elicitation techniques, understand the concept of Analysis and Design of software.
- Develop SRS as per any of the existing standards.
- Implement software engineering concepts in software development to develop quality software.

#### **Pre-requisites:**

Preliminary knowledge of computer, their operations and applications.

## References (Books, Websites etc):

- SOFTWARE ENGINEERING A PRACTITIONERS APPROACH seventh edition BY Roger S. Pressman McGraw Hill International Edition.
- Software Engineering by Sommerville, Pearson Education, 7th edition
- Software Engineering by K.K. Aggarwal & Yogesh Singh, New Age International Publishers.

# **Suggested MOOC:**

Please refer these websites for MOOCS:

NPTEL / Swayam

www.edx.com

www.coursera.com

|      | Course Plan                                                                          |
|------|--------------------------------------------------------------------------------------|
| Unit | Contents                                                                             |
| 1    | Introduction to Software Engineering:                                                |
|      | Software, Program vs Software, software characteristics, Definition of Software      |
|      | Engineering, importance, principles of software engineering, Difference between      |
|      | software engineering and software programming, Members involved in software          |
|      | development.                                                                         |
| 2    | Software process and Feasibility study:                                              |
|      | Need of Feasibility study, types of Feasibility study, Cost Benefit Analysis.        |
|      | General software development life cycle with all phases. Overview of software models |
|      | (Waterfall, Prototyping, and Spiral and Rapid Application Development model).        |
| 3    | Requirement Engineering Concepts and Methods:                                        |
|      | What is Requirement Engineering, Types of requirements, Requirement elicitation      |
|      | techniques- Traditional methods and Modern methods, Verification and validation      |
|      | process. Principles of Requirement Specification, Software Requirement Specification |
|      | document Outline Characteristics of good SRS: - correct, complete, unambiguous,      |
|      | consistent, modifiable, traceable, Understandable                                    |
| 4    | Analysis and Structured System Design tools:                                         |
|      | Analysis and Design Tools: Entity-Relationship Diagrams, Decision Tree and           |
|      | Decision Table, Data Flow Diagrams (DFD), Data Dictionary, Elements of DD            |

|   | Advantage of DD, Pseudo code, Input And Output Design                                                                                                    |  |  |
|---|----------------------------------------------------------------------------------------------------|--|--|
|   | Structured System Design:                                                                                                    |  |  |
|   | Modules Concepts and Types of Modules Structured Chart, Qualities of Good                                                                                                    |  |  |
|   | Design, Coupling, Types of Coupling, Cohesion, Types of Cohesion, CASE                                                                                                    |  |  |
|   | STUDIES (Based on Above Topic)                                                                                                    |  |  |
| 5 | Software Testing and Software Quality Assurance                                                                                                    |  |  |
|   | Software Testing:                                                                                                    |  |  |
|   | Definition, Test characteristics, Types of testing: Black-Box Testing, White-Box                                                                                                    |  |  |
|   | Testing, Unit testing, Integration testing, Validation, Verification.                                                                                                    |  |  |
|   | Quality concept:                                                                                                    |  |  |
|   | (Quality, quality control, quality assurance, cost of quality), SQA activities, SQA plan.                                                                                                    |  |  |
|   | Formal Technical review: Review meeting, review reporting and review guidelines                                                                                                    |  |  |
|   | Software Configuration Management: - What is configuration management, Baseline,                                                                                                    |  |  |
|   | Software Configuration items, SCM process- Identification of objects, Version control and                                                                                                    |  |  |
|   | Change control.                                                                                                    |  |  |
| 6 | Software Maintenance:                                                                                                    |  |  |
|   | What is software maintenance? Problems during software maintenance.                                                                                                    |  |  |
|   | Categories of Software Maintenance: Corrective maintenance, Adaptive                                                                                                    |  |  |
|   | maintenance, Perfective maintenance, and preventive maintenance. Cost of                                                                                                    |  |  |
|   | Maintenance, Maintenance Activities.                                                                                                    |  |  |
|   | Maintenance Process and Models:                                                                                                    |  |  |
|   |                                                                                                    |  |  |
|   |                                                                                                    |  |  |
| 6 | What is software maintenance? Problems during software maintenance.  Categories of Software Maintenance: Corrective maintenance, Adaptive maintenance, Perfective maintenance, and preventive maintenance. Cost of Maintenance, Maintenance Activities. |  |  |

| Course Number | Course Name | L-T-P Credits | Year of      |
|---------------|-------------|---------------|--------------|
|               |             |               | Introduction |
| 303           | DBMS – II   | 3L-1T-0P=4C   | 2018         |

The main objective is to teach the concepts related to database its techniques and operations. SQL (Structured Query Language) is introduced in this subject. This helps creates strong foundation for application of data design.

# **Expected Outcome:**

At the end of this course, the student should be able to:

- Creating tables, and queries using SQL
- Applying SQL Operators and SQL Functions in the created tables in SQL;
- Writing and solving complex queries based on joins, sub queries
- Writing PL/SQL blocks, objects

#### **Text Books:**

Ivan Bayross. SQL, PL/SQL The Programming Language of Oracle 3rd Revised Edition BPB Publications

#### **Suggested MOOC:**

Please refer these websites for MOOCS:

NPTEL / Swayam

www.edx.com

www.coursera.com

#### **Syllabus**

| Synabus |                                                                                            |
|---------|--------------------------------------------------------------------------------------------|
| 1.      | Introduction to Oracle and SQL:                                                            |
|         | Introduction to Oracle: History, Features, Versions of Oracle, Oracle File                 |
|         | Management, Spool command                                                                  |
|         | SQL:                                                                                       |
|         | Defining a database in SQL, Components of SQL: DDL, DML, DCL, DQL, SQL query               |
|         | Rules, Data types, Keywords, Delimiters, Literals.                                         |
|         | DDL Commands - Defining a database in SQL, Creating table, changing table definition,      |
|         | removing table.                                                                            |
|         | DML Commands- Inserting, updating, deleting data.                                          |
|         | DQL Commands: Select Statement with all options.                                           |
|         | Renaming table, Describe Command, Distinct Clause, Sorting Data in a Table.                |
|         | Data Constraints: Primary key, Foreign Key, NOT NULL, UNIQUE, CHECK                        |
|         | constraint.                                                                                |
| 2.      | Operators:                                                                                 |
|         | Arithmetic, Logical, Relational, Range Searching, Pattern Matching, IN & NOT IN Predicate, |
|         | all, % any, exists, not exists clauses,                                                    |
|         | Set Operations: Union, Union All, Minus, Intersect.                                        |
| 3.      | Joins and Oracle Functions:                                                                |
|         | Join Concept. Simple join, equi join, non equi join, Self join, Outer join,                |
|         | Sub queries, Aggregate Functions, Numeric Functions, String Functions, Conversion          |

|    | functions, Date conversion functions, and Date functions.                                     |  |  |
|----|-----------------------------------------------------------------------------------------------|--|--|
| 4. | Database Objects:                                                                             |  |  |
|    | Index: Creating index, simple index, composite index, unique index, dropping indexes,         |  |  |
|    | multiple indexes on table                                                                     |  |  |
|    | <b>Sequence</b> : Creating sequence, altering sequence, dropping sequence.                    |  |  |
|    | Views: Concept, creation, usage                                                               |  |  |
|    | Objects: declaring and initializing objects in SQL, Manipulating object in PL/SQL             |  |  |
| 5. | Introduction to PL/SQL programming:                                                           |  |  |
|    | Introduction, Advantages, PL/SQL Block, PL/SQL Execution Environment, PL/SQL                  |  |  |
|    | Character set, Literals, Data types, Variables, Constants, Displaying User Message on screen, |  |  |
|    | Conditional Control in PL/SQL, Iterative Control Structure: While Loop, For Loop, Goto        |  |  |
|    | Statement                                                                                     |  |  |
| 6. | Advanced Programming Techniques of PL/SQL:                                                    |  |  |
|    | Cursors:                                                                                      |  |  |
|    | Introduction, Types of Cursors: Implicit Cursor, Explicit Cursors, Parameterized cursors,     |  |  |
|    | Programs on cursors                                                                           |  |  |
|    | Triggers:                                                                                     |  |  |
|    | Introduction, Use of triggers, Types of Triggers, Creating triggers, Examples on Triggers     |  |  |
|    | Stored Procedures / Functions:                                                                |  |  |
|    | Introduction, How oracle executes procedures/ functions, Advantages, How to create            |  |  |
|    | Procedures & Functions, Examples                                                              |  |  |

| Course Number    | Course Name       | L-T-P- Credits | Year of Introduction |
|------------------|-------------------|----------------|----------------------|
| <mark>304</mark> | <b>Statistics</b> | 3L-1T-0P=4C    | 2018                 |

The main objective is to introduce basic concepts of statistics to the students and make them competent in collecting and analyzing the data by using statistical techniques

# **Expected Outcome:** At the end of this course, student is expected to

- Tabulate the raw data by using frequency distribution and represent the data graphically.
- Analyse the data by using measures of central tendancy and dispersion
- Estimate the value of dependent variable
- Generate the relationship between two variables in the form of degree or equation

## **Prerequisite:**

Students should have basic knowledge of use of calculator and research attitude

#### References:

- 1) Fundamentals of Statistics, S.C. Gupta, Himalaya Publishing House (5th Edition)
- 2) Business Statistics, S.P. Gupta, M.P. Gupta –Sultan Chand & Sons, New Delhi (16<sup>th</sup> Edition)

## **Suggested MOOC:**

Please refer these websites for MOOCS:

NPTEL / Swayam

www.edx.com

www.coursera.com

| <b>Unit</b> | <b>Contents</b>                                                                                                    |
|-------------|----------------------------------------------------------------------------------------------------|
| 1           | Introduction to Statistics:  Definition of Statistics, Importance of Statistics, Scope of statistics: Economics, Computer Science, Business and Management, limitations of Statistics.                                                                                                    |
| 2           | Data Collection and representation: Primary and Secondary data, Sources of Data collection, Tabular Representation of data: Ungrouped and grouped frequency distribution, Graphical representation of data: Simple bar, subdivided bar, percentage bar diagram, pie diagram, histogram, frequency polygon, ogive curves.                                                                                                    |
| 3           | Measures of central tendency:  a) Mean: Definition, problems on mean for listed data items, discrete distribution and continuous distribution, merits and demerits b) Median: Definition, problems on median for listed data items, discrete distribution and continuous distribution, merits and demerits c) Mode: Definition, problems on mode for listed data items, discrete distribution and continuous distribution, merits and demerits. |
| 4           | Measures of Dispersion:  a) Range: Definition, problems on range for listed data items, discrete distribution and continuous distribution, merits and demerits of range  b) Mean Deviation: Definition, problems on mean deviation about mean for listed data items, discrete distribution and continuous distribution, merits and demerits                                                                                                    |

|   | c) Standard Deviation: Definition, problems on standard deviation for listed data items, discrete distribution and continuous distribution, merits and demerits. d)Deciles, percentiles, quartiles                                                                                     |
|---|----------------------------------------------------------------------------------------------------|
| 5 | Regression and Correlation:  a) Regression: Definition, regression equations, regression coefficients, problems on finding regression equations and estimations b) Correlation: Definition, Karl Pearson's correlation coefficient, Spearman's Rank correlation with correction factor |
| 6 | Time series analysis: Components of Time series Analysis, Fitting a straight line y=ax+b, fitting a curve y=ax²+bx+c,3 yearly and 5 yearly moving averages                                                                                                    |

| <b>Course Number</b> | Course Name           | L-T-P-Credits | Year of Introduction |
|----------------------|-----------------------|---------------|----------------------|
| 305                  | Multimedia Technology | 3L-1T-0P=4C   | 2018                 |

The main objective of this course is to know the concept of multimedia by students. To know different software tools used in multimedia technology. To know multimedia computing.

#### **Expected Outcome**: After learning this course, student will be able

- To understand about various interactive multimedia devices, the basic concept about images and image formats.
- To understand different software tools used in multimedia.

#### **Reference Books:**

- Principles of Multimedia Ranjan Parekh, Publisher: Tata McGraw Hills
- Multimedia: Making It Work (8th Edition) by Tay Vaughan, Publisher: Tata McGraw Hills.
- Multimedia Communications: Applications, Networks, Protocols and Standards Fred Halsall, Publisher: Pearson Education.

#### **Suggested MOOC:**

- 1) www.openlearning.com
- 2) www.mooc-list.com
- 3) www.coursera.org

**Contents** 

4

5

# Unit What is multimedia? History of Multimedia, Steps for Creating multimedia presentation, Delivering multimedia, Where to Use multimedia? (Business, Schools, Home, and Public Places), Multimedia authoring tools, types of multimedia authoring tools, features of multimedia authoring tools. 2 Storage technology, Magnetic media (Hard disk, RAID), Optical Media (CD Storage, CD standards), DVD (Size and capacity of DVD, DVD video, DVD audio). Using text in multimedia, text types, designing with text, Hypertext and Hypermedia, Characteristics 3 of Hypertext and Hypermedia. Using image in multimedia, image color models, Dithering, Image file

What is sound? Characteristics of Sound, Digital Audio, MIDI audio, MIDI Vs Digital audio, Audio

Working of video, Video signal formats (Component Video, Composite Video and S-Video), Digital

file formats, Copyright issues. Principles of animation, Animation techniques, Animation file

formats, Making animation (A Rolling Ball, A Bouncing Ball), Creating animated scene.

Video, Digital Video Standards (EDTV, CCIR Recommendations), HD Video and HDTV.

formats, Macintosh formats, Windows formats, Cross-platform formats.

Multimedia communications, Multimedia information representation, Multimedia networks, Multimedia applications, Media types, Communication modes, network types, Multipoint conferencing, Network QOS.

| Course<br>Number | Course Name                  | L-T-P Credits | Year of<br>Introduction |
|------------------|------------------------------|---------------|-------------------------|
| 306              | Lab on Oracle and Multimedia | 0L-0T-4P=2C   | 2018                    |

The main objective is to teach the concepts related to SQL (Structured Query Language) and multimedia. The different SQL commands to be introduced. It helps to the students in writing SQL queries and its implementations. It basically helps to design and develop database structure. This is foundational course for building up database and processing through different queries.

# **Expected Outcome:**

At the end of this course, the student should be able to:

- Creating tables, and queries using SQL
- Applying SQL Operators and SQL Functions in the created tables in SQL;
- Writing and solving complex queries based on joins, sub queries
- Writing PL/SQL blocks, objects
- Creating multimedia file
- Understanding the use of multimedia in web sites

# Text Books:

Ivan Bayross. SQL, PL/SQL The Programming Language of Oracle 3rd Revised Edition BPB Publications

#### **Suggested MOOC:**

In house on www.bharatividyapeeth.edu

# Part A: Lab on Oracle

| No. | Question       |                    |           |                                               |
|-----|----------------|--------------------|-----------|-----------------------------------------------|
|     | Create follow  | ving tables in you | ır user v | with specified constraints.                   |
|     | Client_Maste   | <u>er</u>          |           |                                               |
|     | Column<br>Name | DataType           | Size      | Constraints                                   |
|     | ClientNo       | VARCHAR2           | 6         | PRIMARY KEY, First Letter must start with 'C' |
|     | Name           | VARCHAR2           | 20        | NOT NULL                                      |
|     | Address        | VARCHAR2           | 30        |                                               |
|     | City           | VARCHAR2           | 15        |                                               |
|     | State          | VARCHAR2           | 15        |                                               |
|     | PinCode        | NUMBER             | 6         |                                               |
|     | Bal_Due        | NUMBER             | 10,2      |                                               |
|     |                |                    |           |                                               |
|     | Product_Mas    | ster               |           |                                               |
|     | Column<br>Name | DataType           | Size      | Constraints                                   |
|     | ProductNo      | VARCHAR2           | 6         | PRIMARY KEY, First Letter must start with 'P' |

| Description   | VARCHAR2 | 20  | NOT NULL              |
|---------------|----------|-----|-----------------------|
| ProfitPercent | NUMBER   | 2,2 | NOT NULL              |
| UnitMeasure   | VARCHAR2 | 10  | NOT NULL              |
| QtyOnHand     | NUMBER   | 8   | NOT NULL              |
| ReOrderLevel  | NUMBER   | 8   | NOT NULL              |
| SellPrice     | NUMBER   | 8,2 | NOT NULL, Cannot be 0 |
| CostPrice     | NUMBER   | 8,2 | NOT NULL, Cannot be 0 |

# SalesMan\_Master

| Column<br>Name | DataType | Size | Constraints                                   |
|----------------|----------|------|-----------------------------------------------|
| SalesManNo     | VARCHAR2 | 6    | PRIMARY KEY, First Letter must start with 'S' |
| Name           | VARCHAR2 | 20   | NOT NULL                                      |
| Addresss       | VARCHAR2 | 30   |                                               |
| City           | VARCHAR2 | 20   |                                               |
| State          | VARCHAR2 | 20   |                                               |
| SalsAmt        | NUMBER   | 8,2  | NOT NULL Cannot be 0                          |
| Target         | NUMBER   | 6,2  | NOT NULL, Cannot be 0                         |
| YtdSales       | NUMBER   | 6,2  | NOT NULL, Cannot be 0                         |

# 2 Insert following records into a related table.

Data for Client\_Master

| ClientNo | Name            | City   | PinCode | State       | Bal_Due |
|----------|-----------------|--------|---------|-------------|---------|
| C00001   | Ivan Bayross    | Bombay | 400054  | Maharashtra | 15000   |
| C00002   | Vandan Saitwal  | Madras | 780001  | Tamil Nadu  | 0       |
| C00003   | Pramada Jaguste | Bombay | 400057  | Maharashtra | 5000    |
| C00004   | Basu Navindagi  | Bombay | 400056  | Maharashtra | 0       |
| C00005   | Ravi Sreedharan | Delhi  | 100001  | Delhi       | 2000    |
| C00006   | Rukmini         | Bombay | 400050  | Maharashtra | 0       |

# $Data\ for\ Product\_Master$

|                    | ProfitParca                                                                      |                                                                                                    |                                                                                                    |                                                                                                    |                                                                                                    |                                                                                                    |
|--------------------|----------------------------------------------------------------------------------|----------------------------------------------------------------------------------------------------|----------------------------------------------------------------------------------------------------|----------------------------------------------------------------------------------------------------|----------------------------------------------------------------------------------------------------|----------------------------------------------------------------------------------------------------|
| <b>Description</b> | 1 I OHU CICC                                                                     | HOM                                                                                                    | QtyOnHan                                                                                                    | ReOrderLe                                                                                                    | SellPr                                                                                                    | CostP                                                                                                    |
|                    | nt                                                                               | UUM                                                                                                    | d                                                                                                    | vel                                                                                                    | ice                                                                                                    | rice                                                                                                    |
| 1.44 Floppies      | 5                                                                                | Piece                                                                                                    | 100                                                                                                    | 20                                                                                                    | 525                                                                                                    | 500                                                                                                    |
| Monitors           | 6                                                                                | Piece                                                                                                    | 10                                                                                                    | 3                                                                                                    | 12000                                                                                                    | 11280                                                                                                    |
| Mouse              | 5                                                                                | Piece                                                                                                    | 20                                                                                                    | 5                                                                                                    | 1050                                                                                                    | 1000                                                                                                    |
| 1.22 Floppies      | 5                                                                                | Piece                                                                                                    | 100                                                                                                    | 20                                                                                                    | 525                                                                                                    | 500                                                                                                    |
| Keyboards          | 2                                                                                | Piece                                                                                                    | 10                                                                                                    | 3                                                                                                    | 3150                                                                                                    | 3050                                                                                                    |
| CD Drive           | 2.5                                                                              | Piece                                                                                                    | 10                                                                                                    | 3                                                                                                    | 5250                                                                                                    | 5100                                                                                                    |
| 540 HDD            | 4                                                                                | Piece                                                                                                    | 10                                                                                                    | 3                                                                                                    | 8400                                                                                                    | 8000                                                                                                    |
| 1.44 Drive         | 5                                                                                | Piece                                                                                                    | 10                                                                                                    | 3                                                                                                    | 1050                                                                                                    | 1000                                                                                                    |
| 1.22 Drive         | 5                                                                                | Piece                                                                                                    | 2                                                                                                    | 3                                                                                                    | 1050                                                                                                    | 1000                                                                                                    |
|                    | 1.44 Floppies Monitors Mouse 1.22 Floppies Keyboards CD Drive 540 HDD 1.44 Drive | Description           nt           1.44 Floppies         5           Monitors         6           Mouse         5           1.22 Floppies         5           Keyboards         2           CD Drive         2.5           540 HDD         4           1.44 Drive         5 | 1.44 Floppies 5 Piece Monitors 6 Piece Mouse 5 Piece 1.22 Floppies 5 Piece Keyboards 2 Piece CD Drive 2.5 Piece 540 HDD 4 Piece 1.44 Drive 5 Piece | nt         UOM         QtyOnHan           1.44 Floppies         5         Piece         100           Monitors         6         Piece         10           Mouse         5         Piece         20           1.22 Floppies         5         Piece         100           Keyboards         2         Piece         10           CD Drive         2.5         Piece         10           540 HDD         4         Piece         10           1.44 Drive         5         Piece         10 | nt         UOM         QtyOnHan ReOrderLe           1.44 Floppies         5         Piece         100         20           Monitors         6         Piece         10         3           Mouse         5         Piece         20         5           1.22 Floppies         5         Piece         100         20           Keyboards         2         Piece         10         3           CD Drive         2.5         Piece         10         3           540 HDD         4         Piece         10         3           1.44 Drive         5         Piece         10         3 | nt         UOM         QtyOnHan ReOrderLe SellPr           1.44 Floppies         5         Piece         100         20         525           Monitors         6         Piece         10         3         12000           Mouse         5         Piece         20         5         1050           1.22 Floppies         5         Piece         100         20         525           Keyboards         2         Piece         10         3         3150           CD Drive         2.5         Piece         10         3         5250           540 HDD         4         Piece         10         3         8400           1.44 Drive         5         Piece         10         3         1050 |

| Data for Salesman | Master |
|-------------------|--------|
|-------------------|--------|

| SalesMan<br>No | Name   | Address     | City   | PinCode | SalAmt | Target | YtdSales | Rem<br>arks |
|----------------|--------|-------------|--------|---------|--------|--------|----------|-------------|
| S00001         | Kiran  | A/14, Warli | Bombay | 400002  | 3000   | 100    | 50       | Good        |
| S00002         | Manish | 65, Nariman | Bombay | 400001  | 3000   | 200    | 100      | Good        |
| S00003         | Ravi   | P-7, Bandra | Bombay | 400032  | 3000   | 200    | 100      | Good        |
| S00004         | Ashish | A/5, Juhu   | Bombay | 400044  | 3500   | 200    | 150      | Good        |

3 Describe all tables.

Retrieve all records.

# 4 Create following tables in your table with specified constraints.

# Sales Order

| <b>Column Name</b> | DataType | Size | Constraints                                                   |
|--------------------|----------|------|---------------------------------------------------------------|
| SalesOrderNo       | VARCHAR2 | 6    | PRIMARY KEY, First Letter must start with 'O'                 |
| SalesOrderDate     | DATE     |      |                                                               |
| ClientNo           | VARCHAR2 | 6    | FOREIGN KEY referencing Client_Master                         |
| DelyAddress        | VARCHAR2 | 25   |                                                               |
| SalesManNo         | VARCHAR2 | 6    | FOREIGN KEY referencing Salesman_Master                       |
| DelyType           | CHAR     | 1    | Delivery: Part(P)/Full(F), Default _F'                        |
| BilledYN           | CHAR     | 1    |                                                               |
| DelyDate           | DATE     |      | Cannot be less than SalesOrderDate                            |
| OrderStatus        | VARCHAR2 | 10   | Values IN(_In Process', _Fulfilled', _BackOrder', 'Canceled') |

# Sales Order Details

| Column Name   | DataType | Size | Constraints                          |
|---------------|----------|------|--------------------------------------|
| SalesOrderNo  | VARCHAR  | 6    | PRIMARY KEY, FOREIGN KEY referencing |
| Baicsorderivo | 2        | O    | Sales_Order                          |
| ProductNo     | VARCHAR  | 6    | PRIMARY KEY, FOREIGN KEY referencing |
| ProductNo     | 2        | O    | Product_Master                       |
| QtyOrdered    | NUMBER   | 8    |                                      |
| QtyDispatched | NUMBER   | 8    |                                      |
| ProductRate   | NUMBER   | 10,2 |                                      |

# Challan\_Header

| Column<br>Name | DataType     | Size | Constraints                                               |
|----------------|--------------|------|-----------------------------------------------------------|
| ChallanNo      | VARCHAR 2    | 6    | PRIMARY KEY, First Letter two letter must start with 'CH' |
| SalesOrderNo   | VARCHAR<br>2 | 6    | FOREIGN KEY referencing SalesOrderNo                      |

| ChallanDate | DATE |   |                                 |
|-------------|------|---|---------------------------------|
| BilledYN    | CAHR | 1 | Values IN(_Y','N'), Default _N' |

# Challan\_Details

| Column Name   | DataType  | Size | Constraints                                         |
|---------------|-----------|------|-----------------------------------------------------|
| ChallanNo     | 2         | 6    | PRIMARY KEY, FOREIGN KEY referencing Challan_Header |
| ProductNo     | VARCHAR 2 | 6    | FOREIGN KEY referencing Product_Master              |
| QtyDispatched | NUMBER    | 4,2  | NOT NULL                                            |

5 Insert following records into a related table.

Data for Sales\_Order

| SalesOrder<br>No | SalesOrderDa<br>te | ClientNo | DelyTy<br>pe | BilledY<br>N | SalesMan<br>No | DelyDate  | Orde<br>rStat<br>us |
|------------------|--------------------|----------|--------------|--------------|----------------|-----------|---------------------|
| O19001           | 12-Jan-96          | C00001   | F            | N            | S00001         | 20-Jan-96 | IP                  |
| O19002           | 25-Jan             | C00002   | P            | N            | S00002         | 27-Jan-96 | C                   |
| O46865           | 18-Feb-96          | C00003   | F            | Y            | S00003         | 20-Feb-96 | F                   |
| O19003           | 3-Apr-96           | C00001   | F            | Y            | S00001         | 7-Apr-96  | F                   |
| O46866           | 20-May-96          | C00004   | P            | N            | S00002         | 22-May-96 | $\mathbf{C}$        |
| O10008           | 24-May-96          | C00005   | F            | N            | S00004         | 26-May-96 | IP                  |

Data for Sales\_Order\_Details

| SalesOrderNo | ProductNo | QtyOrdered | QtyDispatched | ProductRate |
|--------------|-----------|------------|---------------|-------------|
| O19001       | P00001    | 4          | 4             | 525         |
| O19001       | P07965    | 2          | 1             | 8400        |
| O19001       | P07885    | 2          | 1             | 5250        |
| O19002       | P00001    | 10         | 0             | 525         |
| O46865       | P07868    | 3          | 3             | 3150        |
| O46865       | P07885    | 3          | 1             | 5250        |
| O46865       | P00001    | 10         | 10            | 525         |
| O46865       | P03453    | 4          | 4             | 1050        |
| O19003       | P03453    | 2          | 2             | 1050        |
| O19003       | P06734    | 1          | 1             | 12000       |
| O46866       | P07965    | 1          | 0             | 8400        |
| O46866       | P07975    | 1          | 0             | 1050        |
| O10008       | P00001    | 10         | 5             | 525         |
| O10008       | P07975    | 5          | 3             | 1050        |

Data for Challan\_Header

| ChallanNo | SalesOrderNo | ChallanDate | <b>BilledYN</b> |
|-----------|--------------|-------------|-----------------|
| CH9001    | O19001       | 12-Dec-95   | Y               |

|                                   | CHCOCE                                                                                                    | 046965                | 12 Nav. 05           | Y          | 1                                 |
|-----------------------------------|----------------------------------------------------------------------------------------------------|-----------------------|----------------------|------------|-----------------------------------|
|                                   | CH6865                                                                                                    | O46865                | 12-Nov-95            |            |                                   |
|                                   | CH3965                                                                                                    | O10008                | 12-Oct-95            | Y          | <u> </u>                          |
|                                   | Data for Chall                                                                                                 | an_Details            |                      |            |                                   |
| ChallanNo ProductNo QtyDispatched |                                                                                                    |                       |                      |            |                                   |
|                                   | CH9001                                                                                                    | P00001                | 4                    |            |                                   |
|                                   | CH9001                                                                                                    | P07965                | 1                    |            |                                   |
|                                   | CH9001                                                                                                    | P07885                | 1                    |            |                                   |
|                                   | CH6865                                                                                                    | P07868                | 3                    |            |                                   |
|                                   | CH6865                                                                                                    | P03453                | 4                    |            |                                   |
|                                   | CH6865                                                                                                    | P00001                | 10                   |            |                                   |
|                                   | CH3965                                                                                                    | P00001                | 5                    |            |                                   |
|                                   | CH3965                                                                                                    | P07975                | 2                    |            |                                   |
| 6                                 | Describe all ta                                                                                                | ables.                |                      | L          |                                   |
|                                   | Retrieve all re                                                                                                | ecords.               |                      |            |                                   |
| 7                                 | Based on abov                                                                                                  | e created tables      | Write down follow    | ving qu    | eries.                            |
|                                   | •                                                                                                    |                       | Operators and Patte  |            | _                                 |
|                                   |                                                                                                    |                       |                      |            | ll_Price*0.05 and Sell_Price*1.05 |
|                                   |                                                                                                    |                       |                      |            | rease and New Price respectively. |
|                                   | b) Select client information like client no, name, address, city for all clients in                            |                       |                      |            |                                   |
|                                   | BOMBAY' or DELHI'.                                                                                             |                       |                      |            |                                   |
|                                   | c) Select ProductNo, Description, and Profit Percent where Profit Percent is between 10 and 30 both inclusive. |                       |                      |            |                                   |
|                                   | d) Select supplier name where the second letter of name is _r' or _h'.                                         |                       |                      | i          |                                   |
|                                   |                                                                                                    |                       |                      |            |                                   |
|                                   | · ·                                                                                                    |                       | city where name is   | 3-Chai     | racter long and the first two     |
| 8                                 |                                                                                                    | ters are <u>j</u> a'. | Write down follow    | ing au     | orios                             |
| 0                                 | Grouping                                                                                                    | e created tables      | Wille down follow    | ıng qu     | eries.                            |
|                                   |                                                                                                    | Product No with       | n description and to | tal atv    | ordered for each product.         |
|                                   |                                                                                                    |                       |                      |            | al qty ordered of the products    |
|                                   |                                                                                                    | 01', _P03453'.        | description for wh   | iicii tot  | ar qty_ordered or the products    |
| 9                                 | Based on above created tables Write down following queries.                                                    |                       |                      |            |                                   |
|                                   | Manipulating 1                                                                                                 |                       | Willie Gowin Tollow  | ing qu     |                                   |
|                                   |                                                                                                    |                       | SalesOrderNo. Clie   | entNo.     | SalesOrderDate for all the orders |
|                                   |                                                                                                    |                       |                      |            | The SalesOrdereDate should be     |
|                                   |                                                                                                    | DD/MM/YY' fo          |                      | •          |                                   |
| 10                                | Based on above created tables Write down following queries.                                                    |                       |                      |            |                                   |
|                                   | <u>Joins</u>                                                                                                   |                       |                      | <b>.</b> 1 |                                   |
|                                   | a) Display                                                                                                    | y the information     | on like SalesOrder   | No, Cl     | ientName, SalesOrderDate for all  |
|                                   | the orders placed by the client in the ascending order of date. The SalesOrdereDate                            |                       |                      |            |                                   |
|                                   | should be displayed in DD/MM/YY' format.                                                                       |                       |                      |            |                                   |
|                                   |                                                                                                    |                       |                      |            | ered for each product.            |
| 11.                               | Based on abo                                                                                                   | ve created table      | s Write down follow  | wing qu    | leries.                           |

|     | Print the information of the client_Master, product_master, sales_order table in the                                                                                |  |  |
|-----|----------------------------------------------------------------------------------------------------|--|--|
|     | following format fro all records:  (Description) worth Ps. (total sales for the product) was ordered in the month of                                                |  |  |
|     | {Description} worth Rs. {total sales for the product} was ordered in the month of {s order date}                                                                    |  |  |
| 12. | Based on above created tables Write down following queries.                                                                                                    |  |  |
|     | Find the list of clients who stay in city Bombay' or city Madras' or city Delhi'.                                                                                   |  |  |
| 13. | Based on above created tables Write down following queries.                                                                                                    |  |  |
|     | Using UNION, INTERSECT and MINUS Clause                                                                                                    |  |  |
|     | a) Select all clients and the salesman in the city of Bombay'.                                                                                                    |  |  |
|     | b) Select salesman name in Bombay' who has at least one client located at                                                                                           |  |  |
|     | _Bombay'. c) Select all the productno of non-moving items in the product master table.                                                                              |  |  |
|     | d) Select the productno, description, qty on hand, cost price of non-moving items                                                                                   |  |  |
|     | in the product master table.                                                                                                    |  |  |
| 14. | Based on above created tables Write down following queries.                                                                                                    |  |  |
|     | a) Retrieve the list of names and the cities of all the clients.                                                                                                    |  |  |
|     | b) List the various products available from the product_master table.                                                                                               |  |  |
|     | c) Find the names of the clients having a as the second letter in their names.                                                                                      |  |  |
|     | d) Find the list of clients who stay in city Bombay' or city Madras' or city Delhi'.                                                                                |  |  |
|     | <ul><li>e) Print the list of clients whose bal_due greater than values 10000.</li><li>f) Display the Order Information for Clients _C00002' and _C00001'.</li></ul> |  |  |
|     | g) Find the products whose selling price is more than 1500 and also find the new                                                                                    |  |  |
|     | selling price as original selling price * 15.                                                                                                    |  |  |
|     | h) List the products in sorted order of their description.                                                                                                    |  |  |
|     | i) Calculate the average price of all the products.                                                                                                    |  |  |
|     | j) Determine the maximum and minimum products prices. Rename the titles as                                                                                          |  |  |
|     | <ul><li>_Max-Price' and _Min-Price' respectively.</li><li>k) Count the number of products having price greater than or equal to 1500.</li></ul>                     |  |  |
|     | l) Find all the products whose Qty On Hand is less than Re Order Level.                                                                                             |  |  |
|     | m) Change the Sales_Order_Date of Client_No_C00001' to 24/07/96.                                                                                                    |  |  |
|     | n) Change the cost price of _1.22 Floppy Drive' to Rs. 950.00.                                                                                                    |  |  |
|     | o) Delete all records having delivery date before 10 <sup>th</sup> July '96                                                                                         |  |  |
| 15. | Exercise following functions using DUAL Table.                                                                                                    |  |  |
|     | • Number Functions 1 APS ( ) 2 MOD ( ) 2 POWER ( ) 4 POUND (                                                                                                    |  |  |
|     | 1. ABS () 2. MOD (m, n) 3. POWER (m, n) 4. ROUND (n, m) 5. SIGN (n) 6. SORT (n) 7. TRUNG (n, m) 8. GREATEST ()                                                      |  |  |
|     | 5. SIGN (n) 6. SQRT (n) 7. TRUNC (n, m) 8. GREATEST () 9. LEAST ()                                                                                                  |  |  |
|     | 7. LEAST ()                                                                                                    |  |  |
|     | Aggregate Functions                                                                                                    |  |  |
|     | 1. AVG () 2. MIN () 3. COUNT (*) 4. COUNT (expr)                                                                                                    |  |  |
|     | 5. MAX () 6. SUM ()                                                                                                    |  |  |
|     | <u>Character Functions</u>                                                                                                    |  |  |
|     | 1. ASCII () 2. CHR () 3. INITCAP () 4. INSTR ()                                                                                                    |  |  |
|     | 5. LENGTH () 6. LOSER () 7. UPPER () 8.LTRIM ()                                                                                                    |  |  |

|     | 9. RTRIM () 10. LPAD () 11. RPAD () 12.                                                            |
|-----|----------------------------------------------------------------------------------------------------|
|     | SOUNDEX ()                                                                                         |
|     |                                                                                                    |
|     | Date Functions                                                                                     |
|     | 1. ADD MONTHS () 4. LAST DATE ()                                                                   |
|     | 2. MONTHS BETWEEN () 5. NEXT DATE ()                                                               |
|     | 3. TRUNC () 6. SYSDĀTE ()                                                                          |
| 16. | Granting and Revoking Privileges to/from user                                                      |
|     | a) Grant all privileges on the table product master to the user Pradeep.                           |
|     | b) Grant SELECT and UPDATE privilege on table client master to Neeta.                              |
|     | c) Grant all privileges on the table client_master to the user Ivan with grant option.             |
|     | d) Select all records from product_master table belonging to Sunita.                               |
|     | e) Revoke DELETE privilege on supplier_master from Florian.                                        |
|     | f) Revoke the remaining privileges on supplier_master that were granted to Florian.                |
| 17. | Writing PL/SQL Block                                                                               |
|     | a) Write a PL/SQL Block to generate any n odd and even numbers.                                    |
|     | b) List the contents of product_master.                                                            |
|     | c) Write a PL/SQL Block that inverse the string or number. [if given number is 8973                |
|     | then its inverse is 3798]. If the price of the product _P00001' is < 4000 then                     |
|     | change the price to 4000. The price change is recorded in the old_price table along                |
|     | with product_no and the date on which price was changed last.                                      |
|     | d) Write a PL/SQL block that processes an order for -540 HDD.                                      |
| 1.0 | [Check the availability of the product, if yes update its value.]                                  |
| 18. | Writing CURSORS                                                                                    |
|     | 1. Write a PL/SQL block that updates the acctmast table and sets the balance                       |
|     | depending upon the account is debited or credited. The updation should be done                     |
|     | only for those values that are not processed i.e. the processed flag is N' in the accttrans table. |
|     | acctuans table. acctmast (acctno*, name, balance)                                                  |
|     | acctriast (acctrio , name, barance) accttrans (acctno, trindate, debt crdt, amount, processed)     |
|     | 2. The HRD manager has decided to raise the salary of employees by 0.15. Write a                   |
|     | PL/SQL block to accept the employee number and update the salary of that                           |
|     | employee. Display appropriate message based on the existence of the record in the                  |
|     | employee table.                                                                                    |
|     | 3. The HRD manager has decided to raise the salary of employees working as                         |
|     | -Programmers by 0.25. Write a PL/SQL block to accept the employee number                           |
|     | and update the salary of that employee. Display appropriate message based on the                   |
|     | existence of the record in the employee table.                                                     |
|     | 4. Create following 2 tables                                                                       |
|     | item-mast (item-id*, description, bal-stock)                                                       |
|     | item-trans (item-id, description, operation, qty, status)                                          |
|     | -> the operations are for UPDATE – U, for INSERT –I, for DELETE –D                                 |
|     | Based on the value in the operation column of table item-trans the records for table               |
|     | item-mast is inserted, updated or deleted. On the basis of success/failure of insert,              |
|     | update and delete operation the status column in the table item-trans is updated                   |
|     | with appropriate text indicating success or reason for failure.                                    |

Following are the 3-cases which are to be taken care of:

- if operation = \_I' then the item-id against along with description and qty is inserted into the required columns of the table item-mast. If the insert is successful then the status field of item-trans table is updated to \_SUCCESSFUL' else \_ITEM ALREADY EXIST'.
- if operation = \_D' then row from item-mast is deleted whose item-id is equal to the item-id in the table item-trans with the operation column having the value \_D'. If delete is successful then the status column of item-trans table is updated to \_SUCCESSFUL' else \_ITEM DOES NOT EXIST'.
- if operation = \_U' then the qty against this operation column is added to balstock column of the table item-mast where item-id of table item-mast is same as that of item-trans. if update is successful then the status of item-trans table is updated to \_SUCCESSFUL' else \_ITEM DOES NOT EXIST'.

Write a parameterized CURSOR that defines all the above cases.

## 19. Writing TRIGGERS

1. Create a transparent audit system for a table client-master. The system must keep track of the records that are being deleted or modified and when they have been deleted or modified.

client-master (client-no, name, city, state, pin, bal-due) audit-client (client-no, name, bal, operation, o-date)

- operation: the operation performed on the client-master table
- o-date: the date when the operation was performed.
- 2. Write a database triggers that checks that the qty-on-hand does not become negative.

#### 20 Writing PROCEDURES

Create following 2 tables

item-mast (item-id\*, description, bal-stock)

item-trans (item-id, description, operation, qty, status)

-> the operations are for UPDATE – U, for INSERT –I, for DELETE –D

Base on the value in the operation column of table item-trans the records for table item-mast is inserted, updated or deleted. On the basis of success/failure of insert, update and delete operation the status column in the table item-trans is updated with appropriate text indicating success or reason for failure.

Following are the 3-cases which are to be taken care of:

- i. if operation = \_I' then the item-id against along with description and qty is inserted into the required columns of the table item-mast. If the insert is successful then the status field of item-trans table is updated to \_SUCCESSFUL' else \_ITEM ALREADY EXIST'.
- ii. if operation = \_D' then row from item-mast is deleted whose item-id is equal to the item-id in the table item-trans with the operation column having the value \_D'. If delete is successful then the status column of item-trans table is updated to \_SUCCESSFUL' else \_ITEM DOES NOT EXIST'.
- iii. if operation = \_U' then the qty against this operation column is added to bal-stock column of the table item-mast where item-id of table item-mast is same as that of item-trans. if update is successful then the status of item-

trans table is updated to \_SUCCESSFUL' else \_ITEM DOES NOT EXIST'.

Write a database procedure which will check for the existence of item-id in the table item-mast. The procedure must have one argument which receives a value for which a matching pattern for item-id in the table item-mast and another which will return value indicating whether a match has been found or not. The value returned by the procedure can be used to make a decision to perform further processing or not.

## Part B: Lab on Multimedia

| Q.No.          | Question                                                                                                    |
|----------------|----------------------------------------------------------------------------------------------------|
| 1              | Create a new document in a word processing application. Next, type in a line of text and copy the line five times. Now change each line into a different font. Recopy the entire set of lines three times. Finally, change the size of the first set to 10-point text, the second set to 18-point text, and the third set to 36-point text.  a) Which of the smallest lines of text is most readable? b) Which line of text stands out the most?               |
| 2              | Download three different images from a web site. One should be photographic, one should be a graphic (solid colors or gradients), and one should be a mix. Convert the images to 256 colors. Use the tools available to use different dithering patterns and palettes. Print out the files before and after reducing to 256 colors. Write the file sizes on each one.                                                                                          |
| 3              | Visit different web sites. Describe the use of colors for each in subjective terms. Is each site vibrant? childish? muted? subtle? Why? What cultural or other factors determined the color selection? Print out a page from each site, and write a paragraph describing the colors and images used in each one.                                                                                                    |
| 4              | Open an image in an image-editing program capable of identifying colors. Select three different pixels in the image. Sample the color and write down its value in RGB, HSB, CMYK, and web (hexadecimal) color.                                                                                                    |
| 5              | Visit three web sites that use sound (you may need to find Flash-based web sites). Where, when, and how is sound used? Does the sound fit the mood of the site? Is there background sound? Can the sounds be turned on and off? Document your findings.                                                                                                    |
| 6              | Locate three web sites that offer -royalty-free or -buyout music. Such sites almost always allow visitors to listen to low-quality samples. What formats are the samples provided in? Listen to some of the samples. Try to identify which are synthesized and which are actual instruments playing the music. What are the license arrangements for using the music? Document your findings, noting the various lengths and formats the music is provided in. |
| <mark>7</mark> | Use a search engine to search on the words -animation and -definition. Create a document that provides many different definitions of the term animation. Describe the differences among definitions. Which elements make the most difference among them—type of motion, process used for creation, method of playback, or something else? What do all (or, at least, most) of the definitions have in common?                                                  |
| 8              | Conceptualize a brief animated sequence. Include a number of moving elements that move into and out of the frame. Consider where the key frames should be. How do the elements move? Do they get bigger or smaller? Do they rotate? Do they -deform (change shape)?                                                                                                    |

|                 | Create a storyboard with sketches showing at least ten of the key frames.                      |
|-----------------|------------------------------------------------------------------------------------------------|
| <mark>9</mark>  | Locate three web sites that include video clips. What format are they served in? Examine       |
|                 | the HTML source code to discover what method of video delivery is used. Make a note of         |
|                 | your findings.                                                                                 |
| <mark>10</mark> | Prepare five graphic images using paint or drawing program. Be sure to include a variety       |
|                 | of colors and contrasts. Add text to the images. Use small text, large text, text with serifs, |
|                 | bold text, and text in contrasting and similar colors. Add drop shadows. Add boxes and         |
|                 | other shapes to the images, in various weights.                                                |

| Course Number | Course Name            | L-T-P- Credits | Year of Introduction |
|---------------|------------------------|----------------|----------------------|
| 307           | Lab on Linux Operating | 0L-0T-4P=2C    | 2018                 |
|               | System                 |                |                      |

The student would be able

- To obtain knowledge of how to manage files in Linux system.
- To understand Linux commands and write shell programming.
- To grasp the concepts of User Management in Linux.
- To control the system running Ubuntu operating system.

## **Expected Outcome:**

The course is to provide the knowledge of the Linux Operating System. This course intends to teach various features that will help the students to use and learn the working of Ubuntu /Red Hat operating system

#### **Prerequisite:**

Students should have basic knowledge of working on an operating system.

- Linux for beginners: An introduction to the linux operating system and command line
- Linux: the complete reference, sixth edition paperback by Richard Petersen, McGraw Hill education
- Unix shell Programming: by yashwant Kanitkar
- UNIX Concepts and Applications by Sumitabha Das

|                | Course Plan                                                                                                    |  |  |  |
|----------------|----------------------------------------------------------------------------------------------------|--|--|--|
| <b>T</b> T • · |                                                                                                    |  |  |  |
| Unit           | Contents                                                                                                    |  |  |  |
| 1              | Introduction to Linux Operating system, various flavors of Linux O.S., Learning to use and Install Linux, Booting Any one flavor of Linux like ubuntu, red hat etc, Starting up ,Logging in, Exploring the desktop ,Working with virtual desktops, Getting Everything up and running ,Viewing your hardware , Getting online Using an Ethernet Card ,Joining wireless network ,Configuring Email and instant messaging, Adding a Printer , Configuring a local printer, Configuring a network printer, Setting up digital imaging devices, Transferring photos from digital camera, Configuring scanner, Configuring Bluetooth. |  |  |  |
|                | General Purpose Utilities: banner (display a blown-up message), cal (The calendar),                                                                                                    |  |  |  |
| 2              | date-display the system date,                                                                                                    |  |  |  |
|                | who-Login detail                                                                                                    |  |  |  |
|                | tty-knowing your terminal                                                                                                    |  |  |  |
|                | uname-know your machine name                                                                                                    |  |  |  |
|                | passwd-change your password                                                                                                    |  |  |  |
|                | lock-lock your terminal                                                                                                    |  |  |  |
|                | echo-display message bc-the calculator.                                                                                                    |  |  |  |
|                | who am i,- display login name                                                                                                    |  |  |  |
| 3              | Navigating the file system:-                                                                                                    |  |  |  |
|                | pwd-checking your current directory,                                                                                                    |  |  |  |
|                | cd-changing directories,                                                                                                    |  |  |  |
|                | mkdir-Making directories                                                                                                    |  |  |  |

|   | rmdir-moving directories                                                                                                    |  |  |  |
|---|----------------------------------------------------------------------------------------------------|--|--|--|
|   | ls-listing files                                                                                                    |  |  |  |
|   | Handling Ordinary files:                                                                                                    |  |  |  |
|   |                                                                                                    |  |  |  |
|   | cat-displaying and creating files,                                                                                                    |  |  |  |
|   | touch-creating empty file                                                                                                    |  |  |  |
|   | cp-copying a file                                                                                                    |  |  |  |
|   | rm-deleting files                                                                                                    |  |  |  |
|   | mv-renaming files                                                                                                    |  |  |  |
|   | more-paging output                                                                                                    |  |  |  |
|   | lp-printing a fiile                                                                                                    |  |  |  |
|   | file-know the file type                                                                                                    |  |  |  |
|   | wc-line, word and character counting                                                                                                    |  |  |  |
|   | split-splitting file in to multiple files                                                                                                    |  |  |  |
|   | cmp-comparing two files                                                                                                    |  |  |  |
|   | commfinding common                                                                                                    |  |  |  |
|   | chmod-changing file permission                                                                                                    |  |  |  |
|   | files searches using find command,                                                                                                    |  |  |  |
|   | locate command, mount and unmount command. Understanding vi modes, Using vi to edit the                                                                                                    |  |  |  |
|   | file, Creating a new text file using vi, Searching through files.                                                                                                    |  |  |  |
|   | Filters:                                                                                                    |  |  |  |
|   | pr- paginating files                                                                                                    |  |  |  |
|   | head-displaying the beginning of a file,                                                                                                    |  |  |  |
|   | tail- displaying the end of file                                                                                                    |  |  |  |
|   | cut- slitting a file vertically                                                                                                    |  |  |  |
|   |                                                                                                    |  |  |  |
| 4 | paste- pasting file                                                                                                    |  |  |  |
| 4 | sort- ordering file                                                                                                    |  |  |  |
|   | uniq- locating repeated line                                                                                                    |  |  |  |
|   | nl- line numbering                                                                                                    |  |  |  |
|   | tr-translating characters.                                                                                                    |  |  |  |
|   | regular expressions and grep to find text                                                                                                    |  |  |  |
|   | ps-process status                                                                                                    |  |  |  |
|   | kill-terminate process                                                                                                    |  |  |  |
|   | Other process related commands                                                                                                    |  |  |  |
| 5 | sh command, pattern matching- the wild cards, escaping-the backslash(\), quoting, redirection,                                                                                                    |  |  |  |
|   | pipes, tees                                                                                                    |  |  |  |
|   |                                                                                                    |  |  |  |
|   | What is Chall Different types of shalls Chall as assumed a second of the state of the state of t |  |  |  |
|   | What is Shell, Different types of shells, Shell as command processor, shell variables, creating                                                                                                    |  |  |  |
| 6 | command substitution, various shell scripts using functions, conditionals, loops, customizing                                                                                                    |  |  |  |
|   | environment                                                                                                    |  |  |  |
|   |                                                                                                    |  |  |  |

| Community Work III 2L-0T-0P=2C 2018 | C  | <mark>ourse Number</mark> | Course Name | L-T-P- Credits | Year of Introduction |
|-------------------------------------|----|---------------------------|-------------|----------------|----------------------|
|                                     | 30 | <mark>)8</mark>           |             | 2L-0T-0P=2C    | 2018                 |

This course aims to expose the students to the societal issues and help them participate in the community service through trips/events organized at institute, state level etc and also to Volunteer at events like fundraising activities, fairs, festivals, slums, nonprofit organization etc.

- To expose the students towards social reality and role of community development for social upliftment and well being
- To involve students in community work through active involvement and participation

#### **Expected Outcome:**

Students will be able to know the community needs and understand their role towards community development.

#### **Reference Books:**

- An Introduction to Community Development, Rhonda Phillips, Robert Pittman 2014
- Community Development in Asia and The Pacific, Manohar S. Pawar, 2009

#### **Online Resources:**

https://community-wealth.org/sites/clone.community-wealth.org/files/downloads/tool-enterprise-directory.pdf

https://www.ahaprocess.com/solutions/community/events-resources/free-resources/

#### **Community Hours:**

Participate in community service trips/events organized at institute, state level etc , Volunteer at events like fundraising activities, fairs, festivals, slums, non profit organization etc , Submit a report on a particular type of community involvement undertaken.

#### **MOOCs:**

https://alison.com/course/diploma-in-community-development

| https://anson.com/course/diploma-m-community-development |                                                                                       |  |  |  |  |
|----------------------------------------------------------|---------------------------------------------------------------------------------------|--|--|--|--|
|                                                          | Course Plan                                                                           |  |  |  |  |
| <b>Unit</b>                                              | Contents                                                                              |  |  |  |  |
| 1                                                        | Community work through Education:                                                     |  |  |  |  |
|                                                          | Teaching at Schools, Teaching at Orphanages, Teaching to poor children ,study the     |  |  |  |  |
|                                                          | role of government in the education sector ,study the NGOs particularly working in    |  |  |  |  |
|                                                          | education sector.                                                                     |  |  |  |  |
| 2                                                        | Community Work for Slums:                                                             |  |  |  |  |
|                                                          | Learn the government facilities, NGOs which are working for the slums and try to      |  |  |  |  |
|                                                          | connect any NGO.                                                                      |  |  |  |  |
| 3                                                        | <b>Community Work for Environment:</b>                                                |  |  |  |  |
|                                                          | Role of Govt. and NGOs which are working to save the environment, Initiatives like    |  |  |  |  |
|                                                          | Clean your city drive, Cycle day, Awareness of Dry and wet waste classification, Tree |  |  |  |  |
|                                                          | Plantation Drive, Environment awareness activities etc.                               |  |  |  |  |

| Course Number | Course Name       | L-T-P- Credits | Year of Introduction |
|---------------|-------------------|----------------|----------------------|
| 308           | Start-Up          | 2L-0T-0P=2C    | 2018                 |
|               | <b>Management</b> |                |                      |

The objectives of the course is

- To Introduce to the students the idea of start ups and their role in the society and nation
- To impart knowledge about the organization and management of start ups

#### Expected Outcome:

Students will be able to understand the role of start ups and case studies of well known start ups in India.

#### Reference Books:

- Khanka S. S. Entrepreneurship Development, S. Chand.
- Burns, P. (2001). Entrepreneurship and small business. New Jersey:Palgrave.
- Mullins, J. (2004). New business road test. New Delhi: Prentice Hall.

#### **Online Resources:**

https://www.entrepreneur.com/

https://www.shopkeep.com/blog/the-7-best-free-resources-for-planning-your-new-business

#### **MOOCs:**

https://startupindia.upgrad.com/ - Startup India Learning Programme Swayam

| Unit | Contents                                                                                                    |
|------|----------------------------------------------------------------------------------------------------|
| 1    | Meaning of Start ups, Formation of a start up, idea generation for start ups, scaling up process.           |
| 2    | Managing a startup, Customer Development, Market Sizing, Lean Startups, Support by government for startups, |
| 3    | Case Studies on well known startups.                                                                        |

| Course Number | Course Name  | L-T-P- Credits | Year of Introduction |
|---------------|--------------|----------------|----------------------|
| 308           | Agro Tourism | 2L-0T-0P=2C    | 2018                 |
| C OI : (      |              |                |                      |

The objectives of the course are to familiarize students with principles and relationship between tourism and agricultural activities.

#### **Expected Outcome:**

Students will be able to obtain and diversify knowledge from tourism, rural tourism and their specific form agri-tourism.

#### **Reference Books:**

- Talwar, Prakash. Travel and Tourism Management. Gyan Books Pvt., Ltd., Main Ansari Road, Darya Ganj, New Delhi- 110 002.
- Bagri, S. C. Trends in Tourism Promotion 2003.International Books Distributors, 9/3, Rajpur Road, Dehradun-248 001 Uttarakhand (India).

#### **Online Resources:**

http://www.agritourism.in http://www.ecoindia.com

#### **MOOCs:**

https://www.mooc-list.com/tags/tourism

https://www.coursera.org/ https://swayam.gov.in/

https://alison.com/courses?query=agriculture+tourism

| Unit | Contents                                                                                                    |
|------|----------------------------------------------------------------------------------------------------|
| 1    | Introduction, importance, scope, forms of agro-tourism, advantages and implementations, sustainability component, difficulties involved.                                                                                                    |
| 2    | Govt. policies and legislations in respect of tourism and agro-tourism and environment protection laws. Requirements for Agro-tourism Farm, forest, garden, fish tank/ponds, residential huts, etc. Introduction to Indian culture through agro tourism.                                                   |
| 3    | Profiling the tourist for: age, sex, life cycle, education, employment, income, satisfaction and expectations, values, purpose of visit, accommodation, duration of stay, preferences and perceptions regarding area management, environmental concerns, involvement and responsibility, motivations, etc. |

# SEMESTER IV

| <b>Course Number</b> | Course Name       | L-T-P- Credits | Year of Introduction |
|----------------------|-------------------|----------------|----------------------|
| 401                  | Computer Networks | 3L-1T-0P = 4C  | 2018                 |

The key objective is to acquire a foundational understanding of computer network and communication technologies. Networking concepts will be illustrated using TCP/IP networks. To enable the learner with Network Technologies and applications of Network.

# **Learning Outcomes:**

At the end of this course, student should be able to

- Students will acquire a good knowledge of the computer network, its architecture and operation.
- Student will be able to pursue his study in advanced networking courses (This knowledge will help them to create base for the Network Electives to be studied in the next semesters).
- Students will be able to follow trends of computer networks. So, students will get exposer to advanced network technologies like MANET, WSN, and 4G.

#### References (Books, Websites etc):

- 1.A.S. Tanenbaum, Computer Networks (4th ed.), Prentice-Hall of India, Latest Edition
- 2.W.Behrouz Forouzan and S.C. Fegan, **Data Communication and Networking**, McGraw Hill, Latest Edition

#### **Other Books:**

- Network Essential Notes GSW MCSE Study Notes
- Internetworking Technology Handbook CISCO System
- Introduction to Networking and Data Communications Eugene Blanchard
- Computer Networks and Internets with Internet Applications Douglas E. Comer

| Sugges | Suggested MOOC:                                                                         |  |  |
|--------|-----------------------------------------------------------------------------------------|--|--|
|        | Course Plan                                                                             |  |  |
| Unit   | Contents                                                                                |  |  |
| 1      | Introduction to Computer Networks:                                                      |  |  |
|        | What is Computer Network? Network Goals and Motivations, Application of                 |  |  |
|        | Networks, Network Topologies, Classification of Networks, Network software:             |  |  |
|        | Network Protocols, Protocol Hierarchies, Design issues for the Layers, Connection       |  |  |
|        | Oriented and Connectionless Services, Service Primitives, Relation of services to       |  |  |
|        | Protocols, Network Models: The OSI Reference Model, The TCP/IP Reference                |  |  |
|        | Model, Comparison of OSI and TCP/IP Reference Model, A critique of OSI Model, A         |  |  |
|        | critique of TCP/IP Model, Examples of some networks: Internet, X.25, ISDN, Frame        |  |  |
|        | relay, ATM, Ethernet, Wireless Lans- (wi-fi)                                            |  |  |
| 2      | Data Transmission and Physical Layer:                                                   |  |  |
|        | Signals: Analog and Digital Signals, Data Rate, Transmission Impairment, Signal         |  |  |
|        | Measurement: Throughput, Propagation Speed and Time, Wavelength, Frequency, Bandwidth,  |  |  |
|        | Spectrum Transmission Media& its Characteristics: Guided and Unguided Media,            |  |  |
|        | Synchronous and Asynchronous Transmission, Multiplexing: FDM, WDM, TDM, Switching:      |  |  |
|        | Circuit, Message and Packet Switching, <b>Mobile Telephone Systems</b> : 1G, 2G, And 3G |  |  |

| 3 | Network Layer: Network Layer Design Issues; Routing Algorithms:  Static/ Dynamic, Direct/ Indirect, Shortest Path Routing, Flooding, Distance Vector Routing, Link State Routing, Hierarchical Routing, Broadcast Routing, Multicast Routing, Congestion Control Algorithms: General Principal of Congestion Control, congestion prevention polices, Load shedding, Jitter Control, IP Addressing: IP-Protocol, IP-Address Classes (A, B, C, D, E), Broadcast address, Multicast address, Network Mask, Subnetting, Internet control Protocol-ICMP, IGMP, Mobile-IP, IPv6 |
|---|----------------------------------------------------------------------------------------------------|
| 4 | Transport and Application Support Protocols,:  Transport service, Service Primitives, Internet, and Transport Protocols: TCP/UDP, Remote Procedure Calls, RTP, Session Layer: Token Concept Presentation Layer: Data Encryption and Data Security, Message Authentication, Application Layer: Domain Name Service, Telnet, FTP, SMTP, SNMP, MIME, POP, IMAP, WWW, HTTP                                                                                                    |
| 5 | Advance Networks:  Concept of 4G Networks, Introduction of 802.16, 802.20, Bluetooth, Infrared, MANET, Sensor Networks. Technical Issues of Advanced Networks, Mobile Ad-hoc Networks: Introductory concepts, Destination-Sequenced Distance Vector protocol, Ad Hoc On-Demand Distance Vector protocol, Wireless Sensor Networks: Sensor networks overview: Introduction, applications, design issues, requirements.                                                                                                    |
| 6 | Internet Basics: Concept and Characteristics of Internet, Intranet, Extranet. Structure of Internet through Client Sever. Domain name, Website Development formats for Business Applications.                                                                                                    |

| Course Number | Course Name      | L-T-P- Credits | Year of Introduction |
|---------------|------------------|----------------|----------------------|
| 402           | Software Testing | 3L-1T-0P=4C    | 2018                 |

The main objective is to introduce IT in a simple language to all undergraduate students, regardless of their specialization. It will help them to pursue specialized programs leading to technical and professional careers and certifications in the IT industry. The focus of the subject is on introducing skills relating to IT basics, computer applications, programming, interactive medias, Internet basics.

# **Expected Outcome:**

At the end of this course, student should be able to:

- Understand basic concepts and terminology of information technology.
- Have a basic understanding of personal computers and their operations.
- Be able to identify issues related to information security.

# References (Books, Websites etc):

- Software Testing by Renu Rajani and Pradeep Oak
- Software Engineering by Roger S. Pressman
- Software Testing Principles And Practices by Srinivasan Desikan and Gopalaswamy
- Ramesh

# **Suggested MOOC:**

Please refer these websites for MOOCS:

NPTEL / Swayam

www.edx.com

www.coursera.com

| C | n I I I | rse | P | lan |
|---|---------|-----|---|-----|
| • |         |     |   | 411 |

| Unit | Contents                                                                                                    |
|------|----------------------------------------------------------------------------------------------------|
| 1    | Introduction to Software Concepts: Introduction, Definition and Characteristics of oftware, Importance of Software, Software types, Software components, Members involved in software development, Overview of SDLC. |
| 2    | Introduction to Testing:  What is testing, Why, When and How Testing, Importance of Testing. Testing goals and characteristics, Testing during planning stage, Testing during design stage, Testing                  |
|      | during coding stage.                                                                                                    |

**Software Testing Lifecycle & Software Testing Process:** 

Overview of STLC, Principles of Verification and Validation, Techniques of verification (review, inspections, walkthroughs),

V testing model

Software development V & V

Software acquisition V & V

Software supply V & V

# **Software Testing Process:**

Testing process: a) Plan b) Develop c) Execute d) Manage

Conventional Software Architectures.

# **Software Testing Strategies:**

- 4 Test strategies for conventional software
  - a) Unit Testing
  - b) Integration Testing
    - i) Top-Down Integration
    - ii) Bottom-Up Integration
    - iii) Regression Testing
    - iv) Smoke Testing
    - v) Integration test documents
  - c) Validation Testing
    - a. Test Criteria
    - b. Configuration Review
    - c. Alpha and Beta Testing
  - a) System Testing
    - i) Recovery Testing
    - ii) Security Testing
    - iii) Stress Testing
    - iv) Performance Testing

Difference between Testing and Debugging,

The Art of Debugging

a) Debugging Process b) Debugging strategies c) Correcting the Error.

## Software Testing Techniques: 5 Overview of Black-Box and White-Box Testing, Methods of White-box Testing: a) Basis Path Testing Flow Graph Notation i) **Independent Program Paths** ii) iii) **Deriving Test Cases Graph Matrices** iv) b) Control Structure Testing i) **Conditional Testing** ii) **Data Flow Testing Loop Testing** iii) Simple Loops Nested Loops Concatenated Loop Methods of Black-Box Testing: a) Graph Based Testing b) Equivalence Partitioning c) Boundary Value Analysis d) Orthogonal Array Testing Testing of client/server Architectures, Testing Documentation and Help Facilities, Testing for Real-Time Systems: a) Task Testing b) Behavioral Testing c) Intertask Testing d) System Testing Testing Patterns: a) Pair Testing b) Separate Test Interface c) Scenario Testing Risk Management: 6 Introduction and Characteristics of Risks, Role of Testing in Risk Management, Types of Risks: a) Project Risks b) Technical Risks c) Business Risks d) Predictable Risks e) Unpredictable Risks

| Course Number | Course Name      | L-T-P- Credits | Year of Introduction |
|---------------|------------------|----------------|----------------------|
| 403           | Java Programming | 3L-1T-0P=4C    | 2018                 |

The Objectives of the course is to introduce Object Oriented Programming using Java, Make student to use Java for implementing OO Concepts and also make them familiarize to use JDK and Java API for concurrent programming, input/output, Java data structures and GUI (AWT) programming using java.

#### **Expected Outcome:**

At the end of this course, student should be able to understand

- Design interfaces, abstract and concrete classes
- Use concurrent programming, java Collections and utility classes
- Able to achieve object persistence using object serialization.
- Design applications using event driven programming.
- Get the main features of Java Programming for Business Applications

#### References (Books, Websites etc):

- Herbert Schildt, Java: The Complete Reference, McGraw-Hill Osborne Media; Seventh Edition, 2007
- Cay S. Horstmann and Gary Cornell ,Core Java-Volume-I, Sun Core Series, Eighth Edition, 2008
- Bruce Eckel, Thinking In Java Printice Hall, Fourth Edition

# **Suggested MOOC:**

Please refer these websites for MOOCS:

NPTEL / Swayam

www.edx.com

www.coursera.com

|      | Course Plan                                                                             |  |  |
|------|-----------------------------------------------------------------------------------------|--|--|
| Unit | Contents                                                                                |  |  |
| 1    | Introduction to Java:                                                                   |  |  |
|      | Features of Java, Java compiler, JVM, Garbage collection, Data types, concept of class  |  |  |
|      | and object, java naming conventions wrapper classes, control structures in java, arrays |  |  |
|      | in java, array of objects.                                                              |  |  |
| 2    | Class and Object Concepts:                                                              |  |  |
|      | Concepts of OOP, Defining a class, creating objects from class, adding attributes and   |  |  |
|      | methods to the class, using constructors,                                               |  |  |
|      | Passing values to the functions – pass by value, pass by reference, Function            |  |  |
|      | overloading.                                                                            |  |  |
|      | Modifiers – public, private, protected, default, static, final, Concept of package,     |  |  |
|      | Introduction to Exception Handling.                                                     |  |  |
| 3    | Inheritance and Polymorphism:                                                           |  |  |
|      | Concept and importance of inheritance, is-a relationship, types of inheritance,         |  |  |
|      | Polymorphism – function overriding, dynamic method dispatch.                            |  |  |
|      | Using abstract and final keywords with class declaration, Concept of interface and      |  |  |
|      | class.                                                                                  |  |  |

| 4 | Concurrent Programming :                                                             |  |  |
|---|--------------------------------------------------------------------------------------|--|--|
|   | Concept of threads, lifecycle of threads, creating threads, Thread class, Runnable   |  |  |
|   | interface, Introduction to Tread Synchronization.                                    |  |  |
| 5 | Java Input/Output:                                                                   |  |  |
|   | Concept of streams, types of streams – byte streams, character streams.              |  |  |
|   | The Console: System.out, System.in, and System.err, InputStream class, OutputStream  |  |  |
|   | class, File class, FileInputStreams, File OutputStream, Reader class, Writer class,  |  |  |
|   | FileReader, FileWriter. Buffered streams – BufferedInputStream,                      |  |  |
|   | BufferedOutputStream, BufferedReader, BufferedWriter. Object Streams                 |  |  |
| 6 | Java Applets and GUI:                                                                |  |  |
|   | Applet concept, creating basic applet, applet lifecycle, controlling applet content, |  |  |
|   | introduction to AWT controls – Button, Lable, TextField, TextArea, List, Checkbox    |  |  |
|   | and RadioButtons, Scrollbar, Menu etc. (Only AWT Component)                          |  |  |

| Course Number | Course Name         | L-T-P- Credits | <b>Year of Introduction</b> |
|---------------|---------------------|----------------|-----------------------------|
| 404           | Operations Research | 3L-1T-0P=4C    | 2018                        |

Main objective of this paper is to learn historical development of O.R., need and characteristics of OR in business and management. Formulate a real-world problem as a mathematical programming model. To aware the students about the basic terms in operations research. Students will be able to formulate and solve optimization problems related to job/ work assignments.

# **Expected Outcome:**

At the end of this course, student should be able to understand:

- Students will be able to describe characteristics and scope of OR.
- Students will be able to define and formulate mathematical problems.
- Students will be able to select optimal problems solving techniques for a given problem using LP.
- Students will be able to formulate and solve transportation, travelling sales problems.
- Students will be able to demonstrate and solve simple models of Game theory.
- Students will be able to solve different problems related to Network.

# References (Books, Websites etc):

- Operations Research: An Introduction by Hamdy Taha, Pearson
- Operations Research by A M Natarajan, P Balasubramani, A Tamilarasi, Pearson Education Inc
- Operations Research by P Mariappan, Pearson
- o Operations Research by H N wagner, Prentice hall.
- Optimization in Operations Research by Ronald Rardin, Pearson Education Inc.
- Operations Research by R. Paneerselvam, Prentice Hall of India Pvt. Ltd.
- O Quantitative Techniques in Management by N D Vohra, Tata McGraw-Hill

Suggested MOOC: List of Open Source Software/learning website: www.nptel.ac.in/

|             | Course Plan                                                                                                    |
|-------------|----------------------------------------------------------------------------------------------------|
| <b>Unit</b> | Contents                                                                                                    |
| 1           | Basics of Operation Research: Origin of Operation Research, Historical Standpoint, Methodology, Different Phases, Characteristics, Scope and Application of Operations Research, limitations of OR.                                                                                                    |
| 2           | Linear Programming: Introduction, Requirement of LP, Basic Assumptions, Formulation of LP, General Statement of LP, Solution techniques of LP: Graphical Methods, Analytical Methods: Simplex Method, Concept of slack, surplus & artificial variables. Manual solutions of L.P.P. upto 3 iterations. Minimization & Maximization Problems. |
|             | Special Cases – i)Alternative solution (ii) Unbounded solutions (iii) Infeasible solutions to be shown graphically & also by simplex method.                                                                                                    |

| 3              | Transportation Model:                                                                    |  |
|----------------|------------------------------------------------------------------------------------------|--|
|                | North-West Corner rule, Least-cost method, Vogel's approximation method, Final           |  |
|                | Transportation cost using MODI method,                                                   |  |
|                | Special cases: i)Degeneracy in transportation problem, ii)unbalanced supply and          |  |
|                | demand, iii)profit maximization problem iv) prohibited transportation routes             |  |
| <mark>4</mark> | Assignment Model:                                                                        |  |
|                | Hungarian method for solution, non square matrix, Special Cases:i) unbalanced            |  |
|                | problem ii)restriction on assignments iii)Maximization problem iv)alternate solution     |  |
| <mark>5</mark> | Network Analysis:                                                                        |  |
|                | Terms used in network analysis, Network or arrow diagram, Fulkerson's rule,              |  |
|                | Programme Evaluation and Review Technique (PERT), Critical path method (CPM),            |  |
|                | Time estimates for activities. Probability of completion of project. Determination of    |  |
|                | floats (total, free, independent & interfering), Crashing of Simple Networks.            |  |
| <mark>6</mark> | <b>Decision Theory And Decision Tree:</b>                                                |  |
|                |                                                                                          |  |
|                | Introduction, Decision under certainty, Decision under risk, Payoff table, Regret table, |  |
|                | Decision making under uncertainty, Maximin & Maximax criteria, Minimax Regret            |  |
|                | criterion, Laplace criterion, Hurwicz criterion, Expected Monetary Value criterion,      |  |
|                | Expected Value of Perfect Information (E.V.P. I.), Expected Opportunity Loss             |  |
|                | (E.O.L.), Decision Tree, Simple examples                                                 |  |

| Course Number    | Course Name             | L-T-P- Credits | <b>Year of Introduction</b> |
|------------------|-------------------------|----------------|-----------------------------|
| <mark>405</mark> | <b>Entrepreneurship</b> | 3L-1T-0P=4C    | <mark>2018</mark>           |
|                  | <b>Development</b>      |                |                             |

To develop an understanding of entrepreneurship concepts

To provide sufficient knowledge to students aspiring to be entrepreneurs

To provide ways and means to start an enterprise

# **Expected Outcome:**

At the end of this course, student should be able to understand

- Evolution, definition, characteristics, function and types of entrepreneurs.
- Role of Entrepreneurship in Economic Development.
- Business Opportunity Identification
- Importance of Business plan
- Support Agencies
- Concept of Intellectual property rights

#### Reference Books:

- Dr. Dilip Sarwate, Entrepreneurship Development and Project Management, Everest Publishing house
- Vasant Desai, Dynamics of Entrepreneurship development and Management, Himalaya Publishing House
- David H Holt, Entrepreneurship and New Venture Creation, Prentice Hall
- Paul Ajit Kumar, Paul, Entrepreneurship Development, Himalaya Publishing House Mumbai
- Raj Shankar Entrepreneurship: Theory and Practice | Vijay Nicole Imprints Pvt. Ltd.
- S.S. Khanka Entrepreneurial Development S. Chand And Company Ltd., New Delhi 1999

# Websites

- www.startupindia.gov.in
- www.india.gov.in
- http://www.makeinindia.com/home

#### **Suggested MOOC:**

#### Note:

- 1. Case studies to be discussed on various aspects mentioned in the syllabus.
- 2. Visiting/Interaction with successful local entrepreneurs should be done.

| <b>Unit</b> | Contents                                                                             |  |  |
|-------------|--------------------------------------------------------------------------------------|--|--|
| 1           | Introduction to Entrepreneurship:                                                    |  |  |
|             | Evolution, Concept and definition of an entrepreneur, Characteristics, function and  |  |  |
|             | types of entrepreneurs, Qualities of an Entrepreneur, Growth of Entrepreneurship in  |  |  |
|             | India, role of Entrepreneurship in Economic Development, Women Entrepreneurship      |  |  |
|             | in India                                                                             |  |  |
| 2           | <b>Business Opportunity Identification:</b>                                          |  |  |
|             | Search for Business Ideas, Market Assessment, Sources of Information,                |  |  |
|             | Environmental Analysis, Entrepreneurial opportunities in India, Business Opportunity |  |  |
|             | identification and selection                                                         |  |  |

| 3 | Business Plan Preparation :                                                         |  |
|---|-------------------------------------------------------------------------------------|--|
|   | Meaning of Business plan, Significance and Contents of a Business Plan, developing  |  |
|   | Business Plan, Presenting Business Plan, Elevator Pitch                             |  |
| 4 | Project Finance:                                                                    |  |
|   | Types of Finance, Sources of Finance, Venture Capital, Start-up and Make-in-India   |  |
|   | program, MUDRA                                                                      |  |
| 5 | Support Agencies :                                                                  |  |
|   | Support to Entrepreneurs by DIC, SIDBI, SIDCO, SSIB, NSIC, SISI, Other              |  |
|   | Institutions etc. Entrepreneurship promotion by Government through various schemes. |  |
| 6 | Entrepreneurial Motivation and Development :                                        |  |
|   | Factors motivating entrepreneurs, Basic course contents of EDP"s Evaluation of      |  |
|   | EDP"s, Organizations involved in EDP"s. Basics of Intellectual property rights      |  |

| Course Number | Course Name   | L-T-P- Credits | Year of Introduction |
|---------------|---------------|----------------|----------------------|
| 406           | BCA-II-SEM-IV | 2              | 2018                 |
|               |               |                |                      |

To develop logical abilities of students using Java Programming language

Expected Outcome: Provide foundation for programming and Enable the students to analyze and efficiently solve the problems using Java Programming.

## References (Books, Websites etc):

- Herbert Schildt, Java: The Complete Reference, McGraw-Hill Osborne Media; Seventh Edition, 2007
- Cay S. Horstmann and Gary Cornell ,Core Java-Volume-I, Sun Core Series, Eighth Edition, 2008

|         | ruce Eckel, Thinking In Java – Printice Hall, Fourth Edition                 |
|---------|------------------------------------------------------------------------------|
| Sr. No. | Contents                                                                     |
| 1       | Program to demonstrate the following:                                        |
|         | 1. Branching Statements                                                      |
|         | 2. Looping Statements                                                        |
|         | 3. Classes and objects                                                       |
|         | 4. Wrapper classes                                                           |
|         | 5. Arrays                                                                    |
|         | 6. Array of objects.                                                         |
| 2       | Design Programs on following concepts:                                       |
|         | 1. Constructor                                                               |
|         | 2. Constructor Overloading                                                   |
|         | 3. Pass by value                                                             |
|         | 4. Method Overloading                                                        |
|         | 5. Package                                                                   |
|         | 6. Exception Handling                                                        |
| 3       | Working with Inheritance and Interface:                                      |
|         | 1. Programs to demonstrate working of Inheritance, types of inheritance and  |
|         | Polymorphism – function overriding.                                          |
|         | 2. Making use of abstract and final keywords with class declaration.         |
|         | 3. Programs to demonstrate working of interface.                             |
| 4       | Design Programs on following concepts:                                       |
|         | 1. Thread class, Runnable interface and Tread Synchronization.               |
| 5       | Program to demonstrate Java Input/Output:                                    |
|         | 1. Concept of streams, byte streams, character streams.                      |
|         | 2. The Console: System.out, System.in, and System.err                        |
|         | 3. Making use of InputStream class, OutputStream class, File class,          |
|         | FileInputStreams, File OutputStream, Reader class, Writer class, FileReader, |
|         | FileWriter. Buffered streams – BufferedInputStream, BufferedOutputStream,    |
|         | BufferedReader, BufferedWriter. Object Streams                               |
| 6       | Working with Java Applets and GUI:                                           |
|         | 1. Design program to demonstrate Applet concept.                             |
|         |                                                                              |

2. Making use of AWT controls through programs—Button, Lable, TextField, TextArea, List, Checkbox and RadioButtons, Scrollbar, Menu etc.

| Course Number | Course Name     | L-T-P- Credits | Year of<br>Introduction |
|---------------|-----------------|----------------|-------------------------|
| 407           | Minor Project I | 2 Credits      | 2018-19                 |

Student has to complete a Minor project work under the guidance of the faculty member in the institute. Students has to develop any software using C in a group of 2 to 3. Each team has to give 4 minimum PPT presentation to the Project Guide during the semester. Final project viva will be conducted as per University Time Table.

| Course Number | Course Name       | L-T-P- Credits | Year of Introduction |
|---------------|-------------------|----------------|----------------------|
| 408           | Community Work-IV | 2L-0T-0P=2C    | 2018                 |

This course aims to expose the students to social issues and help them Participate in community service through trips/events organized at institute, state level etc and also to Volunteer at events like fundraising activities, fairs, festivals, slums, nonprofit organization etc.

- To expose the students towards social reality and role of community development for social upliftment and well being
- To involve students in community work through active involvement and participation

#### **Expected Outcome:**

Students will be able to know the community needs and understand their role to contribute meaningfully towards community development.

#### Reference Books:

- a. An Introduction to Community Development, Rhonda Phillips, Robert Pittman 2014
- community Development in Asia and The Pacific, Manohar S. Pawar, 2009,

#### **Online Resources:**

https://community-wealth.org/sites/clone.community-

wealth.org/files/downloads/tool-enterprise-directory.pdf

https://www.ahaprocess.com/solutions/community/events-resources/free-resources/

#### **MOOCs:**

https://alison.com/course/diploma-in-community-development

#### **COMMUNITY HOURS:**

Participate in community service trips/events organized at institute, state level etc, Volunteer at events like fundraising activities, fairs, festivals, slums, non profit organization etc, Submit a report on a particular type of community involvement undertaken

|                   | Course Plan                                                                                             |  |  |
|-------------------|----------------------------------------------------------------------------------------------------|--|--|
| <mark>Unit</mark> | Contents                                                                                                |  |  |
| 1                 | Community work in Food and Nutrition related social concerns ,role of government and NGOs in India      |  |  |
| 2                 | Community work for old age people and its related social concerns, role of government and NGOs in India |  |  |
| 3                 | Community work for woman empowerment ,its related social concerns ,role of Govt. and NGOs in in India   |  |  |

| <ul> <li>Course Objective: <ul> <li>To provide a basic knowledge about direct tax system in India</li> <li>To provide a basic knowledge about indirect tax system in India.</li> <li>To upgrade with the latest amendments in taxation policy of India.</li> </ul> </li> <li>Expected Outcome: <ul> <li>Students will be able to have a basic knowledge about direct tax system in India.</li> </ul> </li> <li>Students will be able to have a basic knowledge about indirect tax system in India.</li> </ul>                                                                                                    | Course Number                                                                             | Course Name                      | <b>L-T-P- Credits</b>                 | <b>Year of Introduction</b>      |
|----------------------------------------------------------------------------------------------------|-------------------------------------------------------------------------------------------|----------------------------------|---------------------------------------|----------------------------------|
| <ul> <li>To provide a basic knowledge about direct tax system in India</li> <li>To provide a basic knowledge about indirect tax system in India.</li> <li>To upgrade with the latest amendments in taxation policy of India.</li> </ul> Expected Outcome: <ul> <li>Students will be able to have a basic knowledge about direct tax system in India</li> <li>Students will be able to have a basic knowledge about indirect tax system in India.</li> <li>Students will be upgraded and upskilled with the latest amendments in taxation policy India.</li> </ul> Reference Books: <ul> <li>Shukla and Grewal: Advanced Accounts. (S. Chand &amp; Co. Ltd. New Delhi)</li> <li>Jain and Narang: Advanced Accounts.(Kalyani Publishers, Ludhiana)</li> <li>Sr. K. Paul: Accountancy, Volume-I and II. (New Central Book Agency, Kolkata)</li> <li>R. K. Lele and Jawaharlal: Accounting Theory (Himalaya Publishers)</li> <li>Dr. L. S. Porwal: Accounting Theory (Tata McGraw Hill).</li> <li>Robert Anthony, D.F. Hawkins&amp; K.A. Merchant: Accounting Text &amp; Cases (Tata McGraw Hill)</li> </ul>                                                                                                    | <del>408</del>                                                                            | Basics of Taxation               | 2L-0T-0P=2C                           | 2018                             |
| <ul> <li>To provide a basic knowledge about indirect tax system in India.</li> <li>To upgrade with the latest amendments in taxation policy of India.</li> <li>Expected Outcome: <ul> <li>Students will be able to have a basic knowledge about direct tax system in India.</li> <li>Students will be able to have a basic knowledge about indirect tax system in India.</li> <li>Students will be upgraded and upskilled with the latest amendments in taxation policy India.</li> </ul> </li> <li>Reference Books: <ul> <li>Shukla and Grewal: Advanced Accounts. (S. Chand &amp; Co. Ltd. New Delhi)</li> <li>Jain and Narang: Advanced Accounts.(Kalyani Publishers, Ludhiana)</li> <li>Sr. K. Paul: Accountancy, Volume-I and II.(New Central Book Agency, Kolkata)</li> <li>R. K. Lele and Jawaharlal: Accounting Theory (Himalaya Publishers)</li> <li>Dr. L. S. Porwal: Accounting Theory (Tata McGraw Hill).</li> <li>Robert Anthony, D.F.Hawkins&amp; K.A. Merchant: Accounting Text &amp; Cases (Tata McGrawHill)</li> </ul> </li> </ul>                                                                                                    |                                                                                           |                                  |                                       |                                  |
| <ul> <li>To upgrade with the latest amendments in taxation policy of India.</li> <li>Expected Outcome: <ul> <li>Students will be able to have a basic knowledge about direct tax system in India</li> <li>Students will be able to have a basic knowledge about indirect tax system in India.</li> <li>Students will be upgraded and upskilled with the latest amendments in taxation policy India.</li> </ul> </li> <li>Reference Books: <ul> <li>Shukla and Grewal: Advanced Accounts. (S. Chand &amp; Co. Ltd. New Delhi)</li> <li>Jain and Narang: Advanced Accounts.(Kalyani Publishers, Ludhiana)</li> <li>Sr. K. Paul: Accountancy, Volume-I and II.(New Central Book Agency, Kolkata)</li> <li>R. K. Lele and Jawaharlal: Accounting Theory (Himalaya Publishers)</li> <li>Dr. L. S. Porwal: Accounting Theory (Tata McGraw Hill).</li> <li>Robert Anthony, D.F.Hawkins&amp; K.A. Merchant: Accounting Text &amp; Cases (Tata McGrawHill)</li> </ul> </li> </ul>                                                                                                    | -                                                                                         |                                  | · · · · · · · · · · · · · · · · · · · |                                  |
| <ul> <li>Students will be able to have a basic knowledge about direct tax system in India</li> <li>Students will be able to have a basic knowledge about indirect tax system in India.</li> <li>Students will be upgraded and upskilled with the latest amendments in taxation policy India.</li> <li>Reference Books: <ol> <li>Shukla and Grewal: Advanced Accounts. (S. Chand &amp; Co. Ltd. New Delhi)</li> <li>Jain and Narang: Advanced Accounts. (Kalyani Publishers, Ludhiana)</li> <li>Sr. K. Paul: Accountancy, Volume-I and II. (New Central Book Agency, Kolkata)</li> <li>R. K. Lele and Jawaharlal: Accounting Theory (Himalaya Publishers)</li> <li>Dr. L. S. Porwal: Accounting Theory (Tata McGraw Hill).</li> <li>Robert Anthony, D.F. Hawkins&amp; K.A. Merchant: Accounting Text &amp; Cases (Tata</li> </ol> </li> </ul>                                                                                                    | -                                                                                         |                                  |                                       |                                  |
| <ul> <li>Students will be able to have a basic knowledge about direct tax system in India</li> <li>Students will be able to have a basic knowledge about indirect tax system in India.</li> <li>Students will be upgraded and upskilled with the latest amendments in taxation policy India.</li> <li>Reference Books: <ol> <li>Shukla and Grewal: Advanced Accounts. (S. Chand &amp; Co. Ltd. New Delhi)</li> <li>Jain and Narang: Advanced Accounts.(Kalyani Publishers, Ludhiana)</li> <li>Sr. K. Paul: Accountancy, Volume-I and II.(New Central Book Agency, Kolkata)</li> <li>R. K. Lele and Jawaharlal: Accounting Theory (Himalaya Publishers)</li> <li>Dr. L. S. Porwal: Accounting Theory (Tata McGraw Hill).</li> <li>Robert Anthony, D.F.Hawkins&amp; K.A. Merchant: Accounting Text &amp; Cases (Tata McGrawHill)</li> </ol> </li></ul>                                                                                                    | <ul> <li>To upgra</li> </ul>                                                              | de with the latest ame           | ndments in taxation poli-             | <mark>cy of India.</mark>        |
| <ul> <li>Students will be able to have a basic knowledge about direct tax system in India</li> <li>Students will be able to have a basic knowledge about indirect tax system in India.</li> <li>Students will be upgraded and upskilled with the latest amendments in taxation policy India.</li> <li>Reference Books: <ol> <li>Shukla and Grewal: Advanced Accounts. (S. Chand &amp; Co. Ltd. New Delhi)</li> <li>Jain and Narang: Advanced Accounts.(Kalyani Publishers, Ludhiana)</li> <li>Sr. K. Paul: Accountancy, Volume-I and II.(New Central Book Agency, Kolkata)</li> <li>R. K. Lele and Jawaharlal: Accounting Theory (Himalaya Publishers)</li> <li>Dr. L. S. Porwal: Accounting Theory (Tata McGraw Hill).</li> <li>Robert Anthony, D.F.Hawkins&amp; K.A. Merchant: Accounting Text &amp; Cases (Tata McGrawHill)</li> </ol> </li></ul>                                                                                                    |                                                                                           |                                  |                                       |                                  |
| <ul> <li>Students will be able to have a basic knowledge about indirect tax system in India.</li> <li>Students will be upgraded and upskilled with the latest amendments in taxation policy India.</li> <li>Reference Books: <ol> <li>Shukla and Grewal: Advanced Accounts. (S. Chand &amp; Co. Ltd. New Delhi)</li> <li>Jain and Narang: Advanced Accounts.(Kalyani Publishers, Ludhiana)</li> <li>Sr. K. Paul: Accountancy, Volume-I and II.(New Central Book Agency, Kolkata)</li> <li>R. K. Lele and Jawaharlal: Accounting Theory (Himalaya Publishers)</li> <li>Dr. L. S. Porwal: Accounting Theory (Tata McGraw Hill).</li> <li>Robert Anthony, D.F.Hawkins&amp; K.A. Merchant: Accounting Text &amp; Cases (Tata McGrawHill)</li> </ol> </li> </ul>                                                                                                    |                                                                                           |                                  |                                       |                                  |
| <ul> <li>Students will be upgraded and upskilled with the latest amendments in taxation policy of India.</li> <li>Reference Books: <ol> <li>Shukla and Grewal: Advanced Accounts. (S. Chand &amp; Co. Ltd. New Delhi)</li> <li>Jain and Narang: Advanced Accounts. (Kalyani Publishers, Ludhiana)</li> <li>Sr. K. Paul: Accountancy, Volume-I and II. (New Central Book Agency, Kolkata)</li> <li>R. K. Lele and Jawaharlal: Accounting Theory (Himalaya Publishers)</li> <li>Dr. L. S. Porwal: Accounting Theory (Tata McGraw Hill).</li> <li>Robert Anthony, D.F.Hawkins&amp; K.A. Merchant: Accounting Text &amp; Cases (Tata McGrawHill)</li> </ol> </li> </ul>                                                                                                    |                                                                                           |                                  | <u> </u>                              | •                                |
| Reference Books:  1. Shukla and Grewal: Advanced Accounts. (S. Chand & Co. Ltd. New Delhi) 2. Jain and Narang: Advanced Accounts.(Kalyani Publishers, Ludhiana) 3. Sr. K. Paul: Accountancy, Volume-I and II.(New Central Book Agency, Kolkata) 4. R. K. Lele and Jawaharlal: Accounting Theory (Himalaya Publishers) 5. Dr. L. S. Porwal: Accounting Theory (Tata McGraw Hill). 6. Robert Anthony, D.F.Hawkins& K.A. Merchant: Accounting Text & Cases (Tata McGrawHill)                                                                                                    | <ul> <li>Students</li> </ul>                                                              | s will be able to have a         | a basic knowledge about               | indirect tax system in India.    |
| Reference Books:  1. Shukla and Grewal: Advanced Accounts. (S. Chand & Co. Ltd. New Delhi)  2. Jain and Narang: Advanced Accounts.(Kalyani Publishers, Ludhiana)  3. Sr. K. Paul: Accountancy, Volume-I and II.(New Central Book Agency, Kolkata)  4. R. K. Lele and Jawaharlal: Accounting Theory (Himalaya Publishers)  5. Dr. L. S. Porwal: Accounting Theory (Tata McGraw Hill).  6. Robert Anthony, D.F.Hawkins& K.A. Merchant: Accounting Text & Cases (Tata McGrawHill)                                                                                                    | • Students will be upgraded and upskilled with the latest amendments in taxation policy o |                                  |                                       |                                  |
| <ol> <li>Shukla and Grewal: Advanced Accounts. (S. Chand &amp; Co. Ltd. New Delhi)</li> <li>Jain and Narang: Advanced Accounts.(Kalyani Publishers, Ludhiana)</li> <li>Sr. K. Paul: Accountancy, Volume-I and II.(New Central Book Agency, Kolkata)</li> <li>R. K. Lele and Jawaharlal: Accounting Theory (Himalaya Publishers)</li> <li>Dr. L. S. Porwal: Accounting Theory (Tata McGraw Hill).</li> <li>Robert Anthony, D.F.Hawkins&amp; K.A. Merchant: Accounting Text &amp; Cases (Tata McGrawHill)</li> </ol>                                                                                                    | <mark>India.</mark>                                                                       |                                  |                                       |                                  |
| <ol> <li>Shukla and Grewal: Advanced Accounts. (S. Chand &amp; Co. Ltd. New Delhi)</li> <li>Jain and Narang: Advanced Accounts.(Kalyani Publishers, Ludhiana)</li> <li>Sr. K. Paul: Accountancy, Volume-I and II.(New Central Book Agency, Kolkata)</li> <li>R. K. Lele and Jawaharlal: Accounting Theory (Himalaya Publishers)</li> <li>Dr. L. S. Porwal: Accounting Theory (Tata McGraw Hill).</li> <li>Robert Anthony, D.F.Hawkins&amp; K.A. Merchant: Accounting Text &amp; Cases (Tata McGrawHill)</li> </ol>                                                                                                    |                                                                                           |                                  |                                       |                                  |
| <ol> <li>Jain and Narang: Advanced Accounts.(Kalyani Publishers, Ludhiana)</li> <li>Sr. K. Paul: Accountancy, Volume-I and II.(New Central Book Agency, Kolkata)</li> <li>R. K. Lele and Jawaharlal: Accounting Theory (Himalaya Publishers)</li> <li>Dr. L. S. Porwal: Accounting Theory (Tata McGraw Hill).</li> <li>Robert Anthony, D.F.Hawkins&amp; K.A. Merchant: Accounting Text &amp; Cases (Tata McGrawHill)</li> </ol>                                                                                                    | Reference Book                                                                            | s:                               |                                       |                                  |
| <ol> <li>Sr. K. Paul: Accountancy, Volume-I and II.(New Central Book Agency, Kolkata)</li> <li>R. K. Lele and Jawaharlal: Accounting Theory (Himalaya Publishers)</li> <li>Dr. L. S. Porwal: Accounting Theory (Tata McGraw Hill).</li> <li>Robert Anthony, D.F.Hawkins&amp; K.A. Merchant: Accounting Text &amp; Cases (Tata McGrawHill)</li> </ol>                                                                                                    | <ol> <li>Shukla ar</li> </ol>                                                             | nd Grewal: Advanced              | Accounts. (S. Chand &                 | <mark>Co. Ltd. New Delhi)</mark> |
| <ul> <li>Kolkata)</li> <li>4. R. K. Lele and Jawaharlal: Accounting Theory (Himalaya Publishers)</li> <li>5. Dr. L. S. Porwal: Accounting Theory (Tata McGraw Hill).</li> <li>6. Robert Anthony, D.F.Hawkins&amp; K.A. Merchant: Accounting Text &amp; Cases (Tata McGrawHill</li> </ul>                                                                                                    | 2. Jain and l                                                                             | <mark>Narang: Advanced Ac</mark> | counts.(Kalyani Publish               | ers, Ludhiana)                   |
| <ul> <li>4. R. K. Lele and Jawaharlal: Accounting Theory (Himalaya Publishers)</li> <li>5. Dr. L. S. Porwal: Accounting Theory (Tata McGraw Hill).</li> <li>6. Robert Anthony, D.F.Hawkins&amp; K.A. Merchant: Accounting Text &amp; Cases (Tata McGrawHill</li> </ul>                                                                                                    |                                                                                           |                                  | me-I and II.(New Centra               | al Book Agency,                  |
| <ul> <li>5. Dr. L. S. Porwal: Accounting Theory (Tata McGraw Hill).</li> <li>6. Robert Anthony, D.F.Hawkins&amp; K.A. Merchant: Accounting Text &amp; Cases (Tata McGrawHill</li> </ul>                                                                                                    | , , , , , , , , , , , , , , , , , , ,                                                     |                                  |                                       |                                  |
| 6. Robert Anthony, D.F.Hawkins& K.A. Merchant: Accounting Text & Cases (Tata McGrawHill                                                                                                    |                                                                                           |                                  |                                       | · ·                              |
| McGrawHill Company of the Company of the Company of |                                                                                           |                                  |                                       | ,                                |
|                                                                                                    |                                                                                           | nthony, D.F.Hawkins              | & K.A. Merchant: Acco                 | unting Text & Cases (Tata        |
|                                                                                                    |                                                                                           |                                  |                                       |                                  |

- 1. <a href="https://incometaxindiaefiling.gov.in/">https://incometaxindiaefiling.gov.in/</a>
  2. <a href="https://www.taxmann.com/#">https://www.taxmann.com/#</a>
  3. <a href="https://www.gstcouncil.gov.in/">http://www.gstcouncil.gov.in/</a>

### MOOCs: Alison

| Swayam      |                                                                                                    |
|-------------|----------------------------------------------------------------------------------------------------|
| Swayam      | Course Plan                                                                                                    |
| <b>Unit</b> | <b>Contents</b>                                                                                                    |
| 1           | Introduction:                                                                                                    |
|             | Basic concepts: Income, agricultural income, person, assessee, assessment year, previous year, gross total income, total income, maximum marginal rate of tax; Permanent Account Number (PAN) Residential status; Scope of total income on the basis of residential status Exempted income under section 10 |
| 2           | Direct and Indirect Tax:                                                                                                    |
|             | Income from Salaries; Income from house property, Profits and gains of business or profession; Capital gains; Income from other sources, Deductions from gross total income; Rebates and reliefs Computation of total income of individuals and firms; Tax                                                  |
|             | liability of an individual Indirect taxes.                                                                                                    |
| 3           | Overview of GST:                                                                                                    |
| _           | Overview Of GST: Introduction to GST-Key Concepts – Taxes under GST – Central GST – State GST – Union Territory GST – Integrated GST - Cess                                                                                                    |
| Course Nu   | Imber   Course Name   L-T-P- Credits   Year of Introduction                                                                                                    |

| 408            | YOGA - I                                | 2L-0T-0P=2C                           | 2018                             |
|----------------|-----------------------------------------|---------------------------------------|----------------------------------|
| Course Ob      |                                         | <u> </u>                              | 2010                             |
|                | 0                                       | fyoga and its benefits to s           | tudents                          |
|                | impart practices of basic               |                                       |                                  |
| 10             | mipart practices or cash                | o j ogio mijus                        |                                  |
| Expected (     |                                         |                                       |                                  |
|                |                                         | the advantages of Yoga a              | and practice basic yog kriyas    |
| Reference      |                                         |                                       |                                  |
|                |                                         | <mark>nayam, Mudras, Kriya,  V</mark> | ivekananda Ashram                |
|                | <ul> <li>Yoga – Sivanand You</li> </ul> | og Vedanta Center                     |                                  |
| Online Ro      |                                         |                                       |                                  |
|                | www.yogatoday.com/                      |                                       |                                  |
|                | www.youtube.com/use                     |                                       |                                  |
| nttps://r      | <u>m.youtube.com/user/</u> y            | <mark>ogawithadriene/playlis</mark>   | <u>STS</u>                       |
| MOOCs:         |                                         |                                       |                                  |
| Swayam         |                                         |                                       |                                  |
| Swayam         |                                         | <b>Course Plan</b>                    |                                  |
| Unit           |                                         | Contents                              |                                  |
| 1              | i) Origin of Yoga &                     | its brief development.                |                                  |
| -              | ii) Meaning of Yoga                     | -                                     |                                  |
|                |                                         | of Art (Yoga Philosophy)              | <mark>).</mark>                  |
|                |                                         | ation and its types and prin          |                                  |
| 2              |                                         | oga/Types of Yoga                     |                                  |
|                | ii) Hatha Yoga, Raja                    | Yoga, Laya Yoga, Bhakt                | i Yoga, Gyan Yoga, Karma Yoga.   |
|                | iii) Asthang Yoga.                      |                                       |                                  |
| <mark>3</mark> | i) Principles of Yogi                   |                                       |                                  |
|                | ,                                       | , its types and principles.           |                                  |
|                | , .                                     | yama, its types and princip           | oles.                            |
|                |                                         | its types and principles.             |                                  |
|                | ,                                       | nd modern concept of You              |                                  |
|                |                                         | ydrotherapy, Electrothe               | rapy, Messotherapy, Acupressure, |
|                | acupuncture.                            |                                       |                                  |

## SEMESTER V

| Course Number | Course Name                               | L-T-P- Credits | Year of Introduction |
|---------------|-------------------------------------------|----------------|----------------------|
| 501           | Introduction to the Internet Technologies | 3L-1T-0P = 4C  | 2018                 |

- To teach the basic internet concepts and train them to develop internet applications.
- An overview of the HTML5 specification
- Practical knowledge to implement new HTML5 elements and attributes.
- Overview of Javascript

#### **Pre-requisites:**

Preliminary knowledge of computer, their operations and applications.

#### **Expected Outcome:**

- Describe and use client-side technologies of the World Wide Web: HTML5, CSS3, Javascript.
- To implement different constructs and programming techniques provided by Java Script.

#### References (Books, Websites etc):

#### Text Books:

- 1. The Complete Reference HTML -Thomas A.Powell
- 2. The ABC's of JavaScript -Lee Purcell & May Jane Mara
- 3. Internet Technology at work Hofstetterfred
- 4. Beginning HTML5 & CSS3 Christopher Murphy, Richard Clark &oliStudholme

#### **Reference Books:**

- 1. Web Enabled Commercial Application Development using HTML, DHTML, JavaScript, Perl CGL –Bayross Ivan
- 2. Internet Technology at work Hofstetterfred
- 3. Web Design Technology-D.P. Nagpal- S. Chand Technical
- 4. JavaScript Bible

#### **Reference Sites:**

- 1. www.w3schools.com
- 2. www.devguru.com

#### **Suggested MOOC:**

Please refer these websites for MOOCS:

NPTEL / Swayam

www. edx.com

| www.co | www.coursera.com                                                                       |  |  |
|--------|----------------------------------------------------------------------------------------|--|--|
|        | Course Plan                                                                            |  |  |
| Unit   | Contents                                                                               |  |  |
| 1      | Overview Of Internet And Intranet:                                                     |  |  |
|        | Understanding internet and its need, concept of intranet, difference between internet  |  |  |
|        | and intranet, a brief history, internet applications, Internet Service Providers (ISP) |  |  |
|        | concept of client and server, concept of a web browser and web server,                 |  |  |
|        | communicating on the internet, concept of domain- Physical domain, virtual domain,     |  |  |

|   | registering a domain, need of IP addressing, process to assign IP addresses, World Wide Web                                                                                                    |
|---|----------------------------------------------------------------------------------------------------|
| 2 | Introduction: Overview of HTML, need of HTML, Use of HTML HTML Tags: concept of Tag, types of HTML tags, structure of HTML programText formatting through HTML: Paragraph breaks, horizontal rules, heading style, line breaks, background and BGcolor attributes Emphasizing material in a web page: Heading styles, drawing lines, text styles.Text styles and other text effects-centering, spacing, controlling font size & colorLists: Using unordered, ordered, definition listsAdding Graphics To HTML Documents: Using Image tag, attributes of Image tag, changing width & height of image                                                                                                    |
| 3 | Tables, Frames And Linking Documents: Handling Tables: To define header rows & data rows, use of caption tag, changing height & width of table, cellpadding, cellspacing, bgcolor, colspan, rowspanLinking Documents: Concept of hyperlink, types of hyperlinks, linking to the beginning of document, linking to a particular location in a document, Images as hyperlinksFrames: Introduction To frames, using frames & frameset tags, named frames.Forms: INPUT tag, TYPE Attribute: text, password, button, checkbox, radio button, image                                                                                                    |
| 4 | Introduction to CSS: Introducing CSS, Types of style sheets: inline, embedded and external Style. Working with CSS properties: text properties, color and background properties, border and shading, box and block properties, positioning with CSS, Various types of CSS selectors: universal, class, ID, child, descendent, adjacent sibling, attribute and query.                                                                                                    |
| 5 | Introduction To HTML5 and CSS3: Features of HTML5 and CSS3 with few elements.                                                                                                    |
| 6 | Introduction To JavaScript: Introduction to scripting: overview of Java Script, Advantages, Features of JavaScript, Client side java Script, writing JavaScript into HTML, First Hello World Program Basic JavaScript Techniques: Data types, literals, variables and operators, Java Script arrays, dense array, operators, expressions Java Script Programming Construct: Assignment, data declaration, if, switch, while, for, do while, label, break, Continue Functions and Objects-Built-In Function and User defined function. User defined functions, function declaration, passing parameters, variable scope, return values, recursive functions, String, Date, Math Objects Dialog boxes -Alert dialog box, prompt dialog box, confirm dialog box, Working with form- Forms and Form elements and the associated events. Form validation. |

| Course Number | Course Name         | L-T-P- Credits | Year of Introduction |
|---------------|---------------------|----------------|----------------------|
| 502           | Object Oriented     | 3L-1T-0P-4C    | 2018                 |
|               | Analysis and Design |                |                      |

- To Understand concept of system design using UML.
- 2. To understand system development through object oriented techniques.

#### **Expected Outcome:**

At the end of course students will know –

- Advantages of using OOP platforms for development.
- Process carried out while designing Object Oriented Systems.

#### References (Books, Websites etc):

- The Unified Modeling Language User Guide by Grady Booch, James Raumbaugh, Ivar Jacobson.
- Object Oriented Software Engineering by Ivar Jacobson
- 3. Software Engineering by Pressman

**Suggested MOOC:** Refer NPTEL

|      | Course Plan                                                                                 |
|------|---------------------------------------------------------------------------------------------|
| Unit | Contents                                                                                    |
| 1    | Object Oriented Concepts, Modeling and UML:                                                 |
|      | What is Object Orientation: (Introduction to class, object,inheritance, polymorphism),      |
|      | Model : Introduction of Modeling, Object Oriented Modeling , Object oriented system         |
|      | development: Function/data methods, Object oriented analysis,Object oriented construction,  |
|      | Object oriented testing                                                                     |
| 2    | Iterative Development and UML:                                                              |
|      | Understanding requirements, Rational Unified process & RUP Phases - Inception, Elaboration, |
|      | Construction, Transition                                                                    |
|      | UML : Designing Tool for OOAD : Introduction to UML, Overview of UML, Conceptual Model      |
|      | of UML, Diagrams in UML, Advantages of UML                                                  |
|      | Behavioral Modeling                                                                         |
|      | Use Case Diagram: Realization of Use Cases, Finding Actors, Defining Relations among Use    |
|      | case, Writing Use Cases, Activity Diagram                                                   |
| 3    | Basic and Advanced Structural Modeling                                                      |
|      | Class Diagram: Identifying the elements of an object model, Identifying classes and         |
|      | objects, Specifying the attributes, Defining operations, Finalizing the object definition,  |
|      | Advanced class Modelling, Interface, Types and Roles                                        |
|      | Diagrams Based on Classes: State Chart Diagram, Package Diagram, Object Diagram             |

| 4 | Interaction Modelling:                                                                           |
|---|--------------------------------------------------------------------------------------------------|
|   | Introduction to Interaction Diagrams, Need of Interaction Diagrams, Interaction Diagrams,        |
|   | Collaboration Diagram,                                                                           |
|   | Sequence Diagram                                                                                 |
| 5 | Architectural Modeling                                                                           |
|   | Component Diagram: Need of Component Diagram, Realization of Components, Relating                |
|   | Components.                                                                                      |
|   | Deployment Diagram : Purpose of deployment diagram, Architecture of System, Different            |
|   | Architectures used for System, Representing Architecture using Deployment Diagram                |
| 6 | Object Oriented Programming Styles                                                               |
|   | Object Oriented Style with reference to Reusability and Extensibility, Robustness, 3 Programming |
|   | in the Large, Discussion on case Studies e.g. Library Management System, Hospital Management     |
|   | System, . Online Shopping, Nukari.com website, Matrimonial website                               |

| Course<br>Number | Course Name    | L-T-P- Credits | Year of<br>Introduction |
|------------------|----------------|----------------|-------------------------|
| 503              | C# Programming | 3L-1T-0P-=4C   | 2018                    |

- Learn the fundamentals of C# programming in Visual Studio.
- To Use .Net Framework
- To Handle Exceptions in C#
- To implement Object oriented technology in C#
- To operate with Arrays
- To use Class Designer and Object Test Bench tools.

#### **Expected Outcome:**

This COURSE focuses on building applications with a graphical user interface (GUI) for the Microsoft Windows operating system although GUI interfaces on other operating systems, and on the Web Topics include: event-driven programming, Win32 API, dialog boxes and standard GUI controls, dynamic link libraries, .NET Framework. The C# programming languages will be used to build applications.

#### **Reference Books:**

- The Complete Visual C# Programmer's Guide
- A Programmer's Introduction to C# 2.0, Third Edition
- 3. C# and the .NET Platform, Second Edition

| Course | Plan |
|--------|------|
|--------|------|

| UNIT                                                   | Contents                                                                                      |  |  |  |  |
|--------------------------------------------------------|-----------------------------------------------------------------------------------------------|--|--|--|--|
| 1                                                      | The .net Framework:                                                                           |  |  |  |  |
|                                                        | Introduction, common language runtime, common type system, common language                    |  |  |  |  |
|                                                        | specification, the base class library, the .net class library, Intermediate language, Just in |  |  |  |  |
|                                                        | time compilation, garbage collection, assemblies, web services, COM, localization             |  |  |  |  |
| 2                                                      | Introduction to C #:                                                                          |  |  |  |  |
|                                                        | Evaluation of C#, characteristics of C#, application of C#,difference between C++ and         |  |  |  |  |
|                                                        | C#, difference between Java and C#.Introduction to C# environment : The .NET strategy,        |  |  |  |  |
|                                                        | the origins of the .NET technology, the .NET framework, the common language runtime,          |  |  |  |  |
|                                                        | framework base classes, user and programs interface, visual studio .NET, .NET                 |  |  |  |  |
| languages, benefits of the .NET approach, C# and .NET. |                                                                                               |  |  |  |  |
|                                                        | Data types, identifiers, variables, constants, C# statements, OOPs concept, array and         |  |  |  |  |
|                                                        | strings, operators, control statements, type conversions, Mathematical functions.             |  |  |  |  |
| 3                                                      | Classes and Objects:                                                                          |  |  |  |  |
|                                                        | Basic principles of OOP's, class, objects, constructors, static members, static               |  |  |  |  |
|                                                        | constructors, private constructors, copy constructors, destructors, member initialization,    |  |  |  |  |
|                                                        | the this reference, nesting of classes, constant members, read only members, properties,      |  |  |  |  |
|                                                        | indexers.Inheritance and polymorphism: overloading, inheritance, overriding, interfaces       |  |  |  |  |
| 4                                                      | Visual studio IDE features, introduction to Window forms, components, control:                |  |  |  |  |
|                                                        | textbox, label, linklabel, status bar, checkedlistbox, combobox, listbox, listview,           |  |  |  |  |
|                                                        | radiobutton, button, panel, groupbox, dialog box, menu control, properties, methods,          |  |  |  |  |
| _                                                      | events of controls.                                                                           |  |  |  |  |
| 5                                                      | ADO.net:                                                                                      |  |  |  |  |
|                                                        | the component model, creating database connection, database command, data repeater,           |  |  |  |  |
|                                                        | connecting to data sources, choosing a .net data provider, manage a connection, building      |  |  |  |  |

|   | command objects, executing commands, building datasets and datatables, data adapter      |
|---|------------------------------------------------------------------------------------------|
| 6 | Managing Console I/O operations:                                                         |
|   | Console class, console input, console output, formatted output, numeric formattin        |
|   | standard numeric format, custom numeric format. Managing Errors and Exceptions           |
|   | Types of errors, exceptions, syntax of exception handling code, multiple catch statement |
|   | the exception hierarchy, general catch handler, using final statement, nested try block  |
|   | throwing our own exceptions, checked and unchecked operators, using exceptions f         |
|   | debugging.                                                                               |

| Course<br>Number | Course Name  | L-T-P- Credits | Year of<br>Introduction |
|------------------|--------------|----------------|-------------------------|
| 504              | Graph Theory | 3L-1T-0P=4C    | 2018-19                 |

The aims of this Graph theory is a delightful playground for the exploration of proof techniques in discrete mathematics and its results have applications in many areas of the computing ,social and natural science

#### **Expected Outcome:**

At the end of the course student should be able to:

- Use graphs as models in a variety of areas.
- Formulate several real world problems in mathematical terms

#### References (Books, Websites etc):

Introduction to Graph theory - PHI by Douglas B.West

Discrete Mathematics and its Applications Edition 6<sup>th</sup> - Tata McGraw Hill by Kenneth H. Rosen

#### **Suggested MOOC:**

NPTEL

| NPIEL |                                                                                                    |  |  |  |
|-------|----------------------------------------------------------------------------------------------------|--|--|--|
|       | Course Plan                                                                                                    |  |  |  |
| Unit  | Contents                                                                                                    |  |  |  |
| 1     | Fundamental Concepts:  Definition, Graph Models, Sub Graph, Decomposition and special Graphs, Connection in Graphs, Bipartite Graph, Degree, Directed Graph, Undirected Graph, weighted graph, Regular Graph, dual graph, Representing Graph in computer memory, Examples                                                                                                    |  |  |  |
| 2     | Connectivity: Walk, paths, trail, circuits, Connected Graph, Bridge, Isomorphism, Eulerian Circuits, Euler's path, Euler graph, Hamiltonian Graph and Graph Algorithm, Konigsberge Bridge problem, shortest path problems, city route, puzzle problem, Seating arrangement problem, Travelling salesman problem, Examples                                                                                                    |  |  |  |
| 3     | Algorithms: Fleury's algorithm, Warshall's algorithm, Floyde's algorithm, Dijkstra's algorithm, Depth-First Search/ Breadth First search in Directed Graph, Examples                                                                                                    |  |  |  |
| 4     | Coloring of Graphs and planarity:  Vertex Coloring and upper bonds, Graph with Large Chromatic Number, 4 color theorem, Applications of graph coloring, Planar Graph, Euler's Formula, Homomorphism, Theorems, Examples                                                                                                    |  |  |  |
| 5     | Trees and Distance: Concept of Trees, Definition and properties of Trees, Application of Trees, Trees as Models, Game Trees, Tree Traversal, Infix and Postfix notation of arithmetic expression, Binary Trees and its Properties, Binary Search Trees, Spanning Tree, Minimum spanning Tree, Depth First search, Breadth –First search, Back tracking applications, Kruskal algorithm, Prims algorithm, Huffman's algorithm Excercises |  |  |  |
| 6     | Matchings: Matching, Hall's Condition, MinMax Theorem, covers, Maximum Bipartite Matching, Weighted Bipartite Matching, Maximum Networks Flow, Examples                                                                                                    |  |  |  |

| Course<br>Number | Course Name                                      | L-T-P- Credits | Year of<br>Introduction |
|------------------|--------------------------------------------------|----------------|-------------------------|
| 506              | Lab on Internet Technology and C#<br>Programming | 3L-1T-0P=4C    | 2018-19                 |

- To teach the basic internet concepts and train them to develop internet applications.
- An overview of the HTML5 specification
- Practical knowledge to implement new HTML5 elements and attributes.
- Overview of Javascript
- Learn the fundamentals of C# programming in Visual Studio.
- To Use .Net Framework
- To Handle Exceptions in C#
- To implement Object oriented technology in C#
- To operate with Arrays
- To use Class Designer and Object Test Bench tools.

#### **Expected Outcome:**

- Describe and use client-side technologies of the World Wide Web: HTML5, CSS3, Javascript.
- To implement different constructs and programming techniques provided by Java Script.
- This COURSE focuses on building applications with a graphical user interface (GUI) for the Microsoft Windows operating system although GUI interfaces on other operating systems, and on the Web Topics include: event-driven programming, Win32 API, dialog boxes and standard GUI controls, dynamic link libraries, .NET Framework. The C# programming languages will be used to build applications.

#### **References:**

- Web Enabled Commercial Application Development using HTML, DHTML, JavaScript, Perl CGL
   –Bayross Ivan
- Internet Technology at work Hofstetterfred
- Web Design Technology-D.P. Nagpal- S. Chand Technical, JavaScript Bible
- The Complete Visual C# Programmer's Guide
- A Programmer's Introduction to C# 2.0, Third Edition
- 3. C# and the .NET Platform, Second Edition

#### **Suggested MOOC:**

Swayam

| Course | Plan   |
|--------|--------|
| Course | 1 1411 |

Unit Contents

#### **Internet Technology:**

Design A webpage which have student's biodata with proper formatting and having student name as title.

Design a form using HTML that accepts information about your qualification, extra curricular activities, achievements, skill sets, hobbies, and expectation for a particular job.

Design a website for a class which shows student's list linked with their biodata pages

Design a website for PNG jewelers, having images of different types of jewelries which are linked with the pages giving details about the items.

Design a Style sheet to give following effects

The first leter of the paragraph should have 150% font size

The first line of the paragraph should have purple as background color and white as the fore color.

Design a website for the college which lists all the faculties(ordered lists), courses (definition lists) every course explains details (fees, duration, intake capacity) as unordered list.

Design a website for Samsung products using frames having design as-

| <logo></logo> | <title>&lt;/th&gt;&lt;th&gt;&lt;/th&gt;&lt;th&gt;&lt;/th&gt;&lt;th&gt;&lt;/th&gt;&lt;/tr&gt;&lt;tr&gt;&lt;td&gt;&lt;Links to various pro&lt;/td&gt;&lt;td&gt;oducts&gt;&lt;/td&gt;&lt;td&gt;&lt;images products&gt;&lt;/td&gt;&lt;td&gt;of&lt;/td&gt;&lt;td&gt;&lt;form to purchase the product&gt;&lt;/td&gt;&lt;/tr&gt;&lt;/tbody&gt;&lt;/table&gt;</title> |
|---------------|----------------------------------------------------------------------------------------------------|
|---------------|----------------------------------------------------------------------------------------------------|

Design a website for a college showing features of the university, college and list of different courses running in the institute. Course names have links with the pages having details of the courses having similar design using stylesheets.

Design a CSS(inline) that displays the regular text at the center with green as background color and white as fore color and should be bold, using class

Design a web page to display the following output

- List of subjects
  - Semester III
    - o C++
    - o Dot.Net
  - Semester IV
    - o Java
    - Industrial Projects

#### **Internet Programming**

- a. HTML
- b. VBScript
- c. Java Script
- d. DHTML

Design a webpage which accepts users information with validations(name, std code(should not exceed 4 digits),landline number(no. of digits should be between 5 to 7), mobile number(exactly 10 digits),email(should have @ and .))

Write a HTML code to display timetable of your class.

Write a HTML code to display the mark sheet of entered seat number

Write an HTML code to accept the students's

Design a website which accepts a number from user and performs the selected operation(even/odd, prime/not prime, positive/negative)

Design a webpage which provides calculator facilities.

Design webpage which accepts no of lines and prints it in the form of triangular shaped pyramid.

Write JavaScript to display table of numbers 2-10 (use form and form elements)

Write a JavaScript code which contains -show || button. When user clicks on show button, first 10 terms of Fibonacci series will be displayed in text box on another HTML page. This page contains button —back ||. With this button user can come back to original page.

Create a from having textboxes, radio button and check boxes and reset button. On clicking the reset button the entire form should be reset.

Design a webpage for a restaurant which accepts online order from user and shows the calculated total amount.

Accept login name and password from user and display biodata of the corresponding user.

Design a page for a user to create his login by accepting desired login name, password and confirm the password.

Accept data of a student wants to appear for entrance(name, marks at matriculation, higher secondary and graduation). Ask student to select the course he want to take admission. If the student scores above 55 at matriculation, above 60 at higher secondary and graduation then he is eligible for any course. If he has science degree or maths at 11th and 12th then only he is eligible for MCA.Design the form accordingly.

Give the according message.

Design a webpage to conduct aptitude for maths. The test is objective, each question having 4 options. Let the students select the option. For every correct option he scores 2 marks and for every wrong answer he loose 1 mark. Calculate & show score of a student.

Design the registration form for a Web site and when the user clicks on Submit button the login form should be appeared on screen.

Create a purchase order form using Javascript.

Create a Java script code with show button. User click on show button, all string functions should be implemented.

Write JAVA script that finds occurrence of letter  $-m\|$  in the string entered by user in textbox and replace it with  $-a\|$  and write string to page.

Develop HTML form to accept mathematical expression in one textbox and display its result in another textbox after clicking on button showing mathematical operations.

| <b>C</b> # |                            |
|------------|----------------------------|
| SET-I      | Basic Console Applications |

|         | Write a C# Program to design simple calculator                                                                       |
|---------|----------------------------------------------------------------------------------------------------|
|         | Write a C# Program to Check whether the Entered Number is Even or Odd.                                               |
|         | Write a C# Program to Swap 2 Numbers                                                                                 |
|         | <ul> <li>Write a C# Program to Get a Number and Display the Sum of the Digits</li> </ul>                             |
|         | <ul> <li>Write a C# Program to Get a Number and Display the Number with its</li> </ul>                               |
|         | Reverse                                                                                                    |
|         | <ul> <li>Write a Program in C# to demonstrate Command line arguments processing</li> </ul>                           |
|         | <ul> <li>Write a Program in C# to demonstrate boxing and Unboxing.</li> </ul>                                        |
| SET-II  | Date and Time                                                                                                    |
|         | <ul> <li>Write a C# Program to Display the Date in Various Formats</li> </ul>                                        |
|         | Write a C# Program to Check Whether the Entered Year is a Leap Year or Not                                           |
|         | Write a C# Program to find difference between Two Dates                                                              |
| SET-III | Classes                                                                                                    |
|         | <ul> <li>Write a program to demonstrate abstract class and abstract methods in C#.</li> </ul>                        |
|         | <ul> <li>Find the sum of all the elements present in a jagged array of 3 inner arrays.</li> </ul>                    |
|         | <ul> <li>Write a program to demonstrate Operator overloading.</li> </ul>                                             |
|         | <ul> <li>Demonstrate arrays of interface types (for runtime polymorphism) with a C#</li> </ul>                       |
|         | program.                                                                                                    |
| SET-IV  | <ul> <li>Consider the Database STUDENT consisting of following tables: Course (C_ID: int, C Name: string)</li> </ul> |
|         | <ul> <li>Student (RollNo:int, S_ Name: string, Address: string, C_ID: int, Admissiyear:</li> </ul>                   |
|         | int) Develop suitable windows application using C#.NET having following                                              |
|         | options:                                                                                                    |
|         | 1. Entering new course details.                                                                                      |
|         | 2. Entering new student details.                                                                                     |
|         | 3. Display the details of students (in a Grid) who belong to a particular course.                                    |
|         | 4. Display the details of the students who have taken admission in a particular                                      |
|         | year                                                                                                    |
|         | <ul> <li>write a program in C# to demonstrate error handling.</li> </ul>                                             |
|         |                                                                                                    |
|         |                                                                                                    |

| Course Number    | <b>Course Name</b> | L-T-P- Credits | Year of             |
|------------------|--------------------|----------------|---------------------|
|                  |                    |                | <b>Introduction</b> |
| <mark>507</mark> | Minor Project II   | 2 Credits      | <del>2018-19</del>  |
|                  |                    |                |                     |

Student has to complete a Minor project work under the guidance of the faculty member in the institute. Students has to develop any software using Java in a group of 2 to 3. Each team has to give 4 minimum PPT presentation to the Project Guide during the semester. Final project viva will be conducted as per University Time Table.

| Course Number | Course Name                | L-T-P- Credits | Year of Introduction |
|---------------|----------------------------|----------------|----------------------|
| 508           | Social Media<br>Management | 2L-0T-0P=2C    | 2018                 |

This Course Teaches student to use social media strategically to create value for a client or organization.

#### Expected Outcome:

- Students will learn by doing assignments focusing on social media, post writing and publishing, management and measurement tools, a social media audit, editorial calendar and crises management.
- Students will master the skills necessary to become successful social media managers.

#### **Reference Books:**

- Guy Kawasaki & Peg Fitzpatrick, -The art of social media: power tips for power users
- Social media marketing all in one for dummies, Jan Zimmerman & Deborah N
- Social media explained by Mark W. Schaefer

#### Online resources

http://www.gov.pe.ca/photos/original/IPEI\_ebiz\_smmkt.pdf

https://www.coursehero.com/file/10513028/Media-Management-Notes/

#### MOOCs:

**Swayam** 

#### Course Plan

| Unit | Contents                                                                                                    |
|------|----------------------------------------------------------------------------------------------------|
| 1    | Introduction To Social Media:                                                                                                    |
|      | Introduction to Social Media, importance of social Media, History and evolution of Social Media, Managing Information, Aggregators. Facebook, Twitter, Instagram, LinkedIn, Youtube, Blogs.                                                                                                    |
| 2    | Using Social Media:  Strategy Plan for Social Media Management, Touchpoint, Analysis Scheduling, Creating Content, Managing Content programmes, Planning Worksheet, Social media campaign.                                                                                                    |
| 3    | <ul> <li>Evaluating Social Media:         <ul> <li>Evaluation of Social Media Platforms</li> </ul> </li> <li>Tools to manage and measure performance of social media content and campaigns</li> <li>Handling critical issues in social media management and legal aspects of social media.</li> </ul> |

| 4 | Setting-up own professional site                                                              |
|---|-----------------------------------------------------------------------------------------------|
|   | Content management, design, connectivity with social media                                    |
|   | Assignments:                                                                                  |
|   | 1. Explain atleast one social media management tool in detail.                                |
|   | 2. Describe social media analytics tool in bried with example.                                |
|   | 3. Detailed social media campmaign: The campaign can be any example presented in              |
|   | social media for Lead Generation. Describe the objectives for campaign, outline the           |
|   | tools, preapare budget for campaign.                                                          |
|   | 4. Budget for social media plan: Based on the understanding of your client, prepare a         |
|   | budget for social media management. Include the individual cost of your tactis, your          |
|   | proposed social media campaign and social media tools. Include the total cost as a            |
|   | bottom line of your budget. Include the ROI of your plan and why that budget should           |
|   | be allocated to social media.                                                                 |
|   | List different types of content to be used in creating brand by using social media campaigns. |
|   | Describe merits and demerits of each type of content used in social media.                    |

| <b>Course Number</b> | Course Name            | L-T-P- Credits | Year of Introduction |
|----------------------|------------------------|----------------|----------------------|
| 508                  | Road Safety Management | 2L-0T-0P=2C    | 2018                 |

The vehicle population in India is growing at an exponential rate. This phenomenon is bringing in its wake a host of health related, environmental, safety and behavioral problems in the society. The problem is compounded due to absence of effective means of mass transportation system in most big cities in India.

#### **Reference Books:**

- Pratibha Shastri Ranade, Road Safety Management, ICFAI University
- Vijay Vinayak Revankar, Road Safety Vimleshwar Automobile Industry and Road Safety Community Forum

#### MOOCs:

| Δ1         | lis | on  |
|------------|-----|-----|
| <b>/</b> \ | 112 | OII |

|      | Course Plan                                                                                                    |  |  |  |  |
|------|----------------------------------------------------------------------------------------------------|--|--|--|--|
| Unit | Contents                                                                                                    |  |  |  |  |
| 1    | Introduction to Road Safety Management: Importance and need of road safety management.                                                                                                    |  |  |  |  |
| 2    | Management of Traffic and Traffic Rules:  Use of traffic signals, signs by hand, knowledge/applications of automatic signals, parking rules, driving around, Traffic islands ,traffic joints, subways and flyovers. Signs of roads: meaning of yellow, green and red lights, zebra crossings, bus stops, use of road by physically disadvantaged persons, elderly persons, women and children, special right of way for ambulance, firefighting vehicles, school bus and V.I.P vehicles.                                                                                                    |  |  |  |  |
| 3    | Management of Road Mishaps and Accidents:  First aid to accident victims- First aid techniques, co-ordination with hospitals and other health centres for emergency treatment of accident victims, role of Insurance companies in providing relief to accidents victims, Management of Ambulance Services, Importance of voluntary blood donation in saving accident victims, Rehabilitation of persons affected by accidents.  Qualities of a good Driver: Good health, tolerance, responsibility, knowledge of rules and laws, self confidence, politeness, familiarity with the vehicle and its maintenance requirements, self discipline. |  |  |  |  |

| Course Number | Course Name      | L-T-P- Credits | Year of Introduction |
|---------------|------------------|----------------|----------------------|
| 508           | Event Management | 2L-0T-0P=2C    | 2018                 |

The basic purpose and spirit of this course is to expose the students to hands- on experience of event management.

#### **Expected Outcome:**

The students are oriented to event management in order to strengthen their skills of planning, organizing and other such management functional skills.

#### Reference Books:

- S. R. Singh, Event Management, HPH.
- Alex Genadelik, Event Planning: Management & Marketing For Successful Events: Become an event planning pro & create a successful event series

#### Online Resources:

https://blog.komodoplatform.com/notes-on-social-media-and-community-management-for-blockchain-cryptocurrency-and-ico-projects-4d0f328bdfb3

#### **MOOCs:**

**Alison** 

| Course Plan | C | o | u | rs | e | P | la | n |
|-------------|---|---|---|----|---|---|----|---|
|-------------|---|---|---|----|---|---|----|---|

| Unit | Contents                                                                                                    |
|------|----------------------------------------------------------------------------------------------------|
| 1    | Introduction to Event Management: The concept of event. need and importance of events.                                                                                                    |
| 2    | Types of Events: Different types of event in Corporates, Social Programmes and Private Programmes. Following units are entirely based on practice part of the event management                                                                                                    |
| 3    | Assessment of Events:  Post event assessment of any 05 programmes  A student or a group of 03 students shall be assigned the event which has taken place in near past at any place and they shall make an inquiry into its success and effectiveness by rating them on the basis of appropriate parameters and shall submit the assignment to the respective teacher.  Preparation of Learning Value report:  A student shall prepare a report on what he learnt from the events and submit it to the concerned teacher. The report shall include mainly the description of occasion, the person involved and what guiding principles they have received from them. |

# SEMESTER VI

| Course Number Course Name L-T-P- Credits Year of Introduction                                     |                                  |             |      |  |
|---------------------------------------------------------------------------------------------------|----------------------------------|-------------|------|--|
| 601                                                                                               | Data Warehousing And Data Mining | 3L-1T-0P=4C | 2018 |  |
| Course Objective:                                                                                 |                                  |             |      |  |
| <ul> <li>To introduce the basic concepts of Data Warehouse and Data Mining techniques.</li> </ul> |                                  |             |      |  |
| • Examine the types of the data to be mined and apply preprocessing methods on raw data.          |                                  |             |      |  |
| • Discover interesting patterns, analyse and estimate the accuracy of the algorithms.             |                                  |             |      |  |

#### Expected Outcome: At the end of this course, student should be able to understand

- Process raw data to make it suitable for various data mining algorithms.
- Discover and measure interesting patterns from different kinds of databases.
- Apply the techniques of clustering, classification, association finding, feature selection and visualization to real world data.

#### References (Books, Websites etc):

- Jiawei Han and Micheline Kamber, -Data Mining Concepts and Techniques || ELSEVIER
- M.Humphires, M.Hawkins, M.Dy,-Data Warehousing: Architecture and Implementation, Pearson Education
- Kargupta, Joshi., -Data Mining: Next Generation Challenges and Future Directions, Prentice Hall of India

Course Plan

#### **Suggested MOOC:**

Please refer these websites for MOOCS:

NPTEL / Swayam

www. edx.com

|      | Course Plan                                                                                                    |
|------|----------------------------------------------------------------------------------------------------|
| Unit | Contents                                                                                                    |
| 1    | Introduction to Data warehousing:  Data Warehousing, Difference between operational database system and data warehouse, Data Warehouse Users, Benefits of Data Warehousing, Metadata, Classification of Metadata, and Importance of Metadata. Data Marts, Reasons for creating Data Marts, Building Data Marts: Top down Approach & Bottom up Approach, Data Warehouse Architecture, Two Tier Architecture, Three Tier Architecture. Data Warehouse Schema, Star, Snow Flake & Fact Constellation Schema. OLAP, Need for OLAP, OLAP Operations, OLAP Models. |
| 2    | Data Preprocessing: Need, Objectives and Techniques, Descriptive data summarization, Data Cleaning, Data Integration, Data Transformation, Data Reduction.                                                                                                    |
| 3    | Introduction to Data Mining: Introduction, Need for Data Mining, KDD Process, Data Mining Architecture, Data                                                                                                    |

|   | Mining Functionalities, Data Mining Task Primitives, Integration of a Data Mining System with a Database or Data Warehouse System                                                                                                    |
|---|----------------------------------------------------------------------------------------------------|
| 4 | Mining Frequent Items and Associations: Frequent Item Set, Closed Item Set, Association Rule Mining, Market Basket Analysis, Classification of Association Rules, Apriori Algorithm                                                     |
| 5 | Classification and Prediction: Classification & Prediction, Issues regarding classification & Prediction, Comparing Classification Methods, Classification by Decision Tree Induction                                                   |
| 6 | Clustering: Introduction, Cluster Analysis, Need, Categorization of Major clustering methods. Types of Data in Cluster Analysis, Partitioning Methods: K-Means Method, K-Mediods Method, Applications of data mining in various sectors |

| Course Number | Course Name     | L-T-P- Credits | Year of Introduction |
|---------------|-----------------|----------------|----------------------|
| 602           | Web Programming | 3L-1T-0P=4C    | 2018-19              |

To make students able to design, develop the various types of web based applications.

#### **Expected Outcome:**

By using JavaScript, PHP and My SQL, at the end of the course student should be able to:

- Design web pages
- Knowledge about different types of web sites
- Navigation amongst web pages
- Knowledge about presenting information on web interfaces

#### References (Books, Websites etc):

- PHP and MySQL Web Development by Welling Thomson Fourth Edition, Pearson publication
- Teach Yourself PHP, MySQL and Apache by Julie C. Meloni Pearson publication

#### **Suggested MOOC:**

Please refer these websites for MOOCS:

NPTEL / Swayam

www. edx.com

|      | Course Plan                                                                                                    |
|------|----------------------------------------------------------------------------------------------------|
| Unit | Contents                                                                                                    |
| 1    | Introduction To PHP:                                                                                                    |
|      | Installing and configuring PHP, Building blocks of PHP:PHP tags, variables, data                                                     |
|      | types, operators, expressions, constants, Control Structures: conditional statements,                                                |
|      | loops, switch statement                                                                                                    |
| 2    | Working With Functions And Arrays:                                                                                                   |
|      | Working with functions: What is a function? Function declaration and definition,                                                     |
|      | Calling function, user defined functions, variable scope, working with arrays: Creating, sorting and reordering arrays, PHP classes. |
| 3    | String Manipulation:                                                                                                    |
|      | Working with strings, dates and time: Formatting, investigating and manipulating                                                     |
|      | strings with PHP, using date and time functions in PHP, working with forms: Creating                                                 |
|      | a simple input form.                                                                                                    |
|      | File Handling: Saving data, storing and retrieving Bob's order, processing files,                                                    |
|      | opening file, writing to a file, closing a file, reading from a file, uses other useful file functions.                              |
| 4    | Working With Cookies And Sessions :                                                                                                  |
|      | Working with cookies: Introducing cookies, setting and deleting cookies with PHP                                                     |
|      | Working with session: starting a session, working with session variables, passing                                                    |
|      | session IDs in the query string, destroying sessions and unsetting variables, using                                                  |
|      | sessions and unsetting variables, using sessions                                                                                     |

| 5 | MYSQL:                                                                                  |  |  |
|---|-----------------------------------------------------------------------------------------|--|--|
|   | Creating web database: Using MySQL monitor, logging into MySQL, creating                |  |  |
|   | databases and users, setting users and privileges, column data types                    |  |  |
|   | Working with MySQL database: Inserting data into database, retrieving data from the     |  |  |
|   | database, retrieving data with specific criteria, retrieving data from multiple tables, |  |  |
|   | retrieving data in particular order, grouping and aggregate data, using sub queries,    |  |  |
|   | updating records, deleting records from databases, dropping table and database.         |  |  |
| 6 | Accessing MYSQL Database From Web With PHP:                                             |  |  |
|   | Web database architecture, Querying database from the web: checking and filtering       |  |  |
|   | input data, setting up connection, Choosing database to use, querying database,         |  |  |
|   | retrieving the query result, disconnecting from the database.                           |  |  |

| Course Number | Course Name      | L-T-P- Credits | Year of Introduction |
|---------------|------------------|----------------|----------------------|
| 603           | Software Project | 3L-1T-0P=4C    | 2018-19              |
|               | Management       |                |                      |

To provide basic project management skills with a strong emphasis on issues and problems associated with delivering successful IT projects. The course is designed to provide an understanding of the particular issues encountered in handling IT projects and to offer students methods, techniques and 'hands-on' experience in dealing with them.

#### **Expected Outcome:**

At the end of this course, student should be able to understand

- Understand and practice the process of project management and its application in delivering successful IT projects;
- Evaluate a project to develop the scope of work, provide accurate cost estimates and to plan the various activities;
- Identify the resources required for a project and to produce a work plan and resource schedule.

#### References (Books, Websites etc):

- Information Technology Project Management: Kathy schwalbe, International student edition, THOMSON course Technology, 2003.
- B)Software project management : Bob Hughes and Mike Cottrell, Third edition, Tata McGraw-Hill
- Microsoft office Project 2003 Bible: Elaine Marmel, Wiley publishing Inc.
- Software Requirement: Microsoft project Tool.

#### **Suggested MOOC:**

Please refer these websites for MOOCS:

NPTEL / Swayam

www. edx.com

| Course Plan |                                                                                                    |  |
|-------------|----------------------------------------------------------------------------------------------------|--|
| Unit        | Contents                                                                                                    |  |
| 1           | Introduction to project management:                                                                                                    |  |
|             | Project, project management, Importance, characteristics of project how software projects are diff. than other projects, Problems with software projects, Phases: Initiation phase, planning phase, execution phase, monitoring and controlling phase, and closing phase. All parties involved in project, Role of Project Manager, Project management framework, Software tool for project management |  |
| 2           | Project planning:                                                                                                    |  |
|             | Integration management: What is integration management, plan development and                                                                                                    |  |
|             | execution, What is scope management, methods for selecting project, scope statement, Work Breakdown Structure, main steps in Project planning: identify project scope and                                                                                                    |  |

|   | objective, identify project infrastructure, analyze project characteristics, identify project products and activities, estimate effort for each activity, identify risk activity, allocate resources, review plan, execute plan. Use of software (Microsoft Project) to assist in project planning activities.                                                                                                    |
|---|----------------------------------------------------------------------------------------------------|
| 3 | Project scheduling: Time management: importance of Project schedules, schedules and activities, sequencing and scheduling activities, Network Planning models, duration estimation and schedule development, Critical path analysis, PERT, Use of software( Microsoft project) to assist in project scheduling.                                                                                                    |
| 4 | Project cost management: Importance and principles of project cost management, Resource planning, Attributes to be considered in cost estimation, factors affecting the cost, various costs involved in it. Traditional method: Estimation by analogy, Expert judgment, Parkinson, price to win, top down, bottom up. COCOMO Model, Function point analysis, Function point analysis, Cost control, Use of software( Microsoft project) to assist in cost management. |
| 5 | Project quality management: Quality of information technology project, Stages of software quality management, PMBOK, Quality standards, Tools and techniques for quality control.                                                                                                    |
| 6 | Project risk management: The importance, Top risk in projects, Common sources of risk in IT projects, elements in risk mgt., Risk identification, Risk quantification, Risk response development and control, using software to assist in project risk management.                                                                                                    |

| Course Number    | <b>Course Name</b>        | L-T-P- Credits | Year of             |
|------------------|---------------------------|----------------|---------------------|
|                  |                           |                | <b>Introduction</b> |
| <mark>604</mark> | <b>Business Analytics</b> | 3L-1T-0P=4C    | 2018-19             |

- To gain an understanding of how decision makers use business analytics to formulate and solve business problems and to support Information System based decision making.
- To become familiar with the processes needed to develop, report, and analyze business data

#### **Expected Outcome:**

#### At the end of this course, student should be able to understand

- Identify and prioritize information & data modelling.
- Identify and prioritize threats to information assets.
- Define an Geographical information system.
- Understand various types of Analytics and its significance.
- Understand text & web mining
- Applications of business analytics

#### References (Books, Websites etc):

1. Efraim Turban, Ramesh Sharda: Decision Support and Business Intelligence systems: PHI 8<sup>th</sup> Edition

#### **Suggested MOOC:**

NPTEL, SWYAM

|                | Course Plan                                                                         |
|----------------|-------------------------------------------------------------------------------------|
|                | Course Plan                                                                         |
| <b>Unit</b>    | Contents                                                                            |
| 1              | <b>Business Analytics &amp; Data Visualization:</b>                                 |
|                | Business Analytics (BA), Overview of Areas where Business Analytics is applied,     |
|                | OLAP, Reports & Queries, Multidimensionality, Advanced Business Analytics, Data     |
|                | Visualization, Geographical Information system, Real time Business Intelligence     |
|                | Automated Decision support, and Competitive Intelligence, BA & Web, Usage           |
|                | benefits & success                                                                  |
| 2              | Visualization and Data Issues:                                                      |
|                | Organization of Source of Data, Importance of Data Quality, Dealing with Missing or |
|                | incomplete data, data classification, Introduction to Data Mining, Data mining      |
|                | process, data mining tools XL MINER.                                                |
| 3              | Data, Text & Web Mining:                                                            |
|                | Data Mining concepts & applications, Data Mining Techniques & Tools, Data           |
|                | Mining Project Processes, Text Mining, Web Mining                                   |
| <mark>4</mark> | Applications of Business Analytics:                                                 |
|                | Risk - Fraud Detection and Prediction, Recovery Management, Loss Risk               |
|                | Forecasting, Risk Profiling, Portfolio Stress Testing, Market share estimation and  |
|                | Sensitivity Analysis                                                                |
| <mark>5</mark> | Loyalty Analytics, Customer Life Time Value, Propensity Analytics, Churn            |
|                | Analytics, Customer Analytics Customer Segmentation, Cross- Sell or Up sell Models  |
|                |                                                                                     |

Recruitment Analytics, Compensation Analytics, Talent Analytics, Training Analytics, Human Resource Retention Analytics, Workforce Analytics Project Work

| Course Number | Course Name | L-T-P- Credits | Year of Introduction |
|---------------|-------------|----------------|----------------------|
| 606           | Lab on Web  | 0L-0T-4P=2C    | 2018-19              |
|               | Programming |                |                      |

- 1. Write a Program for finding the biggest number in an array without using any array functions.
- **2.** Write a program to square of a number.
- 3. Write a program to print Factorial of any number.
- **4.** Write a program in PHP to print Fibonacci series.
- 5. Write a program to find whether a number is Armstrong or not.
- **6.** Write a program to find HCF of two numbers
- 7. Write a program to demonstrate four built in functions.
- **8.** Program to print the below format

**9.** Write a program to make a chess:

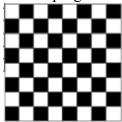

**10.** Create the following form and based on the user selection print a message in the format given below:

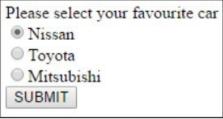

Your favourite car is: Nissan

- 11. Write a PHP script to accept personal details of student (rno, name, class) on first page. On second page accept marks of six subjects (out of100). On third page print marklist (rno, name, class, marks, total, percentage)
- 12. Write a PHP file that will output a form containing 2 fields: username and password. Upon submission of the form, the code should check against the database to see whether the username-password pair was correct. If so, display a welcome message. If not,

display the message -Invalid username or password followed by the same login form.

- **13.** Write a PHP file that can be added to other PHP files using the include or require functions. This file should:
  - a. Make a connection to a MySQL database, and log in with valid credentials. The connection resource should be stored in a variable with an appropriate name.
  - b. Create a database TEST if it does not exist.
  - c. Select the TEST database.
  - d. Create a table USER exerciseusers if it does not exist with the following fields:
    - i. USERNAME VARCHAR(100), PASSWORD\_HASH CHAR(40), PHONE VARCHAR(10)
  - e. The USERNAME field should be designated as UNIQUE.
  - f. If any of these operations cause an error, stopexecution and print the error message
- **14.** Design a web page that accepts inputs(username and password) and authenticate the username and password from a given database using PHP.

Note: Similar experiments can be designed.

| Course Number | Course Name   | L-T-P- Credits | Year of<br>Introduction |
|---------------|---------------|----------------|-------------------------|
| 607           | Major Project | 2 Credits      | 2018-19                 |

Student has to complete a Major project work under the guidance of the faculty member in the institute. Students has to develop any software using Web Development / Dot Net Framework in a group of 2 to 3. Each team has to give 4 minimum PPT presentation to the Project Guide during the semester. Final project viva will be conducted as per University Time Table.

| Course           | Course Name     | L-T-P- Credits | Year of Introduction |
|------------------|-----------------|----------------|----------------------|
| <b>Number</b>    |                 |                |                      |
| <mark>608</mark> | Business Ethics | 2L-0T-0P=2C    | 2018                 |

The objective of this paper is to make the students more clear about the importance of ethics in business and practices of good corporate governance. It also talks about the corporate social responsibility

#### **Expected Outcome:**

This course exposes the student to the issues of values and ethics in management so that decision making and decision execution are undertaken in a human manner, as this will add to the flexibility and dynamism of the corporate culture.

The course will take the student from managerial ethics to organizational ethics and business sustainability.

#### Reference Books:

- Management by Values; Chakraborty S.K.; OxfordUniversity Press, Kolkata 2005.
- Professional Ethics by R. Subramanian, Second Edition, OXFORD
- Theory and Practice of Managerial Ethics; Jayashree S. Sadri S. and Dastoor D.S.; Jaico, Mumbai.
- New Mantras in Corporate Corridors, Sharma Subash New age International Publishers, New Delhi 2007.
- Business Ethics and Corporate Governance (towards excellence and sustainability); Sadri S.,
   Jayashree. Himalaya Publishing Co. Mumbai 2011.
- Managing from the Heart: Unfolding spirit in people and organization; Wakalu, Arun: Response Books, New Delhi
- Manuel G Velasquez: Business ethics- concepts and cases Pearson.
- Bhanumurthy K V: Ethics and Social Responsibility of Business, Pearson Education India.

#### **Online Resources:**

https://managementhelp.org/businessethics/index.htm\

#### **MOOCs:**

https://www.edx.org/learn/business-ethics

|             | Course Plan                                                                     |  |  |
|-------------|---------------------------------------------------------------------------------|--|--|
| <b>Unit</b> | Contents                                                                        |  |  |
| <u>1</u>    | Ethics – Meaning, and Nature of Ethics. Types of Ethics, Importance of Ethics.  |  |  |
|             | Business Ethics: Meaning, Nature and Importance of ethics in business, meaning  |  |  |
|             | of corporate social responsibility, Relation between corporate responsibility & |  |  |
|             | Business Ethics.                                                                |  |  |
| 2           | Concept of Morals, Values, Beliefs; Moral issues in business, Spirituality and  |  |  |
|             | Ethics; Influence of Major religions on ethics: Hinduism, Islam, Christianity,  |  |  |
|             | Buddhism, Sikhism, and Zoroastrianism. Influence of spirituality on ethics.     |  |  |
| 3           | Relationship between Business, Business Ethics & Business Development, Role     |  |  |
|             | of Business ethics in building a good society.                                  |  |  |

|  | Case Studies on Business Ethics |
|--|---------------------------------|
|--|---------------------------------|

| Course           | Course Name           | L-T-P- Credits | Year of Introduction |
|------------------|-----------------------|----------------|----------------------|
| <b>Number</b>    |                       |                |                      |
| <mark>608</mark> | Basics of Hospitality | 2L-0T-0P=2C    | 2018                 |
|                  | Management            |                |                      |

- Recognize scope and career in the hospitality industry.
- 2. Identify the major segments and specialization of the industry and their operations.

#### **Reference Books:**

- Introduction to Hospitality Management, John R. Walker, Pearson
- Food and Beverage Service, D.R. Lillicrap, John A. Cousins & <u>Suzanne Weekes</u>, Book Power.
- Food and Beverage Management, Bernard Davis, Sally Stone, Butterworth Heineman Ltd.
- Hotel House Keeping and Management, Raghubalan, Oxford University Press.
- Managing Front Office Operations, Michael Kasavanna, Richard Brooks, Charles Steadmon, AH&LA.

#### **Online Resources:**

www/youtube.com

#### **MOOCs:**

https://www.ifitt.org/hospitality-and-tourismmoocs/

|             | Course Plan                                                                                                    |  |  |  |
|-------------|----------------------------------------------------------------------------------------------------|--|--|--|
| <b>Unit</b> | Contents                                                                                                    |  |  |  |
| 1           | Introduction to the Hospitality Industry:  a. History and scope of the hospitality industry.  b. Economic impact of the hospitality and tourism industries.  c. Careers in the industry.  d. Link between hospitality and travel and tourism.  e. Major segments and specialization of the industry.  f. medical tourism   |  |  |  |
| 2           | <ul> <li>Recreation/Travel and Tourism:</li> <li>a. Operation of recreational facilities such as resorts, spas, theme parks, and clubs.</li> <li>b. Meetings, conventions, exhibitions, banquets, and other events.</li> <li>c. Travel agencies and concierge desks.</li> <li>d. Gaming entertainment industry.</li> </ul> |  |  |  |
| 3           | Operations:  a. Leadership and management in the industry.  b. Hospitality marketing.  c. Human resources and risk management and safety procedures.                                                                                                    |  |  |  |

| Course        | Course Name | <b>L-T-P- Credits</b> | Year of Introduction |
|---------------|-------------|-----------------------|----------------------|
| <b>Number</b> |             |                       |                      |
| 608           | Aptitude    | 2L-0T-0P=2C           | 2018                 |

The objective of this paper is to increase the capabilities of the student required by the industry. As per the need of the industry, the students will be trained in the latest Mathematical, Statistical, Logical, Vebal Ability, Current Trends in IT etc by the industry experts.

#### **ELECTIVES:**

#### **Elective Group: (I) Information Security**

| <b>Course</b>   | Number                                                                         | <b>Course Name</b>               | <b>L-T-P- Credits</b> | <b>Year of Introduction</b> |  |  |
|-----------------|--------------------------------------------------------------------------------|----------------------------------|-----------------------|-----------------------------|--|--|
| 505-1-A         | <mark>7</mark>                                                                 | Information Security Concepts    | 3L+1T+0P=4C           | 2018                        |  |  |
| Course          | Course Objective:                                                              |                                  |                       |                             |  |  |
| <b>Introduc</b> | ce the learn                                                                   | ner to concepts involved in Info | rmation Security doma | <mark>ain</mark>            |  |  |
| -               | <mark>ed Outcon</mark>                                                         |                                  |                       |                             |  |  |
|                 |                                                                                | standing of Information Security | y Concepts            |                             |  |  |
|                 |                                                                                | s, Websites etc):                |                       |                             |  |  |
|                 | udy Guide                                                                      |                                  |                       |                             |  |  |
|                 | ted MOOC                                                                       | C:                               |                       |                             |  |  |
| SWAY            |                                                                                |                                  |                       |                             |  |  |
| <b>Syllabu</b>  | <mark>IS</mark>                                                                |                                  |                       |                             |  |  |
| <u>Unit</u>     | Content                                                                        | S                                |                       |                             |  |  |
| 1               | <u>Inform</u>                                                                  | ation Security Concepts:         |                       |                             |  |  |
|                 | Confidentiality, Integrity and Availability of Information, Identification,    |                                  |                       |                             |  |  |
|                 | Authentication and Authorization, Security Principles and Models               |                                  |                       |                             |  |  |
| 2               | •                                                                              | <mark>d Security:</mark>         |                       |                             |  |  |
|                 | _                                                                              | Requirement, Perimeter Securi    |                       | 11 /                        |  |  |
|                 | Protection, General Environmental Protection, Equipment Failure Protection     |                                  |                       |                             |  |  |
| 3               |                                                                                | k Security:                      |                       |                             |  |  |
|                 | Secure Network design, Firewalls, WLAN Security, VPNs, Types and Sources of    |                                  |                       | ypes and Sources of         |  |  |
|                 |                                                                                | k Threats                        |                       |                             |  |  |
| <mark>4</mark>  |                                                                                | ing System Security:             |                       |                             |  |  |
|                 |                                                                                | vs, Linux/UNIX                   |                       |                             |  |  |
| <u>5</u>        |                                                                                | <mark>se Security:</mark>        |                       |                             |  |  |
|                 | MS SQI                                                                         |                                  |                       |                             |  |  |
| <mark>6</mark>  | -                                                                              | pplication Security:             |                       |                             |  |  |
|                 | Web Application Vulnerabilities, Secure Coding Techniques, Continuous Security |                                  |                       |                             |  |  |
|                 |                                                                                | and Assessments                  |                       |                             |  |  |
| <mark>7</mark>  | -                                                                              | <mark>ance Standards :</mark>    |                       |                             |  |  |
|                 | IT Act,                                                                        | ISO 27001, ITIL Framework        |                       |                             |  |  |
|                 |                                                                                |                                  |                       |                             |  |  |
|                 |                                                                                |                                  |                       |                             |  |  |

#### **Elective Group (I) Information Security**

| Course          | <b>Course Name</b>                                                         | <b>L-T-P- Credits</b>                 | Year of Introduction    |  |  |
|-----------------|----------------------------------------------------------------------------|---------------------------------------|-------------------------|--|--|
| Number          |                                                                            | 07 . 4 T . 0 D . 4 C                  | 2010                    |  |  |
| 605-1-B         | Information Security                                                       | 3L+1T+0P=4C                           | 2018                    |  |  |
|                 | Administration                                                             |                                       |                         |  |  |
| Course O        |                                                                            |                                       |                         |  |  |
|                 | e the learner to concepts involving seco                                   | urity administration                  |                         |  |  |
|                 | Outcome:                                                                   |                                       |                         |  |  |
|                 | understanding of setting, managing ar                                      | nd securing Information               | Systems                 |  |  |
|                 | es (Books, Websites etc) :                                                 |                                       |                         |  |  |
| Red Hat I       | Linux Bible: Fedora and Enterprise Ed                                      | <mark>ition - by Christopher N</mark> | l <mark>egus</mark>     |  |  |
|                 | d MOOC :                                                                   |                                       |                         |  |  |
| <b>SWAYA</b>    | <mark>M</mark>                                                             |                                       |                         |  |  |
| <b>Syllabus</b> |                                                                            |                                       |                         |  |  |
| <b>Unit</b>     | Contents                                                                   |                                       |                         |  |  |
| 1               | Setup a Client:                                                            |                                       |                         |  |  |
|                 | Introduction to client-side devices, Setup, Manage and Secure a Desktop PC |                                       |                         |  |  |
|                 | Setup, Manage and Secure a Mobile Device                                   |                                       |                         |  |  |
| 2               | Setup a LAN:                                                               |                                       |                         |  |  |
|                 | Introduction to LAN devices, Simula                                        | ate a LAN, Setup, Mana                | age and Secure a Local  |  |  |
|                 | Area Network                                                               |                                       |                         |  |  |
| 3               | <b>Connect a LAN to the Internet:</b>                                      |                                       |                         |  |  |
| _               | Introduction to WAN devices, Setup, Manage and Secure a Connection to the  |                                       |                         |  |  |
|                 | Internet                                                                   |                                       |                         |  |  |
| 4               | <b>Share an Internet Connection acro</b>                                   | oss a LAN:                            |                         |  |  |
| _               | Introduction to Internet Connection                                        | sharing, Introduction to              | NAT and PAT Setup,      |  |  |
|                 | Manage and Secure a Proxy Server                                           | <i>U</i> ,                            | 17                      |  |  |
| <mark>5</mark>  | Share resources over a LAN:                                                |                                       |                         |  |  |
| _               | Setup, Manage and Secure a Print Se                                        | erver, Setup, Manage an               | nd Secure a File server |  |  |
|                 |                                                                            | -,                                    |                         |  |  |
| <mark>6</mark>  | Host a Website:                                                            |                                       | *** 1 2                 |  |  |
|                 | Introduction to website hosting, Setu                                      | ip, Manage and Secure                 | a Web Server            |  |  |
|                 |                                                                            |                                       |                         |  |  |
| <mark>7</mark>  | Setup support servers:                                                     |                                       |                         |  |  |
|                 | Setup, Manage and Secure a Mail Se                                         | erver, Setup, Manage an               | nd Secure a FTP Server, |  |  |
|                 | Setup, Manage and Secure a Boot Se                                         | erver, Setup, Manage an               | nd Secure a DNS Server  |  |  |

#### **Elective Group II- Big Data**

| Course Number                 | <b>Course Name</b>                                                                                                    | L-T-P- Credits         | <b>Year of Introduction</b> |  |  |
|-------------------------------|----------------------------------------------------------------------------------------------------|------------------------|-----------------------------|--|--|
| 505-2-A                       | Introduction to Big Data                                                                                                    | 3L-1T-0P=4C            | 2018                        |  |  |
| Course Objectiv               | <mark>/e :</mark>                                                                                                    |                        |                             |  |  |
| <mark>To introduce lea</mark> | rner with Big Data Concep                                                                                                    | ot, decision making by | doing analysis on the data  |  |  |
| 0 0                           | e data using Big Data Tools                                                                                                    | *                      | Pig and Hive. What are the  |  |  |
|                               | Data and how it can be solv                                                                                                    |                        |                             |  |  |
|                               | Preliminary knowledge of                                                                                                    | f computer, Data Mi    | ning, Data Warehousing      |  |  |
| Concepts.                     |                                                                                                    |                        |                             |  |  |
| Expected Outco                |                                                                                                    |                        |                             |  |  |
|                               | owledge of Big Data Conce                                                                                                    |                        |                             |  |  |
|                               | ge of Decision making using                                                                                                    |                        | <mark>Vata</mark>           |  |  |
|                               | ion to Big data Tools like H                                                                                                    | adoop and Weka.        |                             |  |  |
| Reference Book                |                                                                                                    | Dawyan Dia Dusinsas D  | v Dill Cohmor-              |  |  |
|                               | lerstanding How Big Data Pres Link:- https://www.yo                                                                                                    |                        |                             |  |  |
| 2. Eduleka lectul             |                                                                                                    | urse Plan              | 1025Kuy08IIVI               |  |  |
|                               |                                                                                                    | urse flan              |                             |  |  |
| Unit Contents                 |                                                                                                    |                        |                             |  |  |
| 1 Introduc                    |                                                                                                    |                        |                             |  |  |
|                               | History, The Big Data Bus                                                                                                    |                        |                             |  |  |
|                               | Imperative, Big Data Business Model, Business Impact of Big Data                                                                                            |                        |                             |  |  |
|                               | In Organization:                                                                                                    |                        |                             |  |  |
|                               | Data Analytics Lifecycle, Data Scientist Roles and Responsibilities – Discovery,                                                                            |                        |                             |  |  |
|                               | Data Preparation, Model Planning, Model Building, Communicate Results, Operationalize, New Organizational Roles, Liberating Organizational Creativity.      |                        |                             |  |  |
|                               | Theory And Strategy:                                                                                                    | Roles, Liberating Orga | inizational Creativity.     |  |  |
|                               |                                                                                                    | Rig Data User Interfe  | nce Pamifications Human     |  |  |
|                               | Business Intelligence Challenge, Big Data User Interface Ramifications, Human Challenge of Decision Making, Strategy for Decision Making- Big Data Strategy |                        |                             |  |  |
|                               | nt, Case Study.                                                                                                    | ategy for Decision iv  | raking Dig Data Strategy    |  |  |
|                               | ceation Process:                                                                                                    |                        |                             |  |  |
|                               | nding Big Data Value Cre                                                                                                    | ation, Value Creation  | Drivers, Michael Porter's   |  |  |
|                               | reation Models- Michael                                                                                                    |                        |                             |  |  |
|                               | ain Analysis, Case Study.                                                                                                    |                        | · ·                         |  |  |
| 5 Big Data                    | User Experience:                                                                                                    |                        |                             |  |  |
|                               | ntelligent User Experience                                                                                                    |                        | •                           |  |  |
|                               | User Experience, Using                                                                                                    |                        |                             |  |  |
|                               | ent, Uncovering and Leve                                                                                                    | raging Customer Insig  | hts, Big Data can Power a   |  |  |
| _                             | tomer Experience.                                                                                                    |                        |                             |  |  |
|                               | Use Cases:                                                                                                    | 1.5                    |                             |  |  |
|                               | Data Envisioning Process                                                                                                    |                        |                             |  |  |
|                               | your Data, 3. Brainstorm 1                                                                                                    |                        | ze Big Data Use Cases, 5    |  |  |
| Documen                       | nt Next Steps, The Prioritiza                                                                                                    | mon Process.           |                             |  |  |

7 Big Data Architecture:
New Big Data Architecture, Introducing Big Data Technologies – Apache Hadoop,
MapReduce, R, WEKA etc.

#### **Elective Group II Big Data**

| Course Number              | <b>Course Name</b>                                                    | L-T-P- Credits                                       | <b>Year of Introduction</b>                                                                                                    |  |
|----------------------------|-----------------------------------------------------------------------|------------------------------------------------------|----------------------------------------------------------------------------------------------------|--|
| 605-2-B                    | HADOOP                                                                | $\frac{3L-1T-0P=4C}{3L-1T-0P=4C}$                    | 2018                                                                                                    |  |
| Course Objectiv            |                                                                       |                                                      |                                                                                                    |  |
|                            |                                                                       |                                                      | gence, decision making by                                                                                                    |  |
|                            | n the data using HAD                                                  | OOP Tool and also mar                                | naging the Big Data using                                                                                                    |  |
| HADOOP.                    |                                                                       |                                                      |                                                                                                    |  |
| _                          | •                                                                     | of computer, Big Data A                              | The state of the state of the s |  |
|                            | students must know (                                                  | Core Java, C Programming                             | g and Data Structure                                                                                                    |  |
| Languages.  Expected Outco | me •                                                                  |                                                      |                                                                                                    |  |
|                            | wledge of HADOOP T                                                    | 001                                                  |                                                                                                    |  |
|                            |                                                                       | using HADOOP analysis o                              | on the Rig Data                                                                                                    |  |
|                            | Big Data tools- Hadoo                                                 |                                                      | in the Big Butta                                                                                                    |  |
| Reference Books            |                                                                       | ( ) ( )                                              |                                                                                                    |  |
|                            |                                                                       | ta Power Big Business –B                             | y Bill Schmarzo                                                                                                    |  |
| 2. www.tutorials           | point.com                                                             |                                                      |                                                                                                    |  |
|                            |                                                                       | <mark>Course Plan</mark>                             |                                                                                                    |  |
| <b>Unit</b> Contents       |                                                                       |                                                      |                                                                                                    |  |
| 1 BIG DAT                  | Γ <mark>Α Overview</mark> :                                           |                                                      |                                                                                                    |  |
|                            |                                                                       |                                                      | efits of Big Data, Big Data                                                                                                    |  |
| Technol                    | Technologies Operational vs. Analytical Systems, Big Data Challenges. |                                                      |                                                                                                    |  |
|                            | tion To HADOOP:                                                       |                                                      |                                                                                                    |  |
| _                          |                                                                       | uce, Hadoop Distributed F                            | File System, How Does                                                                                                    |  |
|                            | Work?, Advantages of                                                  | Hadoop.                                              |                                                                                                    |  |
| 3 HDFS O                   |                                                                       | alita ataura Chautina IIDI                           | CO Listing Eiles in HDEO                                                                                                    |  |
|                            |                                                                       | ieving Data from HDFS, S                             | Shutting Down the HDES                                                                                                    |  |
| 4 MAPRE                    |                                                                       | icving Data Hom HDF5, 5                              | Shatting Down the HDF5.                                                                                                    |  |
|                            |                                                                       | gorithm for MapReduce.                               | Inputs and Outputs (Java                                                                                                    |  |
|                            | <u> </u>                                                              |                                                      | Reduce is used, Differentiat                                                                                                    |  |
|                            | traditional way and Ma                                                | apReduce way.                                        |                                                                                                    |  |
|                            | tion To Hadoop Featu                                                  |                                                      |                                                                                                    |  |
|                            |                                                                       | roducing HADOOP Featu                                | res – Apache Hive, Apache                                                                                                    |  |
| HBase,                     |                                                                       |                                                      |                                                                                                    |  |
|                            | de Cluster: Joda Cluster Install I                                    | ova Croating Ham Again                               | ount, Mapping the Nodes,                                                                                                    |  |
|                            |                                                                       |                                                      | Services, Adding New Data                                                                                                    |  |
|                            |                                                                       | emoving New Data Node t                              |                                                                                                    |  |
| _                          | nent Setup:                                                           | Jan Jan Dam Hode I                                   | Tell me Hudoop Cluster.                                                                                                    |  |
|                            | •                                                                     | a Java Davinlandina II. da                           | on Hadaan Orantian                                                                                                    |  |
|                            | ± ·                                                                   | g Java Downloading Hado<br>Standalone Mode Installin | 1 1                                                                                                    |  |
|                            |                                                                       |                                                      | Implement basic Hadoop                                                                                                    |  |
|                            | 1 1 1 1                                                               | Tibuliani,                                           | imprement casic riadoop                                                                                                    |  |

commands on terminal.

#### **Elective Group: (III) Information Systems**

| Course        | Course Name | L-T-P- Credits | <b>Year of</b>      |
|---------------|-------------|----------------|---------------------|
| <b>Number</b> |             |                | <b>Introduction</b> |
| 505-3-1       | E-Commerce  | 3L-1T-0P-4C    | 2018-19             |

#### **Course Objective:**

- To thoroughly understand the information technology for supporting E-commerce;
- To understand the necessary infrastructure and functional components to develop Ecommerce systems;
- To understand the design and application of E-commerce systems.

#### **Expected Outcome:**

Upon successful completion of the course students will be able to:

- Recognize the impact of Information and Communication technologies, especially of the Internet in business operations
- Recognize the fundamental principles of e-Business and e-Commerce
- Use tools and services of the internet in the development of a virtual e-commerce site

#### References:

- E-commerce C.S.V. Murthy, Himalaya Publishing House
- E-commerce A Managerial Perspective P.T. Joseph, Prentice Hall Of India
- Frontiers of Electronics Commerce Kalakota and Whinston, Pearson Education

#### **Suggested MOOC:**

**Swayam** 

|                | Course Plan                                                                     |  |  |  |  |
|----------------|---------------------------------------------------------------------------------|--|--|--|--|
| <b>Unit</b>    | Contents                                                                        |  |  |  |  |
| 1              | <b>Introduction to E-Commerce:</b>                                              |  |  |  |  |
|                | Definition, E-commerce fundamentals, different types of E-commerce              |  |  |  |  |
|                | E-Commerce Infrastructure - The Internet and World Wide Web, Web system,        |  |  |  |  |
|                | Internet basics, Characteristics of Internet, Components of Internet - Uniform  |  |  |  |  |
|                | Resource Locators, Internet Protocol, Hypertext Transfer Protocol (HTTP),       |  |  |  |  |
|                | Internet Service Provider (ISP), Types of ISP, domain name, domain name types   |  |  |  |  |
|                | E-commerce vs Traditional Commerce,                                             |  |  |  |  |
|                | Networking Categories, Mobile Commerce                                          |  |  |  |  |
| 2              | Business Models for e-commerce:                                                 |  |  |  |  |
|                | Business-to-Consumer (B2C), Consumer-to-Consumer (C2C), Business-to-            |  |  |  |  |
|                | Business(B2B)                                                                   |  |  |  |  |
|                | Electronic Data Interchange                                                     |  |  |  |  |
|                | Requirement of EDI, types of EDI, Advantages and Disadvantages of EDI           |  |  |  |  |
| <mark>3</mark> | E-commerce Payment System:                                                      |  |  |  |  |
|                | Limitations of traditional payment system, requirement of e-payment system,     |  |  |  |  |
|                | Internet payment systems - Credit card payment (e.g., SET protocol), E-cash, E- |  |  |  |  |
|                | check, smart card, Electronic Funds Transfer, Digital Token Based E-Payment     |  |  |  |  |
|                | Systems, Modern Payment Systems, Steps for Electronic Payment, Payment          |  |  |  |  |
|                | Security, Net Banking                                                           |  |  |  |  |

| 4              | Applications of E-Commerce:                                                           |  |  |  |
|----------------|---------------------------------------------------------------------------------------|--|--|--|
|                | E-commerce in banking, retailing, online publishing, online marketing, e-             |  |  |  |
|                | advertising, e-branding.                                                              |  |  |  |
| 5              | E-commerce Security:                                                                  |  |  |  |
|                | Security issues, Privacy issues, Computer Security, security threats, security        |  |  |  |
|                | tools, Denial-of-Service attacks, Viruses, Unauthorized access to a computer          |  |  |  |
|                | network, Vulnerability of Internet Sites requirements, malicious code, intruders      |  |  |  |
|                | attacking methods,                                                                    |  |  |  |
|                | Cryptography- encryption and decryption, public key encryption, private key           |  |  |  |
|                | cryptography, message digest, digital signature, digital certificate, firewalls, SSL. |  |  |  |
|                | Firewall – Packet filtering, Application gateways.                                    |  |  |  |
| <mark>6</mark> | Implementation of E-Commerce:                                                         |  |  |  |
|                | WWW.EBAY.COM - B2C Website - Registration, Growth of eBay, PayPal -                   |  |  |  |
|                | New Trend in Making Payments Online, National Electronic Funds Transfer.              |  |  |  |
|                |                                                                                       |  |  |  |

#### **Elective Group: (III) Information Systems**

| Course<br>Number | Course Name          | L-T-P- Credits | Year of<br>Introduction |
|------------------|----------------------|----------------|-------------------------|
| 605-3-B          | Knowledge Management | 3L+1T+0P=4C    | 2018                    |

#### **Course Objective:**

The objective of the course is to provide the basic skills of managing knowledge in organizations. Knowledge is an asset for retaining the competitive advantage of the organization. This course develops the capabilities of towards managing students to manage knowledge in organizations.

#### **Pre-requisites:**

Knowledge about Information System and MIS with Implementation of MIS

#### **Expected Outcome:**

After going through this course a student should be able to understand:

- Will be able to understand the concepts of Knowledge and knowledge management.
- Can be able to design and develop Knowledge management systems for Business applications.
- Implementation of KM to various areas of Interest in Business Organizations.

#### References (Books, Websites etc.):

- 1. Madhukar Shukla: Competing Through Knowledge-Building a learning Organisation (Response Books, New Delhi.
- 2. Tiwana, The Knowledge Management Toolkit: Practical Techniques for building a Knowledge Management Systmes, 2/e, Pearson Edu.
- 3. Honey Cutt: -Knowledge Management Strategies, PHI, New Delhi.
- 4. A wad, KM, Pearson Edn, 2007.
- 5. Barnes, Knowledge Management Systems, 1/e, Thomson 2006.
- 6. Ikudiro Nonka & Hirotaka Takeuchi, The Knowledge Creating Companyl, Oxford University Press, London.

#### **Suggested MOOC:**

Please refer these websites for MOOC's:

NPTEL / Swayam

www.edx.com

www.coursera.com

#### **Syllabus**

| Unit | Contents                                                                              |
|------|---------------------------------------------------------------------------------------|
| 1    | Introduction:                                                                         |
|      | Definition, Scope and Significance of Knowledge Management, Difficulties of Knowledge |
|      | Management, Techniques of KM – Implementation of KM, Organizational knowledge,        |
|      | Characteristics and Components of Organizational Knowledge                            |
| 2    | Drivers of knowledge Management:                                                      |
|      | Pillars of knowledge Management, KM framework, Supply Chain of KM, Formulation of     |
|      | KM strategy.                                                                          |
| 3    | Technology and KM:                                                                    |
|      | Technology components of KM – IT & KM, Ecommerce and KM                               |

| 4              | Total Quality Management and KM:                                                      |
|----------------|---------------------------------------------------------------------------------------|
|                | TQM and KM, Bench marking and KM.                                                     |
| <u>5</u>       | Implementation of KM:                                                                 |
|                | Discussion on Roadblocks to success, Implementing a KM programme, Critical Success    |
|                | Factors in KM, Implementation of KM                                                   |
| <mark>6</mark> | KM and Organizational Restructuring:                                                  |
|                | The Mystique of Learning, Organization: - Outcomes of learning, Learning and Change – |
|                | Innovation, continuous Improvements, Corporate Transformation.                        |
| <mark>7</mark> | Case studies in Knowledge Management                                                  |
|                | Knowledge management in Health Care, Knowledge Management in Human Resource           |
|                | Management                                                                            |